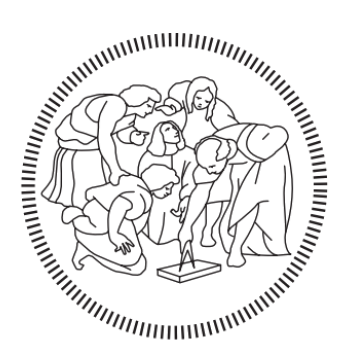

# **POLITECNICO MILANO 1863**

#### POLITECNICO DI MILANO

#### SCUOLA DI INGEGNERIA CIVILE, AMBIENTALE E TERRITORIALE

CORSO DI LAUREA MAGISTRALE IN INGEGNERIA PER L'AMBIENTE E IL TERRIRORIO

## INFLUENZA DEI CAMBIAMENTI CLIMATICI E DELLA RICARICA IRRIGUA SUI FUTURI LIVELLI DI FALDA NEL BACINO ADDA - TICINO

Relatore: Prof. Luca ALBERTI

Correlatore: Dott. Ing. Pietro MAZZON

Tesi di laurea di: Stefano PICCIOLI

Matricola 944731

Anno Accademico 2021/2022

# Indice

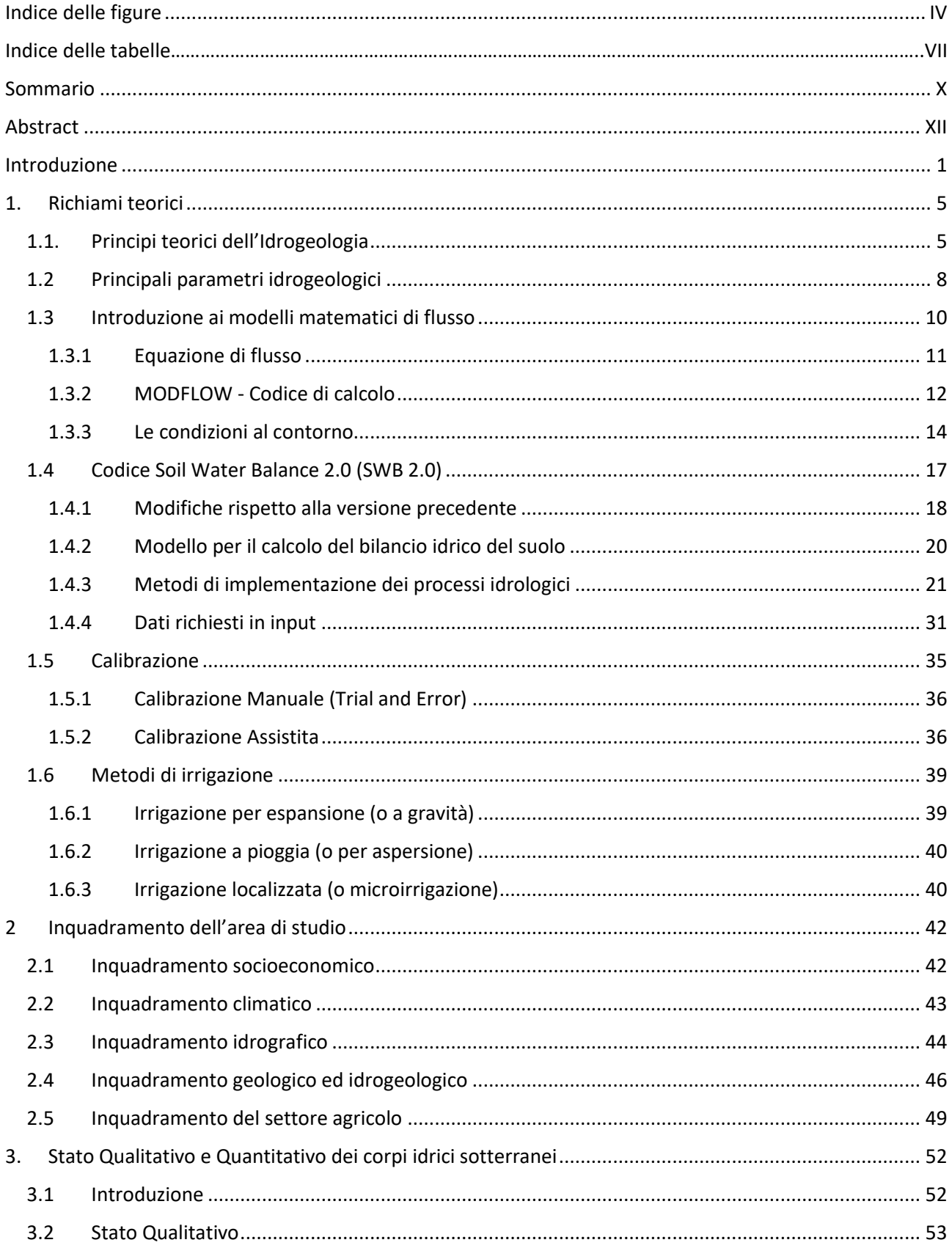

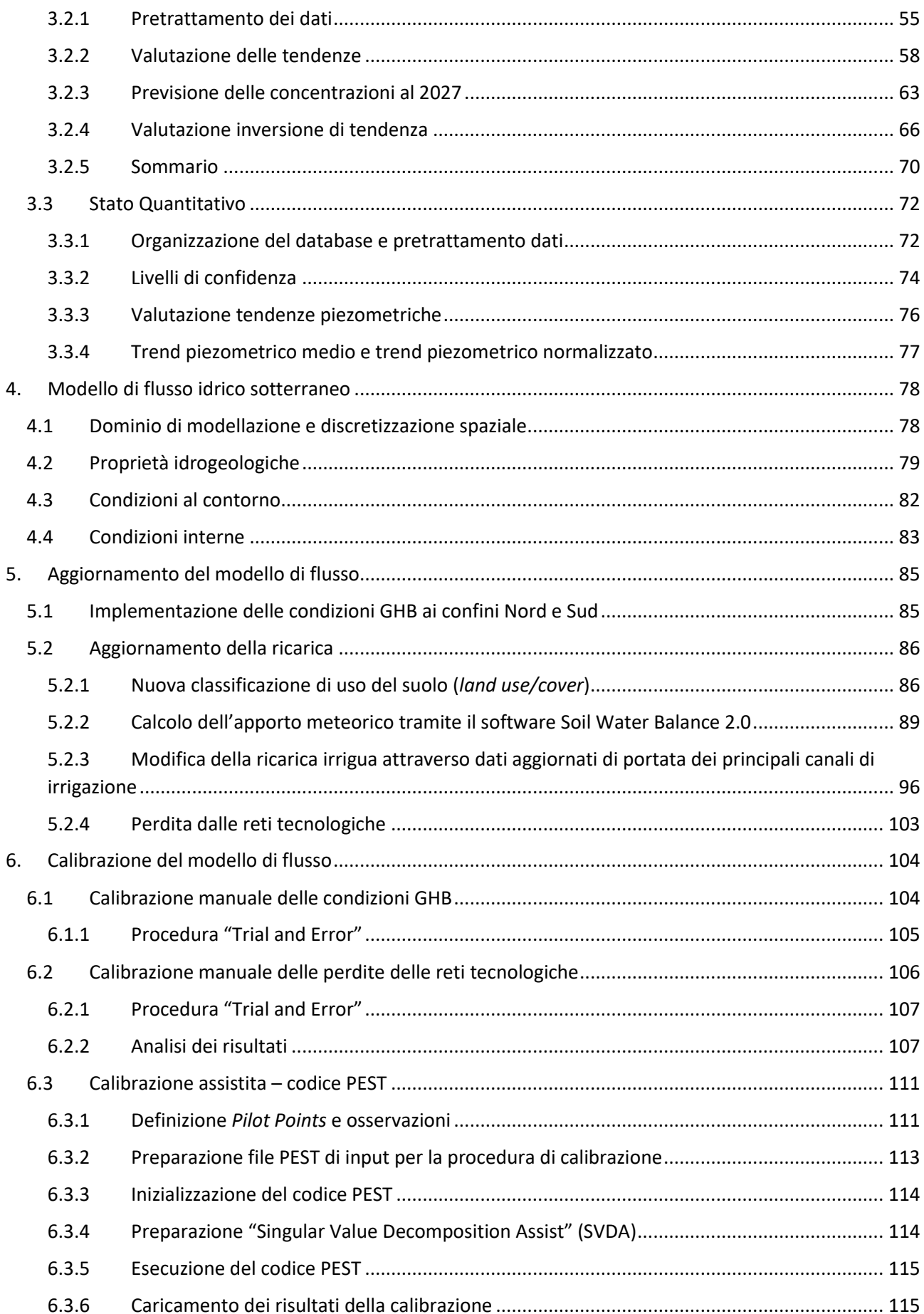

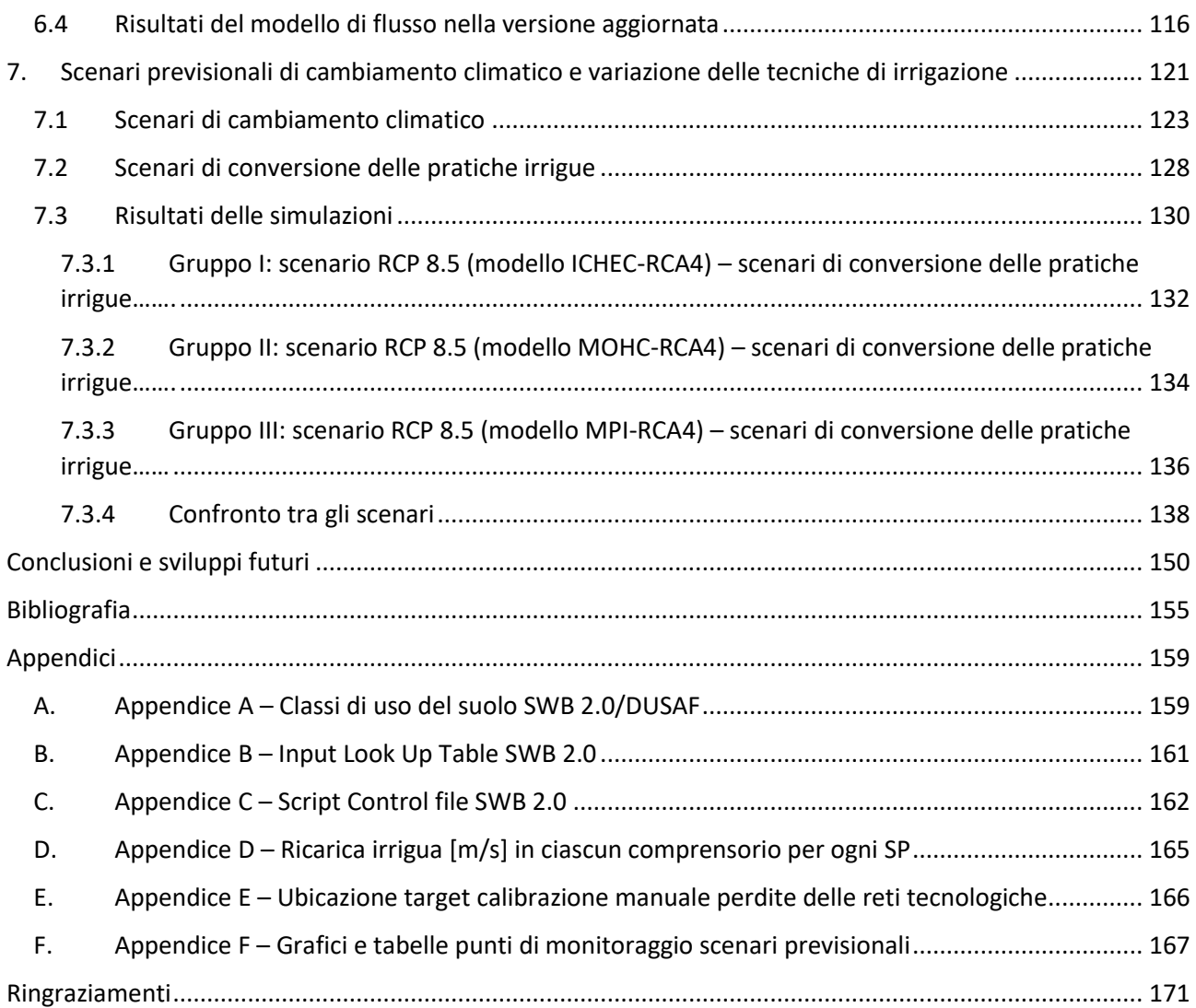

# <span id="page-5-0"></span>Indice delle figure

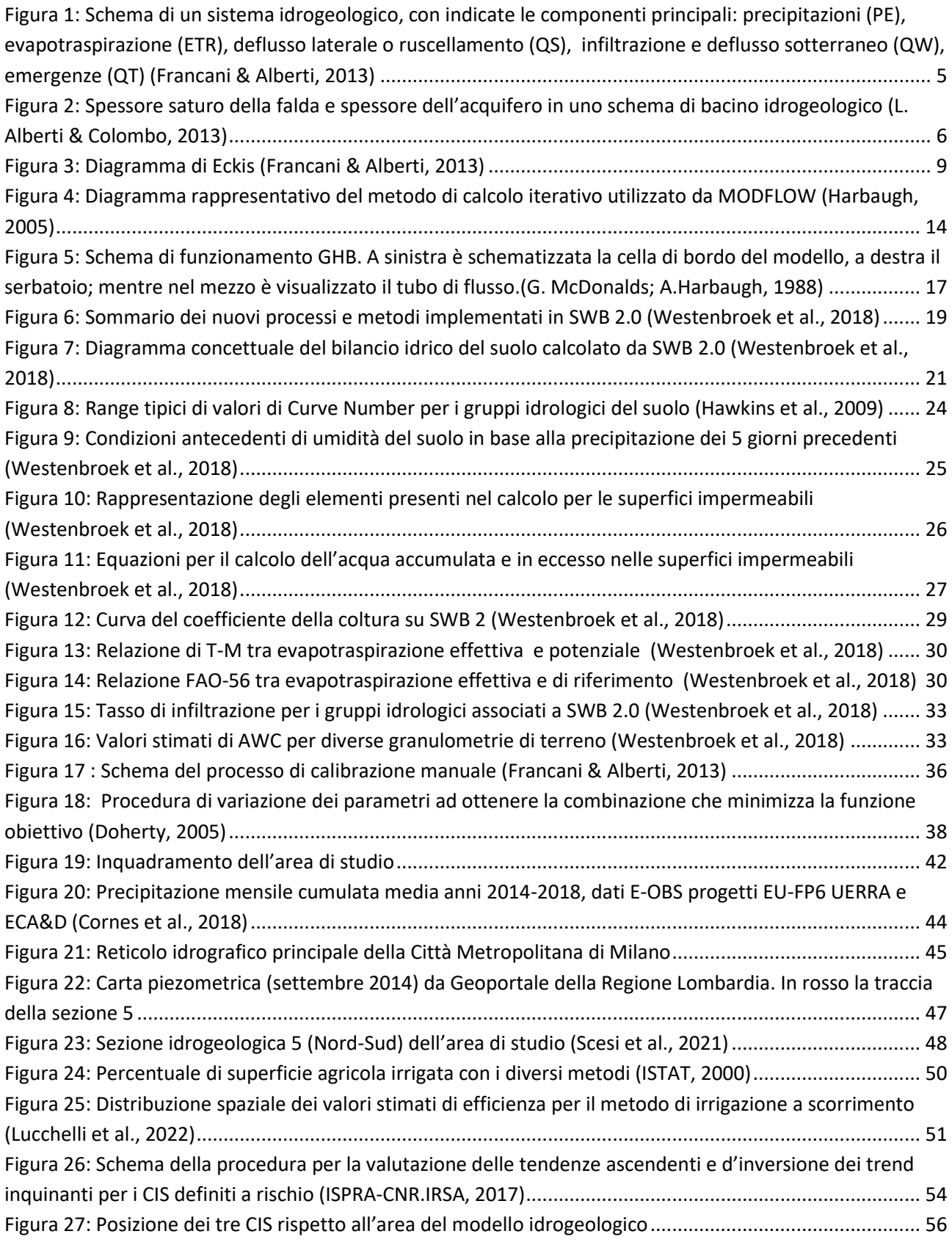

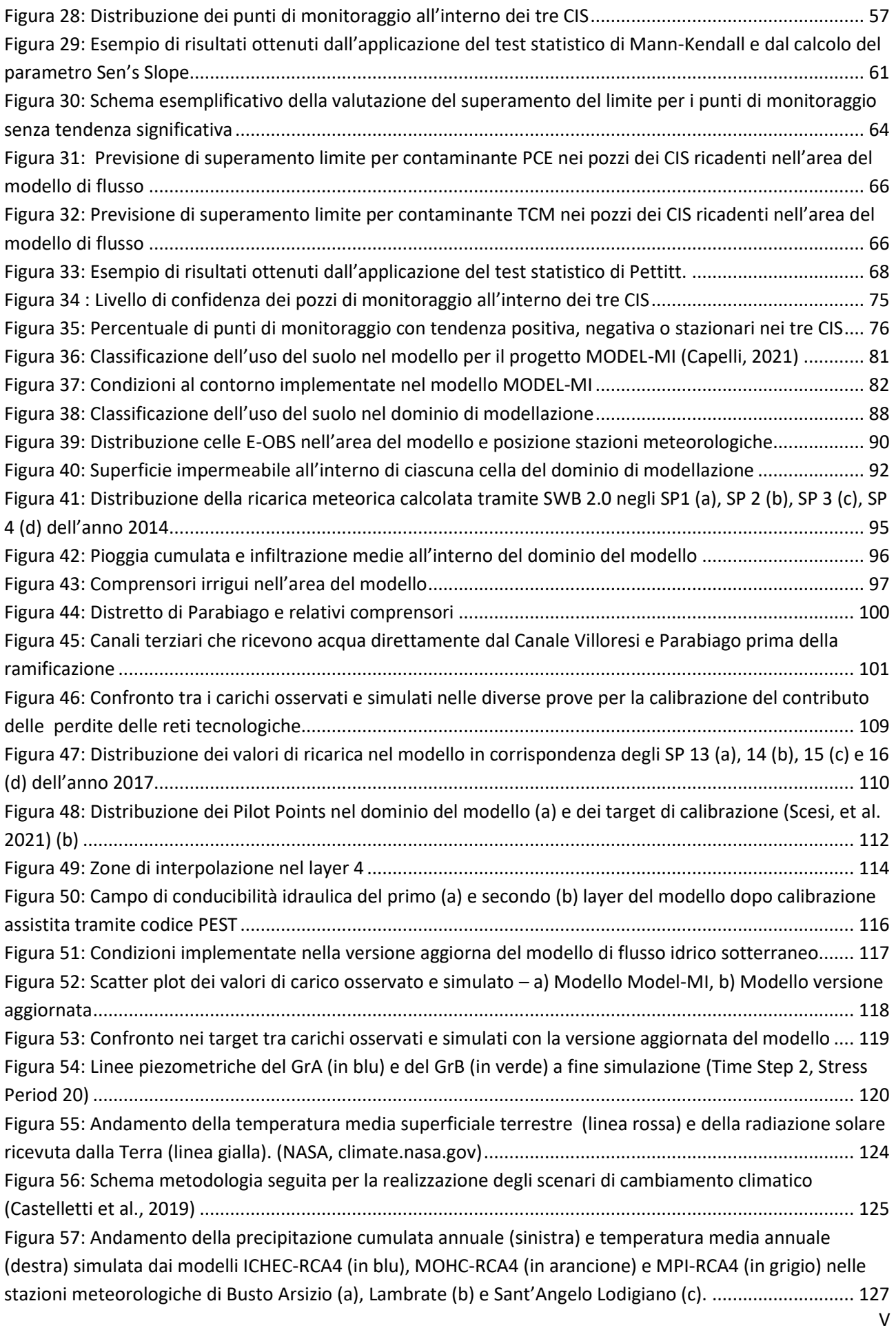

Figura 58: Posizione dei sedici punti di monitoraggio del Gruppo Acquifero A (in rosso) e del Gruppo Acquifero B (in verde) utilizzati per la valutazione dei risultati degli scenari previsionali............................ 131 Figura 59: "Gruppo I" - variazione carico idraulico a medio (colonna sx) e lungo (colonna dx) termine rispetto all'anno 2018 per lo scenario base (a), IRR1 (b), IRR2 (c) e IRR3 (d)................................................ 133 Figura 60: "Gruppo II" - variazione carico idraulico a medio (colonna sx) e lungo (colonna dx) termine rispetto all'anno 2018 per lo scenario base (a), IRR1 (b), IRR2 (c) e IRR3 (d)................................................ 135 Figura 61: "Gruppo III" - variazione carico idraulico a medio (colonna sx) e lungo (colonna dx) termine rispetto all'anno 2018 per lo scenario base (a), IRR1 (b), IRR2 (c) e IRR3 (d)................................................ 137 Figura 62: Andamento dei carichi idraulici relativi agli scenari ICHEC-RCA4 (Gruppo I), MOHC-RCA4 (Gruppo II) e MPI-RCA4 (Gruppo II) negli archi temporali P (2014-2018), MT (2019-2050) e LT (2051-2100). ......... 139 Figura 63: Andamento dei carichi idraulici relativi agli scenari ICHEC-RCA4 (Gruppo I), MOHC-RCA4 (Gruppo II) e MPI-RCA4 (Gruppo II) negli archi temporali P (2014-2018), MT (2019-2050) e LT (2051-2100). ......... 141 Figura 64: Andamento dei carichi idraulici relativi agli scenari ICHEC-RCA4 (Gruppo I), MOHC-RCA4 (Gruppo II) e MPI-RCA4 (Gruppo II) negli archi temporali P (2014-2018), MT (2019-2050) e LT (2051-2100). ......... 143 Figura 65: Andamento dei carichi idraulici relativi agli scenari ICHEC-RCA4 (Gruppo I), MOHC-RCA4 (Gruppo II) e MPI-RCA4 (Gruppo II) negli archi temporali P (2014-2018), MT (2019-2050) e LT (2051-2100). ......... 144 Figura 66: Andamento dei carichi idraulici relativi agli scenari ICHEC-RCA4 (Gruppo I), MOHC-RCA4 (Gruppo II) e MPI-RCA4 (Gruppo II) negli archi temporali P (2014-2018), MT (2019-2050) e LT (2051-2100). ......... 146 Figura 67: Andamento dei carichi idraulici relativi agli scenari ICHEC-RCA4 (Gruppo I), MOHC-RCA4 (Gruppo II) e MPI-RCA4 (Gruppo II) negli archi temporali P (2014-2018), MT (2019-2050) e LT (2051-2100). ......... 147 Figura 68: Andamento dei carichi idraulici relativi agli scenari ICHEC-RCA4 (Gruppo I), MOHC-RCA4 (Gruppo II) e MPI-RCA4 (Gruppo II) negli archi temporali P (2014-2018), MT (2019-2050) e LT (2051-2100). ......... 148

# Indice delle tabelle

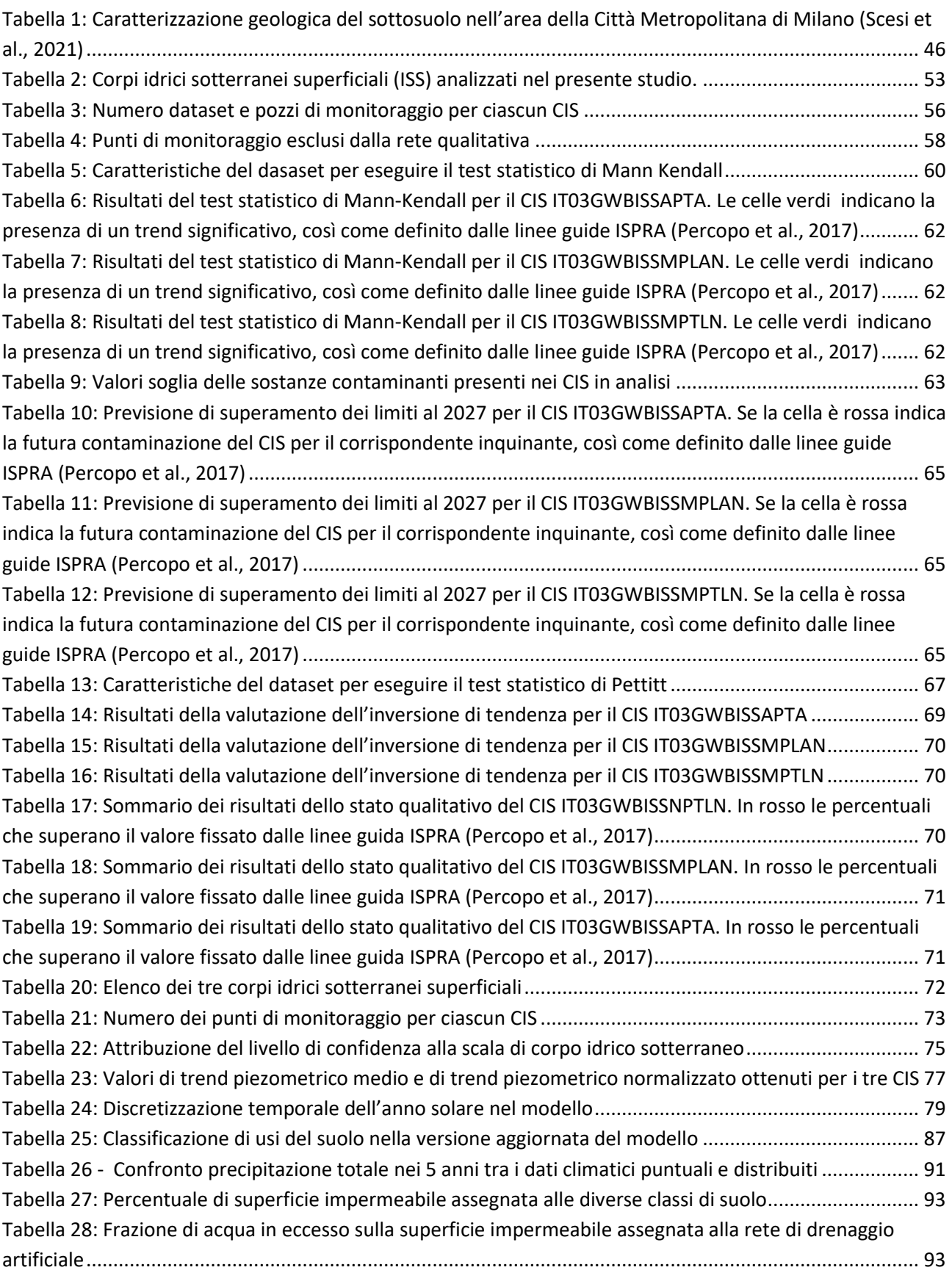

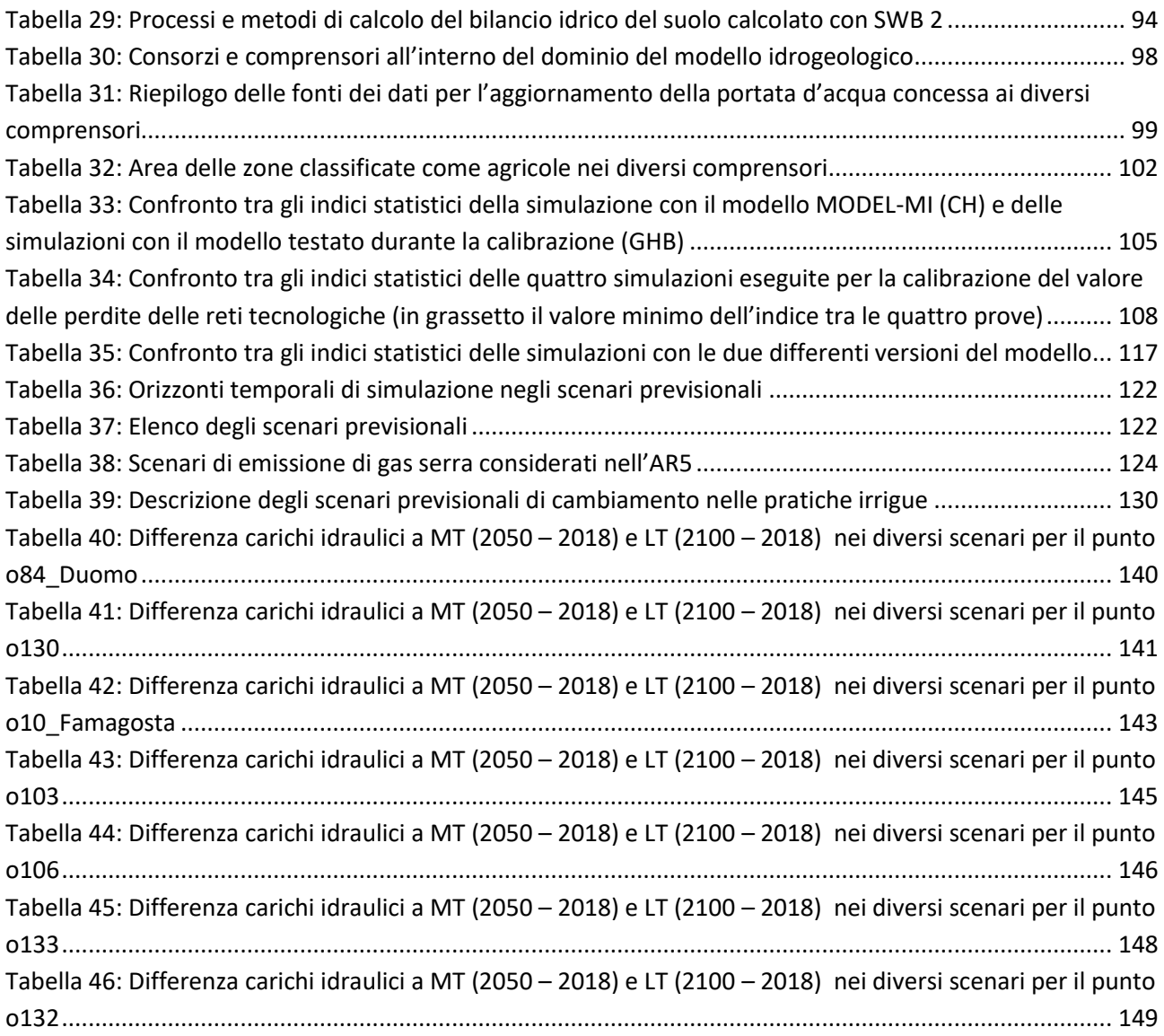

## <span id="page-11-0"></span>Sommario

La risorsa idrica sotterranea rappresenta una risorsa nascosta in quanto posta nel sottosuolo e difficilmente visibile se non laddove emerge in corrispondenza di sorgenti montane e risorgive di pianura. Tuttavia a livello planetario l'acqua di falda è un'importantissima risorsa di acqua dolce: circa il 68% è immagazzinata nei ghiacciai, mentre negli acquiferi si trova circa il 30% contro l'1% di quella presente nei corpi idrici superficiali. Diverse regioni del mondo sono fortemente dipendenti dall'acqua sotterranea in particolar modo per gli approvvigionamenti idropotabili e del comparto industriale. L'area metropolitana di Milano rientra tra queste, con un'estrazione media dal sottosuolo di circa 6'500 l/s per rifornire il solo acquedotto del Comune di Milano. Proprio perché la falda fluisce nel sottosuolo risulta complesso ricostruire le proprietà idrogeologiche che regolano il deflusso nonché comprenderne e prevederne le dinamiche. Inoltre, le falde acquifere risultano essere influenzate da altri numerosi fattori che nel caso della pianura milanese sono legati alla presenza di numerosi corpi idrici superficiali, ai pompaggi a scopo idropotabile e privato, alla ricarica meteorica, all'influenza delle aree urbanizzate e infine alla ricarica dovuta all'irrigazione delle aree agricole. Quest'ultimo elemento è di estrema importanza in quanto il sistema irriguo milanese è legato ad una rete storica di canali irrigui, risalente al XIV-XV secolo, che prevalentemente viene utilizzata per irrigare i campi con la tecnica a scorrimento che determina un importante apporto di acqua nel sistema idrico sotterraneo. Oggi, le previsioni relative ai cambiamenti climatici e i loro primi effetti che stiamo osservando, spingono gli enti di gestione a variare le tecniche di irrigazione nell'ottica di un risparmio della risorsa idrica superficiale trascurando tuttavia gli effetti che si genererebbero sui livelli idrici sotterranei.

Un sistema complesso quale quello descritto e le possibili decisioni politiche di adattamento ai cambiamenti climatici, necessitano di piani di gestione atti a garantire un uso sostenibile di questa importante risorsa nell'area, come i Piani di Tutela ed Uso delle Acque (D.G.R. n. 6990 del 31 luglio 2017 – Programma di Tutela e Uso delle Acque, PTUA 2016) e i *Water Safety Plans* richiesti dall'Unione Europea (Direttiva dell'Unione Europea 2015/1787 – *Water Safety Plans*, WSP). Questi piani di gestione hanno bisogno di strumenti che siano in grado di rappresentare le dinamiche del sistema, comprese le future variazioni dei regimi di temperatura e precipitazione, al fine di prevedere gli effetti che indurranno le diverse strategie di adattamento ai cambiamenti climatici. Modelli di flusso idrico sotterraneo risultano essere strumenti molto potenti in grado di integrare tutte queste informazioni e di svolgere analisi e valutazioni previsionali in sistemi di questa complessità.

In questo studio, viene presentato un modello numerico (MODFLOW-NWT) in regime transitorio (2014-2018) del bacino Adda-Ticino avente lo scopo di valutare l'influenza dei cambiamenti climatici e di comparare gli effetti di differenti scelte gestionali della risorsa idrica sui livelli di falda. Il modello, implementato nel corso di precedenti lavori (Capelli, 2021; Scesi et al., 2021), è stato aggiornato utilizzando dati aggiornati dei volumi di acqua concessi a scopo irriguo nei diversi comprensori e tenendo conto di una migliore rappresentazione del processo di ricarica meteorica mediante il *software* Soil Water Balance 2.0 (Westenbroek et al., 2018), combinando dati grigliati di precipitazione e temperature giornaliera forniti da E-OBS (Cornes et al., 2018). Successivamente, il campo di conducibilità idraulica è stato ricalibrato mediante il codice di ottimizzazione PEST (Doherty, 2005).

Il periodo di simulazione del modello è quindi stato esteso all'anno 2100 al fine di realizzare delle previsioni sui livelli di falda considerando le proiezioni di precipitazione e temperatura ottenute tramite rielaborazione dei dati del 5° report IPCC ed impostando alcuni scenari di variazione delle tecniche di irrigazione al fine di valutarne l'impatto.

I risultati mostrano come i soli cambiamenti climatici non siano in grado di determinare forti impatti sui livelli di falda, mentre variazioni nelle tecniche irrigue utilizzate possano comportare abbassamenti significativi rispetto alle condizioni presenti fino ad oltre 12 m. Lo studio denota quindi che le tecniche di irrigazione oggi utilizzate risultano essere di fondamentale importanza per mantenere i livelli di falda attuali e che eventuali variazioni devono essere attentamente considerate per non incorrere in problematiche di depauperamento della risorsa idrica sotterranea e prosciugamento delle risorgive di pianura.

## <span id="page-13-0"></span>Abstract

Groundwater resources represent a hidden type of resource since it is placed underground and hardly visible, unless they are found to emerge next to mountain and lowland springs. However, groundwater is globally regarded as an essential freshwater resource: about 68% is contained in glaciers, whereas approximately 30% is stored in aquifers against 1% inside surface water bodies.

Several regions around the world are heavily dependent on groundwater, especially for drinking and industrial uses. The metropolitan area of Milan (Italy) falls into this category, with an average groundwater abstraction of 6'500 l/s to supply only the aqueduct of the Municipality of Milan.

Since groundwater flow below the ground, investigating its hydrogeological properties which regulate the outflow as well as understanding and predicting its dynamics is particularly complex. Moreover, groundwater is influenced by a wide range of factors, that in the case of the study area are the interaction with the surface water network (rivers and streams), the groundwater abstraction for drinking and private uses, the meteoric recharge, the urban areas and the recharge due to the irrigation in the crop fields.

The latter element is of extreme importance due to the fact that the irrigation system around Milan is based on an historic network of canals (XIV-XV century) that is mainly utilized to irrigate crop fields with traditional irrigation methods, which determines an important supply of water to the groundwater system.

Nowadays, forecasts relating to climate change and its early effects we are witnessing progressively encourage management and control bodies to vary the irrigation techniques in order to save surface water resources disregarding the possible effects on groundwater levels.

A complex system, such as the one described before, and the possible political decisions regarding adaptation to climate change require management plans to ensure a sustainable use of this important resource in the area. For instance, the Water Protection and Use Plans (D.G.R. n. 6990 31 July 2017 – Water Protection and Use Plans, PTUA 2016) and the Water Safety Plans requested by the European Union (European Union Directive 2015/1787 – Water Safety Plans, WSP). These management plans need tools that are able to describe the dynamics of the system, including future changes in temperature and precipitation regimes, in order to predict the effects that the different adaptation strategies to climate change will induce. Groundwater models are important and powerful tools to condense a lot of information and make calculations and analysis with complex systems.

Here, a basin-scale unsteady-state (2014-2018) flow model (MODFLOW-NWT) is presented. The numerical model evaluates the influence of the climate change and it compares the effects of different choices about water resource management on groundwater levels. The model, implemented in previous works (Capelli, 2021; Scesi et al., 2021), was updated. The updates involved: (i) using updated data for the granted volumes of water in the different irrigation districts; (ii) improving the calculation of recharge with *Soil Water Balance*

2.0 (Westenbroek et al., 2018), combining daily gridded precipitation and temperature data from E-OBS (Cornes et al., 2018). Moreover, the hydraulic conductivity field was calibrated with the optimization code PEST (Doherty, 2005).

The simulation period of the model was extended up to 2100 in order to make groundwater levels predictions. Different scenarios were performed and compared combining the data from the 5° report IPCC and changes in irrigation techniques.

The results show that significant reduction of groundwater levels (more than 12 *m*) can take place when there is a change in the irrigation techniques. On the other hand, the climate changes alone are not able to determine significant impacts on groundwater levels. The study demonstrates that the traditional irrigation methods are vital to preserve the current groundwater levels. Moreover, any variation must be carefully preevaluated not to run into depletion of groundwater resource.

## <span id="page-15-0"></span>Introduzione

L'area oggetto di studio in questo elaborato di tesi comprende la porzione di pianura tra i fiumi Adda e Ticino ed è situata nella fascia di media-alta Pianura Padana nella Lombardia centro-occidentale. L'area interessa principalmente la Città Metropolitana di Milano, ed alcuni centri abitati adiacenti che ricadono nelle confinanti provincie di Monza e Brianza e Varese a nord e di Lodi e Pavia a sud. Nello specifico, il presente elaborato si focalizza sul territorio del Comune di Milano e dei comuni limitrofi. Il territorio della Città Metropolitana di Milano è la terza zona più densamente popolata d'Europa dopo Londra e Parigi, con una popolazione di circa tre milioni di abitanti distribuiti su una superficie di 1'575  $km^2$ . L'area, composta da 133 comuni e percorsa da molteplici infrastrutture stradali e ferroviarie, risulta essere fortemente urbanizzata ed industrializzata soprattutto nella zona centrosettentrionale; tuttavia, il territorio risulta anche essere interessato da un'intensa attività agricola sviluppatasi grazie alla presenza di un esteso reticolo idrico superficiale che alimenta una fitta rete di canali irrigui artificiali, la cui origine risale al XIV-XV secolo. I fiumi Adda e Ticino, rispettivamente ubicati lungo i confini orientali e occidentali, e la rete di canali artificiali costituita dai Navigli milanesi distribuiscono ingenti volumi d'acqua alle aree agricole diffuse nel territorio, in particolare nella zona meridionale.

La disponibilità di risorsa idrica non è mai stata una criticità per il territorio. Le portate d'acqua fornite dalla rete di corpi idrici superficiali appena descritta, alimentata dai grandi laghi alpini della regione (Lago di Como e Lago Maggiore), unita ai volumi di acqua emunti dalla falda tramite i pozzi di estrazione hanno sempre garantito il fabbisogno idrico del territorio per uso agricolo, industriale e civile.

Nei comuni dell'area, ed in particolare nella città di Milano, l'approvvigionamento di acqua (anche idropotabile) è garantito alle utenze pubbliche e private fondamentalmente attraverso la falda sotterranea, dove i due acquiferi principalmente sfruttati sono il Gruppo Acquifero A e il sottostante Gruppo Acquifero B. Solo nel Comune di Milano sono presenti 587 pozzi di estrazione distribuiti in 29 centrali di pompaggio (anno 2020).

Le portate di acqua dei corpi idrici superficiali e della rete di canali artificiali a loro interconnessa è invece principalmente utilizzata in campo agricolo e marginalmente industriale.

Un ruolo centrale nella disponibilità idrica della Città Metropolitana di Milano è quindi svolto dalla falda acquifera. L'oscillazione dei relativi livelli è principalmente dovuta a tre fattori: l'attività dei pozzi di estrazione, l'irrigazione connessa all'attività agricola e le precipitazioni meteoriche. In particolare, come verrà mostrato nel corso dell'elaborato, un ruolo fondamentale nell'alimentazione della falda è giocato dalle pratiche irrigue connesse al settore agricolo. A causa della combinazione di questi fattori il livello medio della falda nell'area milanese può subire oscillazioni stagionali o anche variare nel lungo periodo.

Per esempio, nella città di Milano i livelli di falda hanno subito un importante abbassamento tra gli anni '50 e '70, caratterizzati dal boom economico e da un notevole sviluppo industriale; a partire dagli anni '90, invece, a causa del decentramento industriale e della chiusura di diverse fabbriche, il volume d'acqua estratto si è ridotto portando ad un progressivo innalzamento della falda stessa (Luca Alberti & Francani, 2001). Ad oggi nella città di Milano la falda presenta una soggiacenza media compresa tra i 5-10 m con una tendenza in risalita, soprattutto nella zona settentrionale della città, dove sono state dismesse la maggior parte delle industrie idroesigenti e i livelli erano storicamente più bassi.

Il monitoraggio dei livelli di falda risulta quindi estremamente importante nell'area urbana milanese per la protezione e la salvaguardia delle infrastrutture sotterranee come, ad esempio, le linee della metropolitana milanese, costruita prevalentemente nel secolo scorso quando la soggiacenza dalla falda era mediamente maggiore. La valutazione e la previsione dei livelli di falda nell'area oggetto di studio non si riduce tuttavia ad un puro strumento di prevenzione contro il danno alle opere infrastrutturali.

Nel corso degli ultimi anni, infatti, gli effetti dei cambiamenti climatici hanno causato ondate di calore e siccità sempre più lunghe e frequenti. Questi eventi meteoclimatici estremi, da ultimo la siccità invernaleprimaverile 2022, hanno mostrato come la disponibilità di acqua nel territorio, soprattutto per finalità agricole, possa essere limitata. Inoltre, la progressiva fusione dei ghiacciai alpini e le nevicate sempre meno frequenti sulle catene montuose, dovuti anche all' innalzamento delle temperature, contribuiscono ad aggravare la carenza di risorsa idrica nei periodi meno piovosi.

Per questi motivi presso gli enti gestori pubblici e privati sta assumendo sempre più importanza l'idea di realizzare una sempre più accurata gestione della risorsa idrica disponibile. All'interno di questa nuova visione svolge un ruolo fondamentale la valutazione quantitativa e qualitativa della risorsa idrica sotterranea presente e futura che, come visto, ha un ruolo importante nel soddisfare il fabbisogno idrico del territorio. A differenza della risorsa idrica superficiale, che può essere accumulata solo tramite la costruzione di grandi invasi, gli acquiferi invece costituiscono un naturale bacino di accumulo e la falda acquifera costituisce una notevole riserva naturale di acqua anche se spesso presenta tempi di ricambio piuttosto elevati.

Il seguente elaborato si pone l'obiettivo di aggiornare un modello numerico di flusso transitorio delle acque sotterranee in grado di rappresentare il bacino sotterraneo Adda-Ticino, al fine di elaborare scenari modellistici a supporto della gestione delle acque a livello di bacino. Il modello di partenza realizzato dal Politecnico di Milano, in collaborazione con Metropolitana Milanese (MM) spa nell'ambito del progetto MODEL-MI è stato aggiornato modificando le condizioni al contorno ai limiti Nord e Sud del modello e il tasso di ricarica verticale alla falda acquifera; successivamente, il campo di conducibilità idraulica è stato ricalibrato mediante il codice di ottimizzazione PEST (Doherty, 2005). Il modello è stato quindi utilizzato per valutare l'andamento dei livelli piezometrici nell'area oggetto di studio.

I modelli numerici di flusso sono ad oggi gli strumenti più idonei a riprodurre i complessi meccanismi di interazione esistenti tra i corpi idrici sotterranei e superficiali e le diverse forzanti come la precipitazione meteorica, l'attività irrigua e antropica. Si propongono quindi come un efficace strumento di simulazione e previsione dei carichi piezometrici delle falde acquifere, considerando per esempio la distribuzione futura della precipitazione e le variazioni delle pratiche irrigue, in grado di elaborare diversi scenari e quindi dando la possibilità di confrontare le conseguenze di più scelte gestionali. Pertanto, il modello nella sua versione aggiornata vuole porsi come ulteriore strumento a disposizione degli Enti Gestori delle Acque per lo studio del deflusso delle acque sotterranee, con particolare attenzione all'evoluzione nel tempo dei livelli piezometrici, al fine di supportare le scelte politico-amministrative future in tema di gestione e distribuzione della risorsa idrica all'interno della Città Metropolitana di Milano.

Davanti ad un futuro in cui l'impatto degli effetti dei cambiamenti climatici sarà sempre più visibile, risulta essere quindi di grande importanza la messa a punto di strumenti che supportino gli Enti Gestori della Acque nel quantificare la risorsa idrica sotterranea compiendo innanzitutto le corrette scelte politiche nell'indirizzare le pratiche irrigue in campo agricolo. Come precedentemente detto, l'attività di irrigazione svolge un ruolo fondamentale nell'alimentazione della falda sotterranea nell'area di studio; risulta quindi indispensabile essere a conoscenza degli effetti che possono avere sui livelli della falda le decisioni prese nel comparto agricolo.

Il lavoro svolto nel corso del presente elaborato di tesi vieni qui presentato all'interno di sette capitoli.

Dopo un primo capitolo dedicato ai richiami teorici degli argomenti che vengono affrontati nel corso dell'elaborato con particolare attenzione alla trattazione teorica dei *software* impiegati, nelsecondo capitolo viene fornito un inquadramento generale all'area oggetto di studio, ponendo l'attenzione sulle caratteristiche socioeconomiche, climatiche ed idrogeologiche del territorio. Si approfondiscono anche le caratteristiche del settore agricolo nell'area a causa dell'importanza delle pratiche irrigue sulla disponibilità della risorsa idrica sotterranea.

Nel terzo capitolo si realizza una prima analisi della falda sotterranea, studiando i corpi idrici sotterranei superficiali (CIS) ricadenti nell'area oggetto di studio dal punto di vista qualitativo (stato chimico) e quantitativo (carico piezometrico). Successivamente, considerata l'importanza della valutazione quantitativa della falda acquifera, nel quarto capitolo si introduce il modello numerico di flusso idrico sotterraneo a regime transitorio realizzato nell'ambito del progetto MODEL-MI, spiegandone le caratteristiche e la sua implementazione attraverso il codice di calcolo alle differenze finite MODFLOW-2005.

L'aggiornamento del modello di flusso idrico sotterraneo, presentato nel precedente capitolo, viene esposto nel quinto capitolo. Il lavoro effettuato ha previsto la modifica delle condizioni al contorno e l'aggiornamento del tasso di ricarica verticale alla falda.

Le procedure di calibrazione della versione aggiornata del modello (capitolo sei) hanno incluso la calibrazione manuale delle condizioni al contorno lungo i bordi e del contributo alla ricarica verticale delle perdite delle reti tecnologiche e la calibrazione assistita del campo di conducibilità idraulica.

Nel settimo ed ultimo capitolo sono infine riportati gli scenari previsionali realizzati con la versione aggiornata del modello di flusso. Gli scenari hanno come obiettivo la valutazione degli effetti che possono avere sui livelli di falda a medio (2050) e lungo termine (2100) la combinazione tra i possibili scenari di cambiamento climatico e di conversione delle pratiche irrigue nel settore agricolo per il risparmio della risorsa idrica superficiale.

# <span id="page-19-0"></span>1. Richiami teorici

All'interno di questo capitolo sono richiamati alcuni aspetti teorici alla base dello svolgimento del seguente elaborato di tesi. Anzitutto sono riportati i principi teorici e i parametri fondamentali dell'idrogeologia. Successivamente viene descritta la teoria relativa ai modelli di flusso sotterraneo, con particolare attenzione al codice di calcolo numerico MODFLOW (*Modular Ground-Water model*). Viene poi riportata una introduzione al *software* SWB 2.0 (*Soil Water Balance* versione 2.0) e al programma PEST (*Model-Independent Parameter Estimation and Uncertainty Analysis*), utilizzati all'interno dell'elaborato. Infine, sono introdotti i principali metodi di irrigazione utilizzati in campo agricolo, le cui caratteristiche e applicazioni all'interno dell'area oggetto di studio sono riprese nel corso dell'elaborato.

### <span id="page-19-1"></span>1.1. Principi teorici dell'Idrogeologia

#### *Bacino idrogeologico*

Un sistema idrologico, rappresentato schematicamente i[n Figura 1,](#page-19-2) è definito come un sistema dinamico che rappresenta una porzione del ciclo globale dell'acqua. Il sistema ha un dominio fisico delimitato da confini nettamente definiti, fisici o idrologici, in cui ciascuna parte è in collegamento idrodinamico con le altre; al suo interno avviene trasporto di quantità di acqua attraverso flussi in movimento secondo gradiente idraulico.

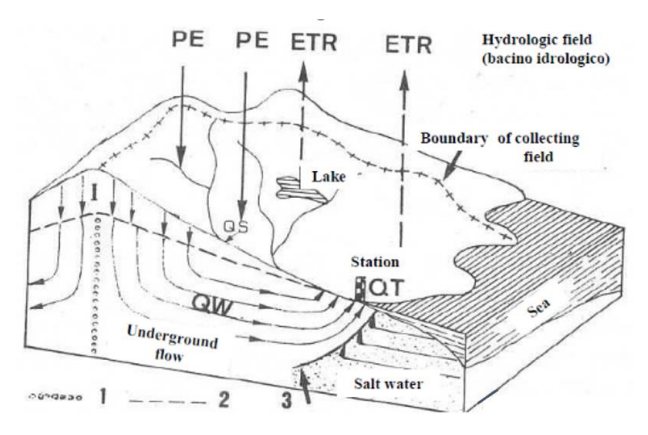

<span id="page-19-2"></span>*Figura 1: Schema di un sistema idrogeologico, con indicate le componenti principali: precipitazioni (PE), evapotraspirazione (ETR), deflusso laterale o ruscellamento (QS), infiltrazione e deflusso sotterraneo (QW), emergenze (QT)* (Francani & Alberti, 2013)

Il bacino idrogeologico è la porzione del sistema idrologico che si trova al di sotto della superficie del suolo, formando il dominio delle acque sotterranee. Al suo interno si possono individuare due differenti aree:

• Zona insatura: si estende tra piano campagna e superficie freatica (tavola d'acqua). I pori tra la matrice solida del terreno sono solo parzialmente riempiti di acqua, la restante parte è libera e contiene aria. L'acqua in questa zona si infiltra verso il basso per gravità.

• Zona satura: si estende al di sotto della superficie freatica. In questa area la matrice porosa è completamente riempita di acqua e presenta un livello di saturazione massimo. L'acqua non fluisce più per gravità, ma segue un flusso secondo gradiente idraulico.

#### *Acquifero, falda e spessore saturo*

Il bacino idrogeologico è formato da uno o più acquiferi dove, a seconda del livello di permeabilità, è presente il flusso delle acque sotterranee. L'acquifero è l'area che ospita il flusso idrico ed è la sede della falda, che è l'acqua sotterranea stessa. I due elementi non sono quindi sinonimi e possono anche avere spessori diversi [\(Figura 2\)](#page-20-0).

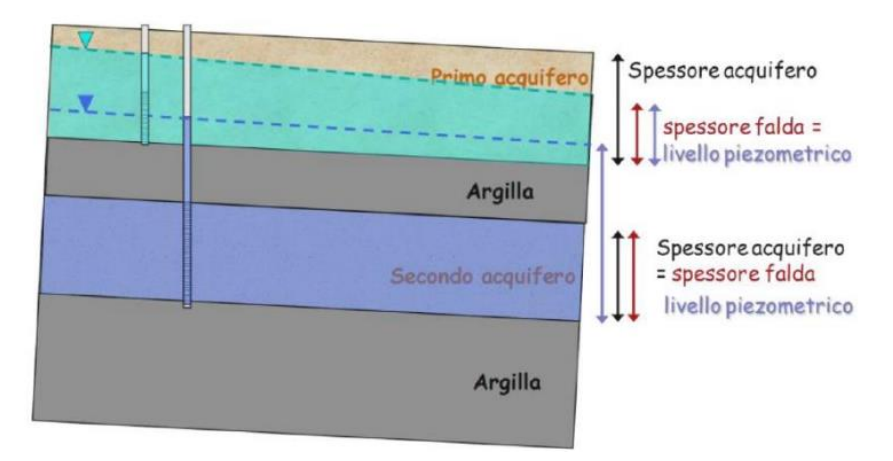

<span id="page-20-0"></span>*Figura 2: Spessore saturo della falda e spessore dell'acquifero in uno schema di bacino idrogeologico (L. Alberti & Colombo, 2013)*

Il primo acquifero, situato tra piano campagna e uno strato meno permeabile sottostante, prende il nome di acquifero libero ed ospita la falda libera (o freatica). In questo caso lo spessore saturo della falda non coincide con quello dell'acquifero, poiché la falda può variare il suolo livello nel tempo a seconda delle stagioni; la superficie superiore della falda è la superficie freatica (o piezometrica), limite tra zona insatura e satura di un bacino idrogeologico.

Gli acquiferi sottostanti, limitati sia superiormente che inferiormente da strati meno permeabili, sono chiamati acquiferi confinati ed ospitano la falda confinata (o artesiana). In questa situazione lo spessore saturo della falda coincide con lo spessore dell'acquifero stesso.

Lo strato di separazione tra i diversi acquiferi può essere di due tipi: aquiclude o acquitardo. L'aquiclude presenta un'elevata differenza di permeabilità con l'acquifero ed è quindi garantito un confinamento idraulico. L'acquitardo presenta invece differenza di permeabilità modesta o uno spessore ridotto che può determinare la presenza di discontinuità (es. lenti di sabbia) al suo interno, non si osserva quindi un completo confinamento idraulico.

#### *Superficie piezometrica*

La superficie piezometrica rappresenta la distribuzione nello spazio dei carichi idraulici di una falda in una determinata area del bacino idrogeologico. La quota piezometrica viene misurata tramite tubi immessi nel terreno tramite perforazione (pozzi o piezometri) che raggiungono la zona satura. Tramite apposita strumentazione (es. freatimetro) viene misura la distanza tra il piano campagna e la superficie piezometrica, al fine di ricavare poi indirettamente il livello piezometrico [\[Equazione 1\]](#page-21-0).

<span id="page-21-0"></span>
$$
H = q - soggiacenza
$$
 Equazione 1

Dove *H* è la quota o livello piezometrico (*m*), *q* è la quota topografica (*m*) e la *soggiacenza* è la distanza tra la superficie topografica e la superficie piezometrica (*m*).

#### *Legge di Darcy*

La legge di Darcy, formulata nel 1856 dall'ingegnere francese Henry Darcy, descrive il moto dell'acqua all'interno di un mezzo poroso. L'[Equazione 2](#page-21-1) mette in relazione il flusso, il gradiente idraulico e la sezione del tubo di flusso attraverso una costante di proporzionalità K (permeabilità o conducibilità idraulica) che dipende dalle caratteristiche del mezzo poroso e dell'acqua.

<span id="page-21-1"></span>
$$
Q = -KA \frac{\Delta H}{\Delta l}
$$
 *Equazione 2*

Dove  $Q$  è il flusso di acqua (  $m^3/_S$ ),  $K$  è la permeabilità (  $m/_{S}$ ),  $A$  è la sezione del tubo di flusso ( $m$ ),  $\Delta H$  è la differenza di carico idraulico in due punti ( $m$ ) e  $\Delta l$  è la distanza tra i due punti considerati ( $m$ ). Il rapporto  $\frac{\Delta H}{\Delta l}$ è chiamato gradiente idraulico (grandezza adimensionale) ed è indicato con il simbolo  $i$ .

Nel caso tridimensionale di mezzo poroso isotropo nella permeabilità e di flusso stazionario, l'equazione diventa [\[ Equazione 3\]](#page-21-2):

<span id="page-21-2"></span>
$$
Q = -KA \overrightarrow{grad}(h)
$$
 Equazione 3

La generalizzazione della legge di Darcy nel caso di mezzo poroso anisotropo e flusso stazionario comporta la definizione di un tensore del secondo ordine **K,** ossia una matrice 3x3 con al suo interno i valori della permeabilità nelle tre direzioni:

$$
\boldsymbol{K} = \begin{bmatrix} K_{xx} & K_{xy} & K_{xz} \\ K_{yx} & K_{yy} & K_{yz} \\ K_{zx} & K_{zy} & K_{zz} \end{bmatrix}
$$

#### *Equazione di continuità*

La seconda legge della meccanica dei fluidi è l'equazione di continuità. Si considera un volume di controllo elementare in condizioni stazionarie e le ipotesi di non comprimibilità dell'acqua e assenza di sorgenti/perdite. L'equazione di continuità [[Equazione 4\]](#page-22-1) è quindi ricavata applicando il principio di conservazione della massa e considerando la variazione del flusso attraverso le facce lungo uno stesso asse:

<span id="page-22-1"></span>
$$
div \, \mathbf{q} = \frac{\partial q_x}{\partial x} + \frac{\partial q_y}{\partial y} + \frac{\partial q_z}{\partial z} = 0
$$
 *Equazione 4*

### <span id="page-22-0"></span>1.2 Principali parametri idrogeologici

#### *Conducibilità idraulica*

La conducibilità idraulica, o permeabilità, (*K*) è definita come la capacità di un mezzo poroso di lasciarsi attraversare da un fluido. Questa è funzione delle proprietà del mezzo poroso (permeabilità intrinseca) e delle caratteristiche dinamiche del fluido in circolazione nel mezzo poroso [\[Equazione 5\]](#page-22-2).

<span id="page-22-2"></span>
$$
K = k \cdot \frac{\rho \cdot g}{\mu}
$$
 *Equazione* 5

Dove *K* è la conducibilità idraulica (*m/s*), *k* è la permeabilità intrinseca del mezzo poroso attraversato (misurata in *mD*, dove *D* = 0.986 · 10<sup>-12</sup> m<sup>2</sup>), *g* è l'accelerazione di gravità (9.809  $\frac{m}{s^2}$ ), *ρ* è la densità del fluido ( $\frac{kg}{m^3}$ ) e  $\mu$  è la viscosità dinamica del fluido ( $\frac{N\cdot s}{m^2}$ ).

Di norma, la conducibilità idraulica (*K*) è considerata un parametro dipendente esclusivamente dalle caratteristiche del mezzo poroso. Tuttavia, se le proprietà dell'acqua variano con lo spazio e con il tempo, allora si considera l'espressione generalizzata (es. intrusioni saline o livelli di contaminazione molto elevati).

#### *Trasmissività*

La trasmissività T è un parametro che rappresenta il flusso per unità di larghezza dell'acquifero. Il parametro, misurato in $\frac{m}{s^2}$ , è funzione del prodotto tra la conducibilità idraulica (*K*) dell'acquifero e lo spessore del terreno saturo (*e*) ed è legato alla produttività di captazione dell'acquifero stesso [\[Equazione 6\]](#page-22-3).

<span id="page-22-3"></span>
$$
T = K \cdot e
$$
 *Equazione* 6

Lo spessore saturo coincide con lo spessore dell'acquifero solo in caso di acquifero confinato; in un acquifero libero lo spessore saturo è uguale allo spessore della falda stessa.

#### *Porosità*

• La porosità totale (*n*) è definita come la percentuale del volume dei vuoti sul volume totale del campione di terreno considerato. Il parametro è calcolato secondo l'[Equazione 7:](#page-23-0)

<span id="page-23-0"></span>
$$
n = \frac{V_v}{V_{tot}}
$$
 *Equation 7*

La porosità efficace  $(\theta)$  è invece definita come la percentuale del volume dei vuoti in cui può essere contenuta e può scorrere (pori interconnessi) acqua libera sul volume totale del terreno considerato [\[Equazione 8\]](#page-23-1):

<span id="page-23-1"></span>
$$
\theta = \frac{V_{\nu \text{ (intercomess)}}}{V_{\text{tot}}}
$$
 *Equazione 8*

Il volume dei vuoti è sempre maggiore rispetto al volume dei vuoti interconnessi, di conseguenza la porosità efficace ha un valore più piccolo o al più uguale alla porosità totale.

• La capacità di ritenzione (cc) è la capacità di un terreno di contenere un certo quantitativo di acqua ed è definita come la differenza tra porosità totale e porosità efficace [\[Equazione 9\]](#page-23-2):

<span id="page-23-2"></span>
$$
cc = n - \theta
$$
 *Equazione* 9

Il diagramma di Eckis, [Figura 3,](#page-23-3) riporta graficamente la relazione tra porosità totale, porosità efficace e capacità di ritenzione al variare della granulometria dei materiali che compongono il terreno. Il valore massimo di porosità efficace è nei terreni ghiaiosi, mentre risulta minimo nei terreni argillosi e limosi. In particolare, muovendosi verso una granulometria sempre più fine, la differenza tra porosità totale ed efficace aumenta.

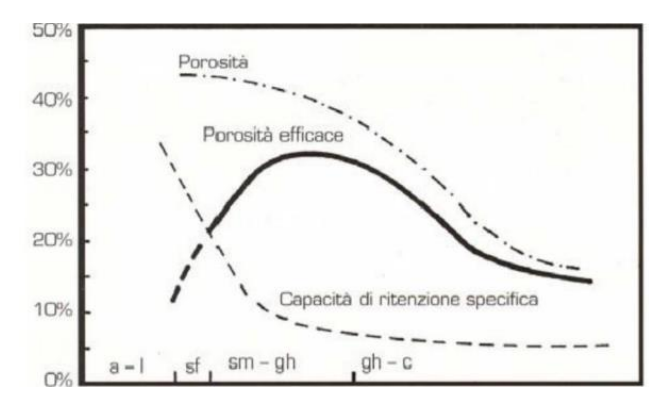

<span id="page-23-3"></span>*Figura 3: Diagramma di Eckis* (Francani & Alberti, 2013)

#### *Immagazzinamento*

L'immagazzinamento è definito come la capacità di un acquifero di immagazzinare acqua nei pori tra loro interconnessi. Negli acquiferi liberi l'immagazzinamento è legato alla porosità efficace, in quelli confinati è invece legato alla variazione di dimensione dei pori per elasticità della matrice solida. Il parametro risulta essere fondamentale per le analisi in transitorio poiché descrive la capacità dell'acquifero di trasferire acqua nel tempo in presenza di variazioni di carico.

Sono definiti tre diversi parametri legati all'immagazzinamento:

• Immagazzinamento specifico (Specific Storage)  $S_s(\frac{1}{n})$  $\frac{1}{m}$ : è definito come il rapporto tra il volume di acqua liberato ( $V_w$ ) da una unità di volume di acquifero ( $V_{acaurifero}$ ) e la variazione di carico idraulico (ΔH) a cui è dovuta la liberazione o l'immagazzinamento stesso [\[ Equazione 10\]](#page-24-1):

<span id="page-24-2"></span><span id="page-24-1"></span>
$$
S_s = \frac{V_w}{\Delta H * V_{acquifero}}
$$
 *Equazione 10*

- Coefficiente di immagazzinamento *S* [/] è definito come il prodotto tra l'immagazzinamento specifico () e lo spessore saturo dell'acquifero (*e*). Esprime il quantitativo di acqua rilasciato da una porzione di acquifero avente una base unitaria per una variazione unitaria del carico idraulico [\[ Equazione 11\]](#page-24-2):  $S = S_s * e$  *Equazione 11*
- *Specific Yield* (S<sub>v</sub>) ha un valore pressoché pari alla porosità efficace per i materiali a granulometria grossolana. Il parametro è calcolato come il rapporto tra il volume d'acqua contenuta nel volume di acquifero considerato ( $V_w$ ) e il volume totale della porzione di acquifero ( $V_{acquifero}$ ) [\[ Equazione 12\]](#page-24-3):

<span id="page-24-3"></span>
$$
S_y = \frac{V_w}{V_{acquifero}}
$$
 *Equazione* 12

### <span id="page-24-0"></span>1.3 Introduzione ai modelli matematici di flusso

I modelli matematici di flusso permettono di simulare la distribuzione dei carichi piezometrici, e quindi il flusso di falda, attraverso un sistema di equazioni in grado di rappresentare i processi fisici che avvengono nel sistema (equazioni di governo), descrivere i carichi e i flussi attraverso le condizioni ai limiti del modello (condizioni al contorno) e considerare la condizione iniziale se il problema è dipendente dal tempo. In particolare, i modelli numerici, attraverso una discretizzazione orizzontale e verticale del dominio, offrono la possibilità di rappresentare con una maggiore complessità il sistema idrogeologico riducendo il numero di semplificazioni.

I modelli numerici possono essere quindi risolti, in base alla tipologia di discretizzazione scelta, con due differenti metodi:

- Metodo di risoluzione agli elementi finiti: la discretizzazione viene effettuata attraverso elementi 2D (triangoli o quadrilateri) o 3D (es. tetraedri); la soluzione è valutata tramite un set di equazioni algebriche applicate ai nodi di questi elementi, a cui sono state assegnate una serie di condizioni e proprietà.
- Metodo di risoluzione alle differenze finite: la discretizzazione avviene in questo caso attraverso una griglia di celle quadrate o al più rettangolari. La soluzione è valutata tramite un set di equazioni algebriche applicate a ciascuna singola cella, in cui le condizioni e le proprietà implementate sono omogenee e attribuite per convenzione al nodo centrale.

Oltre alla discretizzazione spaziale del dominio, nei modelli si può considerare anche il fattore temporale. Da questo punto di vista si può procedere ad una implementazione in stazionario oppure in transitorio. Nel caso stazionario la variabile temporale non gioca alcun ruolo e i risultati sono rappresentativi delle condizioni all' equilibrio del sistema. Una piezometria iniziale realistica non è necessaria, in quanto viene semplicemente usata per inizializzare il processo di risoluzione e non influenza la soluzione stazionaria di flusso.

Nel caso transitorio, invece, i risultati rappresentano l'evoluzione del sistema nel tempo ed è quindi necessario una discretizzazione temporale, che viene effettuata attraverso la definizione degli *Stress Period* (SP), dei *Time Step* e dei *Time Step Multiplier*. Il set di equazioni algebriche è risolto in ciascun *Time Step*, mentre gli *Stress Period* costituiscono gli intervalli temporali, composti da uno o più time step, durante i quali le forzanti implementate nel modello sono costanti.

La simulazione in transitorio richiede infine un carico computazionale maggiore a causa del maggior numero di parametri richiesti (es. porosità, immagazzinamento), l'utilizzo di più dati in modo da definire le condizioni in ciascun *Stress Period* ed il calcolo iterativo della soluzione in ciascun time step. Infine, è opportuno definire una piezometria iniziale il più possibile simile a quella reale, al fine di evitare che la simulazione tenda a risultati irrealistici e non compatibili con la geometria dell'area.

#### 1.3.1 Equazione di flusso

<span id="page-25-0"></span>L'equazione di flusso è una equazione differenziale alle derivate parziali che si ottiene combinando l'equazione di continuità [[Equazione 4\]](#page-22-1) e la legge di Darcy [\[Equazione 2\]](#page-21-1). Nel caso generalizzato di mezzo anisotropo, carico non stazionario e presenza di sorgenti/prelievi, l'equazione [[Equazione 13\]](#page-26-1) è la seguente:

<span id="page-26-1"></span>
$$
\frac{\partial}{\partial x}\left(-K_x\frac{\partial h}{\partial x}\right) + \frac{\partial}{\partial y}\left(-K_y\frac{\partial h}{\partial y}\right) + \frac{\partial}{\partial z}\left(-K_z\frac{\partial h}{\partial z}\right) + q_s = S_s\frac{\partial h}{\partial t}
$$
\nEquazione 13

Dove  $q_s$  rappresenta la portata delle sorgenti o prelievi e  $S_s$  dà indicazioni sull'immagazzinamento.

#### 1.3.2 MODFLOW - Codice di calcolo

<span id="page-26-0"></span>MODFLOW un codice di calcolo numerico modulare alle differenze finite per le simulazioni 2D o 3D del flusso delle acque sotterranee, sviluppato dalla U.S. *Geological Survey* (USGS) nel 1988. La versione utilizzata nel presente elaborato di tesi è MODFLOW-2005 (Harbaugh, 2005), utilizzando la formulazione Newtoniana (Niswonger et al., 2011) per la soluzione delle equazioni 3D del flusso idrico sotterraneo.

Il dominio di calcolo viene discretizzato da MODFLOW attraverso una griglia, i cui elementi unitari sono chiamati celle, che sono identificate da una combinazione di righe, colonne e layer tramite gli incidi *i,j* e *k*. La griglia è strutturata secondo un approccio "block-centered", dove il punto al centro di ogni cella prende il nome di nodo. Il nodo è il punto della cella a cui sono assegnate le condizioni e le proprietà, e nel quale sono calcolati i risultati (es. carico idraulico). Anche le equazioni alle differenze finite sono formulate seguendo questa distribuzione.

L'approssimazione dell'equazione di flusso [[Equazione 13\]](#page-26-1) viene effettuata da MODFLOW tramite la discretizzazione spaziale e temporale, seguendo la metodologia alle differenze finite. Nel caso generale di mezzo non isotropo e condizioni non stazionarie, l'equazione di flusso approssimata tramite il metodo alle differenze finite è la seguente [\[Equazione 14\]](#page-26-2):

$$
q_{i+1/2,j,k} + q_{i-1/2,j,k} + q_{i,j+1/2,k} + q_{i,j-1/2,k} + q_{i,j,k+1/2} + q_{i,j,k-1/2} + Q_{s_{i,j,k}} = S_{s_{i,j,k}} \frac{\Delta h_{i,j,k}}{\Delta t} \Delta c_i \Delta r_j \Delta v_k
$$
 *Equazione* 14

<span id="page-26-2"></span>•  $q_{i+1/2,j,k};\ q_{i-1/2,j,k};\ q_{i,j+1/2,k};\ q_{i,j-1/2,k};\ q_{i,j,k+1/2};\ q_{i,j,k-1/2}|^{m^3}\!/_S)$  sono i flussi entranti/uscenti attraverso le facce comprese tra la generica cella  $i, j, k$  e quelle adiacenti, che possono essere calcolati tramite la legge di Darcy [\[Equazione 2](#page-21-1)]. Viene quindi scritta un'equazione di Darcy per ogni faccia della cella per un totale di sei equazioni. Il set di sei equazioni con cui sono esplicitati i flussi è il seguente:

$$
\begin{cases}\nq_{i,j-1/2,k} = CR_{i,j-1/2,k}(h_{i,j-1,k} - h_{i,j,k}) \\
q_{i,j+1/2,k} = CR_{i,j+1/2,k}(h_{i,j+1,k} - h_{i,j,k}) \\
q_{i-1/2,j,k} = CR_{i-1/2,j,k}(h_{i-1,j,k} - h_{i,j,k}) \\
q_{i+1/2,j,k} = CR_{i+1/2,j,k}(h_{i+1,j,k} - h_{i,j,k}) \\
q_{i,j,k-1/2} = CR_{i,j,k-1/2}(h_{i,j,k-1} - h_{i,j,k}) \\
q_{i,j,k+1/2} = CR_{i,j,k+1/2}(h_{i,j,k+1} - h_{i,j,k})\n\end{cases}
$$

Dove  $CR_{i\pm 1/2,i\pm 1/2, k\pm 1/2}$  ( $m^2/s$ ) sono i termini di conduttanza, che raggruppano in un unico termine i valori costanti di permeabilità, l'area della faccia della cella e la distanza tra i nodi;  $h_{i\,\pm\,1/_2,j\pm 1/_2,k\pm 1/_2}$  (m) sono i carichi nei nodi delle celle.

- $\bullet$   $\quad Q_{s_{i,j,k}} \,$  ( $m^3/_S)$  è l'insieme delle N sorgenti e/o delle perdite presenti nella generica cella  $i,j,k;$
- $S_{\delta_{i,j,k}}\left(\frac{1}{m}\right)$  $\frac{1}{m}$ ) è l'immagazzinamento specifico [ [Equazione](#page-24-1) 10];
- $\bullet$   $\frac{\Delta h_{i,j,k}}{\Delta t}$  $\frac{\partial f_{i,j,k}}{\partial t}$  è la variazione di carico nel tempo nella generica cella  $i,j,k;$
- $\blacklozenge$   $\Delta c_i \Delta r_j \Delta v_k$  (m<sup>3</sup>) è il volume della generica cella *i, j, k,* dato dal prodotto tra le tre dimensioni della cella nello spazio.

L'[Equazione 14](#page-26-2) viene quindi scritta per ogni cella del modello in cui si vuole calcolare il carico idraulico. La soluzione del set di equazioni per ogni *Time Step* viene calcolata da MODFLOW attraverso un processo iterativo, come esemplificato in [Figura 4.](#page-28-1) Alla fine di ogni iterazione viene calcolato il valore assoluto della variazione di carico rispetto alla iterazione precedente per ogni nodo della griglia; il massimo valore assoluto è quindi confronto con il criterio di convergenza, definito dall'utente. Se la convergenza è rispetta il processo è concluso per il dato *Time Step*, altrimenti viene effettuata una nuova iterazione.

La scelta del criterio di convergenza e del massimo numero di iterazioni per step temporale, così come la scelta della distribuzione iniziale dei carichi, sono fondamentali per ottenere la precisione della simulazione scelta a priori.

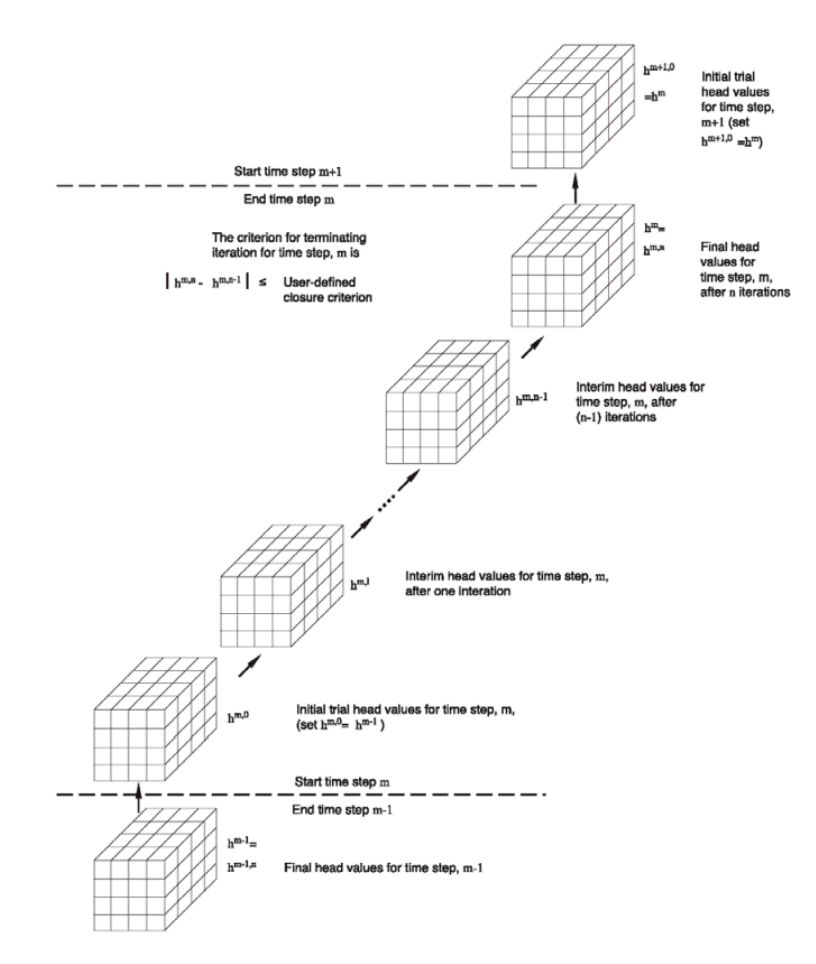

<span id="page-28-1"></span>*Figura 4: Diagramma rappresentativo del metodo di calcolo iterativo utilizzato da MODFLOW (Harbaugh, 2005)*

### 1.3.3 Le condizioni al contorno

<span id="page-28-0"></span>Le condizioni al contorno sono asserzioni matematiche che, poste ai limiti del dominio (condizioni al contorno in senso stretto o Boundary Conditions (BC)) o all'interno del dominio (condizioni interne o Internal Conditions (IC)), specificano la variabile dipendente (il carico idraulico) o la sua derivata (il flusso).

La corretta selezione delle condizioni al contorno è estremamente importante nell'implementazione del modello. Le condizioni al contorno costituiscono il collegamento tra il dominio del modello, che ricostruisce una certa area di un territorio, e la realtà circostante. Spesso è opportuno estendere il dominio fino a specifici elementi fisici, come fiumi e laghi, così da poter considerare la loro notevole influenza sul deflusso idrico sotterraneo e avere una distanza tra perimetro del modello e luogo di interesse tale che il flusso simulato non sia condizionato dalla scelta della condizione fatta.

Nei modelli matematici di flusso delle acque sotterranee è possibile usare tre tipi di condizioni matematiche per implementare le condizioni al contorno (BC) e interne (IC):

- Condizione di Dirichlet o a carico costante (tipo I);
- Condizione di Neumann o di flusso costante (tipo II);
- Condizione di Cauchy o di flusso dipendente dal carico (tipo III).

#### *Condizione di Dirichlet*

La condizione assegna un valore carico fissato in ogni cella lungo il bordo (carico costante, Constant Head). È basata su misure effettuate all'interno del dominio di modellazione. Una volta ottenute le misurazioni, la condizione Constant Head (CH) è facile da definire, ma molto forte e capace di condizionare in maniera significativa il flusso simulato. Per questo motivo è importante valutare attentamente, prima di implementarla, la distanza della condizione da altre condizioni interne e dall'area di interesse e la sensitività del modello alla stessa.

La condizione deve essere utilizzata per rappresentare una sorgente e/o una perdita infinita di acqua, pertanto è indicata per simulare laghi, mari e grandi fiumi oppure anche spartiacque sotterranei. In sintesi, tutti quegli elementi fisici che indipendentemente dal flusso di acqua in ingresso e in uscita mantengono un carico idraulico costante.

#### *Condizione di Neumann*

La condizione assegna un valore di flusso costante in entrata o in uscita alla cella del modello, in particolare al bordo, o ai bordi, della cella stessa. L'assegnazione della condizione richiede di conoscere il gradiente idraulico e le proprietà delle unità idrostratigrafiche al di fuori del perimetro del modello, ma risulta essere meno forte rispetto ad una condizione a carico costante. La condizione permette quindi di determinare le condizioni di bordo dove non si verificano significativi cambiamenti nello spessore saturo e nel gradiente idraulico.

La condizione viene tuttavia raramente utilizzata come condizione al contorno in senso stretto (BC) e quando viene applicata lungo i bordi si considera il caso speciale di condizione No-flow. Come dice lo stesso termine, in questa particolare situazione il flusso entrante o uscente è nullo, così da impedire uno scambio idrico con una determinata zona esterna al modello. In questo modo sono rappresentati limiti fisici, idrogeologici e antropici impermeabili come ad esempio unità argillose, affioramenti rocciosi e muri di cemento.

La condizione a flusso costante è invece molto utilizzata come condizione interna (IC) per le celle all'interno del dominio del modello. Possono essere rappresentate tramite questa condizione pozzi, elementi antropici che disperdono acqua nel sottosuolo (es. reti acquedottistiche o sistemi antincendio) e la ricarica dovuta agli eventi meteorici e alla attività irrigua, che entra nel dominio attraverso la superficie topografica lungo il bordo superiore del modello. La ricarica è una componente in ingresso fondamentale per il bacino idrogeologico e viene implementata su MODFLOW tramite l'apposito pacchetto RECHARGE.

#### *Condizione di Cauchy*

La terza ed ultima condizione di flusso dipendente dal carico è la più complessa da implementare, ma anche quella più elastica poiché permette variazioni di carico e di scambio idrico lungo i confini del modello. Questa si basa sul gradiente idraulico al confine del modello e sulle proprietà delle unità idrostratigrafiche esterne al dominio di modellazione.

La condizione è usata per rappresentare un limite idraulico (es. linea piezometrica) quando lungo i bordi non è possibile includere limiti fisici all'interno del dominio e non è possibile estendere ulteriormente l'area del modello, quando i limiti idrogeologici potrebbero essere non costanti nel tempo e quando gli effetti piezometrici generati internamente al dominio possono raggiungere i bordi ed interagire con aree fuori dai confini del modello. La condizione applicata lungo il perimetro del modello su MODFLOW è gestita tramite il pacchetto *General Head Boundary* (GHB).

La condizione di Cauchy può essere applicata anche all'interno del dominio. In particolare, viene utilizzata per rappresentare il rapporto tra la falda e i corpi idrici superficiali oppure per implementare dei sistemi di dreni nell'area del modello. L'interazione tra falda e laghi viene gestita su MODFLOW tramite il pacchetto LAKE; mentre quella tra falda e fiumi tramite il pacchetto RIVER, oppure, se si vuole ottimizzare la simulazione degli scambi, con il pacchetto Stream Flow Routing (SFR) che tuttavia richiede un numero maggiore di parametri. I sistemi di drenaggio, che sono sistemi passivi di estrazione dell'acqua dal sottosuolo, sono gestiti da MODFLOW tramite il pacchetto DRAIN.

#### • *General Head Boundary (GHB)*

La condizione GHB considera la presenza di un serbatoio immaginario, o reale, che si trova ad una fissata distanza  $d$  dal bordo del dominio di modellazione. Fisicamente, questo serbatoio rappresenta una condizione a carico costante posta ad una certa distanza dal dominio di modellazione (es. un lago, il mare, un carico piezometrico misurato e stabile, ecc.) ed è collegato alla cella di bordo a cui si vuole applicare la condizione tramite un tubo di flusso immaginario di larghezza pari alla larghezza della cella ( $l_{cella}$ ) e spessore pari allo spessore saturo ( $e$ ) in quel punto. Si ipotizza che il tubo sia riempito di un materiale avente permeabilità pari alla permeabilità media dei terreni che si trovano tra cella di bordo e serbatoio ( $\bar{k}$ ). La [Figura 5](#page-31-1) illustra lo schema di funzionamento della condizione GHB.

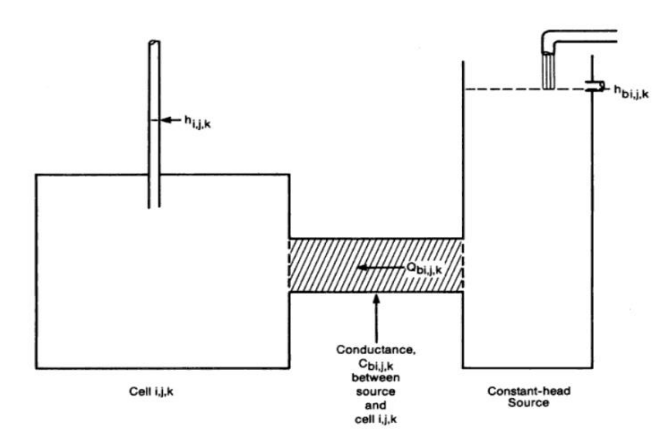

<span id="page-31-1"></span>*Figura 5: Schema di funzionamento GHB. A sinistra è schematizzata la cella di bordo del modello, a destra il serbatoio; mentre nel mezzo è visualizzato il tubo di flusso.(G. McDonalds; A.Harbaugh, 1988)*

L'[Equazione 15](#page-31-2) è ottenuta applicando la legge di Darcy:

<span id="page-31-2"></span>
$$
Q_{b_{i,j,k}} = \bar{k}(l_{cella} \cdot e) \frac{h_{b_{i,j,k}} - h_{i,j,k}}{d}
$$
 *Equazione 15*

Dove  $Q_{b_{i,j,k}}$  è il flusso entrante o uscente dalla cella,  $h_{b_{i,j,k}}$  è il carico costante nel serbatoio corrispondente alla cella e  $h_{i,j,k}$  è il carico presente nella cella.

### <span id="page-31-0"></span>1.4 Codice Soil Water Balance 2.0 (SWB 2.0)

La componente meteorica della ricarica verticale nel seguente elaborato di tesi è calcolata tramite il software *Soil Water Balance versione 2.0* (Westenbroek et al., 2018), sviluppato dalla *United States Geological Survey* (USGS). Il codice all'interno del programma calcola il bilancio idrico del suolo con lo scopo di stimarne le sue componenti, con particolare attenzione alla infiltrazione netta. Una stima accurata della distribuzione spaziale e temporale della ricarica verticale attraverso un bilancio idrico del suolo risulta essere estremamente importante all'interno di un modello di flusso idrico sotterraneo (Anderson et al., 2015; Scanlon et al., 2002).

All'interno del presente elaborato la ricarica verticale alla falda viene assunta pari all'infiltrazione netta, in quanto l'ipotesi garantisce comunque il grado di accuratezza richiesto. In linea generale l'infiltrazione netta, ovvero la quota parte di acqua che si spinge al di sotto della massima profondità delle radici, diventa ricarica solo dopo aver attraversato la zona insatura del bacino idrogeologico. Tuttavia, in aree dove la tavola d'acqua è prossima alla superficie topografica come nell'area oggetto di studio (Marelli, 2017), il flusso nel mezzo insaturo può essere trascurato (Westenbroek et al., 2018) e l'ipotesi di uguaglianza tra ricarica ed infiltrazione netta è rafforzata.

Il software *Soil Water Balance versione* 2.0 (SWB 2.0) calcola il bilancio idrico all'interno del suolo nello spazio e nel tempo. Le equazioni che descrivono il bilancio vengono risolte all'interno di un dominio di calcolo, definito secondo una struttura a griglia composta da celle quadrate uniformi. Dal punto di vista della discretizzazione temporale, SWB svolge i calcoli in ogni cella utilizzando un passo giornaliero all'interno del periodo temporale prefissato.

Il programma è basato su una versione modificata del metodo di Thornthwaite-Mather (Thornthwaite & Mather, 1955, 1957) per il calcolo del bilancio idrico del suolo ad intervalli di tempo giornalieri. I dati richiesti in input da SWB 2.0 si dividono in due categorie: i dati climatici (es. pioggia e temperatura dell'aria) e i dati relativi alle caratteristiche del suolo (es. *available water capacity* e *land use*).

#### <span id="page-32-0"></span>1.4.1 Modifiche rispetto alla versione precedente

La versione di SWB 2.0 è una evoluzione della versione standard di SWB (Westenbroek et al., 2010). Il codice è sempre basato su una versione modificata del metodo di Thornthwaite-Mather, ma sono state apportate importanti modifiche alla tipologia e alla quantità di dati che si possono gestire in input ed in output e sono stati aggiunte nuove operazioni e metodi per migliorare il calcolo complessivo del bilancio idrico del suolo.

#### *Gestione dei file di input e output*

- Possibilità di usare un nuovo tipo di formato oltre a quelli SURFER o ARC ASCII: il formato Network Common Data Form (NetCDF) versione 4 (Unidata, 2017), che permette una gestione più semplice e veloce di grandi quantità di dati;
- Aggiornamento delle strutture interne di dati per migliorare la descrizione di eventuali blocchi di celle inattive durante le operazioni all'interno del dominio;
- Maggiore flessibilità nella definizione e scrittura dei dati tabulati e dei parametri. SWB richiedeva che i valori dei parametri venissero inseriti nelle tabelle di associazione secondo una precisa struttura a colonne il cui ordine non poteva essere modificato. SWB 2.0 utilizza parole chiave per identificare i parametri e lascia le scelte di impostazione delle tabelle all'utente;
- Inserimento della riproiezione cartografica e del ricampionamento attraverso la libreria PROJ4, permettendo di ridurre la durata della fase di preparazione dei dati. Nella versione precedente era infatti richiesto che tutti i file grigliati di input condividessero il datum, la proiezione cartografica, la dimensione delle celle della griglia e l'estensione della griglia stessa. La versione 2.0 consente di inserire file con griglie diverse tra loro che vengono automaticamente trasformate nel sistema di coordinate, nella dimensione ed estensione scelti per il dominio del modello.

• Simulare all'interno del modello la presenza di superfici impermeabili e reti di drenaggio artificiale per celle ricadenti in aree urbane o per loro natura con zone molto impermeabili. SWB 2.0 ammette di fornire in input la frazione, o la percentuale, di superficie impermeabile e di acqua drenata in ogni cella della griglia.

#### *Nuovi processi e metodi nel calcolo del bilancio idrico del suolo*

In [Figura 6](#page-33-0) è riportata una sintesi dei nuovi processi che possono essere inseriti nel bilancio idrico del suolo e di alcune nuove metodologie per migliorare l'implementazione di alcuni processi che erano già invece inseriti nella precedente versione del programma. Ad esempio, il processo di intercettazione da parte della vegetazione può essere ora calcolato oltre che con il metodo di Bucket, anche con i metodi di Gash e Horton. La versione 2.0 fornisce inoltre la possibilità di inserire nel bilancio l'irrigazione, che costituisce un contributo fondamentale alla ricarica della falda (L. Alberti et al., 2008) insieme a quello dovuto alla precipitazione. Nel seguente lavoro la componente irrigua della ricarica è stata tuttavia calcolata separatamente, utilizzando il programma SWB 2.0 solo per il calcolo della ricarica meteorica.

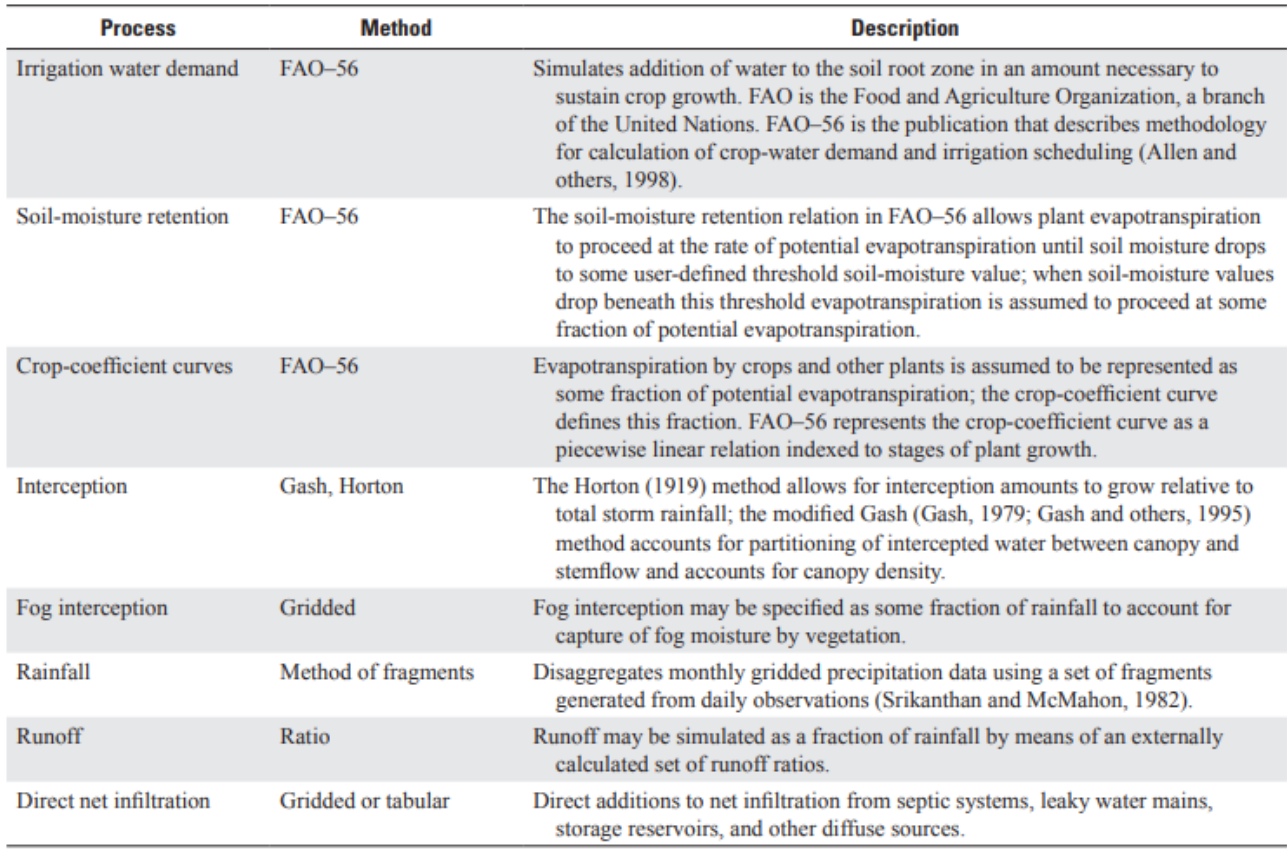

<span id="page-33-0"></span>*Figura 6: Sommario dei nuovi processi e metodi implementati in SWB 2.0 (Westenbroek et al., 2018)*

#### 1.4.2 Modello per il calcolo del bilancio idrico del suolo

<span id="page-34-0"></span>La ricarica è calcolata separatamente su ogni cella nel dominio del modello ad intervalli di tempo giornalieri. Il punto di partenza è il calcolo del bilancio idrico giornaliero in termini di umidità del suolo [\[Equazione 16\]](#page-34-1) per ciascuna cella:

<span id="page-34-1"></span>
$$
\theta_t = \theta_{t-1} + rainfall + runon + snowmelt + fog interaction + irrational
$$
  
- *interception - runoff - ET Equazione 16*

Dove θ<sub>t</sub> è l'umidità del suolo del giorno che si sta simulando in inches (*in*);  $\theta_{t-1}$  è l'umidità del suolo nel giorno simulato precedentemente (*in*); è l'evapotraspirazione effettiva (*in*).

I valori di umidità del suolo descritti dall'equazione [[Equazione 16\]](#page-34-1) possono variare tra il punto di avvizzimento (*wilting point*) e la capacità di campo (*field capacity*). Il punto di avvizzimento, o appassimento, è il valore di umidità del suolo nel momento in cui le radici delle piante non sono più in grado di estrarre acqua dal terreno per la crescita delle piante. La capacità di campo è invece il massimo valore di umidità del suolo che può essere presente in un terreno in assenza di percolazione, fenomeno che si innesca per azione della gravità con quantità di acqua superiori alla capacità di campo.

Il programma calcola parallelamente la quantità massima di acqua disponibile (*total available water*, TAW) in ogni cella della griglia [\[Equazione 17\]](#page-34-2), sapendo che capacità idrica del suolo (*available water capacity*, AWC) è la differenza tra capacità di campo e il punto di appassimento del suolo:

<span id="page-34-2"></span>
$$
TAW = AWC \cdot (rooting depth)
$$

Dove *TAW* si misura in *inches*; AWC, che è un dato da fornire in input al software, in *inches per foot*; e la ℎ è l'effettiva profondità delle radici della vegetazione, in *feet* (*ft)*.

L'infiltrazione netta si verifica ogni volta che l'umidità del suolo al termine del giorno di simulazione è maggiore della TAW per la data cella. L'infiltrazione netta è calcolata come [[Equazione 18\]](#page-34-3):

<span id="page-34-3"></span>
$$
net\,\,influtration = \theta_t - \theta_{FC} \,se \,\theta_t > \theta_{FC}
$$
\n
$$
net\,\,influtration = 0 \,se \,\theta_t < \theta_{FC}
$$
\n
$$
Equazione \,18
$$

Dove  $\theta_{FC}$  è l'umidità del suolo alla capacità di campo, in inches.

I[n Figura 7](#page-35-1) viene mostrata una schematizzazione del bilancio idrico del suolo calcolato da SWB 2.0 con passo giornaliero per ogni cella del dominio del modello. Il punto di partenza sono sempre i dati climatici inseriti in input dall'utente, mentre i processi all'interno del bilancio possono essere calcolati con metodologie differenti. Alcuni processi devono essere obbligatoriamente considerati (es. evapotraspirazione), altri sono invece opzionali (es. *fog interception*) e possono essere attivati o meno dall'utente in base al grado di complessità del problema che deve essere risolto.

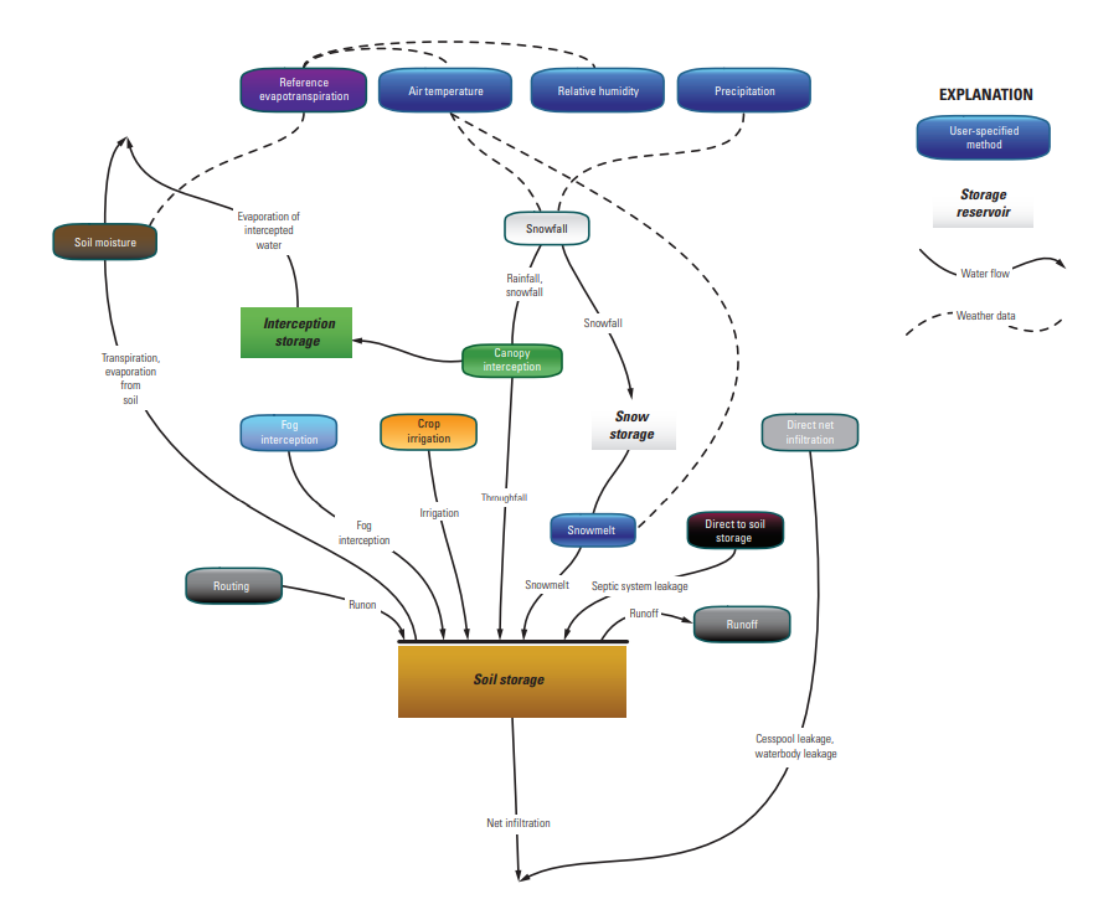

<span id="page-35-1"></span>*Figura 7: Diagramma concettuale del bilancio idrico del suolo calcolato da SWB 2.0* (Westenbroek et al., 2018)

#### 1.4.3 Metodi di implementazione dei processi idrologici

<span id="page-35-0"></span>In questo paragrafo sono elencati i diversi metodi che SWB 2.0 include per implementare i diversi processi idrologici che compongono il bilancio idrico del suolo [\[Equazione 16\]](#page-34-1). La scelta dei processi da includere nel bilancio e dei metodi con cui sono simulati dipende dal tipo di problema che si sta esaminando. Vengono descritti con maggiore dettaglio le metodologie scelte per il calcolo della ricarica meteorica nel seguente lavoro di tesi.

#### *Rainfall*

I dati di precipitazione giornaliera all'interno del periodo temporale di simulazione possono essere forniti in input a SWB 2.0 in formato tabulare o grigliato, oppure stimati attraverso il *method of fragments*.
- Il formato tabulare (*file txt*) permette di inserire la serie storica di precipitazione giornaliera di una stazione meteorologica all'interno del dominio di modellazione ed SWB 2 assegna i valori inseriti a tutte le celle della griglia. Questa opzione può essere utilizzata quando l'area oggetto di studio è molto ristretta e può essere ben descritta da un'unica stazione;
- Il formato grigliato permette di inserire valori di precipitazione giornaliera tenendo conto della variazione spaziale dei fenomeni precipitativi. La risoluzione della griglia e la proiezione cartografica possono non coincidere con le impostazioni definite per il modello, la *versione 2.0* infatti procede autonomamente alla riproiezione e al ricampionamento dei file forniti come input;
- Il *method of fragments* stima la precipitazione giornaliera per ogni cella combinando i dataset della distribuzione spaziale della precipitazione mensile con i valori provenienti da un set di punti di osservazione.

### *Interception*

L'intercettazione della precipitazione meteorica da parte della vegetazione prima che possa raggiungere il terreno è una componente importante del bilancio idrico, soprattutto nelle aree forestali. SWB 2.0 implementa tre diversi metodi per calcolare l'intercetto: Bucket, Gash e Horton.

- 1. Bucket è il metodo standard di calcolo in SWB 2.0, presente anche nella versione precedente. Il metodo assume che la quantità di precipitazione meteorica intercettata dalla vegetazione è un valore costante, definito in input dall'utente per ogni tipo di suolo;
- 2. Gash è una versione modificata dell'omonimo metodo (Gash, 1979). La sua implementazione richiede diversi parametri in input, tra cui la frazione di terreno ricoperta da vegetazione in ciascuna cella, la capacità di stoccaggio di acqua delle piante lungo il tronco e sulla chioma, il tasso medio di evaporazione e la precipitazione giornaliera. Il vantaggio è presenta nel livello di dettaglio con cui si descrive il processo di intercettazione, tenendo conto della variazione di densità della vegetazione nell'area; risulta invece difficile la stima dei parametri su aree specifiche, limitando l'applicazione del metodo stesso;
- 3. Horton è l'implementazione del metodo sviluppo dall'ingegnere Robert E. Horton (Horton, 1919). L'intercetto della vegetazione è calcolato tramite una relazione lineare con la precipitazione giornaliera i cui coefficienti sono definiti a seconda del tipo di vegetazione. Il metodo si configura come una evoluzione del metodo di Bucket al fine di considerare la variazione della quantità intercettata dalle piante a seconda dell'intensità di precipitazione in atto.

### *Snowmelt/Snowfall*

SWB 2.0 permette di considerare nel bilancio idrico la quantità giornaliera di neve accumulata oppure fusa sul terreno. Il calcolo delle due componenti avviene con due metodi implementati di default dal software, che usano esclusivamente la temperatura giornaliera dell'aria massima, minima e media inserite per ogni cella tra i dati climatici.

### *Fog interception*

Il calcolo di questa componente non è modellato all'interno di SWB 2.0 e di conseguenza non viene calcolato di default dal programma. Se si vuole tenere conto di questo processo, il software permette di inserire in input un file grigliato con all'interno i valori di riferimento per l'area.

## *Runoff*

Il ruscellamento può essere simulato su SWB 2.0 in due modi. Il primo è il metodo del *Curve Number* (Mishra & Singh, 2003) sviluppato dal USDA Soil Conservation Service (oggi Natural Resources Conservation Service, NRCS), che utilizza la copertura del suolo e il gruppo idrologico del suolo (Hydrological Soil Group, HSG) per calcolare lo scorrimento superficiale in ogni cella della griglia. Il secondo è il *Monthly-Grid method,* utilizzato esclusivamente quando sono a disposizione i dati mensili del rapporto tra ruscellamento e precipitazione in una data area.

#### • *Metodo del Curve Number (SCS-CN)*

Il metodo del Curve Number definisce il ruscellamento secondo la seguente relazione [\[Equazione 19\]](#page-37-0):

<span id="page-37-0"></span>
$$
R = \frac{(P - I_a)^2}{(P + [S_{max} - I_a])}
$$
 Equazione 19

Dove

- o *R* è il ruscellamento superficiale *(in);*
- o *P* è la precipitazione giornaliera *(in);*
- $\circ$   $S_{max}$  è il volume massimo di ritenzione del suolo *(in);*
- $\circ$   $I_a$  è l'imbibizione iniziale *(in)*, ossia la quantità di precipitazione che deve cadere prima che si inneschi il ruscellamento.

Applicando questa equazione è possibile calcolare la quota parte di acqua che giornalmente scorre superficialmente sull'area di ciascuna cella. Il termine  $I_a$  è calcolato come segue [\[Equazione 20\]](#page-38-0):

<span id="page-38-0"></span>
$$
I_a = 0.05 \cdot S_{max}
$$
 *Equazione* 20

L' imbibizione iniziale è calcolata dal programma SWB 2.0 usando la versione aggiornata (0.05) e non quella del metodo originario (0.2) del coefficiente moltiplicativo, come suggerito da (Woodward et al., 2003). La modifica comporta che il ruscellamento si innesca con minori apporti precipitativi rispetto al metodo originario.

Mentre il termine  $S_{max}$  è definito secondo la seguente equazione [\[Equazione 21\]](#page-38-1):

<span id="page-38-1"></span>
$$
S_{max} = \left(\frac{1000}{CN}\right) - 10
$$
 *Equation 21*

Dove CN è il *curve number*. Il valore di CN è definito dall'utente per ogni combinazione di copertura del suolo e HSG e può variare tra 0 e 100, all'aumentare del valore si identificano terreni sempre meno capaci di ospitare acqua e quindi più propensi alla generazione di ruscellamento. In [Figura 8](#page-38-2) sono riportati i range di variazione dei CN per i gruppi idrogeologici definiti secondo la classificazione del NRCS, dove il gruppo A comprende i terreni con elevato tasso di infiltrazione e un ruscellamento contenuto ed all'opposto il gruppo D comprende i terreni che immagazzinano poca acqua e favoriscono un ruscellamento potenzialmente elevato.

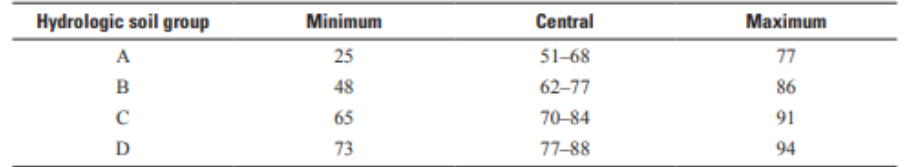

*Figura 8: Range tipici di valori di Curve Number per i gruppi idrologici del suolo* (Hawkins et al., 2009)

<span id="page-38-2"></span>Il valore di CN fissato in ciascuna cella della griglia secondo le caratteristiche del suolo è corretto dal programma in base alla precipitazione nei cinque giorni precedenti. La quantità di acqua caduta è usata per descrivere le condizioni di umidità del suolo e sono quindi definite tre classi di umidità chiamate *antecedent runoff condition* (ARC) I, II, e III. Il *curve number* assegnato dall'utente è considerato il valore in condizioni medie ed è quindi assegnato alla classe centrale, ovvero la II. Nell[a Figura 9](#page-39-0) è riportata la tabella che sintetizza il criterio con cui viene ogni giorno assegnata la classe di umidità del suolo alla cella, come si può notare la scelta si basa sulla somma della precipitazione caduta nei cinque giorni prima.

[Nongrowing season and growing season antecedent runoff conditions are given in inches]

| <b>Runoff condition</b><br>number | <b>Description</b> | <b>Nongrowing</b><br>season | Growing<br>season |
|-----------------------------------|--------------------|-----------------------------|-------------------|
|                                   | Dry                | 0.05                        | 1.4               |
| П                                 | Average            | $0.5 - 1.1$                 | $1.4 - 2.1$       |
| Ш                                 | Near saturation    |                             | 2.1               |

<span id="page-39-0"></span>*Figura 9: Condizioni antecedenti di umidità del suolo in base alla precipitazione dei 5 giorni precedenti (Westenbroek et al., 2018)*

Quando il suolo viene classificato in classe ARC II, il valore di *curve number* non viene modificato. Se invece è classificato nella classe ARC III, il CN è corretto verso l'alto per tenere conto dell'elevata saturazione del terreno che riduce l'infiltrazione e aumenta lo scorrimento; viceversa, se il suolo è molto secco, classe ARC I, il *curve numbe*r è corretto verso il basso al fine di aumentare l'infiltrazione e ridurre il ruscellamento superficiale. La correzione è effettuata all'interno di SWB 2 tramite le seguenti equazioni [\[Equazione 22\]](#page-39-1) (Mishra & Singh, 2003):

$$
CN_{ARC(I)} = \frac{CN_{ARC(I1)}}{(2.281 - 0.01281 \cdot CN_{ARC(I1)})}
$$

<span id="page-39-1"></span>*Equazione 22*

$$
CN_{ARC(III)} = \frac{CN_{ARC(II)}}{(0.42 + 0.00573 \cdot CN_{ARC(II)})}
$$

SWB 2.0 infine offre la possibilità di simulare il ruscellamento da un terreno ghiacciato, opzione che può essere considerata sulla base del periodo temporale di simulazione e del clima dell'area in cui ricade il dominio di modellazione. Il programma verifica se il suolo della cella è ghiacciato calcolando *il continous frozen ground index* (CFGI; Molnau & Bissell, 1983), se il terreno risulta congelato viene assegnato il CN corretto tramite la classe ARC III.

#### • *Ruscellamento su superfici impermeabili (Impervious surface runoff)*

SWB nella versione 2.0 inserisce l'opzione per migliorare la simulazione del ruscellamento nelle aree ad alta impermeabilità del suolo, come ad esempio le aree urbane e industriali, se presenti nel dominio del modello. La simulazione viene effettuata includendo negli input un file grigliato che specifica per ciascuna cella la frazione (0.0-1.0) o percentuale (0-100%) di superficie ricoperta da materiali impermeabili al suo interno. Nelle celle in cui viene assegnata una frazione o percentuale di superficie impermeabile, il codice di SWB 2.0 esegue un bilancio di massa addizionale per determinare la quantità di acqua depositata sull'area non permeabile, che viene modellata come un serbatoio di acqua addizionale. Lo schema di calcolo per il ruscellamento sulle superfici impermeabili della cella è illustrato in [Figura 10.](#page-40-0)

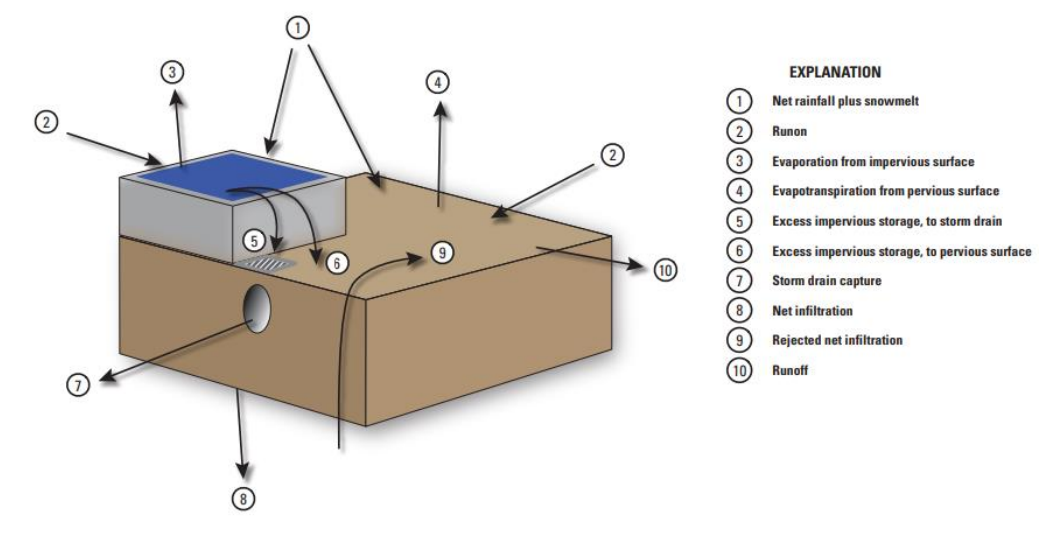

<span id="page-40-0"></span>*Figura 10: Rappresentazione degli elementi presenti nel calcolo per le superfici impermeabili (Westenbroek et al., 2018)*

L'acqua immagazzinata è calcolata come segue [\[Equazione 23\]](#page-40-1):

<span id="page-40-1"></span>t

 $imperv\_storage_{temp} = rainfall + snowmel + imperv\_storage_{t-1} - evap\_imperv$ <sup>Equazione 23</sup> Dove

- $imperv\_storage_{temp}$  è la quantità di acqua temporaneamente stoccata sulla superficie impermeabile;
- $\bullet$  rainfall è la quantità di pioggia giornaliera;
- *snowmelt* è la quantità di neve fusa giornaliera;
- imperv\_storage<sub>t-1</sub> è la quantità di acqua immagazzinata sulla superficie impermeabile del giorno precedente;
- $evap\_imperv$  è la quantità di acqua giornaliera che evapora dalla superficie impermeabile;

La quantità di acqua immagazzinata nella superficie impermeabile di una cella al termine del giorno  $(imperv\_storage_t)$  e l'acqua immagazzinata in eccesso che ruscella al di fuori della superficie impermeabile  $(imperv_storage_{excess})$  sono quindi calcolate come mostrato nella tabella in [Figura 11.](#page-41-0) Dove  $imperv\_storage_{temp}$  è l'acqua immagazzinata durante la giornata,  $imperv\_storage_{max}$  è la massima quantità di acqua che può essere accumulata su una data superficie impermeabile nella cella e imperv\_fraction è la frazione di superficie impermeabile della cella.

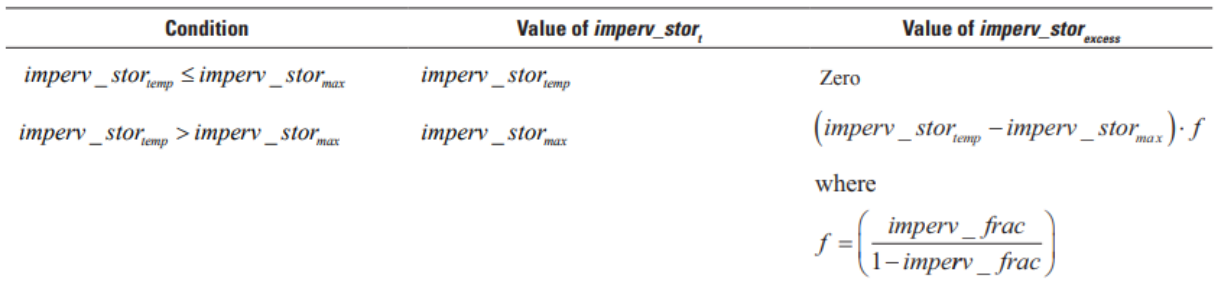

<span id="page-41-0"></span>*Figura 11: Equazioni per il calcolo dell'acqua accumulata e in eccesso nelle superfici impermeabili (Westenbroek et al., 2018)*

L'acqua in eccesso è distribuita alla frazione di superficie permeabile della cella oppure è direttamente assegnata alla rete di drenaggio artificiale che la rimuove dal dominio del modello. La scelta è effettuata dall'utente specificando per ogni cella oppure per classe di copertura del suolo la percentuale di acqua che viene rimossa dal dominio del modello tramite la rete di drenaggio.

### *Evapotranspiration (ET)*

#### • *Evapotraspirazione potenziale o di riferimento (Potential or Reference evapotranspiration)*

SWB 2.0 dispone di due metodi per il calcolo dell'evapotraspirazione potenziale (ET) o di riferimento (ET0). Il metodo di Jansen-Heise (Jensen & Haise, 1963), sviluppato con i dati di evapotraspirazione provenienti da diversi tipi di colture presenti nel sud-ovest degli Stati Uniti d'America, permette di stimare ET. Il metodo di Hargreaves-Samani (Hargreaves & Samani, 1985) permette di stimare ET0; è stato sviluppato utilizzando dati di evapotraspirazione provenienti da una singola coltura di riferimento, un prato di *Festuca arundinacea* di altezza nota cresciuto senza fattori limitanti, poi adattato alle diverse colture utilizzando specifici coefficienti. Se invece fossero a disposizioni dati giornalieri o mensili di evapotraspirazione potenziale o di riferimento per l'area in analisi, sarebbe possibile inserire questi valori come input in formato grigliato.

Entrambi i metodi richiedono come dati ingresso solo i valori osservati di temperatura massima e minima giornaliera, mentre la temperatura media giornaliera è ricavata automaticamente dal software al fine di stimare la quantità di radiazione solare che raggiunge la superficie del suolo.

In particolare, la radiazione solare nella parte superiore dell'atmosfera è calcolata autonomamente dal software valutando la posizione della Terra, del Sole e la posizione stessa della cella. Le equazioni (Meuss, 1991) sono quindi applicate usando la latitudine e la longitudine di ogni cella della griglia per ogni giorno dell'anno, senza richiedere altri dati in ingresso all'utente.

#### *1) METODO JENSEN – HAISE*

Il metodo Jensen-Haise (Jensen & Haise, 1963) è basato su una relazione empirica che esprime il legame tra evapotraspirazione potenziale e radiazione solare e temperatura per diverse piante presenti nel sud ovest degli Stati Uniti d'America. Il risultato è l'[Equazione 24:](#page-42-0)

<span id="page-42-0"></span>
$$
ET = (0.014 \cdot T_{mean} - 0.38) \cdot R_s
$$
 *Equazione 24*

Dove ET è l'evapotraspirazione potenziale giornaliera (in); T<sub>mean</sub> è la temperatura media giornaliera dell'aria in gradi Fahrenheit (°F);  $R_s$  è la radiazione solare che raggiunge la superficie del suolo ( $\frac{inches}{airnc}$  $\frac{inches}{giorno}$ ).

#### *2) METODO DI HARGREAVES – SAMANI*

L'equazione di Hargreaves – Samani [\[Equazione 25](#page-42-1)] permette di calcolare l'evapotraspirazione di riferimento avendo a disposizione un numero di dati limitato:

<span id="page-42-1"></span>
$$
ET_0 = 0.0023 \cdot (T_{mean} + 17.8) \cdot \sqrt{T_{max} - T_{min} \cdot R_a}
$$
 *Equazione* 25

Dove  $ET_0$  è l'evapotraspirazione di riferimento  $(\frac{mm}{giorno}); T_{mean}$  è la temperatura media giornaliera dell'aria in gradi Celsius (°C);  $T_{max}$  è la temperatura massima giornaliera dell'aria in gradi Celsius (°C);  $T_{min}$  è la temperatura minima giornaliera dell'aria in gradi Celsius (°C); R<sub>a</sub> è la radiazione solare nella parte superiore dell' atmosfera  $\left(\frac{mm}{cisrr}\right)$  $\frac{mm}{giorno}$ ).

#### • *Coefficienti della coltura (crop coefficients)*

SWB 2.0 mette a disposizione la metodologia FAO-56 (Allen et al., 1998) per la stima dei coefficienti di coltura  $(K_c)$  da applicare al fine di adattare il valore di evapotraspirazione in funzione della coltura considerata. Il valore di  $K_c$  varia infatti a seconda del tipo di coltura, ma anche in funzione dello stadio di sviluppo della stessa lungo la stagione di crescita della pianta. In [Figura 12](#page-43-0) è riportato lo schema della curva del coefficiente della coltura usata nel calcolo con la metodologia FAO-56. I parametri che definiscono questa curva per ciascuna coltura e pianta nel modello sono definiti nelle tabelle date in input al programma.

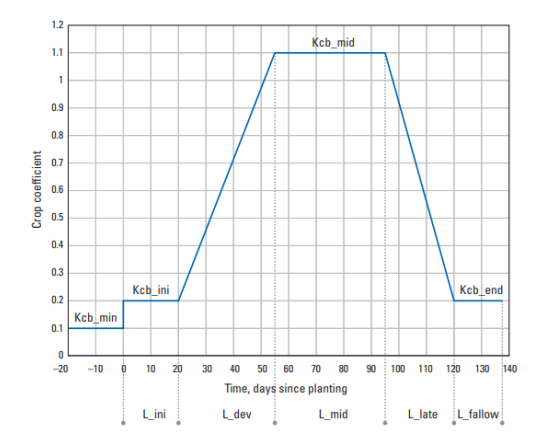

*Figura 12: Curva del coefficiente della coltura su SWB 2 (Westenbroek et al., 2018)*

<span id="page-43-0"></span>Noto il valore di  $K_c$ , è possibile calcolare l'evapotraspirazione della coltura ( $ET_c$ ) in condizioni ideali, ovvero quando l'umidità del suolo è prossima alla capacità di campo indipendentemente dall'uso di acqua da parte della pianta, attraverso l'[Equazione 26:](#page-43-1)

<span id="page-43-1"></span>
$$
ET_c = K_c \cdot ET_0
$$
 *Equation 26*

#### • *Evapotraspirazione effettiva (actual evapotranspiration)*

L'evapotraspirazione effettiva ( $ET_{actual}$ ) è la quantità di acqua che viene effettivamente rimossa da una superficie dai processi di evaporazione e traspirazione. Per definizione,  $ET_{actual}$  è minore o al più uguale all'evapotraspirazione potenziale ( $PET$ ). Quando il suolo è vicino alla capacità di campo nei giorni successivi ad una precipitazione, l'umidità evapora dal suolo e traspira dalle piante con il tasso di evapotraspirazione maggiore possibile, prossimo o uguale a quello potenziale. Per valori di umidità del terreno che decrescono invece il tasso di evapotraspirazione effettivo tende a diminuire a causa della sempre maggiore difficoltà dell'acqua di separarsi dalla matrice solida.

In generale l'evapotraspirazione effettiva è quindi descritta come una funzione della evapotraspirazione potenziale e dell' umidità del suolo [[Equazione 27\]](#page-43-2):

<span id="page-43-2"></span>
$$
ET_{actual} = PET \cdot f\left(\frac{\theta - \theta_{WP}}{\theta_{FC} - \theta_{WP}}\right)
$$
 *Equazione* 27

Dove  $ET_{actual}$  è l'evapotraspirazione effettiva (in), PET è l'evapotraspirazione potenziale (in); f è una funzione di forma arbitraria che varia in base al metodo scelto;  $\theta$  è l'attuale umidità del suolo al momento del calcolo (in);  $\theta_{FC}$  è l'umidità del suolo alla capacità di campo (in);  $\theta_{WP}$  è l'umidità del suolo al punto di appassimento (in).

La forma della funzione che esplicita la relazione tra  $ET_{actual}$  e  $PET$  varia in base al metodo per descrivere la ritenzione idrica del suolo. SWB 2.0 implementa due diversi metodi: il metodo di Thornthwaite–Mather (Thornthwaite & Mather, 1957) e la metodologia FAO-56 (Allen et al., 1998).

#### *1) METODO THORNTHWAITE – MATHER*

Il metodo considera il rapporto tra evapotraspirazione potenziale ed effettiva uguale ad uno alla capacità di campo del terreno per poi decadere linearmente fino all'umidità del suolo uguale a quella al punto di appassimento [\(Figura 13\)](#page-44-0).

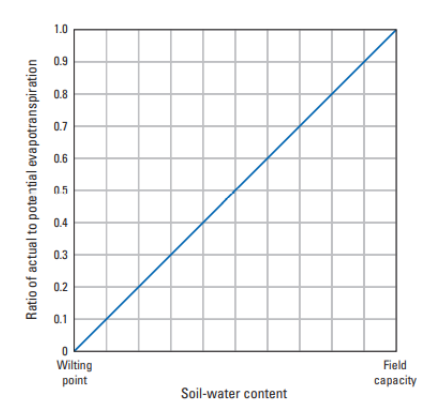

*Figura 13: Relazione di T-M tra evapotraspirazione effettiva e potenziale (Westenbroek et al., 2018)*

#### <span id="page-44-0"></span>*2) METODO FAO-56*

Il metodo FAO-56 ipotizza invece che il rapporto tra evapotraspirazione di riferimento ed effettiva sia descritto da una curva suddivisa in due segmenti ([Figura 14\)](#page-44-1). Nel primo tratto, per valori di umidità del suolo tra la capacità di campo e un certo valore di soglia, i due termini sono uguali; nel secondo segmento invece il rapporto decresce linearmente fino al valore nullo nel punto di appassimento, dove l'evapotraspirazione effettiva è pari a zero.

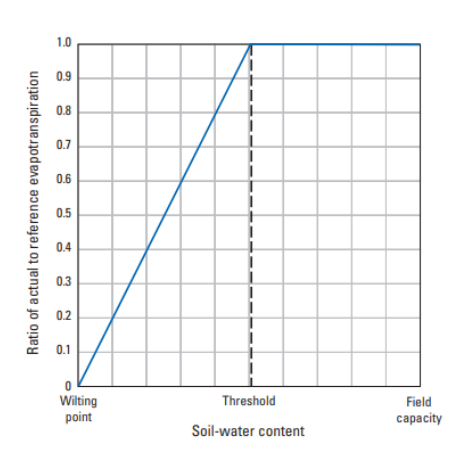

<span id="page-44-1"></span>*Figura 14: Relazione FAO-56 tra evapotraspirazione effettiva e di riferimento (Westenbroek et al., 2018)*

#### *Irrigation*

SWB 2.0 introduce la possibilità di simulare la pratica irrigua nelle aree all'interno del dominio del modello. L'introduzione di questa opzione nella versione 2.0 permette, se attivata, di calcolare tramite un unico programma l'infiltrazione netta dovuta sia alla precipitazione meteorica sia all'attività irrigua.

L'utente deve definire in input per ogni cella oppure per ogni copertura del suolo un valore, compreso tra zero e uno, che prende il nome di indice di esaurimento massimo ammissibile. Il valore zero indica che per il terreno non è tollerabile nessun deficit di acqua; il valore uno indica invece l'esaurimento della riserva di acqua nel terreno non è ritenuta problematica. Il valore massimo ammissibile viene confrontato con l'indice di esaurimento (depletion factor) attuale [\[Equazione 28\]](#page-45-0) calcolato con passo giornaliero nel corso della simulazione.

<span id="page-45-0"></span>
$$
depletion factor = 1 - \left(\frac{\theta_{t-1} - \theta_{WP}}{\theta_{FC} - \theta_{WP}}\right)
$$
 *Equazione 28*

Dove θ<sub>t-1</sub> è l'umidità del suolo calcolata il giorno precedente (*in*); θ<sub>FC</sub> è l'umidità del suolo alla capacità di campo (*in*);  $θ<sub>WP</sub>$  è l'umidità del suolo al punto di appassimento (*in*).

L'indice di esaurimento attuale, compreso come quello massimo ammissibile tra zero e uno, ha valore massimo quando il suolo raggiunge il punto di appassimento e minimo quando si trova alla capacità di campo. Quando il valore attuale raggiunge o supera il massimo ammissibile in una o più celle, il programma simula il turno di irrigazione quell'area.

La durata e l'intensità dell'irrigazione viene decisa dall'utente scegliendo tra le seguenti opzioni:

- Riportare l'umidità del suolo alla capacità di campo;
- Riportare l'umidità del suolo ad una certa frazione della capacità di campo;
- Applicare una quantità predefinita;
- Applicare una quantità in base ad un dato programma mensile.

## 1.4.4 Dati richiesti in input

SWB 2.0 richiede in input diverse informazioni per poter effettuare correttamente una simulazione e restituirne i risultati. Gli input si suddividono nelle seguenti categorie: i dati climatici (*climate data tables or grids*), i file grigliati di input (*input data grids*), le tabelle di associazione (*lookup tables*) e il file di controllo (*control file*).

### *Climate data Tables or Grids*

Le due componenti principali del bilancio idrico del suolo sono la precipitazione e l'evapotraspirazione. La prima viene fornita direttamente in input, mentre la seconda è stimata dal software a partire da dati climatici sulla base al metodo scelto.

SWB 2.0 accetta i dati di precipitazione, temperatura massima e minima giornalieri sia in formato grigliato che in formato tabulato. L'utilizzato di file di testo è limitato al caso di aree abbastanza piccole da essere descritte dai dati climatici provenienti da una singola stazione meteorologica. I file grigliati, caricati in formato Surfer, Esri Arc ASCII o NetCDF non necessariamente con la stessa proiezione cartografica e risoluzione del dominio del modello, permettono di descrivere con maggior dettaglio la distribuzione spaziale dei valori di temperatura dell'aria e precipitazione.

### *Input Data Grids*

SWB 2.0 richiede quattro file grigliati in input per descrivere le caratteristiche di base del suolo: uso/copertura del suolo (*land use/cover*), gruppo idrologico del suolo (*hydrological soil group*, HSG), capacità idrica del suolo (*available water capacity*, AWC) e la direzione di ruscellamento superficiale (*water flow direction*). La scelta di alcuni metodi di calcoli potrebbe richiedere l'inserimento in input di ulteriori file grigliati, come ad esempio la percentuale/frazione di superficie impermeabile (*percent/fraction impervious cover*) e la distribuzione della superficie irrigabile (*irrigation mask*) se sono rispettivamente attivate le opzioni di calcolo del ruscellamento sulle aree impermeabili e dell'attività irrigua.

#### • *Uso del suolo (land use)*

L'informazione sull'uso del suolo nel dominio del modello è usata, insieme alla capacità idrica del suolo, per calcolare lo scorrimento superficiale e assegnare la capacità di ritenzione idrica del suolo ad ogni cella. SWB 2.0 è in grado di gestire qualsiasi classificazione di uso del suolo a patto che nella tabella di associazione fornita in input al modello siano definiti almeno i seguenti parametri per ciascuna copertura: *curve number*, l'intercettazione, la massima infiltrazione netta ammissibile e la profondità di radicazione.

#### • *Hydrological soil group (HSG)*

L'informazione sul gruppo idrologico del suolo viene fornita in input al modello come un file grigliato Arc ASCII o Surfer, in cui a ciascuna cella è assegnato un numero intero da 1 a 4. I valori rappresentano i quattro gruppi idrologici definiti nella classificazione realizzata dal NCRS, differenziati in base al tasso di infiltrazione caratteristico del terreno. Come riportato in [Figura 15,](#page-47-0) il gruppo idrologico A (valore 1) comprende i terreni con il tasso di infiltrazione più elevato e quindi con uno scorrimento superficiale potenziale contenuto.

All'opposto il gruppo D include i terreni con il tasso di infiltrazione più basso e di conseguenza con un ruscellamento potenziale elevato.

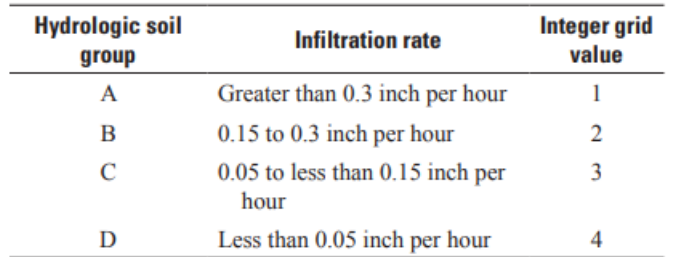

*Figura 15: Tasso di infiltrazione per i gruppi idrologici associati a SWB 2.0 (Westenbroek et al., 2018)*

#### <span id="page-47-0"></span>• *Available Water Capacity (AWC)*

La capacità idrica del terreno è la quantità di acqua che un'unità di terreno può immagazzinare al suo interno e che diventa disponibile per la crescita della vegetazione. Il valore di AWC deve essere specificato per ogni cella della griglia.

L'utente può utilizzare i valori presenti nella tabella di Thornthwaite (1957), riportata in [Figura 16,](#page-47-1) dove per ogni tipologia di terreno è riportato il corrispondente valore di AWC.

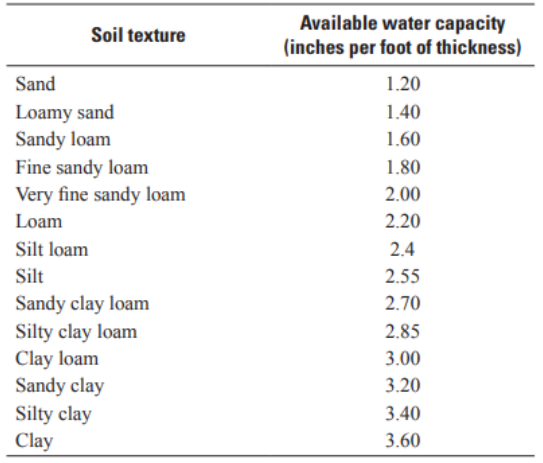

*Figura 16: Valori stimati di AWC per diverse granulometrie di terreno (Westenbroek et al., 2018)*

<span id="page-47-1"></span>La quantità totale di acqua che può essere stoccata da un terreno in ogni cella, calcolata in modo standard come il prodotto tra AWC e la profondità di radicazione [\[Equazione 17\]](#page-34-0) nella cella stessa, può essere inserita nella versione 2.0 direttamente come input attraverso un apposito file grigliato. In questo caso non è quindi più necessario riportare i valori di AWC e definire la profondità di radicazione nella tabella di associazione.

#### • *Flow direction*

Il calcolo del flusso di scorrimento superficiale dell'acqua tra una cella e quelle adiacenti richiede la definizione di una griglia di direzione del ruscellamento che copra l'intero dominio. La griglia deve essere definita con l'algoritmo di instradamento del flusso D8 (Mark et al., 1984).

SWB 2.0 analizza le connessioni tra le celle all'inizio della simulazione in modo da classificarle dalle più alte alle più basse. In questo modo il codice conosce le possibili direzioni di flusso ed in ogni giorno di simulazione descrive il ruscellamento dell'acqua all'interno del modello.

#### • *Percentuale/frazione di superficie impermeabile*

L'attivazione dell'opzione di calcolo del ruscellamento sulle superfici impermeabile richiede come input un file grigliato che definisca la percentuale (0-100%) o frazione (0.0-1.0) di superficie impermeabile all'interno di ogni cella della griglia del modello.

#### • *Irrigation mask*

L'irrigazione nel dominio del modello, quando presente, può interessare aree diverse tra loro non necessariamente vicine o di uguali dimensioni. Al fine di definire quali porzioni del modello sono interessate dall'attività irrigua, l'utente può inserire in input un file grigliato che ha funzione di maschera. Ad ogni cella viene assegnato il valore di 1 se interessata dall'irrigazione, il valore di 0 se deve essere invece esclusa.

### *Tabelle di associazione*

Una o più tabelle di associazione (*lookup tables*) possono essere inserite in input in modo da fornire a SWB 2.0 i valori dei parametri che sono usati nei diversi metodi e processi implementati nel codice di calcolo. I parametri all'interno delle *lookup tables* sono definiti per ogni combinazione di uso del suolo e HSG, ad eccezione di alcuni che sono invece specificati solo per ogni *land use*. Nella versione aggiornata del software la strutturazione delle tabelle ha solo due vincoli: la prima colonna deve contenere il codice identificativo degli usi del suolo e la prima riga il nome dei parametri scritti come da manuale (Westenbroek et al., 2018). L'utente deve specificare i seguenti parametri per effettuare una simulazione del modello:

- Curve Number:
- Massimo tasso di infiltrazione giornaliero: il ruscellamento tra celle adiacenti può accumulare grandi quantità di acqua su alcune celle, generando valori di infiltrazione netta irrealistici. L'errore viene evitato definendo questo parametro come limite massimo di infiltrazione giornaliera per la cella: l'acqua in eccesso (*rejected net infiltration*) è assegnata alle celle vicine secondo il flusso di scorrimento superficiale;
- Quantità di precipitazione intercettata dalla vegetazione;
- Profondità della zona radicale: il parametro può essere costante lungo tutta la simulazione oppure un valore di partenza se è attivata dall'utente la simulazione dinamica di variazione di profondità delle radici.

Altri parametri possono essere definiti all'interno delle tabelle in base alle opzioni di calcolo, tra cui:

- Inizio e fine stagione di crescita della vegetazione:
- Parametri di schematizzazione della curva del coefficiente della cultura;
- Percentuale di drenaggio artificiale;
- Percentuale/frazione di superficie impermeabile.

### *Control file*

Il file di controllo del programma richiama tutti i file di input precedentemente descritti, specificando la loro posizione e caratteristiche. In aggiunta richiede le seguenti informazioni:

- Definizione del dominio del modello: datum e proiezione cartografica, numero di righe (Nx) e colonne (Ny) della griglia, coordinate del vertice in basso a sinistra (X0, Y0) e dimensione delle celle in metri;
- Scelta dei processi e dei relativi metodi di calcolo nel bilancio idrico del suolo;
- Valore iniziale di umidità del suolo in percentuale (0-100%) rispetto al livello di saturazione;
- Valore di copertura iniziale di neve: espresso in termini di acqua equivalente in *inches*;
- Valore iniziale di CFGI e limite superiore e inferiore di congelamento del terreno;
- Inizio e fine del periodo di simulazione in giorno mese e anno (gg/mm/aaaa);

## 1.5 Calibrazione

Il processo di calibrazione determina i valori delle proprietà e delle condizioni al contorno del modello più adatti a simulare il sistema fisico reale. I risultati del modello sono confrontati con i valori osservati ed i parametri vengono fatti variare fino a raggiungere un buon accordo tra il dato simulato e quello reale.

La calibrazione è necessaria a causa dell'incertezza associata alla misura dei parametri, l'anisotropia dell'acquifero, la mancanza di informazioni distribuite in tutto il sistema e l'incertezza legata alla definizione delle condizioni al contorno del modello.

I parametri che vengono calibrati sono le proprietà dell'acquifero (es. conducibilità idraulica e trasmissività) e le condizioni al contorno (es. livelli delle acque superficiali e ricarica). La scelta del set di parametri di calibrare viene effettuata tramite l'analisi di sensitività, che permette di individuare quali sono i parametri con la maggiore incertezza e che più influenzano i risultati del modello.

Le osservazioni che vengono confrontate con i dati simulati al fine di stimare il valore ottimo dei parametri sono chiamate target. Quelle più comunemente utilizzate sono:

- Livelli misurati (carichi idraulici): misure semplici, accurate e facili da ripetere nel tempo provenienti da campagna piezometriche oppure ripetute nello stesso punto;
- Misure di flusso: misure di portata specifica in una sezione dell'acquifero, di evapotraspirazione o infiltrazione dei corsi d'acqua, più complicate da ottenere e con errore di stima più grande. Altre tipologie come misure legate alla velocità e direzione di propagazione di un soluto.

La calibrazione è effettuata attraverso due diverse metodologie, una manuale ed una automatica.

## 1.5.1 Calibrazione Manuale (Trial and Error)

La metodologia si basa su un aggiornamento manuale dei parametri da parte dell'utente. I valori dei parametri da calibrare sono quindi modificati al fine di ridurre i residui tra valori osservati e simulati. La procedura, schematizzata in [Figura 17](#page-50-0) , è semplice e intuitiva e permette di valutare la sensitività del modello al parametro modificato; tuttavia, risulta essere dispendiosa in termini di tempo, altamente soggettiva e può fornire soluzioni differenti, pur ugualmente valide, senza alcuna stima dell'incertezza dei valori dei parametri calibrati.

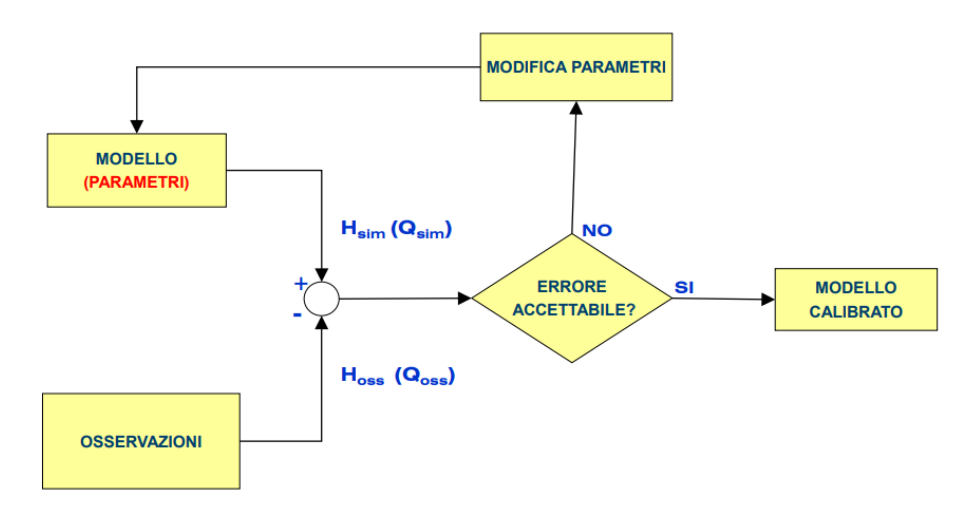

*Figura 17 : Schema del processo di calibrazione manuale* (Francani & Alberti, 2013)

## <span id="page-50-0"></span>1.5.2 Calibrazione Assistita

La procedura si basa sull'utilizzo di un codice di ottimizzazione che varia iterativamente i parametri oggetto di calibrazione al fine di minimizzare una data funzione obiettivo. I valori possono variare entro un intervallo definito dall'utente, in modo da assegnare a priori un range di valori realistico (conforme alle caratteristiche idrogeologiche dell'area) entro il quale ciascun parametro viene poi calibrato.

Il codice fornisce la combinazione di parametri che permette di minimizzare una funzione obiettivo (somma dei residui di calibrazione al quadrato), cercando di ottenere la soluzione avente la varianza minima dell'errore [\[Equazione 29\]](#page-51-0):

<span id="page-51-0"></span>
$$
\sum_{i} [w_i * (h_{oss} - h_{sim})]^2
$$
 *Equazione* 29

Dove  $h_{oss}$  è il carico osservato;  $h_{sim}$  è il carico simulato dal modello;  $w_i$  è il peso assegnato ad ogni *i-esima* osservazione.

La procedura di calibrazione si suddivide in tre fasi:

- 1) Scelta dei parametri da modificare tramite due metodologie alternative. La prima prevede la definizione di zone dove i parametri hanno un valore uniforme al loro interno. La seconda invece definisce dei valori del parametro in "Pilot Points" collocati in tutto il dominio o in diverse sottozone; successivamente, i valori in questi punti vengono interpolati all'interno delle sottozone così da assegnare un valore del parametro ad ogni cella del modello. È possibile anche combinare le due metodologie all'interno dello stesso processo di calibrazione;
- 2) Assegnazione di un peso ad ogni osservazione;
- 3) Il codice calcola il valore ottimale per ogni parametro scelto al punto 1, ricercando iterativamente il set di valori che minimizza la funzione obiettivo.

#### • *PEST (Model-Indipendent Parameter Estimation)*

Il codice di calibrazione automatica scelto nel seguente elaborato di tesi è il codice PEST (Doherty, 2005). PEST è un codice di stima ottimale dei parametri, indipendente dal modello al quale viene applicato e largamente utilizzato nell'ambito della modellazione idrogeologica. Il dataset di lavoro di PEST è costruito a partire dalle informazioni fornite in input dall'utente, tra cui le due principali sono l'indicazione dei parametri che devono essere calibrati e le osservazioni con cui confrontare i dati simulati ad ogni iterazione. Il dataset è composto al suo interno da tre tipi di file:

- PEST control file (.pst): contiene tutte le opzioni necessarie per controllare e guidare la procedura di ottimizzazione eseguita da PEST;
- Template files (.ptf): forniscono il formato dei files di input necessari al modello specifico;
- Instruction files (.pif): forniscono istruzioni su come leggere gli output del modello specifico.

La procedura di calibrazione segue lo stesso schema concettuale descritto genericamente per tutte le procedure di calibrazione automatica. Una schematizzazione del processo di variazione dei parametri per trovare il set di valori che minimizza la funzione obiettivo è rappresentata i[n Figura 18](#page-52-0).

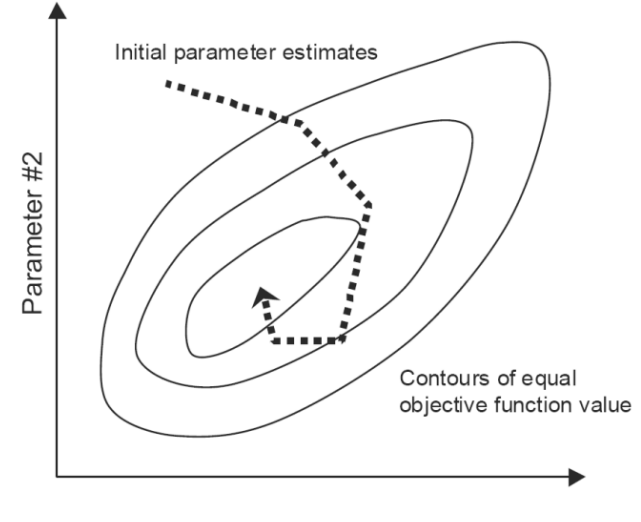

Parameter #1

<span id="page-52-0"></span>Figura 18: Procedura di variazione dei parametri ad ottenere la combinazione che minimizza la funzione obiettivo (Doherty, 2005)

Le operazioni svolte da PEST possono essere riassunte come segue:

- Costruzione della matrice Jacobiana (matrice di varianza-covarianza o matrice delle sensitività delle osservazioni rispetto ai parametri) eseguendo un run del modello per ogni parametro da calibrare;
- Aggiornamento del set di parametri seguendo il massimo gradiente della funzione obiettivo;
- Selezione del set dei parametri che fornisce il minimo valore della funzione obiettivo.

Per modelli altamente parametrizzati, il processo di inversione non garantisce l'unicità della soluzione. In questo caso si parla di problema mal posto, ovvero risulta essere un problema nel quale le informazioni a disposizione non sono sufficienti per fornire una stima univoca del set di parametri da utilizzare all'interno del modello. Questa problematica può essere limitata tramite l'impiego di tecniche di regolarizzazione (ad esempio la regolarizzazione di Tikhonov (Tonkin & Doherty, 2005), il cui obiettivo è proprio la ricerca dell'unicità della soluzione.

Inoltre, un alto numero di parametri richiede un elevato carico computazionale e lunghi tempi di *run* (un *run* del modello per ogni parametro da calibrare durante la costruzione della matrice Jacobiana), pertanto è possibile utilizzare la procedura denominata *Singular Value Decomposition Assist* (SVD-Assist), presentata in (Tonkin & Doherty, 2005). Tramite questa metodologia i parametri vengono accorpati in superparametri tramite delle combinazioni degli stessi, riducendo di conseguenza i *run* del modello necessari alla costruzione della matrice Jacobiana e quindi i tempi di calcolo.

## <span id="page-53-0"></span>1.6 Metodi di irrigazione

Ad oggi i principali sistemi di irrigazione dei campi agricoli, classificati in base a come l'acqua viene distribuita sul terreno, sono i seguenti:

- Irrigazione per espansione (o a gravità);
- Irrigazione a pioggia (o aspersione);
- Irrigazione localizzata (o microirrigazione).

L'efficienza a scala di campo, definita come il rapporto tra la quantità di acqua effettivamente usata dalle colture e quella che viene invece distribuita sul campo, varia tra i diversi sistemi. L'irrigazione per espansione (o a gravità) è il metodo più tradizionale e ha un'efficienza di campo compresa tra 0.3-0.6. L'efficienza dei sistemi a pressione sale a 0.6-0.8 per i sistemi ad aspersione e fino a 0.8-0.9 per quelli ad irrigazione localizzata; è importante ricordare, tuttavia, che questi sistemi più efficienti richiedono un maggiore consumo di energia per l'alimentazione dell'impianto di irrigazione stesso (Barbieri & De Pascale, 2009; Bianchi, 2020).

## 1.6.1 Irrigazione per espansione (o a gravità)

In questo sistema l'acqua si espande nel terreno coltivato per gravità secondo tre diverse metodologie: ruscellando superficialmente (a scorrimento) in irregolarità realizzate tramite apposite sistemazioni del terreno, ricoprendo il terreno con un certo spessore di acqua (sommersione) oppure per infiltrazione laterale nei campi agricoli sistemati a prose e solchi.

Il metodo a scorrimento è attuato lasciando scorrere una lama d'acqua sulla superficie del terreno. Il terreno deve essere caratterizzato da una pendenza tale da garantire un'infiltrazione distribuita uniformemente e di lasciare all'acqua necessaria alla coltura il tempo necessario per infiltrarsi; viene quindi comunemente utilizzato nei territori pianeggianti. Anche la sistemazione stessa del terreno ha un ruolo importante nel distribuire l'acqua nella maniera più efficiente possibile; le sistemazioni più utilizzate sono quelle ad ala (semplice o doppia), a fossatelli, a spianata o su campoletto. È il metodo tradizionale di irrigazione dei campi poiché richiede modeste spese di realizzazione dell'impianto e costi di gestione bassi a causa, tuttavia, data la bassa efficienza dei sistemi di irrigazione a gravità, richiede grandi volumi d'acqua per soddisfare il fabbisogno delle colture.

Il metodo a sommersione prevede di immettere nel campo agricolo volumi di acqua tali da coprire completamente il terreno con uno spessore variabile, a seconda del tipo di coltura presente. La sommersione viene effettuata in un terreno sistemato a scomparti, ciascuno delimitato da appositi argini, al fine di

garantire l'allagamento dell'area per il periodo di tempo necessario. La sommersione è il metodo tipico delle risaie e richiede notevoli quantità di acqua, che devono essere spesso distribuite in modo costante per garantire il mantenimento dello spessore d'acqua nel tempo (sommersione continua). Per limitare il consumo di acqua è preferibile disporre le colture su terreni poco permeabili, ma i costi di sistemazione e gestione sono comunque elevati.

Il metodo ad infiltrazione laterale richiede una sistemazione del terreno a prose, dove viene sistemata la coltura, e a solchi, dove invece è lasciata scorrere l'acqua; il metodo è adatto quindi alle colture a file come ortaggi e patate.

## 1.6.2 Irrigazione a pioggia (o per aspersione)

L'irrigazione ad aspersione prevede di erogare l'acqua sotto forma di pioggia artificiale attraverso apparecchi erogatori, chiamati irrigatori, alimentati da condotte in pressione. Gli irrigatori sono statici oppure dinamici (o rotanti), nel primo caso è possibile irrigare a pioggia un settore circolare di dimensioni limitate, mentre la seconda tipologia permette di irrigare una superficie circolare grazie alla capacità dell'irrigatore di ruotare attorno al proprio asse. Gli irrigatori si differenziano per molteplici caratteristiche come gittata, pressione d'esercizio e intensità di pioggia oraria.

Rispetto ai sistemi a gravità, noti anche come metodi tradizionali, presenta diversi vantaggi come una maggiore efficienza nell'uso dei volumi d'acqua, un impiego su terreni ad altimetrie complesse e a maggior pendenza, minore necessità di sistemazione dei terreni, un impianto di distribuzione maggiormente automatizzato che riduce la manodopera ed una migliore applicazione di fertilizzanti e pesticidi sulle colture. L'irrigazione a pioggia, tuttavia, presenta anche degli svantaggi rispetto ai metodi tradizionali, principalmente legate alla forte riduzione dell'efficienza di campo in presenza di condizione meteoclimatiche problematiche (es. alta velocità del vento, forte irraggiamento ed alte temperature) e ai costi di gestione ed esercizio dell'impianto elevati, causati dal maggior costo dei materiali e dal maggiore consumo di energia presente nei sistemi a pressione.

## 1.6.3 Irrigazione localizzata (o microirrigazione)

Il sistema di irrigazione localizzata, chiamato anche a goccia, prevede di erogare piccoli volumi di acqua con frequenza elevata direttamente alle radici delle singole piante tramite appositi emettitori, chiamati gocciolatori.

Il metodo a goccia è il metodo più efficiente ad oggi conosciuto, poichè portando l'acqua direttamente alle radici delle piante non è affetto dalle condizioni meteorologiche e utilizzando emettitori localizzati in prossimità delle singole colture è in grado di fornire un volume di acqua il più possibile vicino a quello effettivamente necessario alla coltura. L'elevato costo di realizzazione e gestione dell'impianto limita fortemente l'applicazione di questo sistema pur essendo il sistema più efficiente: i suoi benefici infatti ricadono sugli eventuali risparmi di acqua futuri che permetterebbero una migliore gestione della risorsa idrica, mentre l'elevato costo di implementazione della tecnologia ricade direttamente sugli stessi proprietari dei terreni. Il metodo richiede inoltre una periodica manutenzione delle ali gocciolanti al fine di evitare occlusioni nei sistemi di distribuzione che riducono il flusso di acqua in uscita e di conseguenza l'efficienza stessa del metodo.

# 2 Inquadramento dell'area di studio

In questo capitolo sono brevemente riportate le caratteristiche dell'area oggetto di studio all'interno dell'elaborato dal punto di vista socioeconomico, climatico, idrografico, geologico ed idrogeologico. L'area analizzata è collocata nel Nord Ovest della penisola italiana, più nel dettaglio nella zona centro occidentale della Regione Lombardia.

L'area interessa prevalentemente la Città Metropolitana di Milano [\(Figura 19\)](#page-56-0). In direzione Est-Ovest sono interessati i Comuni tra i fiumi Adda e Ticino, in direzione Nord-Sud i centri abitati della media e alta pianura lombarda ricadenti in piccola parte anche nelle provincie adiacenti di Lodi e Pavia a sud e Monza e Brianza e Varese a nord.

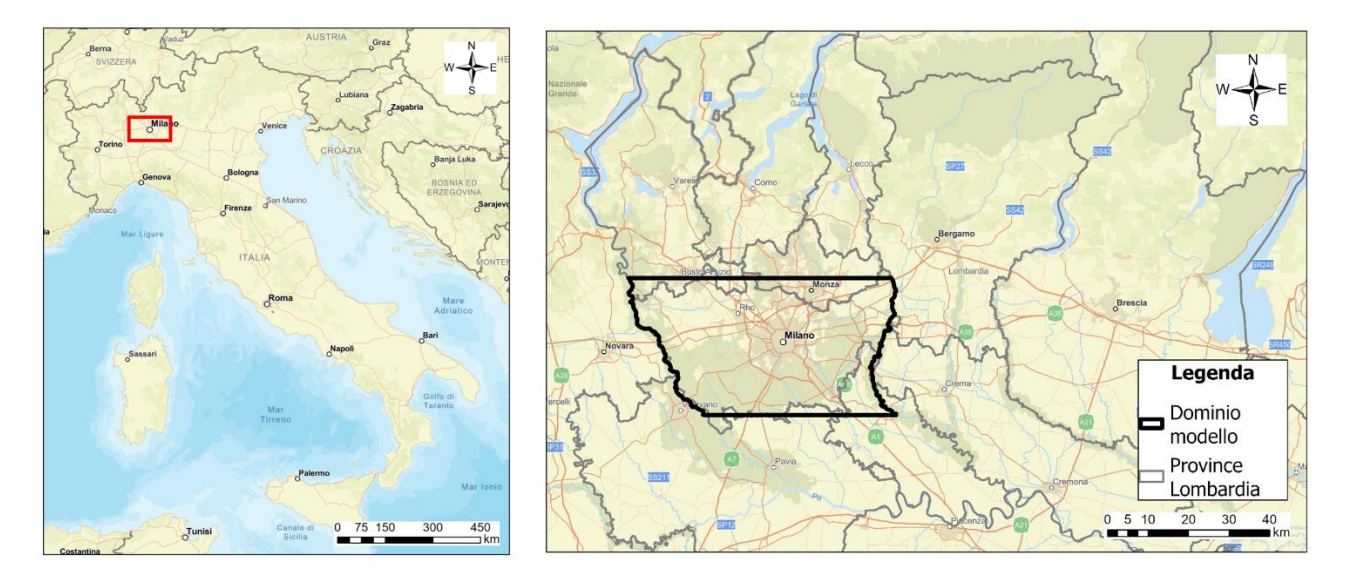

*Figura 19: Inquadramento dell'area di studio*

## <span id="page-56-0"></span>2.1 Inquadramento socioeconomico

La Città Metropolitana di Milano si estende su una superficie di 1'575  $km^2$ , comprendendo al suo interno 133 comuni. La popolazione è pari a 3'237'101 abitanti per una densità di 2'055  $ab/km^2$ . Il Comune di Milano risulta essere il più popoloso con una popolazione di 1'397'715 abitanti (ISTAT, 2021).

La Città Metropolitana di Milano è la seconda più popolosa d'Italia dopo quella di Roma e la terza per densità di abitanti dopo quella di Napoli e l'adiacente provincia di Monza e della Brianza. Di conseguenza il territorio risulta essere fortemente antropizzato: la superficie antropizzata è di 645  $km^2$ , pari al 40.5% del totale (*Territorio e Comuni*, 2022), rendendola una della zone più urbanizzate ed industrializzate d'Europa. All'interno della città di Milano la superficie urbanizzata aumenta fino ad un valore pari al 72% della superficie totale del Comune (Bani et al., 2018). La presenza di estese aree urbanizzate è a discapito dell'uso del suolo per scopi agricoli e delle aree verdi.

## 2.2 Inquadramento climatico

L'area è situata nella zona centrale della Pianura Padana, chiusa per tre lati su quattro da catene montuose: le Alpi a Nord e ad Ovest, gli Appennini a Sud. La particolare morfologia del territorio influenza la circolazione atmosferica generale. In particolare, le Alpi, caratterizzate da quote medie elevate, costituiscono una barriera naturale alle perturbazioni atlantiche, principale causa di maltempo, quando queste provengono dai quadranti settentrionali. In questa situazione la mancanza di precipitazioni che ne deriva e la presenza degli Appennini a sud inducono ad un rilevante ristagno di aria e degli inquinanti (soprattutto nella stagione invernale).

Il clima può essere definito come temperato umido con alcuni tratti continentali a causa della lontananza dal mare. È caratterizzato da precipitazione comprese tra i 700 e i 1500 *mm/anno* e da una importante escursione termica annua (estate calda e inverno freddo) e giornaliera (sbalzo termico tra giorno e notte di circa 10°C d'estate). I mesi più piovosi sono quelli primaverili (aprile e maggio) e quelli autunnali (ottobre e novembre). D'inverno le temperature scendono fino a valori minimi medi intorno agli 0°C, mentre d'estate le medie massime superano i 30°C. I mesi estivi sono caratterizzati da alti valori di umidità relativa che, uniti alle temperature elevate e scarsa ventilazione, possono portare a frequenti periodi di afa con pericoli per la salute delle persone interrotti solamente da intensi fenomeni convettivi. I mesi invernali, invece, sono il periodo più secco dell'anno; qui l'umidità si presenta spesso sottoforma di fitte nebbie che possono comunque lasciare il posto ad eventi precipitativi, anche nevosi, o forti raffiche di vento da nord (Föhn).

La città di Milano e più in generale l'area metropolitana, come tutte le grandi città del mondo, ha un clima fortemente influenzato dall'isola di calore che si genera al di sopra del territorio urbanizzato. Qui, infatti, le temperature sono mediamente più elevate sia d'inverno, dove difficilmente le temperature minime scendono al di sotto dello zero e le nebbie sono più rare, sia d'estate, dove le temperature massime possono arrivare a superare i 35 °C e accentuare la sensazione di afa. La differenza rispetto alle campagne circostanti può spingersi in casi estremi fino a oltre i 5 °C, soprattutto nella zona centro settentrionali della metropoli dove questa risulta essere più densamente abitata.

La precipitazione presenta un gradiente da nord ovest a sud est [\(Figura 20\)](#page-58-0). La pioggia è maggiore in prossimità dei grandi laghi alpini (Busto Arsizio) e tende a diminuire spostandosi verso le zone di bassa pianura orientale (Sant'Angelo Lodigiano). Per tutte le stazioni, come precedentemente descritto, i mesi più piovosi sono quelli autunnali e primaverili, mentre il mese più secco è quello di dicembre.

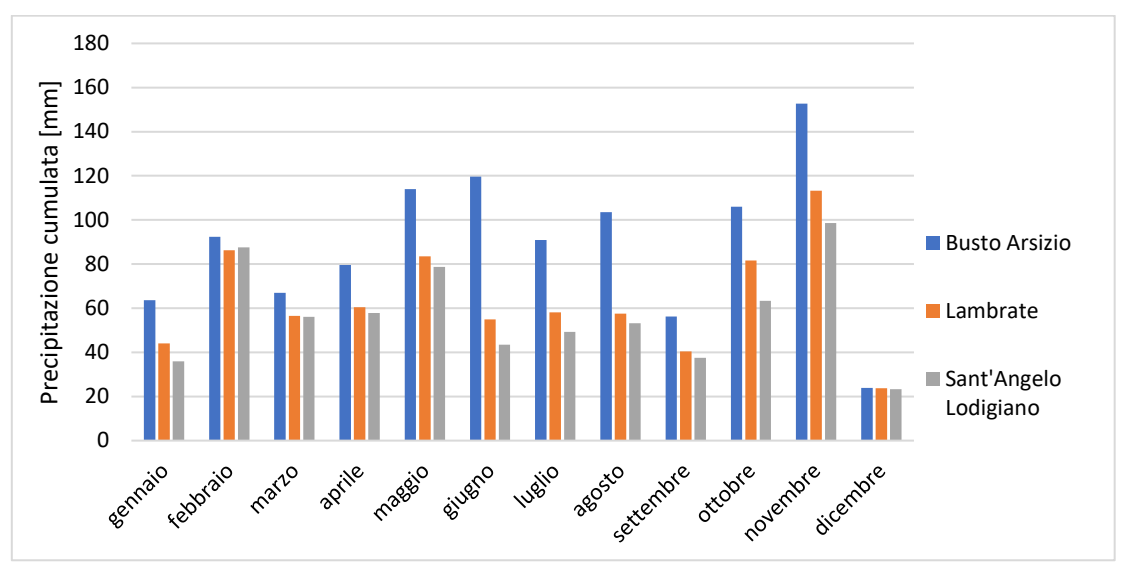

<span id="page-58-0"></span>*Figura 20: Precipitazione mensile cumulata media anni 2014-2018, dati E-OBS progetti EU-FP6 UERRA e ECA&D* (Cornes et al., 2018)

## 2.3 Inquadramento idrografico

Il reticolo idrografico principale [\(Figura 21](#page-59-0)) dell'area in esame è composto dai fiumi Adda, Lambro, Olona e Ticino e dal Torrente Seveso, a cui si aggiungono i canali artificiali come i Navigli (Bereguardo, Martesana, Grande, Pavese), il Canale Villoresi e il Canale Muzza. I corsi d'acqua principali sono così connessi ad una fitta rete di canali artificialisecondari e terziari che si snodano all'interno del territorio sia per attività di irrigazione sia per raccogliere e convogliare le precipitazioni meteoriche.

I due fiumi principali sono l'Adda ed il Ticino, che delimitano l'area rispettivamente ad Est e ad Ovest. Il fiume Ticino è il principale affluente del Po per portata media (350  $m^3/s$ ); il suo corso si snoda tra il territorio svizzero e quello italiano attraversando nel tratto centrale il lago Maggiore per una lunghezza complessiva di 248 *km*. Il fiume Adda nasce in Valtellina sulle Alpi Retiche e sfocia nel fiume Po in provincia di Lodi con una portata media di 190  $m^3/s$ , nel suo percorso, lungo 313 km ed interamente in territorio lombardo, è il principale immissario ed unico emissario del lago di Como.

I fiumi Olona e Lambro e il torrente Seveso attraversano invece la città di Milano. Il fiume Olona nasce in provincia di Varese, in località Fornaci, attraversa la zona ovest di Milano fino a confluire, in zona San Cristoforo a Milano, in uno scaricatore del Naviglio Grande e dare origine al canale artificiale del Lambro Meridionale. Il fiume Lambro scorre nella zona orientale della città capoluogo fino a sfociare nel fiume Po ed è il maggiore per estensione dei tre fiumi milanesi (130 *km*) oltre ad essere l'unico a scorrere a cielo aperto per la maggior parte del percorso cittadino. Il torrente Seveso invece scorre per un breve tratto a nord della città per poi essere convogliato in un tratto tombato ed infine confluire nel Naviglio Martesana.

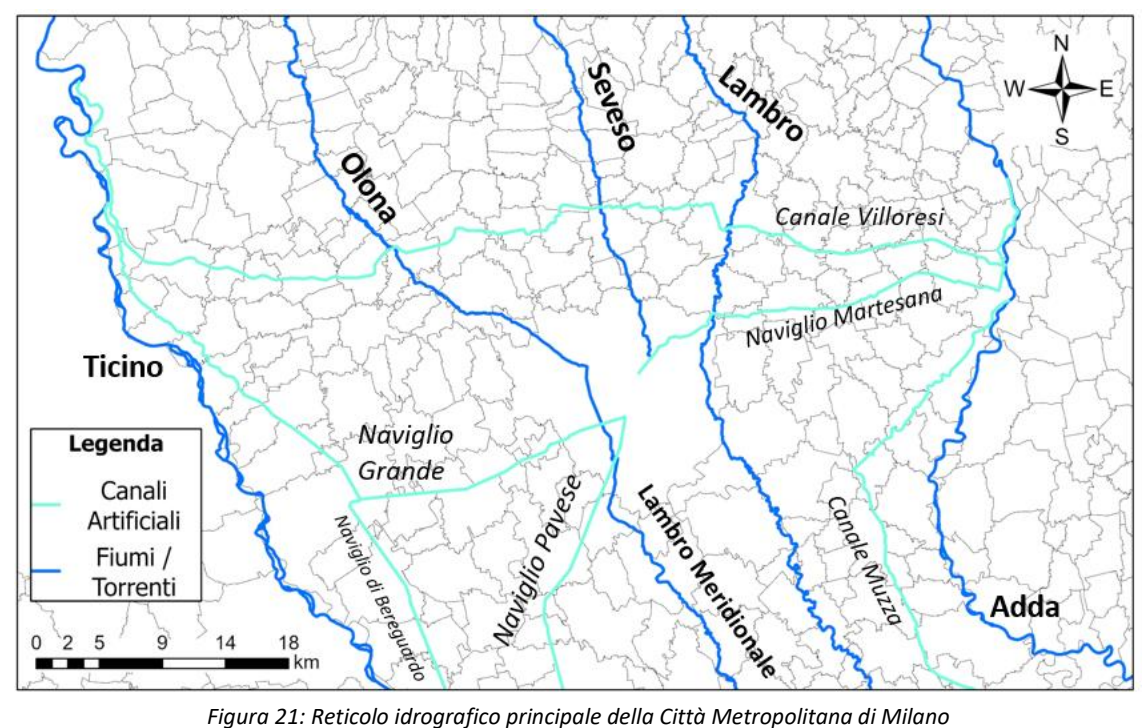

<span id="page-59-0"></span>I Navigli (Bereguardo, Martesana e Grande) sono un sistema di canali irrigui artificiali, parzialmente navigabili. L'origine dei canali risale al XII-XIII secolo quando iniziarono ad essere derivate le acque del Ticino e venne realizzato il Naviglio Grande, che oltre ad essere un importante via di navigazione collegando la città di Milano al Lago Maggiore, permetteva di distribuire l'acqua nelle campagne ad ovest del capoluogo milanese. Tra la fine del XIV secolo e il XV secolo, sotto il vessillo prima dei Visconti e poi degli Sforza, vennero realizzati il naviglio Martesana, derivando le acque anche dal fiume Adda, il Navigliaccio (antesignano del naviglio Pavese) e il naviglio di Bereguardo. In questo periodo, grazie anche alle conoscenze di Leonardo da Vinci in tema di realizzazione idrauliche, i navigli vennero prolungati e connessi tra di loro nel cuore della città lombarda andando a costituire la cerchia dei Navigli. Nel corso del XIX secolo, infine, su richiesta di Napoleone, venne realizzato il naviglio Pavese a sostituzione del dismesso Navigliaccio in modo da rifornire di acqua anche le campagne milanesi nella zona sud-occidentale.

Attualmente, la cerchia dei Navigli risulta essere quasi completamente interrata nell'area metropolitana milanese in seguito ai lavori effettuati a cavallo tra il XIX e il XX secolo principalmente per motivi urbanistici e di igiene pubblica. Tuttavia, il sistema dei Navigli [\(Figura 21\)](#page-59-0) è ancora oggi una fondamentale via d'acqua: i canali distribuiscono acqua per irrigazione alle aree agricole all'interno della Città Metropolitana di Milano e le province adiacenti. Se la navigabilità è stata fortemente ridotta nel corso dei secoli, così non si può quindi dire per lo scopo irriguo dei Navigli che ormai da più di cinque secoli, derivando l'acqua dei grandi fiumi lombardi e distribuendola sul territorio milanese, influenzano fortemente l'idrografia superficiale e sotterranea dell'area.

## 2.4 Inquadramento geologico ed idrogeologico

Dal punto di vista geologico ed idrogeologico l'area di studio è caratterizzata, dalla unità più recente alla più antica, come illustrato i[n Tabella 1:](#page-60-0)

<span id="page-60-0"></span>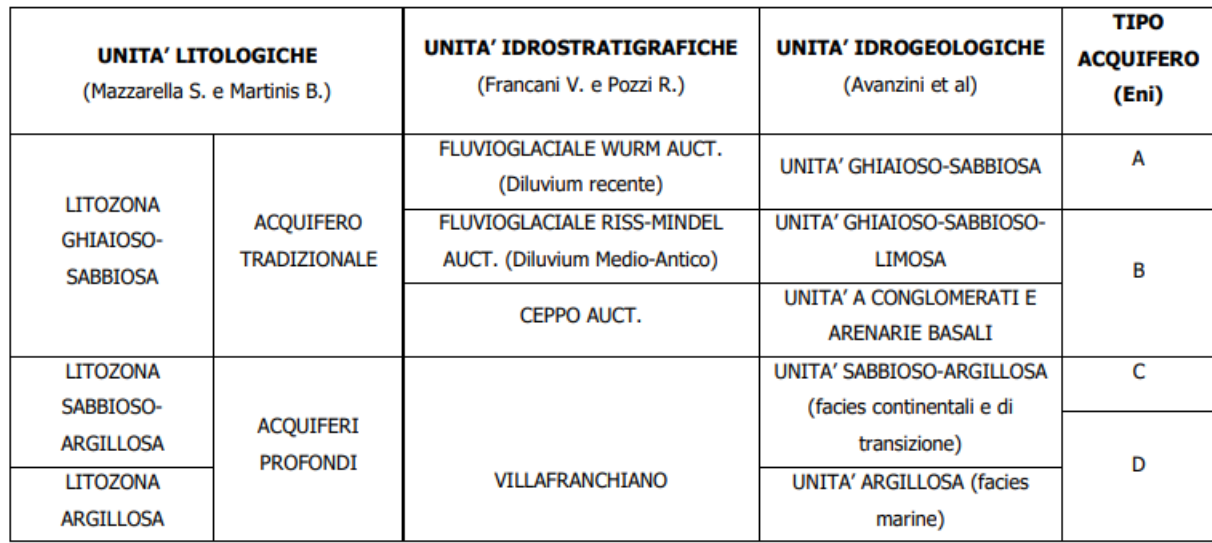

*Tabella 1: Caratterizzazione geologica del sottosuolo nell'area della Città Metropolitana di Milano* (Scesi et al., 2021)

Dal punto di vista idrogeologico sulla base del lavoro svolto da Eni in collaborazione con Regione Lombardia (Carcano & Piccin, 2002) sono stati caratterizzati tre acquiferi principali nell'area oggetto di studio. Nell'ambito del seguente elaborato di tesi si fa riferimento alla suddivisione del sistema idrogeologico proposta da Eni e dunque ai Gruppi Acquiferi A e B (GrA e GrB). Il GrA occupa la parte superiore dell'Acquifero Tradizionale ed è quindi sede della falda libera, o freatica, a contatto con la zona insatura al di sotto della superficie topografica. La superficie piezometrica nella Città Metropolitana di Milano, soprattutto nei centri abitati a Sud ed Est, è prossima al piano campagna con valori di soggiacenza minori di dieci metri. Lo spessore medio dell'acquifero varia tra i 30 e i 40 *m* ed è principalmente costituito da sedimenti sabbioso-ghiaiosi ad alta permeabilità con limitate intercalazioni di argilla e limo, non sufficienti a confinare la falda. Il GrB corrisponde invece alla zona inferiore dell'Acquifero Tradizionale, raggiungendo la profondità di 100 *m* sotto la superficie topografica. Lo spessore medio dell'acquifero varia tra i 50 e i 60 *m* ed è costituito da sabbie medio grossolane e ghiaie a matrice sabbiosa caratterizzate da permeabilità e porosità elevate. La matrice fine nei sedimenti aumenta muovendosi verso sud e l'acquifero tende a suddividersi in più comparti denominati Complessi Acquiferi B1, B2, B3 E B4. Nell'area oggetto di studio non è presente un completo confinamento idraulico tra i due gruppi acquiferi. Sono infatti presenti strati di sedimenti meno permeabili che formano un acquitardo dall'andamento altamente discontinuo e dallo spessore ridotto.

Nel settore nord-orientale i due Gruppi Acquiferi sono in comunicazione tra loro e non è presente alcuno strato di separazione. Muovendosi verso il settore centro-orientale e ovest seppur con spessori inferiori, l'acquitardo compare in maniera discontinua a separare i due acquiferi. A partire del confine nord di Milano e procedendo poi verso sud-est, lo strato di separazione diviene sempre più continuo ed aumenta di spessore. Tuttavia sono diverse le zone dove l'acquitardo tra GrA e GrB è identificabile, ma presente spessori inferiori ai 2 m e granulometrie corrispondenti a quelle dei limi con componente sabbiosa più o meno abbondante (Scesi et al., 2021).

I[n Figura 23](#page-62-0) viene riportata, a titolo di esempio, la sezione idrogeologica 5 (Nord-Sud), che fa parte del gruppo di 16 sezioni idrogeologiche realizzate all'interno del progetto MODEL-MI. Muovendosi da nord verso sud lo spessore del GrA resta pressoché stabile intorno ai 50 *m*, mentre il GrB aumenta progressivamente lo spessore dai un valore intorno ai 40 *m* fino a circa 100 *m* nella porzione più meridionale della sezione. Il livello più superficiale del GrB, denominato Complesso Acquifero B1 (Co\_Ac\_B1), non è presente nel settore settentrionale del dominio.

La traccia della sezione idrologica 5 è riportata in [Figura 22](#page-61-0) all'interno della carta piezometrica regionale (settembre 2014) ricavata dal Geoportale della Regione Lombardia. La falda ha una direzione prevalente Nord-Ovest – Sud-Est, con un gradiente medio del 0.4%. Nella zona nord-occidentale, in assenza dell'acquitardo di separazione, i carichi dei GrA e GrB sono molto simili. Procedendo verso la zona meridionale, a partire dalla città di Milano, si nota una progressiva differenza trai i carichi nei due gruppi acquiferi, in seguito alla comparsa ed aumento di spessore dell'acquitardo insieme ad una diminuzione del gradiente idraulico.

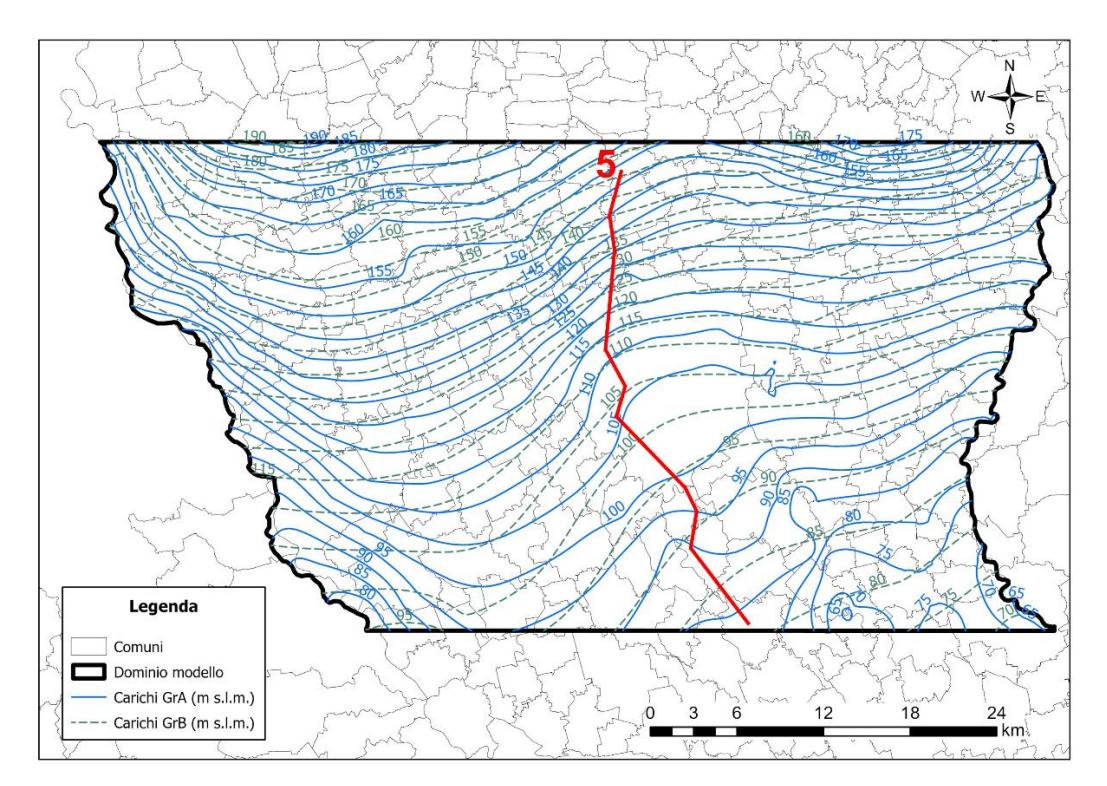

<span id="page-61-0"></span>*Figura 22: Carta piezometrica (settembre 2014) da Geoportale della Regione Lombardia. In rosso la traccia della sezione 5*

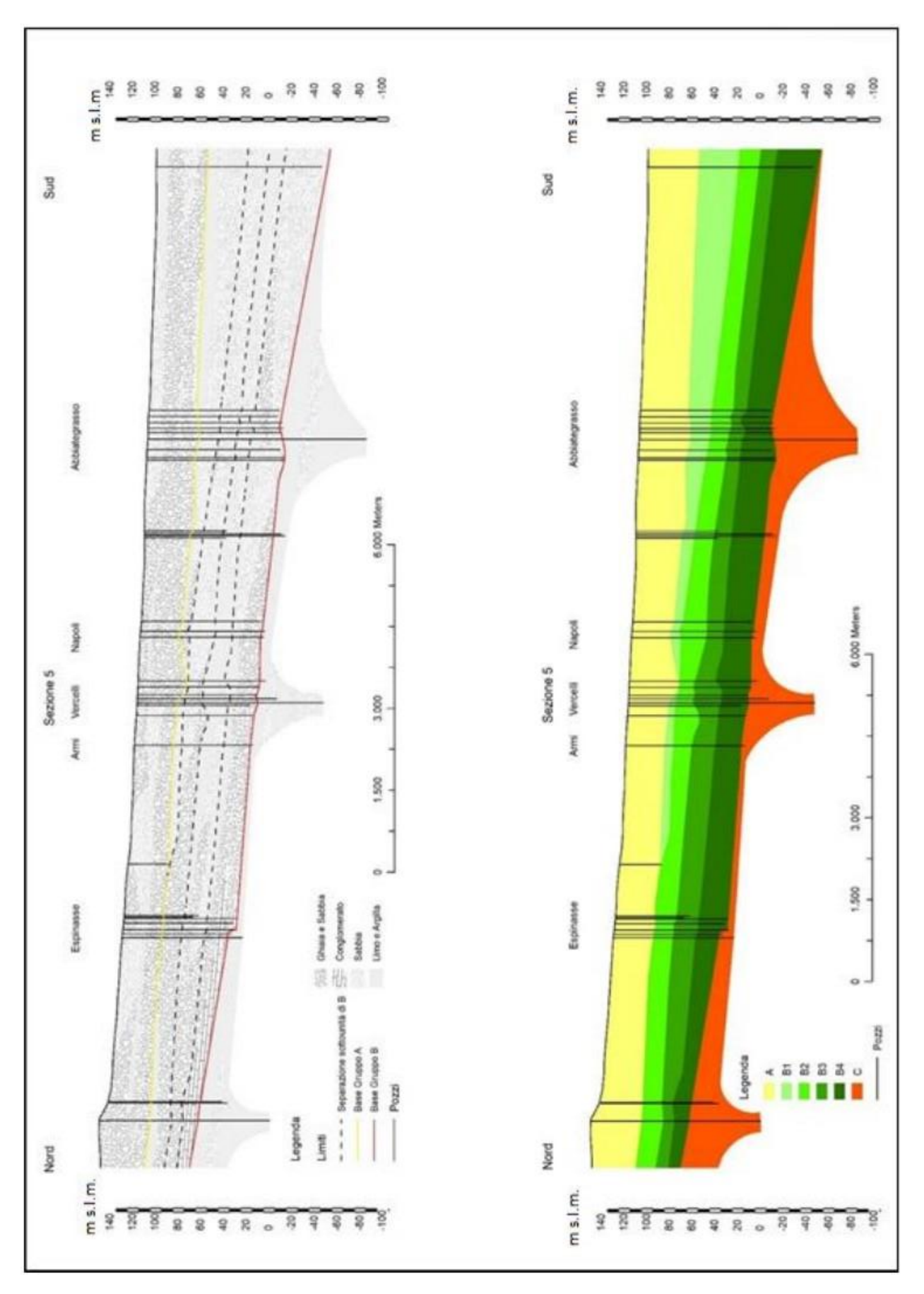

<span id="page-62-0"></span>*Figura 23: Sezione idrogeologica 5 (Nord-Sud) dell'area di studio* (Scesi et al., 2021)

## 2.5 Inquadramento del settore agricolo

L'area oggetto di studio nel seguente elaborato ricade nella fascia medio-alta della pianura lombarda compresa tra i fiumi Adda e Ticino.

La pianura lombarda pur essendo in varie zone fortemente urbanizzata, come ad esempio nell'area milanese e della Brianza, è largamente utilizzata anche a fini agricoli. Nelle aree di pianura lombarda la superficie agricola utilizzata (SAU) è di circa 721'000 ettari (*ha*), pari al 73% dell'intera superficie destinata alla produzione agricola della Regione (ISTAT, 2010). Le coltivazioni principali sono il mais (metà della SAU), il riso (circa 1/5 della SAU), seguite poi da prati e pascoli, foraggere ed altri seminativi e cereali. La distribuzione delle coltivazioni non è uniforme nel territorio, ad esempio nella zona di Pavia prevalgono le risaie, mentre in quelle di Mantova e Lodi le coltivazioni di mais; la conseguenza è una richiesta di risorsa idrica che varia nelle diverse aree sia in termini di volumi di acqua prelevati che di fabbisogno nel tempo (Gandolfi, 2017).

I metodi irrigui utilizzati nella pianura lombarda sono prevalentemente quelli per espansione, o a gravità, tra cui principalmente lo scorrimento e l'infiltrazione laterale (quasi il 60%) e la sommersione (circa il 15%). Il metodo ad aspersione, o a pioggia, è utilizzato su circa un quarto della superficie agricola, mentre l'irrigazione localizzata, o a goccia, è estremamente limitata interessando meno del 2% dei terreni (ANBI Lombardia, 2017).

In [Figura 24](#page-64-0) viene presentata la distribuzione dei diversi metodi di irrigazione nel territorio della pianura lombarda. Per quanto riguarda il territorio che ricade nel dominio del modello di flusso, il metodo prevalente è quello a scorrimento con percentuali comprese tra il 70 e il 100% in tutta l'area oggetto di studio; ad eccezione della parte sud-occidentale dove il metodo a scorrimento viene affiancato da un altro metodo a gravità, quello a sommersione, e della zona più settentrionale a nord del Canale Villoresi dove aumenta l'incidenza del metodo ad aspersione.

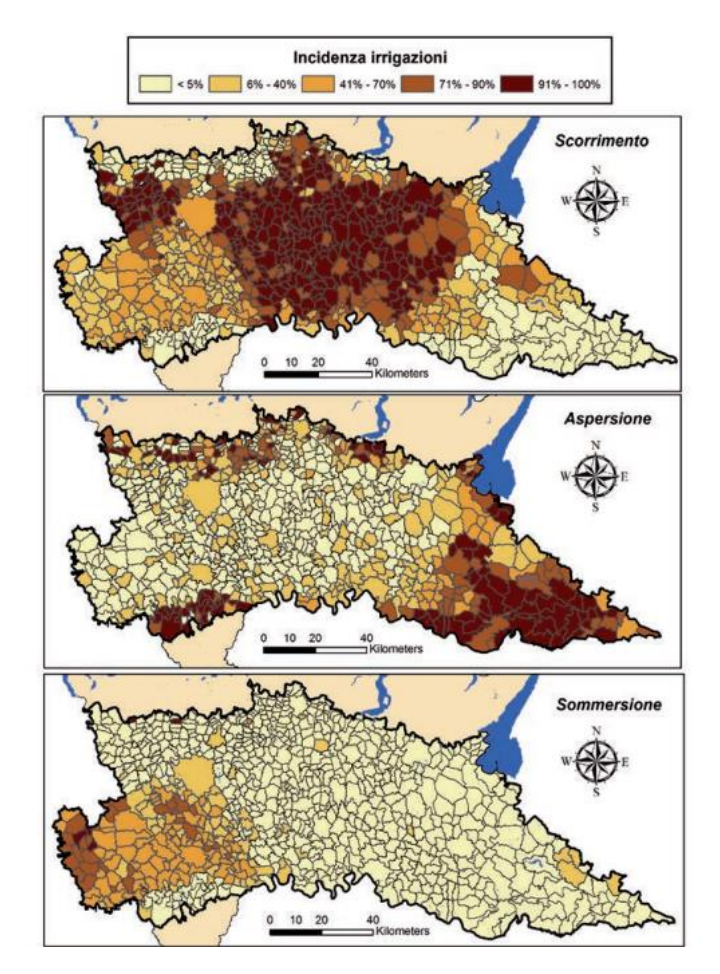

*Figura 24: Percentuale di superficie agricola irrigata con i diversi metodi (ISTAT, 2000)*

<span id="page-64-0"></span>Nell'area oggetto di studio, ed in generale nella pianura lombarda ad eccezione dalla zona della provincia di Mantova, il metodo irriguo largamente utilizzato è quello a gravità, a scorrimento o a sommersione a seconda del tipo di coltivazione. Questo sistema di irrigazione è storicamente utilizzato nelle aree dove la disponibilità di risorsa idrica non è una criticità, come nel caso della Pianura Padana, essendo il metodo con i costi di realizzazione e manutenzione più bassi.

Come introdotto nel Paragrafo [1.6,](#page-53-0) il sistema di irrigazione per espansione, o a gravità, risulta essere quello con efficienze di campo più bassa. In particolare, nell'area ricadente nel dominio di modellazione, compresa all'incirca tra le città di Monza e Lodi in direzione N-S e i fiumi Adda e Ticino in direzione E-O, l'efficienza di campo del metodo a scorrimento è al di sotto del 50%, con valori generalmente tra il 30-40% ed addirittura inferiori al 30% per tutta la zona sud-occidentale [\(Figura 25\)](#page-65-0). Si ricorda sempre che l'acqua persa dal punto di vista agricolo, che si infiltra nel terreno senza essere catturata dalle radici delle colture, è in realtà una importante fonte di ricarica alla falda sotterranea dal punto di vista idrogeologico (Luca Alberti & Francani, 2001).

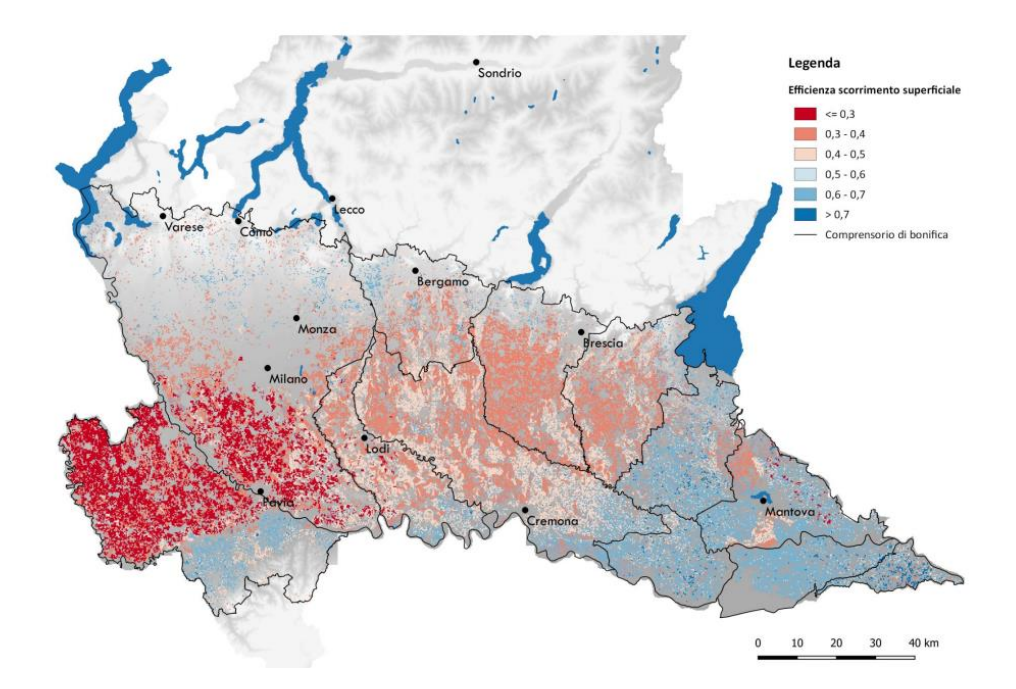

<span id="page-65-0"></span>*Figura 25: Distribuzione spaziale dei valori stimati di efficienza per il metodo di irrigazione a scorrimento* (Lucchelli et al., 2022)

# 3. Stato Qualitativo e Quantitativo dei corpi idrici sotterranei

## 3.1 Introduzione

All'interno del seguente capitolo viene esposta la valutazione dello stato qualitativo e quantitativo di tre corpi idrici sotterranei superficiali (CIS) della Regione Lombardia (suddivisione nel Piano di Gestione (PdG) Po (Regione Lombardia, 2015)), ricadenti nell'area di studio del modello di flusso idrico per il bacino sotterraneo Adda – Ticino, realizzato dal Politecnico di Milano nell'ambito del progetto MODEL-MI in collaborazione con Metropolitana Milanese (MM) spa.

L'analisi dello stato qualitativo permette di valutare la qualità delle acque sotterranee. La risorsa idrica sotterranea in questa area infatti presenta delle criticità nello stato chimico dovuto a diverse sostanze inquinanti (Direzione Generale Ambiente - Energia - Sviluppo Sostenibile, 2017). Partendo dai dati provenienti dalla rete di monitoraggio di ARPA Lombardia fino all'anno 2019, si è proceduto a determinare se la situazione è prevista evolvere verso scenari migliori oppure a restare inalterata o persino a peggiorare.

L'analisi dello stato quantitativo permette invece di valutare la tendenza dei livelli piezometrici. Le successive analisi sono state eseguite per i dati di rilevamento dei livelli idrici forniti da ARPA Lombardia per l'arco temporale 2009-2019. La valutazione permette di osservare se nell'ultimo decennio siamo in presenza di tendenze significative nei livelli idrici a scala di CIS.

Studiare l'andamento dei livelli idrici è importante per definire quali strategie adottare nella gestione della risorsa idrica nei prossimi anni, anche in ottica dei potenziali effetti dei cambiamenti climatici che potrebbero portare ad un depauperamento della risorsa stessa, analisi che può essere supportata da strumenti come i modelli numerici previsionali.

L'analisi dei dati quantitativi riportata in questo capitolo ha costituito quindi il punto di partenza del lavoro presente in questo elaborato. È infatti imprescindibile lo sviluppo di un modello numerico di flusso idrico per poter rappresentare le interazioni tra i diversi corpi idrici e valutare quantitativamente la risorsa idrica sotterranea non solo attuale, ma anche futura. Questo aspetto è presentato nei successivi capitoli, dove si è lavorato per aggiornare e migliorare le performance del modello di flusso idrico per il bacino sotterraneo Adda – Ticino.

## 3.2 Stato Qualitativo

Il seguente capitolo riporta l'analisi dello stato chimico delle idrostrutture sotterranee superficiali (ISS) della Regione Lombardia ricadenti nell'area di studio del modello idrogeologico per il bacino sotterraneo Adda Ticino, realizzato dal Politecnico di Milano nell'ambito del progetto MODEL-MI. La classificazione delle idrostrutture e dei corpi idrici sotterranei è riportata nel Piano di Gestione (PdG Po) (Regione Lombardia, 2015). In particolare, l'analisi ha previsto di prevedere, attraverso tecniche statistiche, lo stato chimico dei corpi idrici all'anno 2027 relativamente ad alcune sostanze inquinanti che classificano il corpo idrico stesso come in stato non buono all'anno 2019, secondo le analisi svolte da ARPA Lombardia. L'obiettivo è stato quello di prevedere se le pratiche messe in atto negli ultimi anni permetteranno di raggiungere all'anno 2027 una classificazione di stato chimico buono per i corpi idrici, o almeno, se per alcune sostanze inquinanti i valori potranno rientrare entro i limiti previsti.

In [Tabella 2](#page-67-0) è riportato l'elenco dei corpi idrici sotterranei superficiali (CIS) sottoposti all'analisi dello stato qualitativo. Nell'ultima colonna sono inoltre elencate le sostanze inquinanti su cui viene condotta l'analisi.

<span id="page-67-0"></span>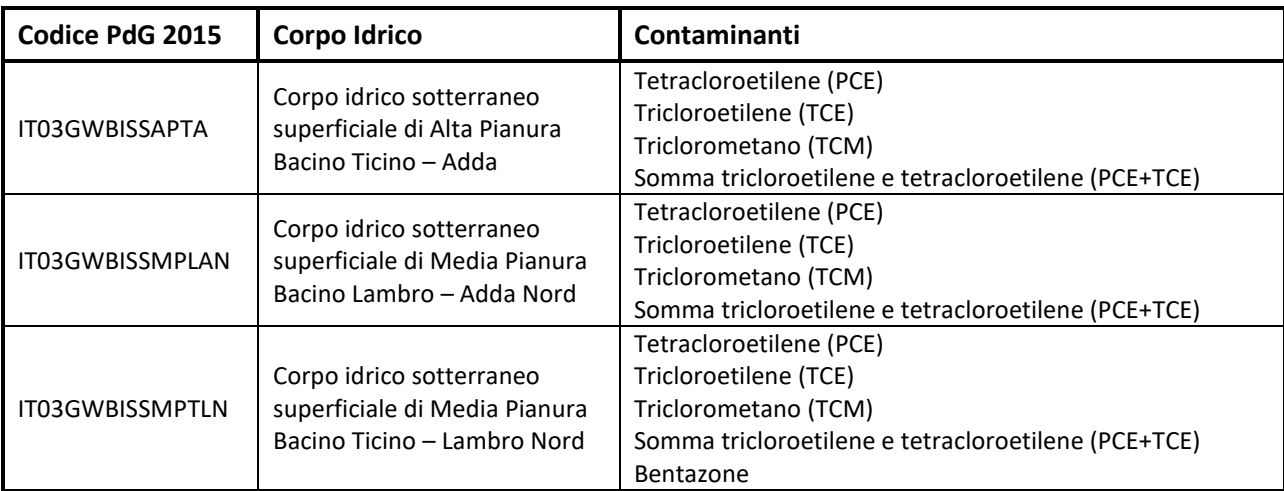

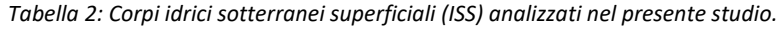

Il D.lgs.30/2009 definisce le procedure per la valutazione dello stato chimico delle acque sotterranee e la conseguente classificazione del CIS come "buono" o "non buono". I tre corpi idrici sono classificati nella categoria stato chimico "non buono" per l'anno 2019, a seguito dell'analisi condotta nel sessennio 2014-2019 da ARPA Lombardia.

L'analisi dello stato chimico è stata svolta inizialmente per ogni singolo punto di monitoraggio, per essere successivamente estesa a scala di CIS adottando il criterio basato sul calcolo della percentuale di punti, in stato buono o non buono, appartenenti al CIS. Secondo quanto stabilito dall'art.4, comma 2, lettera c, del DLgs. 30/2009, i tre corpi idrici sono classificati come stato non buono in quanto il valore soglia (VS) risulta

superato in uno o più siti di monitoraggio, che rappresentano almeno il 20% del numero complessivo dei punti descriventi il CIS, per una o più sostanze.

Sulla base dei dati fornita da ARPA Lombardia e delle indicazioni presenti nelle linee guida ISPRA (ISPRA-CNR.IRSA, 2017) per i CIS definiti a rischio, le principali fasi di lavoro affrontate sono riportate nel capitolo come segue:

- Pretrattamento dei dati ;
- Valutazione puntuale della tendenza statisticamente significativa del dataset tramite test statistico di Mann Kendall e stima del valore dell'eventuale tendenza tramite Sen's Slope;
- Valutazione della presenza di una tendenza statisticamente significativa a scala di CIS;
- Valutazione previsionale del superamento dei valori soglia al 2027 a scala puntuale e a scala di CIS per ciascun inquinante;
- Valutazione dell'inversione di tendenza nel dataset tramite test statistico di Pettitt a scala puntuale e a scala di CIS per ciascun inquinante.

L'analisi è stata quindi condotta seguendo la procedura A [\(Figura 26\)](#page-68-0) definita dalle "Linee Guida per la valutazione delle tendenze ascendenti e d'inversione degli inquinanti nelle acque sotterranee (DM 6 luglio 2016) - Linee Guida Ispra 161/2017" (ISPRA-CNR.IRSA, 2017).

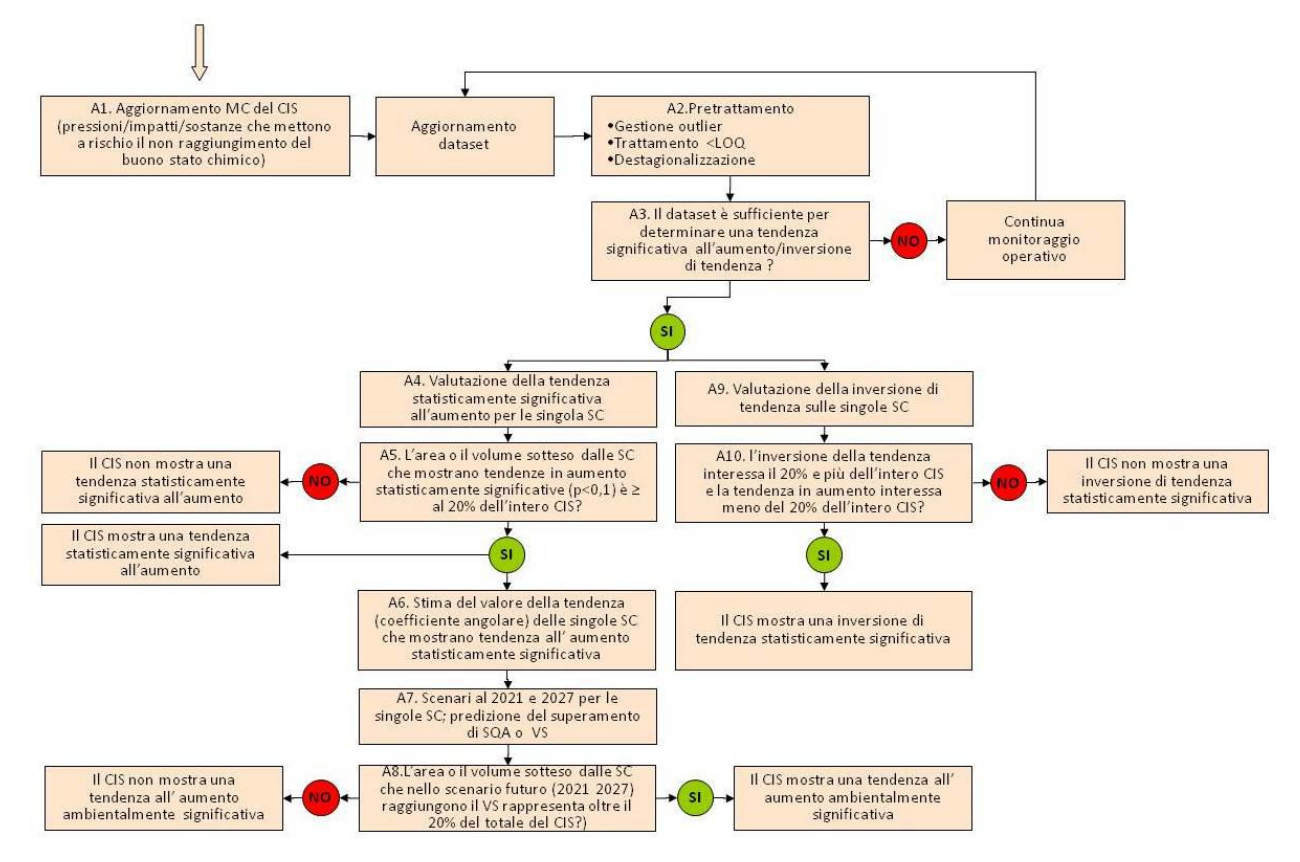

<span id="page-68-0"></span>*Figura 26: Schema della procedura per la valutazione delle tendenze ascendenti e d'inversione dei trend inquinanti per i CIS definiti a rischio* (ISPRA-CNR.IRSA, 2017)

L'aumento statisticamente significativo di un inquinante è la tendenza positiva dei valori di concentrazione, calcolata con metodo statistico, che risulta significativa almeno al 90%. La significatività ambientale dell'aumento in un CIS è la crescita dei valori nel tempo con un tasso tale da mettere a rischio il raggiungimento degli obiettivi ambientale, come ad esempio il buono stato chimico.

È importante sottolineare come nel corso del lavoro, in accordo con ARPA Lombardia, si sia cercato di seguire il più possibile le linee guida ISPRA. Tuttavia, poiché le stesse linee guida presentano alcune lacune nella definizione di alcuni procedimenti, si è proceduto ad apportare alcune modiche allo schema proposto che vengono spiegate nel corso dell'analisi.

## 3.2.1 Pretrattamento dei dati

### *Database*

Il database di concentrazioni di inquinanti per ciascun CIS è stato fornito da ARPA Lombardia. Per eseguire l'analisi statistica i dati sono stati organizzati in modo che ogni dataset sia riferito ad una sola sostanza inquinante. In tutti i dataset a ciascuna misura viene associato il codice della stazione di campionamento, l'ubicazione (coordinate UTM e indirizzo), la data di campionamento nonché unità di misura e tipo di inquinante.

La lunghezza della serie storica delle misure di concentrazione varia da stazione a stazione, anche per lo stesso inquinante. La concentrazione riportata è il valore normalizzato, ossia il valore misurato dallo strumento oppure, nel caso di valore minore del limite di quantificazione (LOQ) dello strumento, per prassi è la metà del LOQ.

I tre CIS, classificati come Idrostrutture Sotterranee Superficiali (ISS), sono collocati nell'area di studio del modello idrogeologico del Bacino Adda – Ticino. In [Figura 27](#page-70-0) è mostrata la loro collocazione spaziale all'interno della regione Lombardia e rispetto all'area del modello.

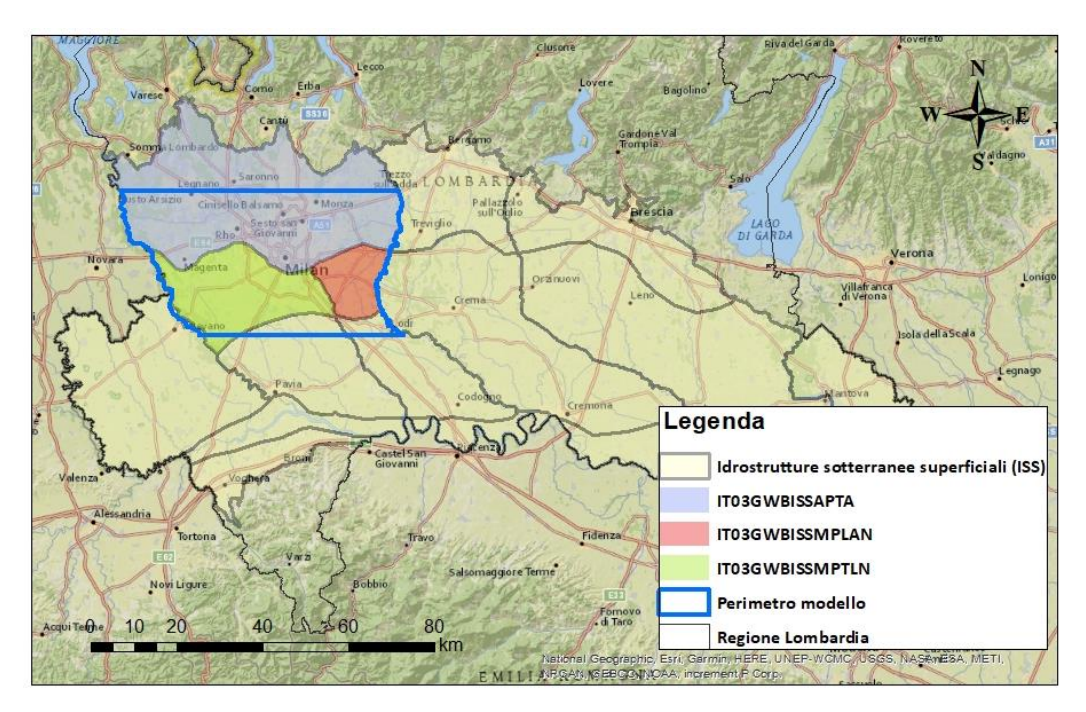

*Figura 27: Posizione dei tre CIS rispetto all'area del modello idrogeologico*

<span id="page-70-0"></span>In Figura 28 è riportata la collocazione delle stazioni di campionamento all'interno di ciascun CIS. Nel CIS IT03GWBISSAPTA le 69 stazioni sono ben distribuite nell'area del corpo idrico. Al contrario del corpo idrico IT03GWBISSMPTLN dove le stazioni, solo 8 in totale, sono collocate lungo il perimetro escludendo la zona centrale.

La densità delle stazioni per chilometro quadrato ( $stazioni/km<sup>2</sup>$ ) all'interno del corpo idrico IT03GWBISSAPTA è pari a 4.2 · 10<sup>-2</sup> stazioni/km<sup>2</sup>, mentre per IT03GWBISSMPLAN è 2.4 · 10<sup>-2</sup> stazioni/km<sup>2</sup> e per il CIS IT03GWBISSMPTLN è 1.4  $\cdot$  10<sup>-2</sup> stazioni/km<sup>2</sup>, che risulta essere l'idrostruttura con densità minore.

La zona a sud ovest dell'area milanese risulta quindi praticamente scoperta se paragonata alle aree a nord del capoluogo regionale.

I[n Tabella 3](#page-70-1) sono invece elencati il numero di dataset e di punti di monitoraggio disponibili per ciascun corpo idrico.

<span id="page-70-1"></span>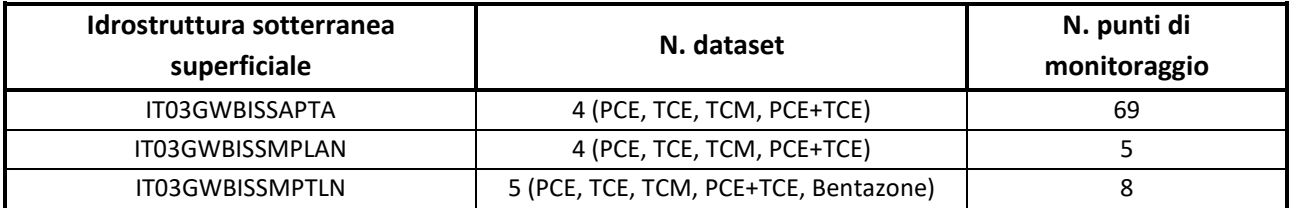

#### *Tabella 3: Numero dataset e pozzi di monitoraggio per ciascun CIS*

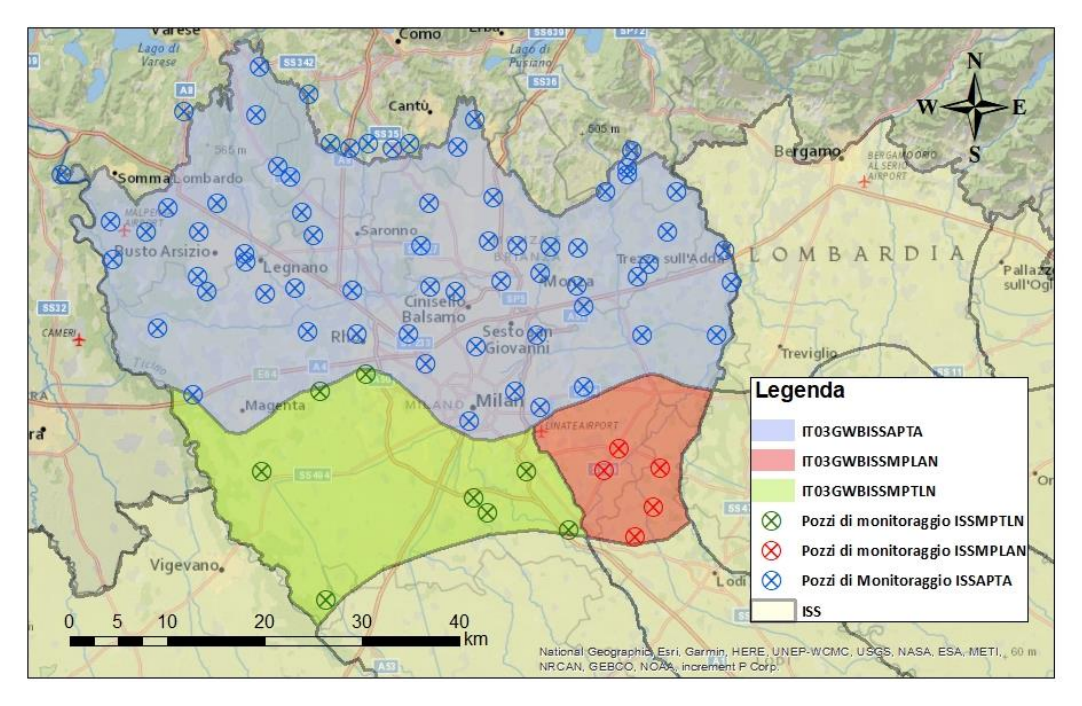

*Figura 28: Distribuzione dei punti di monitoraggio all'interno dei tre CIS*

### *Rimozione dei valori anomali*

Una volta organizzato il database e suddivisi i diversi dataset, l'intera serie storica di dati disponibile per ciascun punto di monitoraggio è stata sottoposta ad un'analisi statistica finalizzata all'identificazione e alla successiva rimozione di valori anomali, noti in statistica come 'outliers'. Come indicato nelle linee guida ISPRA (ISPRA, 2013), l'identificazione degli outliers avviene attraverso la definizione del primo e del terzo quartile (rispettivamente 25esimo e 75esimo percentile) dei dati di concentrazione di ogni serie storica e del range interquartile (differenza tra terzo e primo quartile). I punti con scostamento positivo dal terzo quartile superiore a 1.5 volte il range interquartile oppure con scostamento negativo dal primo quartile superiore a 1.5 volte il range interquartile vengono definiti come outliers.

Gli outliers identificati per ciascun punto di monitoraggio sono stati rimossi dal database. La procedura viene ripetuta all'interno di ciascun dataset, quindi per ogni sostanza inquinante di ciascun CIS. In accordo con ARPA e seguendo le linee guida ISPRA (Percopo et al., 2017), oltre agli outliers, dai dataset sono stati esclusi:

- punti di monitoraggio con meno di cinque anni di dati (ritenuti non particolarmente caratteristici);
- punti di monitoraggio con serie storica la cui ultima misura sia antecedente ai tre anni precedenti l'anno in cui si effettua la valutazione.

Per quanto riguarda l'ultimo punto, nella valutazione sono stati considerati i dati fino all'anno 2019; l'ultima misura di una serie non deve quindi essere antecedente al 2016. In [Tabella 4](#page-72-0) sono presentati gli esiti delle rimozioni eseguite.
| <b>ISS</b>      | Punti di monitoraggio<br>con misure<br>antecedenti al 2016 | Punti di monitoraggio<br>con meno di cinque anni<br>di dati | Numero punti di<br>monitoraggio dopo<br>trattamento dei dataset |
|-----------------|------------------------------------------------------------|-------------------------------------------------------------|-----------------------------------------------------------------|
| IT03GWBISSAPTA  |                                                            |                                                             | 66                                                              |
| IT03GWBISSMPLAN |                                                            |                                                             |                                                                 |
| IT03GWBISSMPTLN |                                                            |                                                             |                                                                 |

*Tabella 4: Punti di monitoraggio esclusi dalla rete qualitativa*

Tre punti di monitoraggio sono stati eliminati dai dataset relativi al corpo idrico sotterraneo superficiale IT03GWBISSAPTA. Per il CIS IT03GWBISSMPTLN è stato eliminato un punto esclusivamente dal dataset del contaminante PCE, per gli altri contaminanti è stata mantenuta la numerosità dei dataset di partenza.

#### *Omogenizzazione temporale dei dataset*

Per una corretta analisi dei dati è necessario che le serie storiche di ogni stazione di campionamento siano tra di loro omogenee dal punto di vista temporale, ovvero, che abbiano la stessa frequenza di campionamento. Viste le date di campionamento e la numerosità di campionamenti l'anno, il criterio scelto è stato quello di considerare due dati l'anno per ciascuna stazione nella stessa mensilità, o al più, nello stesso trimestre. La prima nel secondo trimestre (a maggio, o nei mesi limitrofi di aprile e giugno), la seconda nel quarto trimestre (a novembre, o nei mesi limitrofi di ottobre e dicembre). Nel caso in cui un punto di monitoraggio avesse più di due misurazioni all'anno è stata rimossa quella non appartenente ai trimestri elencati, quando invece era presente un solo dato (mancanza della misura nel dataset o eliminata come outlier) si è lavorato con una sola misura nello specifico anno.

## <span id="page-72-0"></span>3.2.2 Valutazione delle tendenze

In questo paragrafo si procede ad analizzare l'eventuale presenza di tendenze statisticamente significative (p-value < 0.05) nelle serie storiche di dati di concentrazione dei diversi contaminanti per ciascun punto di monitoraggio. La valutazione della tendenza è stata svolta mediante l'applicazione del test statistico di Mann-Kendall. Quando è presente una tendenza, si è valutato il coefficiente angolare della tendenza tramite la statistica di Sen's slope. Successivamente, seguendo le linee guida ISPRA, la valutazione della tendenza è stata eseguita a scala di CIS (Percopo et al., 2017).

#### *Mann Kendall e Sen's slope*

La presenza di una tendenza monotona crescente, o decrescente, nella serie storica dei valori di concentrazione di un contaminante è stata valutata mediante l'applicazione del test statistico di Mann-Kendall. Quando la tendenza è presente, è stato inoltre calcolato il Sen's slope per valutarne l'entità.

Il test presenta principalmente tre vantaggi nella sua applicazione: non richiede che la serie di dati sia distribuita normalmente, può essere utilizzato anche con valori mancanti nella serie di dati ed infine risulta essere poco dipendente dalla presenza di valori anomali (outliers).

L'ipotesi nulla H0 è che non ci sia alcuna tendenza nella serie in analisi; quella alternativa invece sostiene che è presente un trend monotono crescente o decrescente.

I risultati del test forniscono due parametri. Il primo di questi è la statistica del test *S*, calcolata come in nell'[Equazione 30,](#page-73-0) che fornisce informazioni riguardo "l'intensità" del trend dove presente, assumendo valori negativi nel caso di trend decrescente e positivi nel caso opposto.

$$
S = \sum_{k=1}^{n-1} \sum_{j=k+1}^{n} sgn(X_j - X_k)
$$
 *Equazione 30*

Dove

<span id="page-73-0"></span>
$$
sgn(x) = \begin{cases} 1 & \text{se } x > 0 \\ 0 & \text{se } x = 0 \\ -1 & \text{se } x < 0 \end{cases}
$$

Il secondo parametro, di maggiore interesse, è il p-value che fornisce un riferimento per l'accettazione o il rifiuto dell'ipotesi nulla H0.

- Se p-value > 0.05 (5%): l'ipotesi alternativa è rifiutata e quindi nella serie storica non è presente una tendenza statisticamente significativa;
- Se p-value < 0.05 (5%): l'ipotesi alternativa è accettata e la tendenza si considera statisticamente significativa.

Il valore di 0.05 è derivato dal livello di confidenza del test, scelto pari al 95% per un test a due code e fissato a priori.

Il test di Mann-Kendall permette di confermare o meno la presenza di una tendenza, ma non restituisce l'entità della stessa. Per questo motivo, la statistica Sen's slope viene impiegata per valutare la pendenza della tendenza trovata.

Data una serie storica di dati per ogni coppia di valori  $(x_i, x_j)$  sono calcolate tutte le possibili pendenze  $d_k$ [\[Equazione 31\]](#page-73-1):

<span id="page-73-2"></span><span id="page-73-1"></span>
$$
d_k = \frac{x_j - x_i}{j - i}
$$
 *Equazione 31*

La pendenza della tendenza viene calcolata come la mediana di tutte le pendenze [\[Equazione 32\]](#page-73-2):

$$
Sen'slope = Mediana\left\{\frac{x_j - x_i}{j - i}\right\}
$$
 *Equazione* 32

La statistica Sen' slope fornisce quindi la pendenza della tendenza con una bassa sensibilità alla presenza di outliers e con una stima più robusta rispetto all'applicazione di una regressione lineare semplice.

### *Punti di monitoraggio*

L'esecuzione del test di Mann-Kendall segue le indicazioni riportate nelle tabelle all'interno della COM (2003) -550 (Commission of the European Communities, 2003). La [Tabella 5](#page-74-0) mostra la consistenza del dataset richiesta per l'esecuzione del test statistico al fine di determinare una tendenza significativa.

<span id="page-74-0"></span>

| Frequenza di | Numero minimo di | Numero massimo di | Numero minimo di |
|--------------|------------------|-------------------|------------------|
| monitoraggio | anni della serie | anni della serie  | misure           |
| Annuale      |                  |                   |                  |

*Tabella 5: Caratteristiche del dasaset per eseguire il test statistico di Mann Kendall*

Seguendo le indicazioni presentate i[n Tabella 5,](#page-74-0) le serie storiche sono state quindi filtrate ad ottenere come intervallo il periodo 2005-2019 (15 anni). Infine, in accordo con ARPA Lombardia, sono stati considerati per l'esecuzione del test i punti di monitoraggio anche con una serie storica minore di 8 anni, in particolare fino ad almeno 5 anni di dati. Questa ultima scelta si è resa necessaria a causa dell'alto numero di punti con serie temporali piuttosto brevi.

Successivamente, per i punti che hanno evidenziato un p-value < 0.05 e che quindi presentano una tendenza statisticamente significativa per la concentrazione di un dato contaminante, è stato calcolato anche il Sen's slope.

Al fine di migliorare la comprensione del procedimento eseguito, in [Figura 29](#page-75-0) è mostrato un esempio dei risultati ottenuti nell'analisi a scala di singolo punto di monitoraggio.

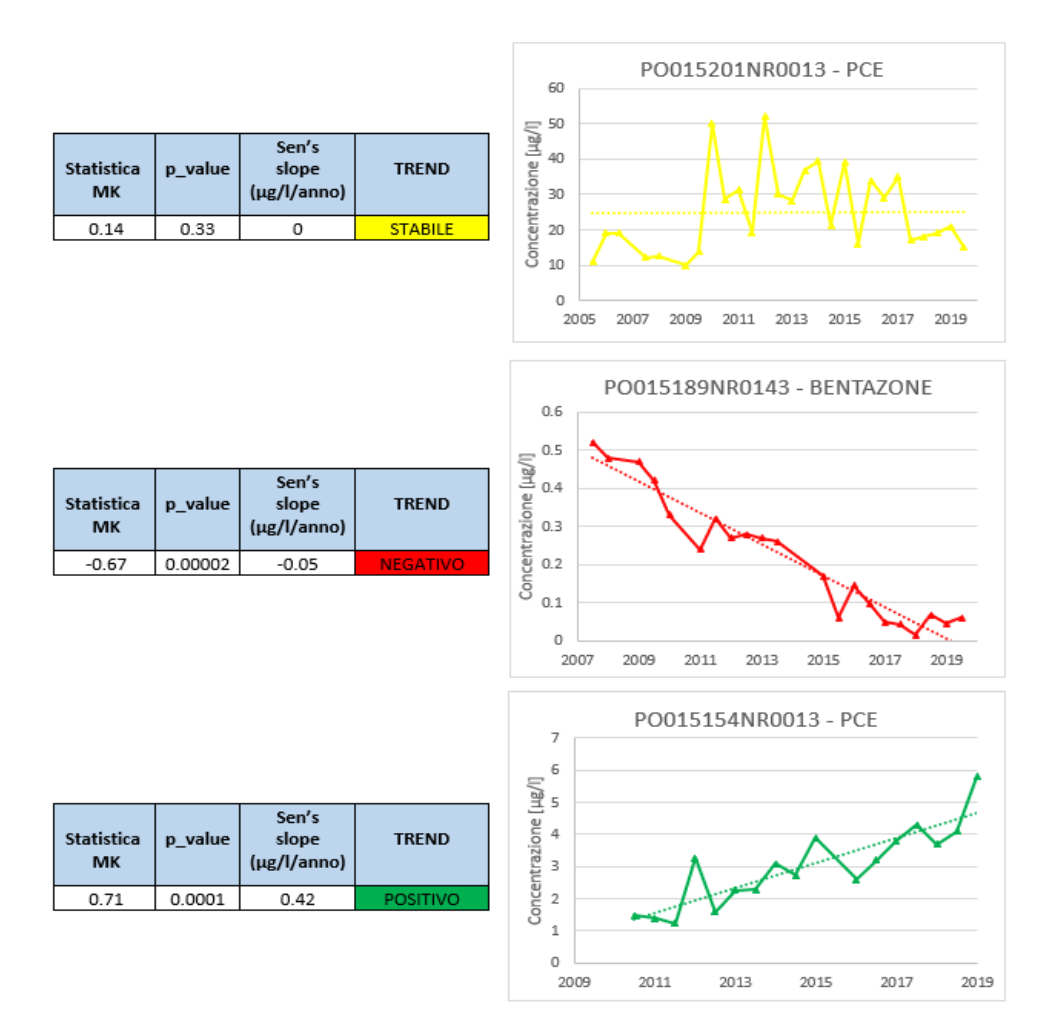

<span id="page-75-0"></span>*Figura 29: Esempio di risultati ottenuti dall'applicazione del test statistico di Mann-Kendall e dal calcolo del parametro Sen's Slope*

#### *Corpi idrici*

La valutazione della presenza di una tendenza in ogni singola stazione di campionamento è stata estesa a scala di corpo idrico. In particolare, per le diverse sostanze inquinanti all'interno dei tre CIS, si verifica se almeno il 20% delle stazioni totali ricadenti nell'area del CIS presenta una tendenza statisticamente significativa all'aumento o al decremento della concentrazione.

Se un numero di stazioni del CIS maggiore del 20% del totale presenta una tendenza per un dato inquinante, si può dire che il CIS mostra una tendenza all'aumento (o alla diminuzione) statisticamente significativa per quella sostanza inquinante. Si sottolinea che su indicazione di ARPA, nel calcolo della percentuale di stazioni di campionamento con tendenza statisticamente significativa sono state considerate tutte quelle presenti all'interno del corpo idrico sotterraneo, anche quelle escluse nella fase di pretrattamento dei dati. Il calcolo deve essere effettuato considerando tutti i punti di monitoraggio presenti nel CIS, che rappresentano la copertura areale dell'idrostruttura indipendentemente dal tipo di contaminante monitorato.

I risultati per i tre diversi CIS riportati i[n Tabella 6,](#page-76-0) [Tabella](#page-76-1) 7 [e Tabella](#page-76-2) 8 mostrano come i CIS IT03GWBISSAPTA e IT03GWBISSMPLAN presentano una tendenza statisticamente significativa decrescente per i valori di concentrazione di tutti i contaminanti presenti. Il CIS IT03GWBISSNPTLN, invece, mostra una tendenza alla diminuzione solo per tre contaminanti su cinque (PCE, TCE e PCE+TCE). Nessuno dei tre CIS mostra tendenze statisticamente in aumento; inoltre, il numero di singoli punti con un trend di concentrazione in aumento non supera mai il 15% del totale dei punti, mostrando come la tendenza all'aumento sia estremamente limitata. Si nota infine come, ad eccezione dei contaminanti TCE e PCE+TCE nel corpo idrico IT03GWBISSMPLAN, per tutti i contaminanti la maggioranza dei punti ha valori di concentrazione che non presentano alcun tipo di tendenza.

<span id="page-76-0"></span>*Tabella 6: Risultati del test statistico di Mann-Kendall per il CIS IT03GWBISSAPTA. Le celle verdi indicano la presenza di un trend significativo, così come definito dalle linee guide ISPRA* (Percopo et al., 2017)

| Contaminante | N. stazioni trend<br>decrescente | stazioni trend<br>decrescente | N. stazioni trend<br>aumento | stazioni trend<br>aumento | N. stazioni<br>senza trend |
|--------------|----------------------------------|-------------------------------|------------------------------|---------------------------|----------------------------|
| <b>PCE</b>   | 17                               | 24.6%                         |                              | 11.6%                     | 41                         |
| <b>TCE</b>   | 28                               | 40.6%                         |                              | $0\%$                     | 38                         |
| TCM          | 26                               | 37.7 %                        |                              | $0\%$                     | 40                         |
| PCE+TCE      | 20                               | 29 %                          |                              | 5.8%                      | 42                         |

<span id="page-76-1"></span>Tabella 7: Risultati del test statistico di Mann-Kendall per il CIS **IT03GWBISSMPLAN**. Le celle verdi indicano la presenza di un trend *significativo, così come definito dalle linee guide ISPRA* (Percopo et al., 2017)

| Contaminante | N. stazioni trend | stazioni trend | N. stazioni trend | stazioni trend | N. stazioni |
|--------------|-------------------|----------------|-------------------|----------------|-------------|
|              | decrescente       | decrescente    | aumento           | aumento        | senza trend |
| <b>PCE</b>   |                   | 40 %           |                   | 0%             |             |
| TCE.         |                   | 80 %           |                   | $0\%$          |             |
| тсм          |                   | 40 %           |                   | 0%             |             |
| PCE+TCE      |                   | 60 %           |                   | 0%             |             |

<span id="page-76-2"></span>*Tabella 8: Risultati del test statistico di Mann-Kendall per il CIS IT03GWBISSMPTLN. Le celle verdi indicano la presenza di un trend significativo, così come definito dalle linee guide ISPRA* (Percopo et al., 2017)

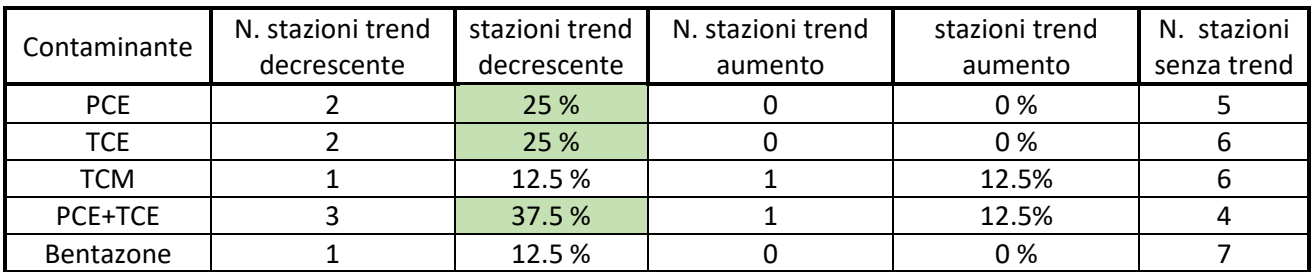

## 3.2.3 Previsione delle concentrazioni al 2027

#### *Previsione concentrazioni al 2027 a livello di singolo punto di monitoraggio*

La previsione della concentrazione di un contaminante all'anno 2027 è stata eseguita con due metodologie differenti in base alla presenza o meno di una tendenza per il punto di monitoraggio.

La prima metodologia, in presenza di trend, è basata sul calcolo della retta di tendenza; il metodo segue la valutazione proposta dalle linee guida ISPRA (ISPRA-CNR.IRSA, 2017). In accordo con ARPA, tuttavia, l'intercetta è calcolata come la mediana delle intercette degli ultimi tre anni di dati e non è considerata pari alla concentrazione dell'anno 2019.

La seconda metodologia, in assenza di trend, si basa in invece su indici statistici.

La previsione di concentrazione del contaminante al 2027 nei diversi punti è quindi confrontata con il limite definito per lo specifico contaminante. I limiti, che vengono illustrati in [Tabella 9,](#page-77-0) sono i valori soglia (VS) fissati dal D.lgs.30/2009.

#### *Tabella 9: Valori soglia delle sostanze contaminanti presenti nei CIS in analisi*

<span id="page-77-0"></span>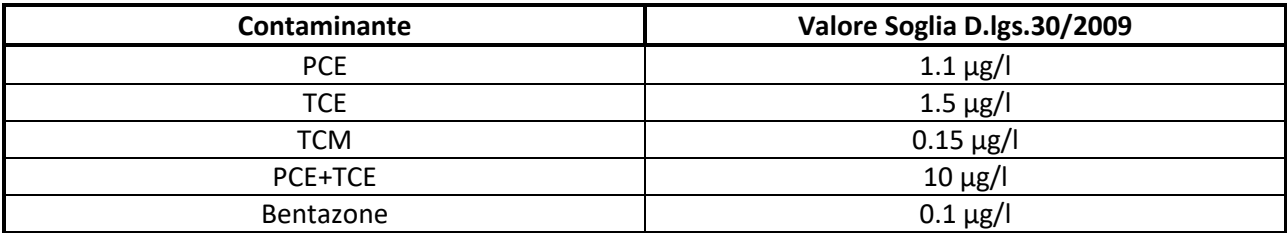

#### • *Metodo della mediana intercetta (presenza di trend)*

La previsione di concentrazione è calcolata secondo la seguente formula [\[Equazione 33\]](#page-77-1):

<span id="page-77-1"></span> $\emph{Concentrazione}_{2027} = \emph{sen's Slope} * t + \emph{mediana intercepta}$ 

Dove

Concentrazione<sub>2027</sub> = concentrazione del contaminante prevista al 2027;

sen's Slope = pendenza della retta di tendenza;

 $t =$  anno nel quale si vuole calcolare una previsione della concentrazione, in questo caso 2027;

 $mediana$  intercetta = mediana delle intercette degli ultimi tre anni (2017-2019) di dati.

Il nome mediana intercetta per identificare l'intercetta della retta di tendenza è dovuto al procedimento matematico seguito per il calcolo. Si considerano infatti le intercette di tutti i valori di concentrazione negli ultimi tre anni, dopodiché ne viene calcolata la mediana.

#### • *Previsione per i pozzi senza tendenza significativa*

Una stima della concentrazione al 2027 non può essere calcolata per i punti di monitoraggio senza alcun tipo di tendenza. Non essendoci un trend, si effettua quindi l'ipotesi che dal punto di vista statistico non possa cambiare nulla nella caratterizzazione del punto. Ecco che, di conseguenza, gli indici statistici calcolati con il dataset a disposizione descrivono la fascia di variabilità dei valori di concentrazione del punto anche in futuro. Si considerano i seguenti indici statistici: primo quartile (25esimo percentile), mediana e terzo quartile (75esimo percentile). Si confrontano poi con il limite fissato per il contaminante in analisi.

Se almeno la mediana e il terzo quartile sono maggiori del limite, allora si prevede che la concentrazione nella stazione di campionamento per quel contaminante supererà il limite; in caso contrario la stazione rispetterà ancora il limite previsto. In [Figura 30](#page-78-0) si esemplifica il procedimento appena descritto.

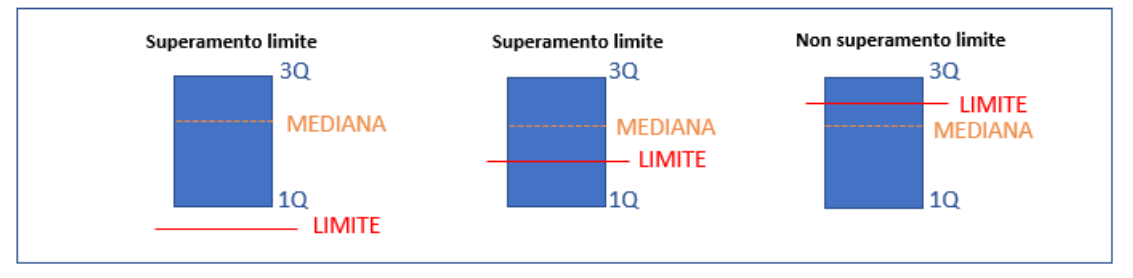

<span id="page-78-0"></span>*Figura 30: Schema esemplificativo della valutazione del superamento del limite per i punti di monitoraggio senza tendenza significativa*

### *Previsione concentrazioni al 2027 a scala di corpo idrico*

Dal valore di concentrazione al 2027 per i diversi contaminanti nel singolo punto di monitoraggio è stato richiesto il passaggio alla valutazione a scala di corpo idrico. In particolare, per le diverse sostanze inquinanti all'interno dei tre CIS, si verifica se almeno il 20% del totale delle stazioni ricadenti nell'area del CIS presenta un superamento del limite.

Se un numero di stazioni del CIS maggiore del 20% del totale presenta una previsione di superamento del limite per un dato inquinante, si può dire che il CIS mostra una tendenza alla contaminazione ambientalmente significativa per quella sostanza inquinante (ISPRA-CNR.IRSA, 2017). Si sottolinea che nel calcolo della percentuale di punti di monitoraggio sopra il limite sono considerati tutti i punti presenti all'interno del corpo idrico sotterraneo, anche quelli esclusi nella fase di pretrattamento dei dati.

I risultati per i tre diversi corpi idrici riportat[i Tabella 10,](#page-79-0) [Tabella 11](#page-79-1) e [Tabella 12](#page-79-2) mostrano come in previsione al 2027 nessun corpo idrico sotterraneo risulti non inquinato da alcun contaminante. Per tutti e tre i corpi idrici si prevede ancora una classificazione come stato non buono per due sostanze inquinanti: Tetracloroetilene (PCE) e Triclorometano (TCM); mentre per le altre tre, Tricloroetilene (TCE), tricloroetilene + tetracloroetilene (PCE+TCE) e Bentazone, i corpi idrici mostrano valori minori del limite.

In particolare, per il corpo idrico IT03GWBISSAPTA la presenza di PCE sembra molto diffusa, interessando ancora quasi il 50% dei punti. Mentre per gli altri due corpi idrici il numero di punti di monitoraggio interessato da valori oltre il limite è il medesimo.

| Contaminante | Limite (Valore Soglia<br>D.lgs.30/2009) | N. stazioni al di<br>sotto del limite | N. stazioni<br>oltre il limite | Stazioni oltre il<br>limite |
|--------------|-----------------------------------------|---------------------------------------|--------------------------------|-----------------------------|
| <b>PCE</b>   | $1.1 \mu g/l$                           | 36                                    | 33                             | 47.8%                       |
| TCE          | $1.5 \mu g/l$                           | 66                                    |                                | 4.4%                        |
| TCM          | $0.15 \mu g/l$                          | 54                                    | 15                             | 21.7%                       |
| PCE+TCE      | $10 \mu g/l$                            | 63                                    |                                | 8.7%                        |

<span id="page-79-0"></span>*Tabella 10: Previsione di superamento dei limiti al 2027 per il CIS IT03GWBISSAPTA. Se la cella è rossa indica la futura contaminazione del CIS per il corrispondente inquinante, così come definito dalle linee guide ISPRA* (Percopo et al., 2017)

<span id="page-79-1"></span>*Tabella 11: Previsione di superamento dei limiti al 2027 per il CIS IT03GWBISSMPLAN. Se la cella è rossa indica la futura contaminazione del CIS per il corrispondente inquinante, così come definito dalle linee guide ISPRA* (Percopo et al., 2017)

| Contaminante | Limite (Valore Soglia<br>D.lgs.30/2009) | N. stazioni al di<br>sotto del limite | N. stazioni oltre<br>il limite | Stazioni oltre il<br>limite |
|--------------|-----------------------------------------|---------------------------------------|--------------------------------|-----------------------------|
| <b>PCE</b>   | $1.1 \mu g/l$                           |                                       |                                | 40 %                        |
| TCE          | $1.5 \mu g/l$                           |                                       |                                | $0\%$                       |
| <b>TCM</b>   | $0.15 \,\mu g/l$                        |                                       |                                | 40 %                        |
| PCE+TCE      | $10 \mu g/l$                            |                                       |                                | 0 %                         |

<span id="page-79-2"></span>*Tabella 12: Previsione di superamento dei limiti al 2027 per il CIS IT03GWBISSMPTLN. Se la cella è rossa indica la futura contaminazione del CIS per il corrispondente inquinante, così come definito dalle linee guide ISPRA* (Percopo et al., 2017)

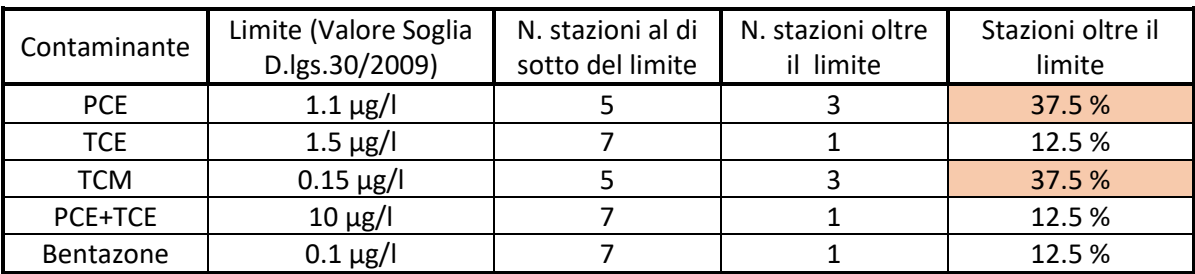

I[n Figura 31](#page-80-0) [e Figura 32](#page-80-1) è mostrata la distribuzione spaziale dei punti di monitoraggio e la relativa condizione di concentrazione prevista al 2027; in [Figura 31](#page-80-0) per la sostanza inquinante PCE, nella [Figura](#page-80-1) 32 per il TCM. Nelle mappe viene inoltre specificato se il superamento del limite nel punto di monitoraggio è basato su una previsione della tendenza oppure sugli indici statistici.

Come già analizzato, tutti i tre CIS sono previsti ancora come inquinanti per due contaminanti, il PCE e il TCM, mostrando come l'intera area oggetto di studio sarà interessata anche in futuro da alti valori di concentrazione per questi due contaminanti. In particolare, la contaminazione da PCE interessa in modo diffuso tutta l'area milanese e dell'alta pianura, escludendo solo la zona a sud ovest; mentre quella da TCM sembra interessare quasi solamente la città di Milano e i comuni limitrofi.

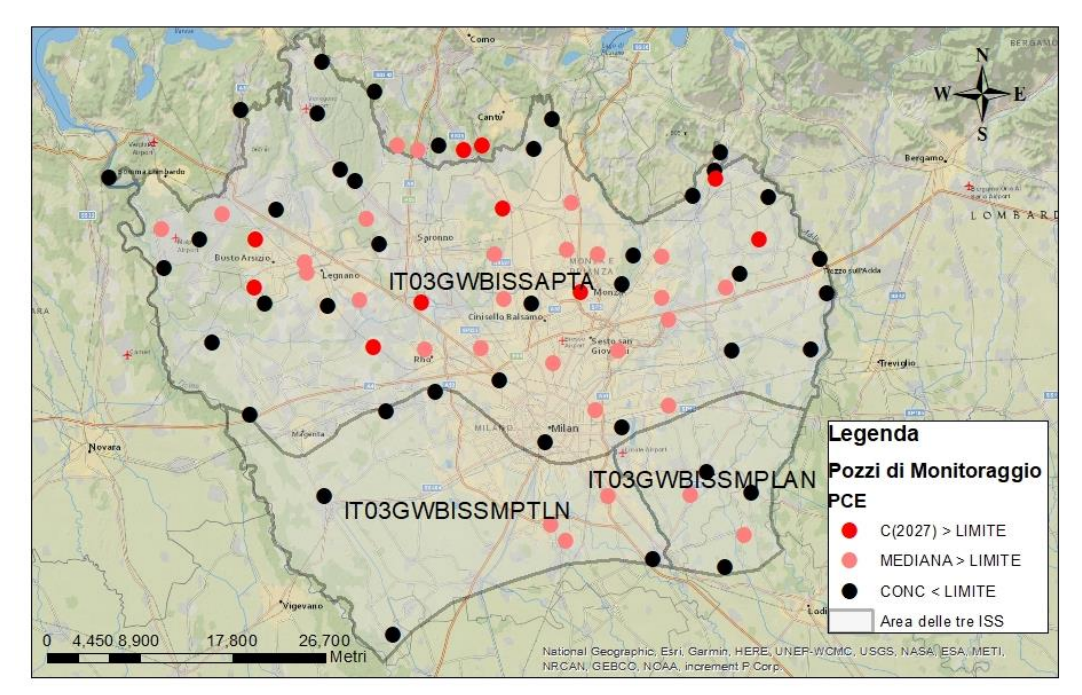

<span id="page-80-0"></span>*Figura 31: Previsione di superamento limite per contaminante PCE nei pozzi dei CIS ricadenti nell'area del modello di flusso*

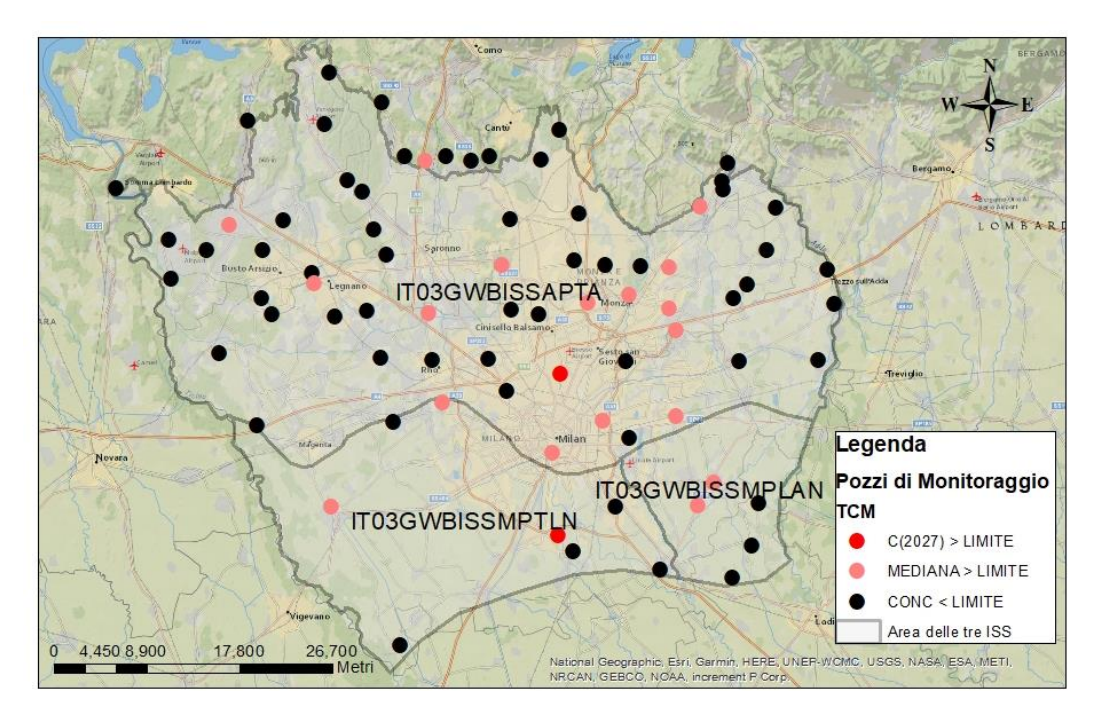

<span id="page-80-1"></span>*Figura* 32*: Previsione di superamento limite per contaminante TCM nei pozzi dei CIS ricadenti nell'area del modello di flusso*

### 3.2.4 Valutazione inversione di tendenza

Una volta calcolata la tendenza del livello di contaminazione e la valutazione del superamento del limite a scala di singola stazione di campionamento e poi di corpo idrico, come ultima analisi viene valutata l'eventuale presenza di un'inversione di tendenza nei valori di concentrazione dei contaminanti nelle singole stazioni e a livello di corpo idrico.

La presenza o meno di un'inversione di tendenza nella singola stazione è valutata attraverso il test statistico di Pettitt, per ogni serie storica di concentrazione dei contaminanti campionati.

L'inversione di tendenza viene ritenuta importante a scala di corpo idrico se è presente in almeno il 20% dei punti di monitoraggio del corpo idrico stesso.

### *Test di Pettitt*

La presenza di un'inversione di tendenza nella serie storica è stata valutata mediante l'applicazione del test statistico di Pettitt. L'utilizzo del test di Pettitt è suggerito dalle linee guida ISPRA (ISPRA-CNR.IRSA, 2017). Il test permette di rilevare il singolo punto in cui avviene il cambiamento di tendenza all'interno di una serie di dati.

L'ipotesi nulla H0 è che la serie di dati non abbia alcun cambio di tendenza; quella alternativa invece sostiene che è presente un punto di cambio.

Il p-value è un risultato del test che fornisce un riferimento per l'accettazione o il rifiuto dell'ipotesi nulla H0.

- Se p-value > 0.05 (5%): l'ipotesi alternativa è rifiutata e quindi nella serie storica non è presente alcun cambio di tendenza;
- Se p-value < 0.05 (5%): l'ipotesi alternativa è accettata e l'inversione di tendenza, in un preciso punto di cambio, si considera statisticamente significativa.

Si fa notare che il valore di 0.05 è derivato dal livello di confidenza del test, scelto pari al 95% per un test a due code e fissato a priori.

Il test di Pettitt permette di confermare o meno la presenza di un'inversione di tendenza, e restituisce anche il valore della serie identificato come punto di inversione del trend.

## *Punti di monitoraggio*

L'esecuzione del test di Pettitt segue le indicazioni riportate nelle tabelle all'interno della COM (2003) -550 (Commission of the European Communities, 2003). L[a Tabella 13](#page-81-0) riporta la consistenza del dataset richiesta per l'esecuzione del test statistico al fine di determinare un'inversione di tendenza significativa.

<span id="page-81-0"></span>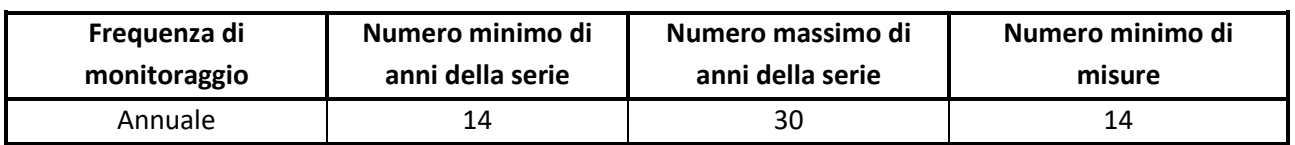

*Tabella 13: Caratteristiche del dataset per eseguire il test statistico di Pettitt*

Seguendo le indicazioni sopra riportate, è possibile usare l'intera serie storica fino ad un massimo di trenta anni. Anche in questo caso, in accordo con ARPA Lombardia, sono stati considerati per l'esecuzione del test i punti di monitoraggio anche con una serie storica minore di 14 anni, in particolare fino ad almeno 10 anni di dati. Questa ultima scelta si è resa necessaria a causa dell'alto numero di punti con serie temporali piuttosto brevi. Per i punti con meno di dieci anni di dati non è stato eseguito il test statistico. La scelta di considerare serie storiche più brevi, fino ad almeno dieci anni di data, ha comportato una successiva valutazione di dettaglio, in ciascun punto di monitoraggio, dell'eventuale tipologia di inversione di tendenza individuata dal test. Per i punti che hanno evidenziato un p-value < 0.05 e che quindi presentano un'inversione di tendenza, si è proceduto ad un'analisi più dettagliata.

La valutazione della presenza di un'inversione di tendenza è stata effettuata con il fine di stabilire se le pratiche messe in atto nell'ultimo decennio finalizzate a diminuire le concentrazioni di inquinanti stanno avendo successo o meno. Data questa premessa, l'unica inversione statisticamente significativa tra le serie storiche con p-value < 0.05 è in questo caso quella che vede la serie storica passare da una tendenza stabile/crescente ad una decrescente a partire dal punto di cambio individuato dal test statistico.

In [Figura 33](#page-82-0) vengono mostrati due esempi di cambio di tendenza. Nel primo caso, nel grafico di sinistra, si è in presenza di un'inversione di tendenza significativa in quanto per il contaminante PCE+TCE si passa, dall'anno 2013, da valori di concentrazione stabili ad una tendenza decrescente. Nel secondo grafico, a destra, i valori di concentrazione di PCE rilevati dalla stazione di campionamento hanno un andamento del tutto negativo: da un trend stabile, a partire del 2012, la concentrazione si muove su una tendenza crescente.

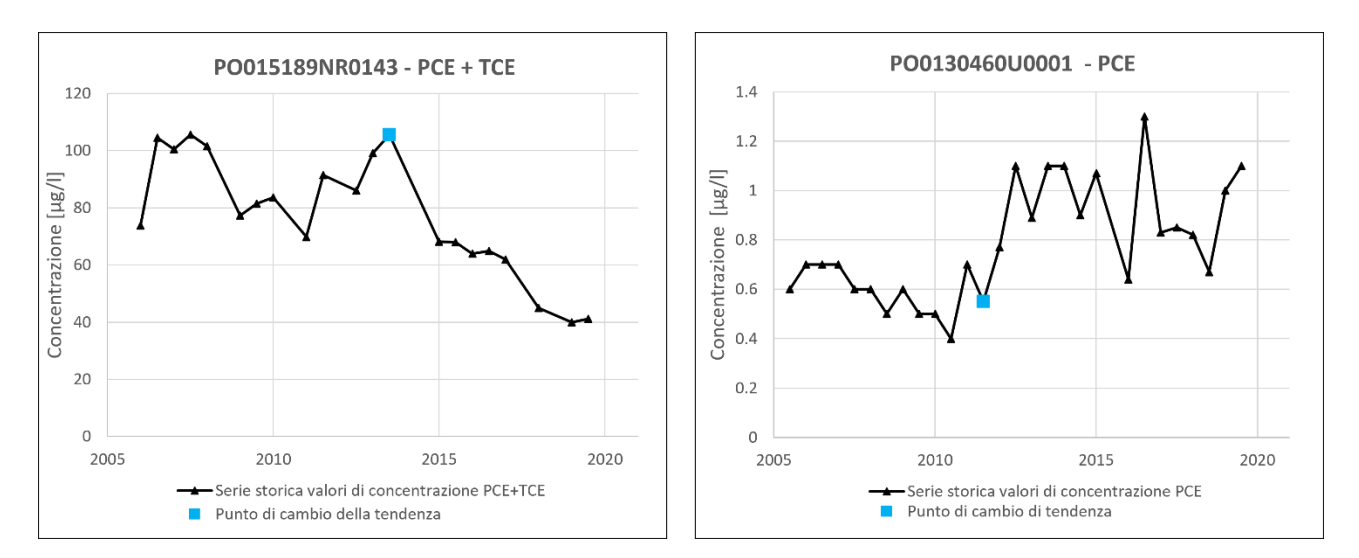

<span id="page-82-0"></span>*Figura 33: Esempio di risultati ottenuti dall'applicazione del test statistico di Pettitt.*

#### *Corpi idrici*

Dalla valutazione a scala di singola stazione di campionamento è richiesto il passaggio alla valutazione a scala di corpo idrico. In particolare, per ciascun contaminante all'interno dei tre CIS, è indagato se almeno il 20% delle stazioni totali ricadenti nell'area del CIS presenta una inversione di tendenza. In questo caso, si può dire che il CIS presenta una inversione di tendenza statisticamente significativa per un dato contaminante. Si evidenza che nel calcolo della percentuale di stazione di campionamento con inversione di tendenza sono considerati tutte le stazioni presenti all'interno del corpo idrico sotterraneo, anche quelle escluse nella fase di pretrattamento dei dati.

I risultati riportati in [Tabella 14,](#page-83-0) [Tabella 15](#page-84-0) e [Tabella 16](#page-84-1) mostrano degli aspetti comuni a tutti e tre i corpi idrici. Per tutte le idrostrutture il test statistico di Pettitt può essere eseguito al più su metà delle stazioni. Questo si spiega con la limitata lunghezza delle serie temporali dei valori di concentrazione a disposizione. Inoltre, tra le stazioni di monitoraggio in cui il test risulta accettato, poche presentano un'inversione di tendenza statisticamente significativa al fine dell'analisi in atto. Di conseguenza, per nessuno dei contaminanti, è presente a scala di corpo idrico un'inversione di tendenza con passaggio dalla stabilità/crescita alla decrescita; questo aspetto è di allarme soprattutto per quelle sostanze inquinanti previste oltre i limiti anche all'anno 2027. Si sottolinea inoltre che grazie alla valutazione effettuata sui i singoli punti di monitoraggio, come riportato in [Figura 33,](#page-82-0) è stata poi individuata una inversione di tendenza significativa solo in un numero molto ristretto di punti. Ad esempio [\(Tabella 14\)](#page-83-0) per il CIS IT03GWBISSAPTA a fronte di una ventina di punti con p-value < 0.05 per i diversi contaminanti, solo due punti per gli inquinanti PCE e PCE+TCE e tre punti per il TCM presentano una inversione di tendenza significativa. Nella maggior parte dei punti con p-value < 0.05 l'inversione di tendenza è infatti rilevata in corrispondenza di cambiamenti del limite di quantificazione (LOQ) dello strumento oppure, data la brevità di alcune serie storiche, in corrispondenza di valori dove il cambio di tendenza non è rilevante.

<span id="page-83-0"></span>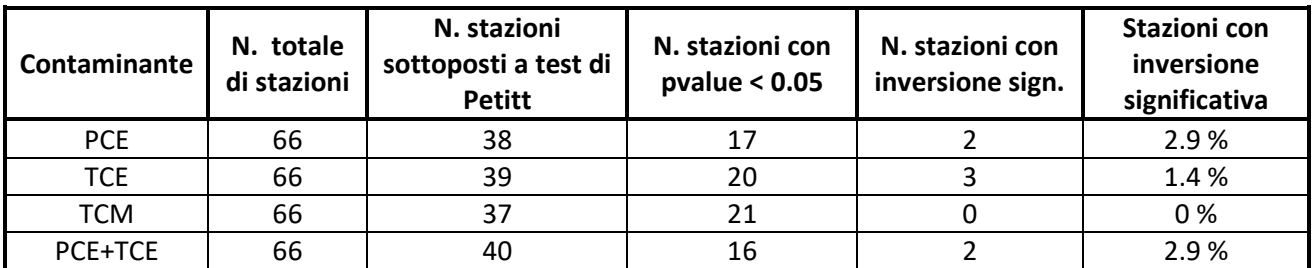

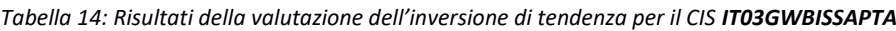

<span id="page-84-0"></span>

| Contaminante | N. totale<br>di stazioni | N. stazioni<br>sottoposti a test di<br><b>Petitt</b> | N. stazioni con<br>pvalue $< 0.05$ | N. stazioni con<br>inversione sign. | Stazioni con<br>inversione<br>significativa |
|--------------|--------------------------|------------------------------------------------------|------------------------------------|-------------------------------------|---------------------------------------------|
| <b>PCE</b>   |                          |                                                      |                                    |                                     | 0%                                          |
| <b>TCE</b>   |                          |                                                      |                                    |                                     | 0%                                          |
| TCM          |                          |                                                      |                                    |                                     | 0%                                          |
| PCE+TCE      |                          |                                                      |                                    |                                     | 0%                                          |

*Tabella 15: Risultati della valutazione dell'inversione di tendenza per il CIS IT03GWBISSMPLAN*

*Tabella 16: Risultati della valutazione dell'inversione di tendenza per il CIS IT03GWBISSMPTLN*

<span id="page-84-1"></span>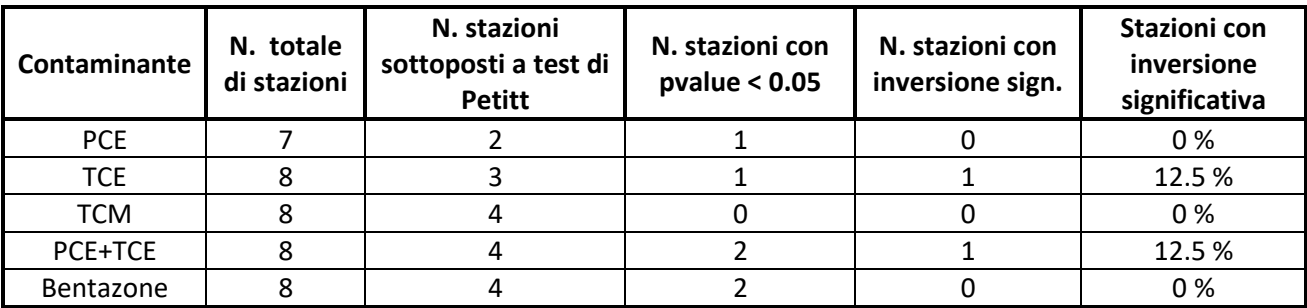

## 3.2.5 Sommario

Sulla base dei risultati ottenuti viene qui riportato un riepilogo per corpo idrico sotterraneo, suddiviso per sostanza contaminante.

## *IDROSTRUTTURA SUPERFICIALE MEDIA PIANURA BACINO TICINO – LAMBRO NORD (IT03GWBISSNPTLN)*

Un sommario dei risultati sullo stato qualitativo del corpo idrico sotterraneo superficiale IT03GWBISSNPTLN è riportato in [Tabella 17.](#page-84-2) Il CIS non mostra a scala di corpo idrico una tendenza statisticamente significativa all'aumento per nessun contaminante; viceversa è diffusa in tutte le sostanze una tendenza alla diminuzione delle concentrazioni. Sono previsti oltre al limite al 2027 il PCE e il TCM. Non è presente alcuna inversione di tendenza significativa a scala di corpo idrico per nessuna sostanza inquinante.

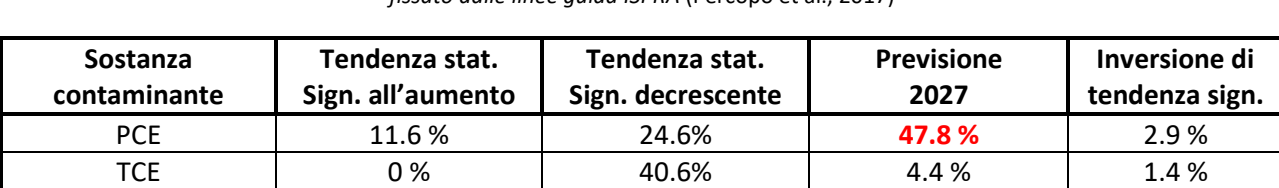

TCM 0 % 37.7% **21.7 %** 0 % PCE + TCE | 5.8 % | 29% | 8.7 % | 2.9 %

<span id="page-84-2"></span>Tabella 17: Sommario dei risultati dello stato qualitativo del CIS **IT03GWBISSNPTLN**. In rosso le percentuali che superano il valore *fissato dalle linee guida ISPRA* (Percopo et al., 2017)

## *IDROSTRUTTURA SUPERFICIALE MEDIA PIANURA BACINO LAMBRO-ADDA NORD (IT03GWBISSMPLAN)*

Un sommario dei risultati sullo stato qualitativo del corpo idrico sotterraneo superficiale IT03GWBISSMPLAN è riportato in Tabella 18. Il CIS non mostra per alcun contaminante in nessun punto di monitoraggio una tendenza statisticamente significativa all'aumento; viceversa è diffusa una tendenza alla diminuzione delle concentrazioni. Sono previsti oltre al limite al 2027 PCE e TCM. Per il TCM si evidenzia che il numero di punti previsti inquinati al 2027 sono 2 su 5 (40%), mentre al 2019 risultano inquinati 4 pozzi su 5 (80%). Non è presente alcuna inversione di tendenza significativa lungo tutta la serie storica dei valori di concentrazioni per tutte le sostanze inquinanti.

*Tabella 18: Sommario dei risultati dello stato qualitativo del CIS IT03GWBISSMPLAN. In rosso le percentuali che superano il valore fissato dalle linee guida ISPRA* (Percopo et al., 2017)

| <b>Sostanza</b><br>contaminante | Tendenza stat.<br>sign. all'aumento | Tendenza stat.<br>sign. Decrescente | <b>Previsione</b><br>2027 | Inversione di<br>tendenza sign. |
|---------------------------------|-------------------------------------|-------------------------------------|---------------------------|---------------------------------|
| <b>PCE</b>                      | 0 %                                 | 40 %                                | 40 %                      | $0\%$                           |
| TCE                             | 0 %                                 | 80%                                 | $0\%$                     | 0%                              |
| TCM                             | 0%                                  | 40 %                                | 40 %                      | 0%                              |
| $PCE + TCE$                     | 0%                                  | 60%                                 | $0\%$                     | 0%                              |

## *IDROSTRUTTURA SUPERFICIALE ALTA PIANURA BACINO TICINO – ADDA (IT03GWBISSAPTA)*

Un sommario dei risultati sullo stato qualitativo del corpo idrico sotterraneo superficiale IT03GWBISSAPTA è riportato in Tabella 19. Il CIS non mostra a scala di corpo idrico una tendenza statisticamente significativa all'aumento per nessun contaminante; viceversa è parzialmente diffusa una tendenza alla diminuzione delle concentrazioni soprattutto per il PCE e il TCE. Sono previsti oltre al limite al 2027 il PCE e il TCM. Per il PCE si evidenzia che il numero di stazioni con concentrazioni previste oltre il limite al 2027 sono 33 (47.8%), mentre al 2019 ne risultano 40 (58%); tendenza confermata anche dalla presenza di un trend globalmente decrescente nel CIS. Non è presente alcuna inversione di tendenza significativa a scala di corpo idrico per nessuna sostanza inquinante.

Tabella 19: Sommario dei risultati dello stato qualitativo del CIS **IT03GWBISSAPTA**. In rosso le percentuali che superano il valore *fissato dalle linee guida ISPRA* (Percopo et al., 2017)

| <b>Sostanza</b><br>contaminante | Tendenza stat.<br>sign. all'aumento | Tendenza stat.<br>sign. Decrescente | <b>Previsione</b><br>2027 | Inversione di<br>tendenza sign. |
|---------------------------------|-------------------------------------|-------------------------------------|---------------------------|---------------------------------|
| <b>PCE</b>                      | 0 %                                 | 25 %                                | 37.5 %                    | $0\%$                           |
| TCE                             | 0%                                  | 25 %                                | 12.5 %                    | 12.5 %                          |
| <b>TCM</b>                      | 12.5%                               | 12.5 %                              | 37.5 %                    | 0%                              |
| $PCE + TCE$                     | 12.5%                               | 37.5 %                              | 12.5 %                    | 12.5%                           |
| <b>BENTAZONE</b>                | 0%                                  | 12.5 %                              | 12.5%                     | 0%                              |

## 3.3 Stato Quantitativo

La caratterizzazione dello stato quantitativo dei tre corpi idrici sotterranei (CIS) è stata condotta all'interno dello studio "Valutazione dello Stato Quantitativo dei Corpi Idrici Sotterranei della Regione Lombardia" (documento in fase di valutazione e pubblicazione da parte di Regione Lombardia) a supporto della redazione della versione aggiornata del Programma di Tutela e Uso delle Acque (PTUA) regionale. A partire dai dati piezometrici nell'intervallo temporale 2009-2019 forniti da ARPA Lombardia è stata valutata la tendenza dei livelli idrici nei tre corpi idrici sotterranei superficiali, seguendo le linee guida di riferimento definite da ISPRA (Percopo et al., 2017).

Il lavoro di valutazione dello stato quantitativo è stato suddiviso in tre fasi:

- Costruzione del database per i tre CIS con i dati piezometrici riferiti all'intervallo temporale 2009- 2019 e provenienti dai punti di monitoraggio della rete quantitativa regionale gestita da ARPA Lombardia;
- Attribuzione del livello di confidenza alla scala di singolo piezometro e alla scala di CIS;
- Valutazione delle tendenze piezometriche tramite test statistici alla scala di singolo punto di monitoraggio e di CIS.

## 3.3.1 Organizzazione del database e pretrattamento dati

I dati piezometrici sono riferiti ai piezometri all'interno dei tre CIS che ricadono all'interno dell'area del modello di flusso idrico sotterraneo oggetto dell'elaborato. In [Tabella 20](#page-86-0) sono richiamate alcune informazioni relative ai tre corpi idrici.

<span id="page-86-0"></span>

| Codice PdG 2015 | <b>Idrostruttura</b> | <b>Nome Corpo Idrico</b>                                                   |
|-----------------|----------------------|----------------------------------------------------------------------------|
| IT03GWBISSAPTA  | ISS                  | Corpo idrico sotterraneo superficiale di Alta pianura Bacino Ticino - Adda |
| IT03GWBISSMPLAN | <b>ISS</b>           | Corpo idrico sotterraneo superficiale di Media pianura Bacino Lambro -     |
|                 |                      | Adda nord                                                                  |
| IT03GWBISSNPTLN | ISS                  | Corpo idrico sotterraneo superficiale di Media pianura Bacino Ticino -     |
|                 |                      | Lambro nord                                                                |

*Tabella 20: Elenco dei tre corpi idrici sotterranei superficiali*

Il database iniziale fornito da ARPA Lombardia risulta costituito sia da misure periodiche manuali sia da misure acquisite in continuo tramite sonde installate localmente. Il database è organizzato in modo che ciascun punto di monitoraggio contenga dati piezometrici con frequenza mensile nell'arco temporale dal 2009 al 2019. Nel caso in cui un punto abbia per lo stesso mese dello stesso anno più misure piezometriche, queste sono accorpate calcolando una media del livello piezometrico.

La scelta di un arco temporale che copre il periodo 2009-2019 è coerente con le linee guida ISPRA 157/2017 (Percopo er al., 2017) in cui viene specificato che una serie storica di dati idrologici è rappresentativa per intervalli temporali pari ad almeno sei anni, fino ad un massimo di 20 anni. Inoltre, l'utilizzo di un intervallo più lungo, offre il vantaggio di ottenere risultati sempre meno influenzati da variazioni naturali come anni molto piovosi o siccitosi. L'analisi dello stato quantitativo, condotta all'interno dello studio a supporto della redazione della versione aggiornata del PTUA regionale (Brivio et al., 2017), parte da gennaio 2009 per mantenere una continuità con il PTUA precedente; mentre l'estremo superiore della serie temporale a dicembre 2019 è scelto a causa delle restrizioni applicate durante la pandemia di COVID-19 che hanno reso complicata l'organizzazione di campagne di raccolta dati piezometrici a partire dal 2020, che quindi sono risultati scarsi.

Le serie storiche di dati piezometrici sono state sottoposte al processo di rimozione dei valori anomali, chiamati anche outliers, mediante opportuna analisi statistica. L'analisi, seguendo le linee guida ISPRA n. 84/2013 (ISPRA, 2013), è eseguita come riportato nel Paragrafo [3.2.1.](#page-69-0)

In accordo con ARPA oltre agli outliers dal database sono stati esclusi anche i piezometri che contengono misure a partire dal 2017 poiché considerati poco rappresentativi per la brevità della serie e quelli ritenuti poco affidabili a causa dell'elevata incertezza sulla qualità delle misure acquisite.

La fase di organizzazione e pretrattamento dei dati ha fornito un database costituito da sessantasette punti di monitoraggio con misure di livello piezometrico mensili su un arco temporale che va da gennaio 2009 a dicembre 2019. La [Tabella 21](#page-87-0) indica i punti di monitoraggio appartenenti alla rete quantitativa di ciascun CIS in analisi.

<span id="page-87-0"></span>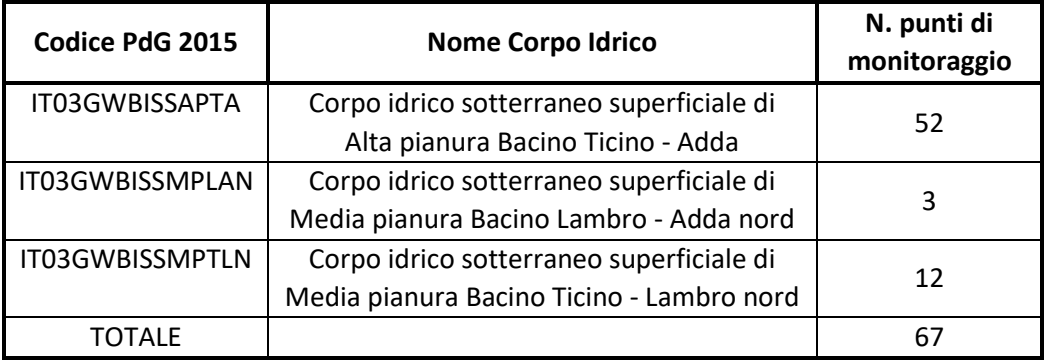

#### *Tabella 21: Numero dei punti di monitoraggio per ciascun CIS*

### 3.3.2 Livelli di confidenza

Ad ogni punto di monitoraggio è stato assegnato un livello di confidenza che esprima il grado di affidabilità delle misure piezometriche. Ad oggi non è stata ancora sviluppata una metodologia standard per assegnare questo parametro, che conserva quindi ancora un certo grado di soggettività nella sua definizione. In questa analisi si è cercato di individuare un criterio oggettivo per la sua attribuzione, prendendo in considerazione due aspetti: la frequenza media di campionamento e gli anni privi di dati, valutati per ciascun punto di monitoraggio.

Per quanto riguarda il primo aspetto, sulla base delle indicazioni fornite da ARPA, per le tre idrostrutture è stata definita una frequenza ottimale di campionamento pari a 12 dati/anno per poter considerare un piezometro sufficientemente affidabile.

Per quando riguarda invece il secondo aspetto, a tutti i punti con un numero di anni senza misure >= 5, ossia la metà o più degli anni della serie temporale in analisi, è stato attribuito un livello di confidenza basso. In presenza invece di un numero di anni privi di dati inferiore a 5, si è tenuto conto in modo combinato anche della frequenza media di campionamento per attribuire i livelli di confidenza.

Infine, ai punti di monitoraggio con misure solo a partire dal 2014, è stato attribuito un livello di confidenza basso. Le precipitazioni sopra media registrate quell'anno, infatti, hanno generato un forte picco positivo (innalzamento) del livello piezometrico che influenza l'intera serie storica in questi punti.

Riassumendo, il livello di confidenza è stato assegnato ai singoli punti di monitoraggio nei tre CIS secondo i seguenti criteri:

**BASSO**: Punti con misure a partire dal 2014 o con un numero di anni senza dati >= 5 dati/anno **MEDIO**: Punti con meno di 5 anni senza dati e con frequenza media di campionamento >= 6.5 dati/anno **ALTO**: Punti con meno di 5 anni senza dati e con frequenza media di campionamento >= 9 dati/anno La frequenza ottimale è di 12 campionamenti all'anno.

Sulla base di questi criteri è così assegnato il livello di confidenza basso, medio o alto a ciascun punto di monitoraggio per esprimere il grado di affidabilità delle misure. La [Figura 34](#page-89-0) mostra la percentuale di piezometri aventi livello di confidenza basso, medio e alto all'interno dei tre CIS. I punti di monitoraggio del corpo idrico IT03GWBISSMPLAN sono tutti classificati con un livello di confidenza medio-alto, mentre negli altri due corpi idrici vi è una prevalenza di pozzi a livello di confidenza basso; in particolare nel corpo idrico IT03GWBISSMPTLN i punti a livello di confidenza alto sono solamente uno su quattro.

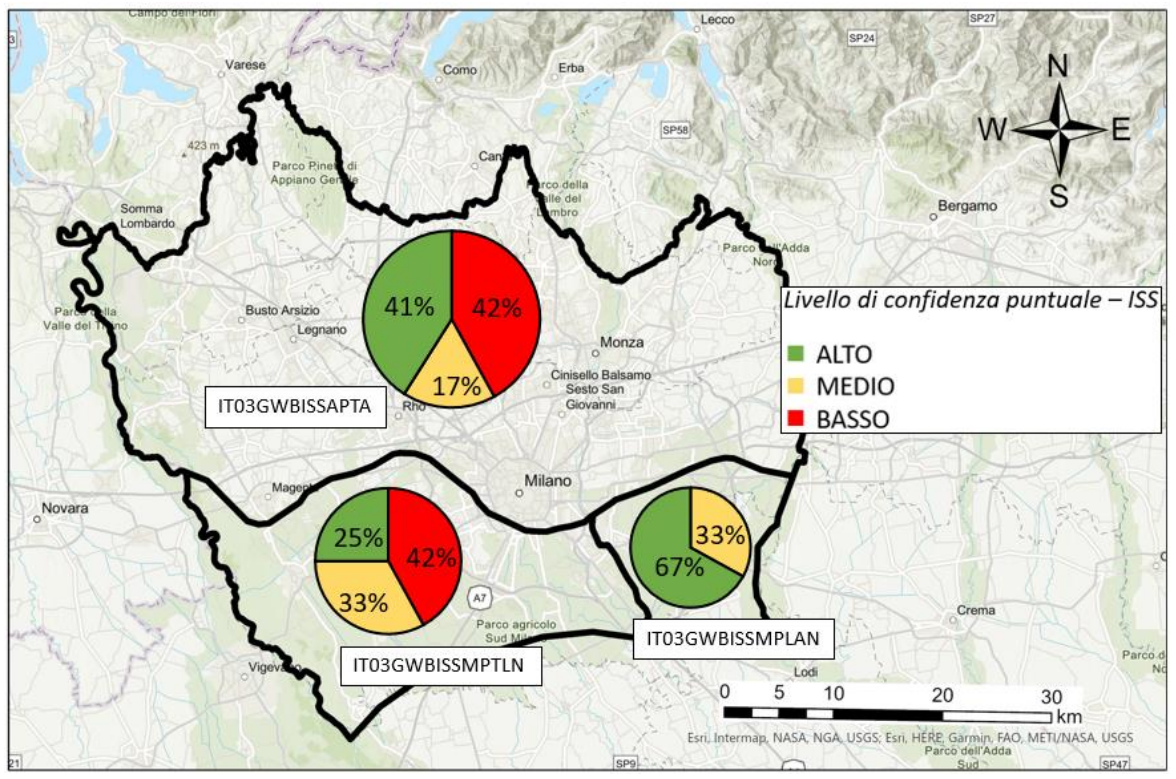

*Figura 34 : Livello di confidenza dei pozzi di monitoraggio all'interno dei tre CIS*

<span id="page-89-0"></span>In accordo con le linee guida ISPRA 157/2017 (Percopo et al., 2017), il livello di confidenza definito a scala di singolo punto di monitoraggio è stato successivamente definito a scala di corpo idrico. Partendo dalla percentuale di punti aventi livello di confidenza basso, medio e alto in ciascuna idrostruttura è stato assegnato il livello di confidenza a scala di CIS.

Il corpo idrico IT03GWBISSAPTA è classificato con un livello di confidenza medio-basso, così come IT03GWBISSMPTLN, a causa di un livello di confidenza puntuale alto < 50% e basso > 25% . Il corpo idrico IT03GWBISSMPLAN è invece classificato con un livello di confidenza alto grazie ad un livello di confidenza puntuale alto > 65%. In [Tabella 22](#page-89-1) è riassunto il livello di confidenza a scala di corpo idrico per le tre idrostrutture.

<span id="page-89-1"></span>

| Idrostruttura   | <b>Corpo Idrico</b>                       | Livello di confidenza |  |
|-----------------|-------------------------------------------|-----------------------|--|
| IT03GWBISSAPTA  | Corpo idrico sotterraneo superficiale di  | MEDIO-BASSO           |  |
|                 | Alta pianura Bacino Ticino - Adda         |                       |  |
| IT03GWBISSMPLAN | Corpo idrico sotterraneo superficiale di  | ALTO                  |  |
|                 | Media pianura Bacino Lambro - Adda nord   |                       |  |
| IT03GWBISSMPTLN | Corpo idrico sotterraneo superficiale di  | MEDIO-BASSO           |  |
|                 | Media pianura Bacino Ticino - Lambro nord |                       |  |

*Tabella 22: Attribuzione del livello di confidenza alla scala di corpo idrico sotterraneo*

Alla luce dei risultati riportati in questo paragrafo, nei tre CIS il livello di confidenza migliorerà sia a livello puntuale che a scala di corpo idrico se la frequenza di misura verrà mantenuta pari ad almeno 6 dati/anno; questo grazie al fatto che i piezometri inseriti nella rete solo dal 2014 disporranno di una serie storica più lunga di quella attuale e non saranno direttamente classificati con confidenza bassa.

## 3.3.3 Valutazione tendenze piezometriche

La valutazione delle tendenze piezometriche nei tre corpi idrici è stata svolta mediante l'applicazione del test statistico di Mann-Kendall ed il calcolo del Sens's slope, che sono già stati utilizzati all'interno dell'elaborato per il calcolo delle tendenze dei livelli di concentrazione delle sostanze inquinanti nei tre CIS. Gli aspetti teorici relativi al test statistico e lo stimatore Sen's slope sono riportati nel capitolo sullo stato qualitativo dei corpi idrici (Paragrafo [3.2.2\)](#page-72-0).

Tramite il test statistico di Mann Kendall e il Sen's slope è possibile stabilire statisticamente la presenza o meno di un trend (positivo o negativo) ed eventualmente, se presente, la sua entità per ciascuna stazione di monitoraggio. I risultati sono poi riportati a scala di CIS, calcolando in ciascuno di essi la percentuale di stazioni aventi trend negativo, stazionario e positivo, come riportato in [Figura 35.](#page-90-0) Il corpo idrico IT03GWBISSMPLAN presenta due terzi dei punti di monitoraggio con tendenza alla stazionarietà, in IT03GWBISSMPTLN una tendenza negativa è stata valutata in più della metà dei punti. I punti del corpo idrico IT03GWBISSAPTA hanno mostrato una netta prevalenza di trend negativo o al più stazionario. Una tendenza alla risalita dei livelli idrici è infine minima o assente in tutti e tre i casi.

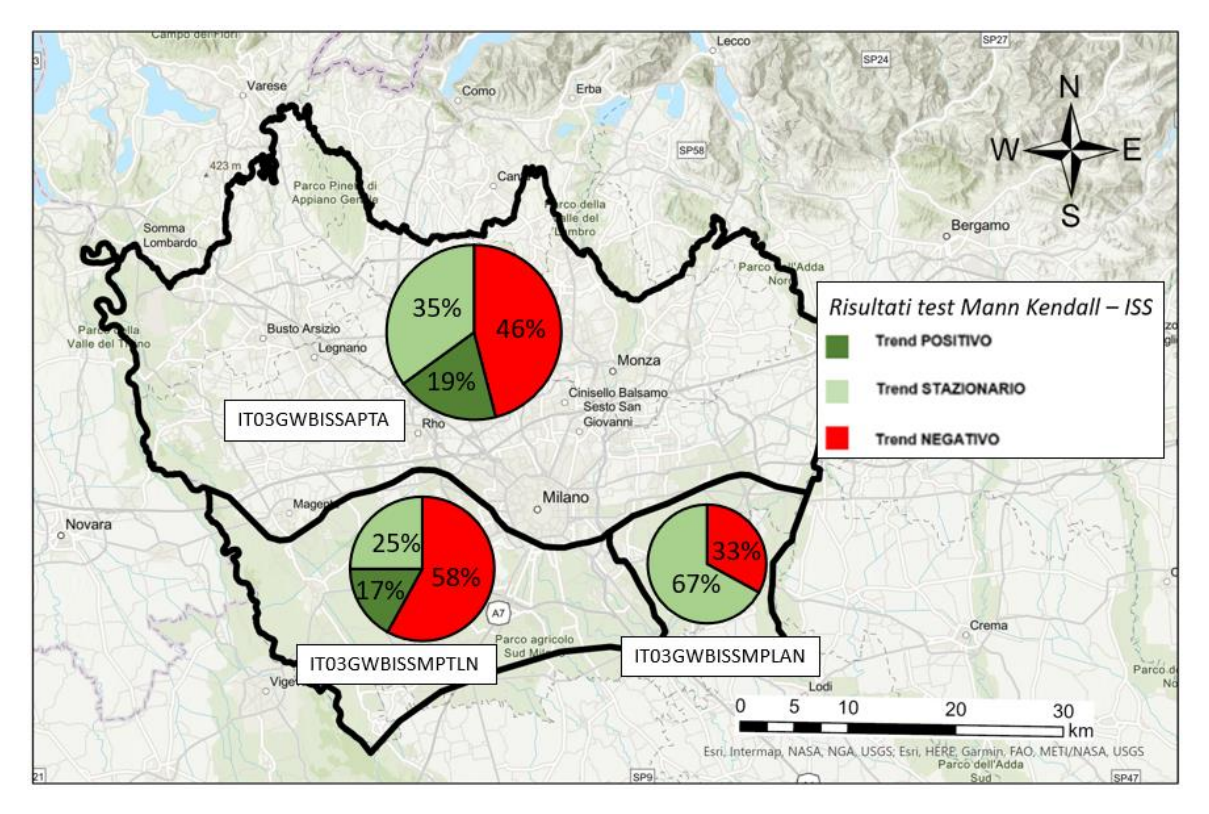

<span id="page-90-0"></span>*Figura 35: Percentuale di punti di monitoraggio con tendenza positiva, negativa o stazionari nei tre CIS*

## 3.3.4 Trend piezometrico medio e trend piezometrico normalizzato

Il trend piezometrico, definito a livello di singola stazione di monitoraggio, è stato successivamente attribuito alla scala di corpo idrico mediante la spazializzazione dei valori puntuali di trend ed il calcolo del trend piezometrico medio all'interno di ciascun CIS. È stato anche calcolato il trend piezometrico medio normalizzato rispetto allo spessore medio saturo stimato all'interno di ciascun corpo idrico, in modo da esprimere il trend come percentuale di variazione del livello all'anno. Come mostrato in [Tabella 23](#page-91-0) il CIS IT03GWBISSAPTA è quello che mostra la variazione più consistente: un abbassamento medio annuo del livello piezometrico pari a -19 cm/anno, che normalizzato rispetto allo spessore medio saturo risulta pari a -0.55 %/anno. Il corpo idrico IT03GWBISSMPLAN evidenzia invece un trend medio leggermente in salita, pari +2 cm/anno e +0.06 %/anno. Il corpo idrico IT03GWBISSMPTLN presente, infine, un livello piezometrico medio costante lungo l'arco temporale oggetto di studio.

<span id="page-91-0"></span>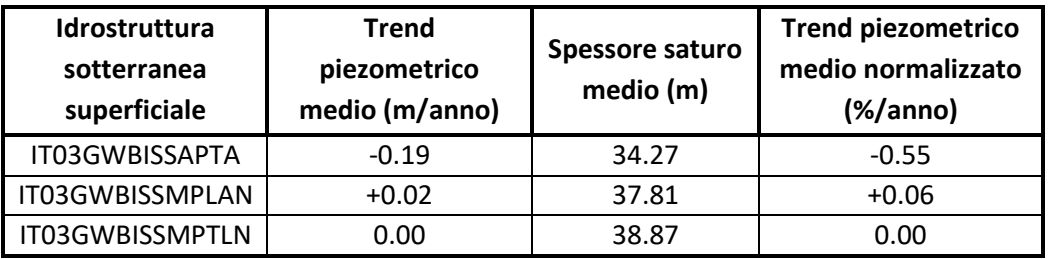

*Tabella 23: Valori di trend piezometrico medio e di trend piezometrico normalizzato ottenuti per i tre CIS*

Sulla base dei risultati ottenuti, si può affermare che un abbassamento del livello piezometrico è presente nel bacino di Alta Pianura mentre nei bacini di media pianura il livello si mantiene globalmente costante.

Si osserva però che sono i bacini di Alta Pianura ad alimentare la falda nell'area milanese, in quanto il flusso idrico sotterraneo presenta un gradiente nord ovest – sud est: una diminuzione dei livelli piezometrici di questi corpi idrici rappresenta quindi un elemento di maggiore criticità per la gestione nel territorio della risorsa idrica sotterranea in futuro.

Il modello numerico di flusso idrico, oggetto di revisione e aggiornamento all'interno del seguente elaborato, ha come obiettivo quello di essere uno strumento utile per l'analisi e valutazione quantitativa delle risorse idriche sotterranee attualmente disponibili e future. Ponendosi come ulteriore elemento a supporto degli enti legislatori per lo sviluppo di strategie di gestione delle acque da implementare negli anni a venire.

# <span id="page-92-0"></span>4. Modello di flusso idrico sotterraneo

Il modello di flusso idrico sotterraneo a regime transitorio realizzato dal Politecnico di Milano nell'ambito del progetto MODEL-MI in collaborazione con Metropolitana Milanese (MM) spa (Scesi et al., 2021) è implementato attraverso il codice di calcolo alle differenze finite MODFLOW-2005 (Harbaugh, 2005) tramite formulazione Newtoniana (Niswonger et al., 2011) e l'interfaccia grafica *Groundwater Vistas* (*Environmental Simulations Incorporated*) (Rumbaugh & Rumbaugh, 2006).

Nel corso del progetto il modello è stato implementato e calibrato in stato stazionario rappresentando le condizioni dell'anno 2014; quindi è stato utilizzato per effettuare una simulazione in transitorio in un periodo temporale di 5 anni (gennaio 2014 – dicembre 2018), aggiungendo una discretizzazione temporale adeguata a rappresentare le diverse stagioni irrigue e le oscillazioni della falda, modificando i contributi di ricarica e le condizioni interne. Di seguito nel capitolo viene brevemente descritto il modello in questa sua versione originaria, maggiori informazioni possono essere reperite nello studio "Modellazione numerica e valutazione dell'influenza delle condizioni al contorno per il bacino sotterraneo Adda-Ticino" (Capelli, 2021).

In questo elaborato di tesi il modello di flusso in transitorio per gli anni 2014-2018 è stato inizialmente aggiornato implementando nuove condizioni al contorno ai limiti Nord e Sud e nuovi tassi di ricarica verticale; successivamente sono state calibrate le condizioni GHB e le perdite delle reti acquedottistiche tramite calibrazione manuale e il campo di permeabilità attraverso calibrazione assistita (PEST).

Infine, l'orizzonte di simulazione è stato esteso fino all'anno 2100 al fine di valutare alcuni scenari futuri a medio (2050) e lungo termine (2100), legati sia a possibili cambiamenti dei sistemi di irrigazione nelle aree agricole presenti nel dominio di modellazione sia agli effetti dei cambiamenti climatici.

## 4.1 Dominio di modellazione e discretizzazione spaziale

### *Dominio di modellazione*

Come descritto in precedenza, l'area di studio comprende la Città Metropolitana di Milano ed i comuni limitrofi appartenenti alle Province adiacenti, occupando la fascia di media-alta pianura lombarda compresa tra i fiumi Adda e Ticino.

#### *Discretizzazione spaziale*

La discretizzazione orizzontale è stata effettuata tramite una griglia regolare composta da celle uniformi di dimensione 100 *m x* 100 *m*, per un totale di 338 righe e 663 colonne.

La discretizzazione verticale è composta da 7 *layer*, che seguono la struttura idrogeologica definita nel modello concettuale. Il primo *layer* rappresenta infatti l'acquifero superficiale libero (GrA), il secondo corrisponde alla lente di argilla (acquitardo) che separa il GrA dai complessi acquiferi e i livelli argillosi-limosi che costituiscono il GrB. I *layer* dal tre al sette, infatti, rappresentano questo secondo gruppo acquifero.

Il numero totale di celle è pari a 224'094 (di cui 187'895 attive) e ricopre un'area rettangolare di 1900  $km^2$ compresa ad Est e Ovest rispettivamente tra i fiumi Adda e Ticino, mentre a Nord il limite coincide con il comune di Busto Arsizio e a Sud è all'altezza del comune di Lodi.

#### *Discretizzazione temporale*

La componente irrigua della ricarica svolge un ruolo fondamentale nell'alimentare la falda sotterranea della città metropolitana di Milano a causa dei numeri canali irrigui (esempio, Villoresi e Naviglio Grande) e delle diffuse aree agricole presenti nel territorio (Luca Alberti & Francani, 2001). La discretizzazione temporale nel corso di un anno segue quindi la stagionalità della pratica irrigua [\(Tabella 24\)](#page-93-0). Ogni anno è composto da 4 *Stress Period* (SP) per un totale di 20 SP distribuiti nei 5 anni, considerando il periodo 2014-2018.

<span id="page-93-0"></span>

| Intervallo temporale       | <b>Stress Period</b> | Giorni | Durata in secondi |
|----------------------------|----------------------|--------|-------------------|
| 1 gennaio – 31 marzo       |                      | 90     | 7776000           |
| 1 aprile – 15 giugno       |                      | 76     | 6566400           |
| 16 giugno – 15 settembre   |                      | 92     | 7944800           |
| 16 settembre – 31 dicembre |                      | 107    | 9244800           |

*Tabella 24: Discretizzazione temporale dell'anno solare nel modello*

## 4.2 Proprietà idrogeologiche

L'equazione di flusso discretizzata alle differenze finite [[Equazione 14\]](#page-26-0) richiede di inserire i valori di conducibilità idraulica e porosità per ogni cella del modello. Sono stati inoltre definiti i *top* e i *bottom* dei diversi *layer* e il tasso di ricarica verticale alla falda.

#### *Conducibilità idraulica*

L'ipotesi è che i valori di conducibilità idraulica siano isotropi nel piano orizzontale ( $k_x = k_y$ ) ed anisotropi lungo la direzione verticale con un ordine di grandezza più piccolo rispetto alla direzione nel piano ( $k_{x/y}$  =  $10 \cdot k_z$ ). I valori di permeabilità sono stati ottenuti da due modelli precedentemente implementanti nella medesima area di studio: il modello a larga scala del progetto ARPA-Plumes (ARPA Lombardia, 2015, 2016) e il modello a scala ridotta per l'area a nord del Comune di Milano del progetto Interreg-AMIIGA (Interreg AMIIGA Project (CE32), 2016-2019). Tali valori sono poi successivamente stati calibrati mediante il software PEST utilizzando il metodo dei Pilot Points suddivisi in zone omogenee.

#### *Top e bottom dei layer*

Sono stati implementati il *top* e il *bottom* di ciascuno dei 7 *layer* in cui è stato discretizzato verticalmente il dominio del modello. Il *top* del primo *layer* coincide con il piano campagna. Nel software è attivata di default un'impostazione che assegna al *top* di un *layer* la quota del *bottom* del *layer* sovrastante, a partire dal secondo *layer* è stato quindi possibile definire solamente il *bottom* di ciascun *layer*. Le basi di ogni *layer* sono state ricostruite tramite il software Leapfrog e sono state implementate all'interno del modello in Groundwater Vistas.

#### *Parametri di immagazzinamento*

Il modello in transitorio richiede di implementare anche i parametri relativi alla capacità di immagazzinamento. Lo Specific Yield (S<sub>v</sub>) e la porosità, assunti uguali tra loro, sono stati selezionati pari al 20% per le porzioni permeabili dei Gruppi Acquiferi e al 5% per le porzioni meno permeabili. Per lo *Specific*  Storage (S<sub>s</sub>) invece è stato scelto un valore uniforme su tutto il modello uguale a  $1x10^{-4}$   $m^{-1}$ .

#### *Ricarica*

La ricarica verticale (*m/s*) è la quantità di acqua espressa come portata per unità di area che si infiltra nel terreno e alimenta la falda nel sottosuolo. È stata implementata nel modello mediante il pacchetto RECHARGE di MODFLOW ed è stata assegnata esclusivamente al primo *layer* del modello. Nel modello realizzato nell'ambito del progetto MODEL-MI la ricarica è stata considerata come la somma di tre diversi contributi: la precipitazione meteorica, la perdita delle reti acquedottistiche e l'attività irrigua. L'area del modello è stata suddivisa in quattro classi di copertura del suolo (area urbana, area agricola, area verde e area mista) sulla base delle informazioni contenute nel Geoportale della Regione Lombardia [\(Figura 36\)](#page-95-0), assegnando i diversi contributi della ricarica secondo la seguente modalità:

- Area urbana: la ricarica è data dal solo contributo delle perdite della rete acquedottistica;
- Area agricola: la ricarica è la somma del contributo dovuto alla precipitazione meteorica e quello proveniente dalle pratiche irrigue;
- Area verde: la ricarica è la sola componente meteorica;
- Area mista: la ricarica ha un valore costante pari a  $5x10^{-9}$   $m/s$ , non avendo identificato una tipologia univoca di suolo per questa zona.

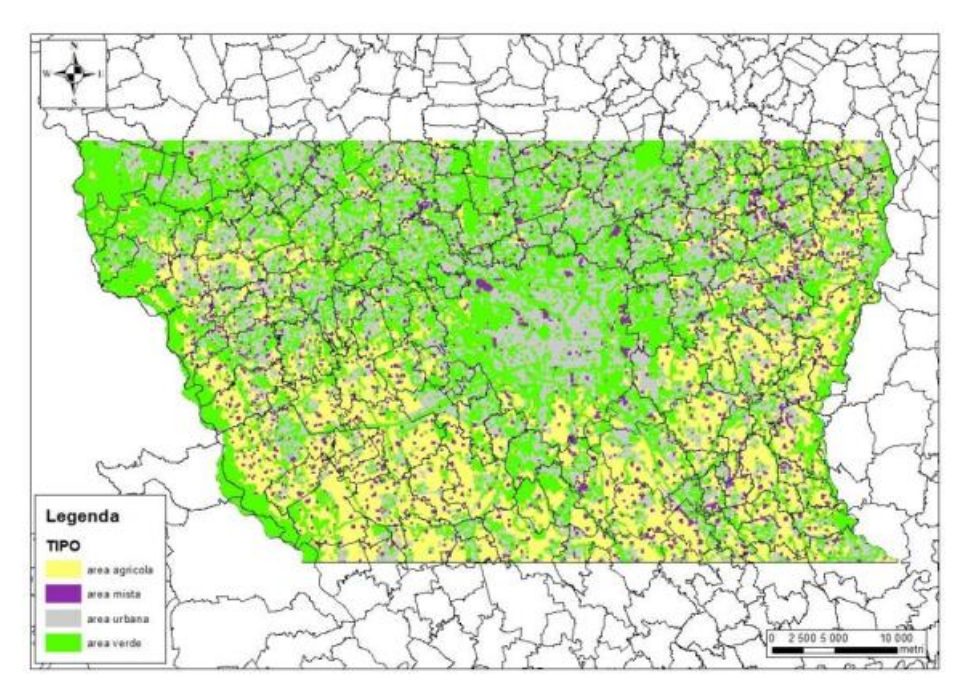

*Figura 36: Classificazione dell'uso del suolo nel modello per il progetto MODEL-MI* (Capelli, 2021)

#### <span id="page-95-0"></span>• *Ricarica Meteorica*

La ricarica meteorica è stata calcolata utilizzando il software Soil Water Balance (versione 1.0). I dati climatici forniti come input sono i valori giornalieri di precipitazione cumulata e temperatura massima e minima di tre stazioni meteorologiche ubicate nell'area oggetto di studio (Busto Arsizio, Lambrate e Sant'Angelo Lodigiano) per gli anni nel periodo di riferimento 2014-2018. I valori di infiltrazione giornaliera calcolati dal software sono stati successivamente suddivisi e aggregati per *Stress Period*.

#### • *Ricarica Irrigua*

Il contributo dovuto all'irrigazione varia durante l'anno seguendo la stagionalità della pratica irrigua: durante il periodo autunnale e invernale (primo e ultimo SP di ogni anno) la ricarica irrigua è nulla, aumenta in primavera (secondo SP dell'anno) ed è massima in estate (terzo SP annuale). La ricarica irrigua è stata quindi calcolata a partire dai dati di portata concessa in ogni sub-comprensorio irriguo presente nell'area di studio nelle diverse stagioni irrigue, ipotizzando che la ricarica sia distribuita uniformemente nei comprensori e subcomprensori irrigati dalle reti di canali che si ramificano dai canali irrigui principali, precedentemente implementanti nel modello. Per ogni SP è stato quindi valutato il volume concesso, che è successivamente stato redistribuito uniformemente sulle sole aree agricole irrigue presenti all'interno di ogni subcomprensorio.

#### • *Ricarica dalla perdita delle reti tecnologiche*

In questa versione del modello le aree urbane sono state considerate come superfici completamente impermeabili. L'unico contributo di ricarica alla falda è quindi dato dalle perdite delle reti acquedottistiche, considerata pari al 15% delle portate estratte dai pozzi di ogni comune. Tale valore è stato poi diviso per l'area urbana del comune stesso così da essere distribuito uniformemente sulla superficie dell'abitato.

## 4.3 Condizioni al contorno

Le condizioni al contorno sono implementate lungo i bordi del dominio del modello, i[n Figura 37](#page-96-0) è riportata una visualizzazione grafica insieme alle condizioni interne descritte nel successivo paragrafo. Ai confini Est e Ovest sono presenti i fiumi Adda e Ticino. Questi due fiumi mantengono nel corso dell'anno un rapporto relativamente stabile con la falda e, in aggiunta, non presentano significative variazioni di carico nel periodo di riferimento 2014-2018 (Capelli, 2021); per questi motivi vengono implementanti attraverso una condizione stazionaria a "carico costante" (*Constant Head*, CH) durante tutto il periodo di simulazione.

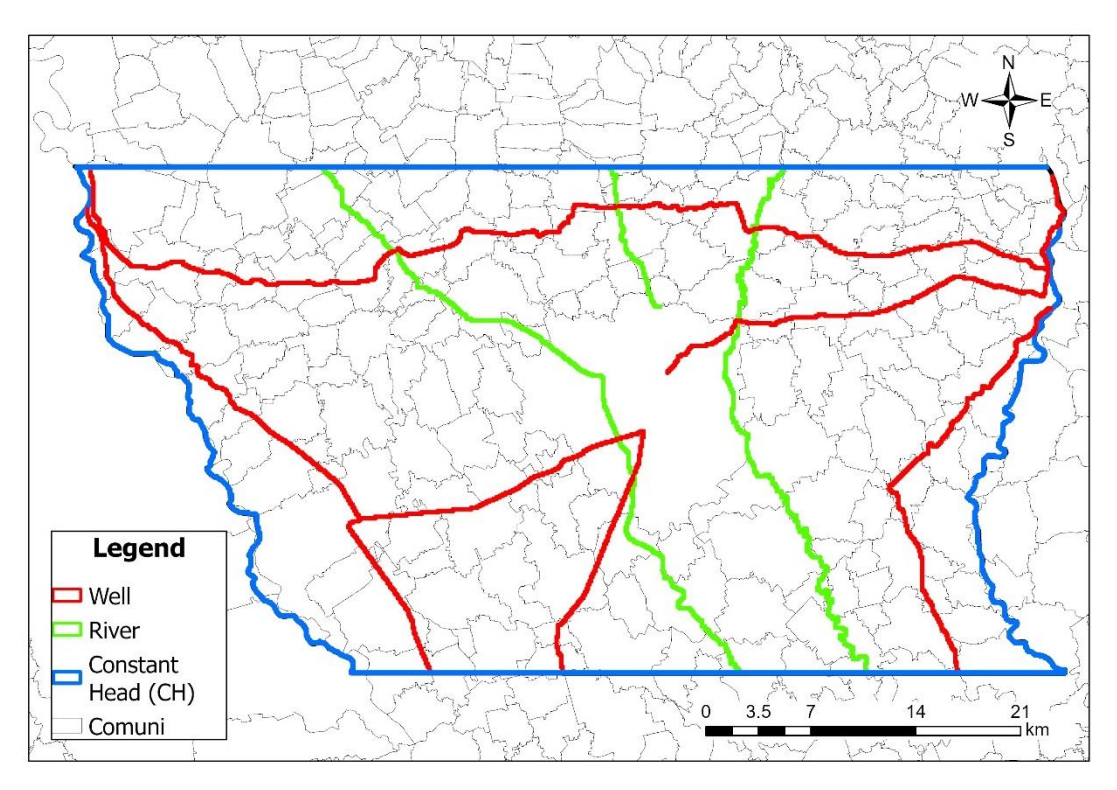

*Figura 37: Condizioni al contorno implementate nel modello MODEL-MI*

<span id="page-96-0"></span>I confini Nord e Sud del modello sono stati a loro volta implementati attraverso la condizione a "carico costante". In questo caso non sono presenti dei limiti fisici, ma data l'elevata lontananza dei due limiti dall'area di interesse (comune di Milano) si era optato per questa scelta con una implementazione anche in questo caso in stato stazionario.

In (Capelli, 2021), è stata fatta una valutazione sulle condizioni al contorno Nord e Sud, confrontando i risultati ottenuti modificando le CH con condizioni General Head (GHB). Dallo studio si evince come le condizioni GHB risultino essere più flessibili e quindi più adatte a rappresentare l'area in esame ed affrontare simulazioni previsionali in transitorio.

Per le celle oltre i limiti rappresentati dai fiumi Adda e Ticino sono state implementate delle condizioni di "flusso nullo" (No Flow) non essendo appartenenti al dominio di modellazione.

## 4.4 Condizioni interne

Le condizioni interne permettono di simulare l'interazione tra gli elementi idrici superficiali distribuiti nell'area di studio e la falda sotterranea, tenendo conto dalla loro influenza sui livelli piezometrici di quest'ultima. Le condizioni interne implementante nel modello rappresentano i diversi corpi idrici superficiali presenti (fiumi e canali irrigui principali), i pozzi di prelievo, i fontanili e la ricarica verticale.

#### *Reticolo Idraulico superficiale*

All'interno del dominio del modello sono presenti, in ordine da est verso ovest i seguenti corpi idrici superficiali: il fiume Lambro, il torrente Seveso, il fiume Lambro Meridionale ed il fiume Olona. Sono tutti implementati nel primo *layer* mediante una condizione di Cauchy, tramite il pacchetto RIVER di MODFLOW, e con i carichi inseriti mantenuti costanti lungo l'orizzonte di simulazione.

#### *Canali irrigui*

I canali irrigui, a causa delle perdite distribuite lungo il loro percorso, alimentano la falda sotterranea. I principali canali irrigui sono il canale Villoresi, i navigli di Bereguardo, Grande, Martesana e Pavese ed il canale Muzza.

I sei canali sono implementati mediante la condizione di Neumann o "a flusso costante" tramite il pacchetto WELL. Il loro contributo di alimentazione alla falda, valutato tramite delle misure delle portate in punti a monte e valle del canale e tenendo conto delle portate irrigue concesse, varia durante l'anno sulla base delle portate circolanti nei canali nei diversi SP (nulle nel primo e ultimo SP di ogni anno, pari rispettivamente al 62% e all'88% nel secondo e terzo SP dell'anno).

#### *Fontanili*

I fontanili sono presenti in gran parte dell'area centro meridionale del dominio di modellazione, nella cosiddetta "Fascia dei Fontanili" (Bertuletti, 1992). In questa area di pianura, l'acqua di falda a causa delle particolari condizioni geologiche (alternarsi di strati permeabili e impermeabili) tende a fuoriuscire dalla superficie del suolo a creare una sorgente di acqua. I fontanili sono quindi implementati nel dominio del modello tramite una condizione di Cauchy, tramite il pacchetto DRAIN di MODFLOW.

### *Pozzi di prelievo*

I pozzi pubblici e privati presenti nell'area di studio sono stati implementati nel modello attraverso 3'050 elementi analitici usando una condizione di Neumann. Le caratteristiche di ciascun pozzo (valori di portata emunta e profondità dei filtri) sono stati ricavati da diversi database, anche a seconda della zona di appartenenza dei pozzi. Per l'area di Milano sono stati utilizzati il Sistema Informativo Falda (SIF), il Catasto Utenze Idriche 2013 (CUI), il Sistema integrato di polizia idraulica e utenze idriche (SIPIUI) di Regione Lombardia e il database di MM (Metropolitana Milanese spa); per le zone circostanti, invece, alcuni database locali: BrianzaAcque, Provincia di Varese e di Milano.

# 5. Aggiornamento del modello di flusso

L'aggiornamento del modello di flusso idrico sotterraneo implementato in MODFLOW viene descritto all'interno di questo capitolo. Prima di procedere alla calibrazione è stato infatti necessario eseguire alcune modifiche preliminari con l'obiettivo di migliorare il modello definito dal Politecnico di Milano nell'ambito del progetto MODEL-MI (Scesi et al., 2021).

Di seguito sono riassunte schematicamente le operazioni:

- Implementazione di condizioni General Head Boundary (GHB) aggiornate ai confini a Nord e Sud del modello in sostituzione delle condizioni CH;
- Aggiornamento della ricarica verticale al modello.

## 5.1 Implementazione delle condizioni GHB ai confini Nord e Sud

Il modello elaborato del Politecnico di Milano all'interno del progetto MODEL-MI ha utilizzato come condizioni di bordo ai confini settentrionali e meridionali del modello la condizione Constant Head (CH). La condizione CH è stata utilizzata anche se non sono presenti dei limiti fisici veri e propri in grado di controllare il livello della falda in virtù della lontananza dalla zona di reale interesse (comune di Milano). E' stato tuttavia evidenziato come le condizioni al contorno a sud, e soprattutto, a nord del modello influenzino in maniera rilevante i livelli piezometrici nell'area milanese pur essendo molto distanti dalla zona di interesse (Capelli, 2021).

In questo paragrafo viene descritta l'implementazione delle condizioni al contorno di Cauchy o "flusso dipendente dal carico" (*General Head Boundary*, GHB) ai limiti nord e sud del modello in sostituzione delle condizioni al contorno " a carico costante" (*Constant Head*, CH).

Le condizioni GHB risultano essere più flessibili, ma anche più complesse da implementare. In questo modo il flusso idrico attraverso i bordi non è più un valore imposto, ma viene calcolato in funzione dei livelli piezometrici simulati all'interno del dominio e di livelli piezometrici imposti misurati ad una certa distanza dai confini del modello. L'andamento dei carichi piezometrici ai limiti Nord e Sud descrive così in modo più realistico l'oscillazione nel tempo dei livelli di falda.

Al fine di implementare la nuova condizione il codice MODFLOW, oltre alla eliminazione della condizione precedente, richiede di inserire il valore di conduttanza per ogni cella della griglia lungo il bordo nord (prima

riga) e sud (ultima riga) del modello. La conduttanza data in input al software è calcolata attraverso la seguente equazione [\[Equazione 34\]](#page-100-0):

<span id="page-100-0"></span>
$$
C = k \cdot \frac{\Delta x \cdot e}{d}
$$
 *Equazione 34*

Dove è pari a 3'000 *m* per le celle poste al limite Nord del modello e 10'000 *m* per le celle poste al limite Sud, ed è la distanza dai carichi interpolati a 3 *km* a Nord e 10 km a Sud del modello appartenenti ad una piezometria regionale relativa all'anno 2014, ottenuta dal Geoportale della Regione Lombardia. Lo spessore saturo (*e*) è stato calcolato per ogni cella della prima ed ultima riga di ogni *layer* del modello. La larghezza di ogni cella ∆ è nota e pari a 100 *m*. La permeabilità *k* è la permeabilità del tubo di flusso immaginario che collega il punto dove è preso il carico fissato a monte, o a valle, del modello con la cella di bordo.

Non avendo a disposizione il campo delle permeabilità al di fuori del dominio del modello, come valore iniziale delle GHB è stato scelto un valore di conduttanza tale che garantisse lo stesso flusso medio entrante (e uscente) che fornivano le condizioni a carico costante (CH) precedentemente implementate.

Nel successivo capitolo (Paragrafo [6.1\)](#page-118-0), i valori di conduttanza, ed in particolare la permeabilità del tubo di flusso, sono stati calibrati manualmente tramite procedura *Trial and Error*.

## 5.2 Aggiornamento della ricarica

L'aggiornamento della ricarica ha previsto lo sviluppo di tre diverse fasi di lavoro che hanno interessato una variazione nella definizione delle differenti componenti di ricarica alla falda e una modifica nel successivo calcolo delle stesse. Nello sviluppo del modello all'interno del progetto MODEL-MI erano state infatti inserite alcune approssimazioni ed ipotesi nel calcolo della ricarica (Capitolo [4\)](#page-92-0) che vengono ora rimosse oppure modificate con l'obiettivo di ottenere valori di ricarica verticale più accurati.

Schematicamente, le fasi di lavoro sono state le seguenti:

- 1. Definizione della nuova classificazione di uso del suolo e delle componenti della ricarica [\(5.2.1\)](#page-100-1),
- 2. Ricalcolo dell'apporto meteorico tramite il software Soil Water Balance versione 2.0 [\(5.2.2\)](#page-103-0);
- 3. Modifica della ricarica irrigua attraverso dati aggiornati di portata dei principali canali di irrigazione [\(5.2.3\)](#page-110-0);
- 4. Variazione delle perdite delle reti tecnologiche in area urbana (Paragrafo [5.2.4\)](#page-117-0).

## <span id="page-100-1"></span>5.2.1 Nuova classificazione di uso del suolo (*land use/cover*)

La prima fase del lavoro ha previsto una modifica nella classificazione dell'uso del suolo per l'area ricadente nel dominio del modello. Come conseguenza, è stata cambiata anche la suddivisione delle componenti della

ricarica. Il modello originale suddivideva l'area in quattro diverse coperture del suolo ([Figura](#page-95-0) *36*): area urbana, area agricola, area verde ed area mista. L'aggiornamento della classificazione di uso del suolo è stato effettuato tramite le informazioni contenute nel DUSAF (Destinazione d'Uso dei Suoli Agricoli e Forestali), la banca dati geografica regionale aggiornata al 2018 scaricabile dal Geoportale della Regione Lombardia. La classificazione all'interno del database è suddivisa in cinque livelli, dove il primo livello è costituito dalle classi del progetto europeo *Corine Land Cover* (Bossard et al., 2000). Le informazioni contenute nel DUSAF sono state confrontate con la classificazione di usi del suolo proposta da SWB 2.0, così da assegnare all'area del modello le classi di suolo presenti nel software coerentemente con le indicazioni del DUSAF. In questo modo è stato possibile utilizzare i parametri (es. *Curve Number*) definiti nel database interno di SWB 2.0 per gli usi del suolo selezionati.

<span id="page-101-0"></span>I[n Tabella 25](#page-101-0) vengono mostrate le nuove classi di uso del suolo in cui è stata suddivisa l'area del modello:

| Area            | Land cover / Land use              |
|-----------------|------------------------------------|
| Urbana          | Urbanizzato ad alta intensità      |
|                 | Urbanizzato a media intensità      |
|                 | Urbanizzato a bassa intensità      |
|                 | Urbanizzato a spazio aperto        |
| <b>Agricola</b> | Campi coltivati (SR+CR good)       |
|                 | Campi coltivati a ortaggi e frutta |
|                 | Colture florovivaistiche           |
| Verde           | Prati, Parchi e Giardini           |
| <b>Boschiva</b> | Foreste                            |
|                 | Vegetazione aree umide e torbiere  |
|                 | Terreni sterili                    |
| Corpi idrici    | Acqua                              |

*Tabella 25: Classificazione di usi del suolo nella versione aggiornata del modello*

Nella classificazione aggiornata sono state considerate le cinque classi appartenenti al primo livello della classificazione *Corine Land Cover* proposta dal DUSAF: aree urbane, agricole, verdi, boschive e corpi idrici. All'interno di ciascuna area sono stati poi individuati gli usi del suolo all'interno di SWB 2.0 che corrispondono al quinto, ed ultimo, livello gerarchico del database regionale. Le tipologie di usi del suolo classificate nel quinto livello del DUSAF sono tuttavia molto dettagliate, si è proceduto quindi a raggruppare tipologie tra loro simili all'interno di dodici classi di uso del suolo (Appendice [A\)](#page-173-0).

L'area urbana è suddivisa in quattro diversi usi del suolo a seconda dell'intensità di urbanizzazione, mentre l'area agricola è stata a sua volta divisa in tre classi differenti sulla base del tipo coltivazione. Le aree verdi e i corpi idrici sono classificate tramite un unico *land cover*, rispettivamente prati, parchi e giardini ed acqua. L'area boschiva, infine, è composta da tre usi del suolo: le foreste, la vegetazione delle aree umide e torbiere, ma anche i terreni sterili la cui presenza è tuttavia estremamente limitata nell'area.

Per quanto riguarda l'uso del suolo campi coltivati sono considerati in questa classe tutte le coltivazioni a filari (*Straight Row*, SR) non ricadenti nelle altre due classi agricole e i terreni coltivati, anche parzialmente, ricoperti da residui colturali (*Crop Residue Cover*, CR), entrambi considerati in condizione idrologica buona (*Hydrological Condition Good*).

Il risultato di questo lavoro è una classificazione dell'area del dominio del modello in dodici classi di uso del suolo, come riportato in [Tabella 25](#page-101-0) e presentato in [Figura 38.](#page-102-0) L'area della città metropolitana di Milano presenta elevati livelli di urbanizzazione nella sua parte centro settentrionale, mentre nella parte meridionale si concentrano la maggioranza delle aree agricole. Le coltivazioni sono praticamente assenti nella zona tra i comuni di Milano e di Monza, qui a dominare sono le aree a media o ad alta intensità abitativa con all'interno diverse aree verdi che corrispondo ai parchi e giardini comunali. Nella zona sud si notano le principali arterie stradali e ferroviarie da e per Milano tra i diffusi campi agricoli dell'area. Le colture florovivaistiche e i terreni coltivati ad ortaggi e frutta sono concentrati nella zona nord-orientale del modello. Ad est del Comune di Milano in grigio chiaro è visibile l'aeroporto di Linate con accanto lo specchio di acqua dell'Idroscalo. Le aree boschive in verde scuro, infine, sono rilegate ai confini laterali lungo i fiumi Adda e Ticino.

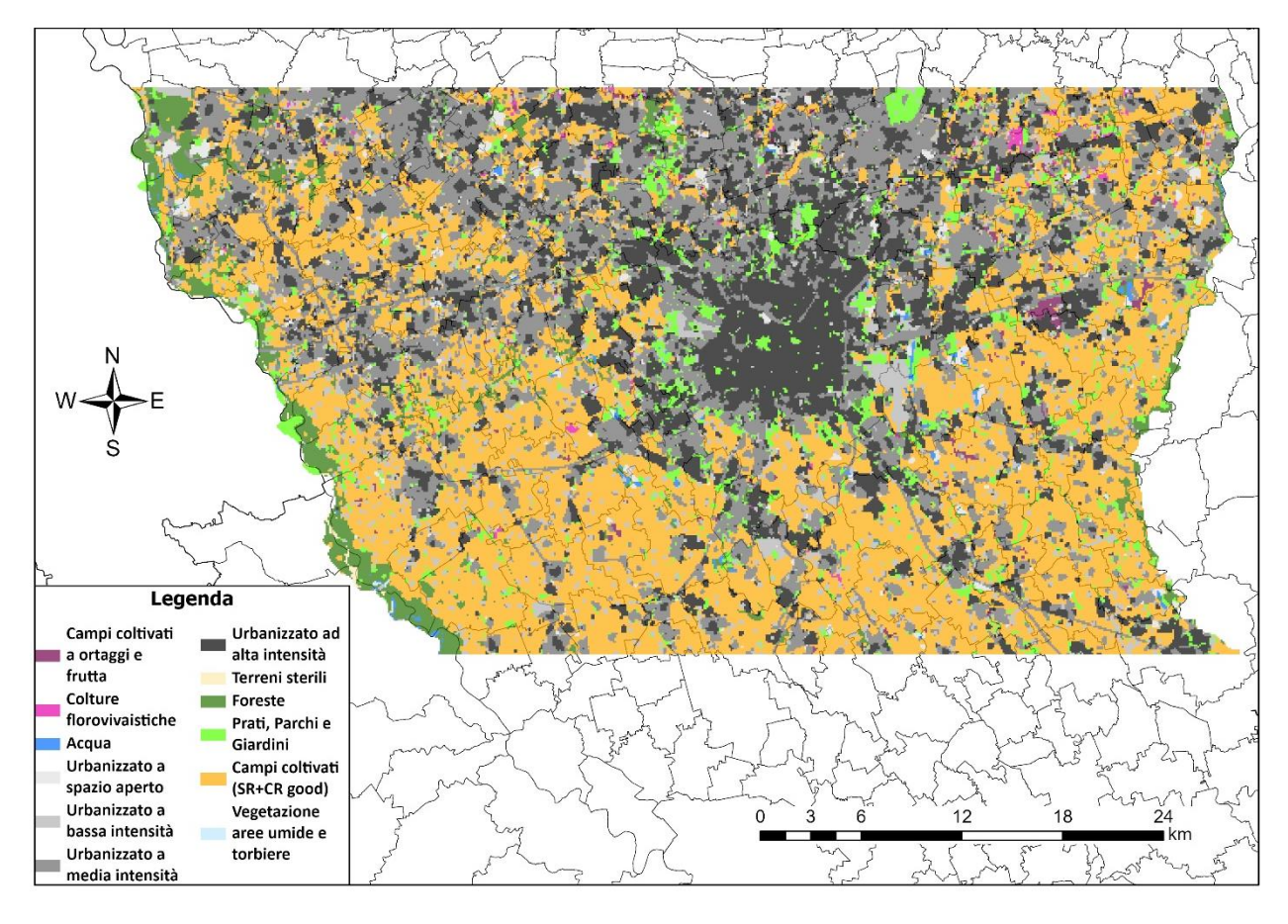

<span id="page-102-0"></span>*Figura 38: Classificazione dell'uso del suolo nel dominio di modellazione*

Le diverse componenti della ricarica sono state così assegnate alle diverse aree del modello:

- Area agricola: la ricarica è data dalla somma del contributo meteorico e di quello dovuto all'irrigazione;
- Area verde, area boschiva, e corpi idrici: la ricarica è data solo dalla quota parte proveniente dalla precipitazione;
- Area urbana: la ricarica viene presa pari alla somma del contributo meteorico con quello proveniente dalle perdite delle reti tecnologiche.

## <span id="page-103-0"></span>5.2.2 Calcolo dell'apporto meteorico tramite il software Soil Water Balance 2.0

Di seguito vengono descritti i passaggi effettuati per la valutazione della componente meteorica della ricarica all'interno dell'area del modello. Nel modello MODEL-MI la componente meteorica di ricarica alla falda era stata calcolata attraverso il *software Soil Water Balance* (SWB), mentre nell'aggiornamento del modello in questo elaborato di tesi è stato deciso di utilizzare la versione aggiornata del *software*: *Soil Water Balance* versione 2.0 (Paragrafo [1.4](#page-31-0) (Westenbroek et al., 2018)).

Di seguito sono riportati i diversi passaggi eseguiti, approfonditi nei successivi paragrafi:

- Selezione dei dati climatici in input;
- Costruzione dei file GRID standard e della tabella di associazione;
- Valutazione della ricarica meteorica in area urbana: definizione dei parametri di impermeabilità del suolo;
- Impostazione del control file di SWB 2.0: scelta dei parametri e dei metodi di calcolo del bilancio idrico del suolo;

#### *Selezione dei dati climatici*

Le due componenti principali del bilancio idrico del suolo, necessarie per stimare la quantità di acqua che si infiltra nel terreno verso l'acquifero, sono la precipitazione meteorica e la temperatura dell'aria. È stato quindi valutato l'andamento di queste due variabili meteorologiche sull'area del modello, passando da dati puntuali (singole stazioni) utilizzati nel modello MODEL-MI a dati spazialmente distribuiti.

I dati puntuali erano composti da valori giornalieri di precipitazione cumulata e temperatura massima e minima nel periodo di riferimento 2014-2018 di tre stazioni meteorologiche ricadenti nell'area oggetto di studio: Busto Arsizio, Lambrate e Sant'Angelo Lodigiano. A ciascuna stazione era stata assegnata un'area di influenza tramite una suddivisione spaziale effettuata con il criterio dei Poligoni di Thiessen, così da fornire a ciascuna cella del modello i dati climatici relativi alla stazione meteorologica più vicina.

I dati distribuiti considerati nel presente elaborato sono stati ricavati dai database dei progetti EU-FP6 UERRA [\(https://www.uerra.eu\)](https://www.uerra.eu/) e ECA&D [\(https://www.ecad.eu\)](https://www.ecad.eu/) del *Copernicus Climate Change Service* (Cornes et al., 2018). I dati E-OBS versione 24.0e di precipitazione cumulata e temperatura massima e minima giornalieri sono assegnati all'interno di celle di dimensioni 0.1° in longitudine e 0.1° in latitudine e, come nel caso puntuale, sono estratti per il periodo temporale 2014-2018. In [Figura 39](#page-104-0) viene mostrato il dato distribuito ritagliato all'interno del dominio del modello e la posizione delle stazioni meteorologiche precedentemente usate.

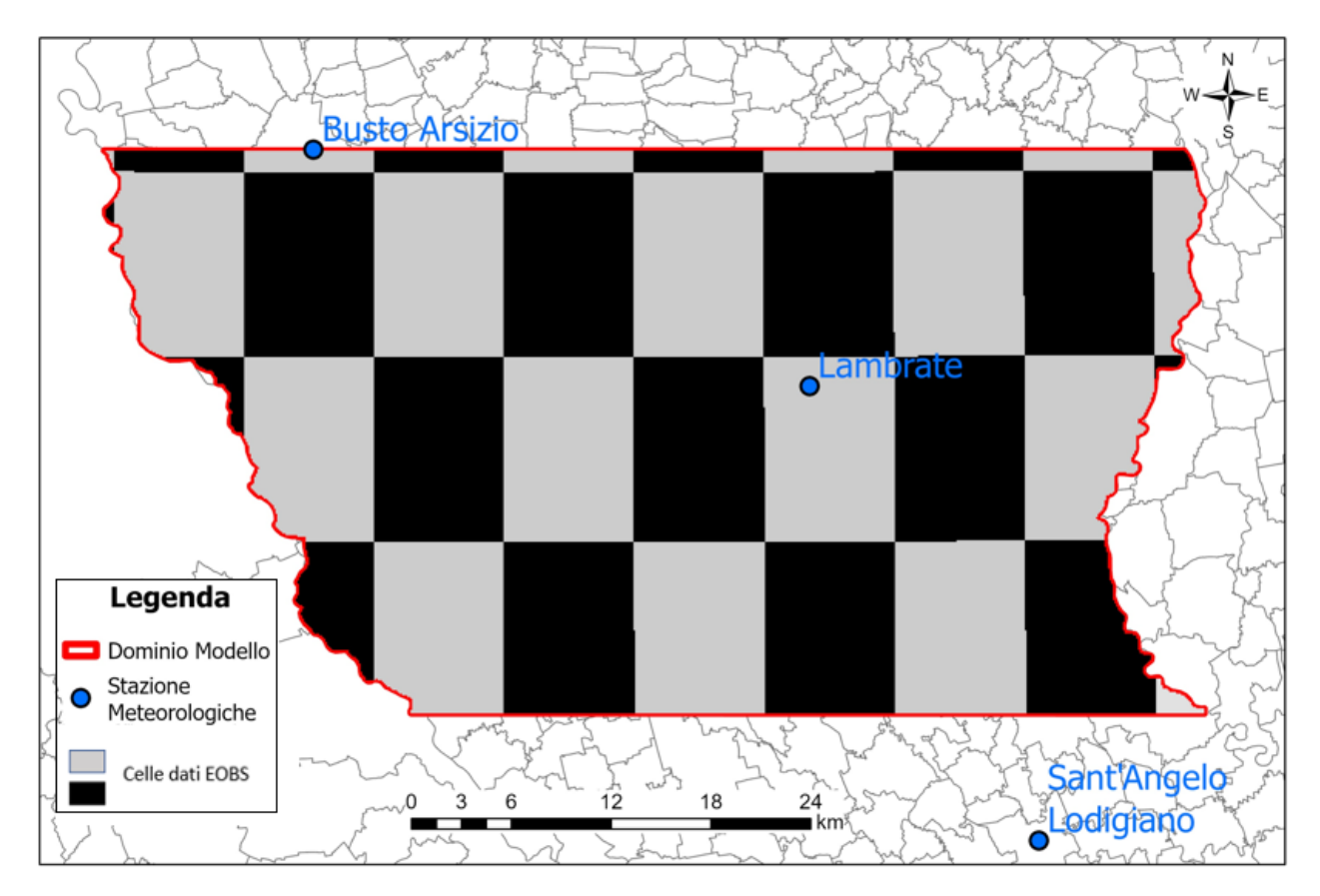

*Figura 39: Distribuzione celle E-OBS nell'area del modello e posizione stazioni meteorologiche*

<span id="page-104-0"></span>In [Tabella 26](#page-105-0) viene eseguito un confronto tra la precipitazione misurata nelle tre stazioni meteorologiche e quella delle celle dei dati distribuiti E-OBS in cui ricadono le stazioni stesse nei cinque anni di riferimento. I dati provenienti da E-OBS mostrano una precipitazione nell'area inferiore se confrontata con le tre stazioni sopra citate; la differenza è contenuta ad una riduzione annua di circa il 10% per le stazioni di Busto Arsizio e Sant'Angelo Lodigiano, mentre aumenta ad un valore intorno al 25% per la stazione di Lambrate.

La differenza media tra i dati puntuali e distribuiti se si considerano tutte le celle della griglia del modello è analoga a quella ottenuta dal confronto tra i dati delle stazioni meteorologiche e le celle E-OBS in cui queste ricadono.

La scelta di utilizzare questi dati è stata dettata dalla necessità di avere piogge distribuite sull'intero dominio che tenessero conto della variabilità da nord verso sud. A fronte di una differenza del 10% circa sulle piogge fornite da E-OBS rispetto a quelle delle 3 stazioni ARPA si è comunque preferito utilizzare i primi dati per tener conto della variabilità spaziale della precipitazione.

| <b>Stazione</b>       | Differenza precipitazione<br>[mm/anno] | <b>Differenza</b><br>percentuale annua |
|-----------------------|----------------------------------------|----------------------------------------|
| <b>Busto Arsizio</b>  | 130                                    | 10.8%                                  |
| Lambrate              | 280                                    | 27%                                    |
| Sant'Angelo Lodigiano | 80                                     | 10.5%                                  |

<span id="page-105-0"></span>*Tabella 26 - Confronto precipitazione totale nei 5 anni tra i dati climatici puntuali e distribuiti*

#### *Definizione dei file grigliati e tabulati di input*

SWB 2.0 richiede in input alcuni file GRID e file tabulati necessari a calcolare il bilancio idrico del suolo e quindi l'infiltrazione netta per ogni cella della griglia.

Il file tabulato inserito in input (Appendice [B\)](#page-175-0) specifica i seguenti parametri per ciascuna combinazione di copertura del suolo e gruppo idrologico del suolo: *curve number* (CN), massimo tasso di infiltrazione, profondità della zona radicale. Per ciascuna copertura del suolo sono anche definiti la quantità di acqua piovana intercettata dalla vegetazione nella stagione di crescita e di riposo della vegetazione e la frazione di acqua drenata artificialmente dal terreno.

I file grigliati richiesti dal software sono i seguenti: copertura del suolo, direzione del flusso di scorrimento superficiale dell'acqua, gruppo idrologico del suolo, copertura del suolo, maschera di irrigazione e la percentuale/frazione di superficie impermeabile.

In particolare, il file di copertura del suolo è stato aggiornato come mostrato nel Paragrafo [5.2.1.](#page-100-1) Il file contenente la direzione del flusso di scorrimento superficiale dell'acqua è mantenuto invariato rispetto a quello implementato originariamente per la ricarica del modello MODEL-MI, dove è stato costruito mediante l'algoritmo D8 applicato al DTM 20x20m della Regione Lombardia. I file relativi al gruppo idrologico del suolo e AWC sono stati reperiti da (Capelli, 2021). La maschera di irrigazione è stata impostata uguale a zero, in quanto il contributo irriguo non è calcolato tramite il software SWB 2.0, ma esternamente tramite dati di portata concessa ai principali canali di irrigazione dell'area forniti dai consorzi irrigui. Infine, la percentuale di superficie impermeabile viene implementata al fine di migliorare la descrizione della ricarica meteorica nelle aree urbane, come descritto di seguito.

#### • Percentuale di superficie impermeabili (*percent impervious cover*)

La *percent impervious cover* rappresenta la percentuale di superficie di una cella che risulta essere impermeabile. Il valore percentuale (0-100%) deve essere specificato per ogni copertura del suolo inserita nel modello. L'acqua all'interno della porzione impermeabile non rientra nel bilancio idrico del suolo, ma viene modellata separatamente come descritto nel Paragrafo [1.4.3.](#page-35-0) L'implementazione del seguente file grigliato è necessaria se si vuole ottenere risultati realistici di ricarica meteorica nelle aree antropizzate. In [Figura 40](#page-106-0) è rappresentata la distribuzione della superficie impermeabile all'interno dell'area del modello. Le aree maggiormente impermeabili si concentrano nella zona centro settentrionale del modello, evidenziando l'elevato livello di urbanizzazione che contraddistingue il comune di Milano e le zone a nord del capoluogo lombardo. Nella zona Sud le aree impermeabili sono molto irregolari e frammentate, essendo l'area prevalentemente agricola e contraddistinta da comuni di medie e piccole dimensioni.

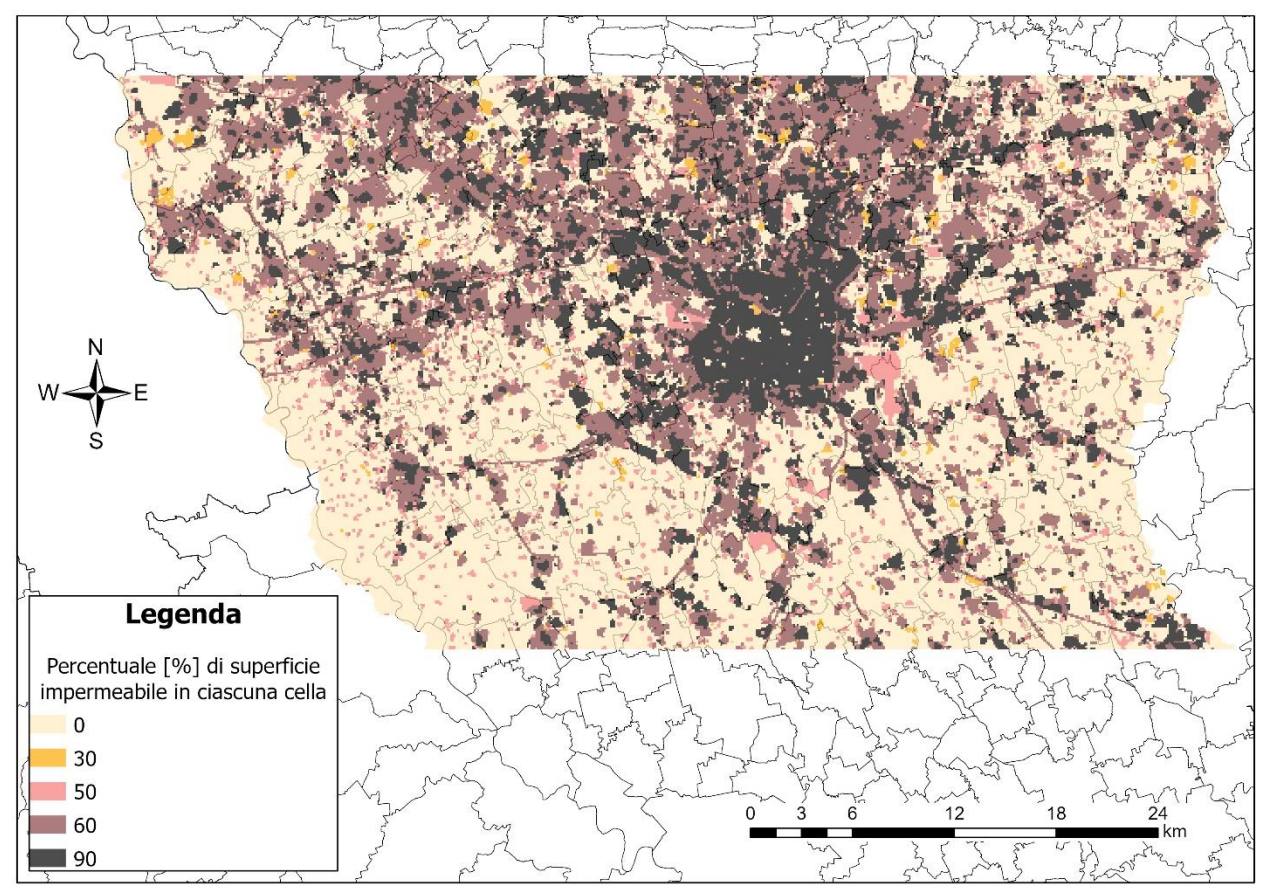

*Figura 40: Superficie impermeabile all'interno di ciascuna cella del dominio di modellazione*

<span id="page-106-0"></span>La percentuale di superficie impermeabile è stata assegnata esclusivamente alle quattro copertura di suolo classificate come area urbane [\(Tabella 27\)](#page-107-0) secondo i valori di letteratura indicati in "Fondamenti di costruzioni idrauliche" (Becciu & Paoletti, 2010).

<span id="page-107-0"></span>

| Copertura del suolo           | Percentuale di superficie impermeabile [%] |
|-------------------------------|--------------------------------------------|
| Urbanizzato ad alta intensità | 90                                         |
| Urbanizzato a media intensità | 60                                         |
| Urbanizzato a bassa intensità | 50                                         |
| Urbanizzato a spazio aperto   | 30                                         |
| Altre classi di suolo         |                                            |

*Tabella 27: Percentuale di superficie impermeabile assegnata alle diverse classi di suolo*

Contemporaneamente è stata definita, per ciascuna copertura di suolo, la quantità di acqua da considerare come prelevata dalla rete di drenaggio artificiale e rimossa dal terreno; il valore scelto è riportato i[n Tabella](#page-107-1)  [28](#page-107-1) (Becciu & Paoletti, 2010). Per le aree urbanizzata a spazio aperto ed a bassa intensità viene scelta una frazione pari rispettivamente a 0.9 e 0.95 dovuta al ridotto livello di urbanizzazione rispetto alle altre due classi. Per le aree urbanizzate a media e alta intensità si è scelto invece un valore prossimo a uno. La scelta di un valore di *storm drain capture fraction* diverso da uno permette di tenere conto di inefficienze nel sistema di drenaggio.

Nell'aggiornamento del modello, infatti, la ricarica in area urbana non è più pari alle sole perdite delle reti tecnologiche, ma viene sommato anche il contributo della precipitazione meteorica calcolato da SWB 2.0.

| Copertura del suolo           | Storm drain capture fraction [0 -1.0] |
|-------------------------------|---------------------------------------|
| Urbanizzato ad alta intensità | 0.98                                  |
| Urbanizzato a media intensità | 0.98                                  |
| Urbanizzato a bassa intensità | 0.95                                  |
| Urbanizzato a spazio aperto   | 0.9                                   |

<span id="page-107-1"></span>*Tabella 28: Frazione di acqua in eccesso sulla superficie impermeabile assegnata alla rete di drenaggio artificiale*

#### *Impostazione del control file*

Il file di controllo del programma SWB 2.0 usato nel seguente elaborato di tesi è riportato in Appendic[e C.](#page-176-0) Il calcolo è stato effettuato su una griglia regolare di 660 righe per 338 colonne, con celle quadrate aventi una risoluzione pari a 100 m. Il periodo di simulazione è stato impostato dal primo gennaio 2014 al 31 dicembre 2018. Le componenti del bilancio idrico del suolo considerate nella simulazione e i relativi metodi di calcolo sono elencati in [Tabella 29.](#page-108-0)

Come metodo del calcolo dell'intercettazione è stato scelto il metodo più semplice proposto da SWB 2.0, ossia il metodo Bucket. Per l'evapotraspirazione è stato preferito il metodo di Hargreaves–Samani (Hargreaves & Samani, 1985) a quello di Jensen – Haise (Jensen & Haise, 1963), in funzione di dei dati climatici a disposizione. L'irrigazione, la nebbia e processi di ricarica diretta al terreno non sono stati considerati, mentre per la variazione dell'umidità del suolo e i coefficienti delle colture sono stati selezionati i metodi
proposti seguendo la metodologia FAO-56 (Allen et al., 1998). Il ruscellamento è stato calcolato con il classico metodo del Curve Number. Infine, la precipitazione e AWC, come già visto, sono stati forniti come input.

| <b>Processi</b>                | Metodo di calcolo                |
|--------------------------------|----------------------------------|
| Intercettazione                | <b>Bucket</b>                    |
| Evapotraspirazione             | Hargreaves - Samani              |
| Runoff                         | Curve Number                     |
| Umidità del suolo              | FAO - 56 Two stage               |
| Precipitazione                 | Gridded                          |
| Direzione del flusso           | D <sub>8</sub>                   |
| Profondità della zona radicale | Dynamic                          |
| Coefficiente della coltura     | <b>FAO - 56</b>                  |
| Massimo accumulo nel suolo     | Calculated                       |
| AWC                            | Gridded                          |
| Ricarica diretta               | None                             |
| Nebbia                         | None                             |
| Irrigazione                    | None (Calcolo esterno a SWB 2.0) |

*Tabella 29: Processi e metodi di calcolo del bilancio idrico del suolo calcolato con SWB 2*

#### *Ricarica meteorica*

Una volta impostato anche il file di controllo è possibile lanciare il programma, che al termine della simulazione fornisce i valori di infiltrazione netta giornaliera nel periodo 2014-2018 in ciascuna cella della griglia di calcolo. I valori sono forniti in *inches* e sono stati quindi trasformati in metri; successivamente sono stati accorpati nei 20 *Stress Period* (SP) precedentemente definiti come discretizzazione temporale del modello idrogeologico. Il valore di ricarica ottenuto per ciascun SP è infine stato diviso per la durata dello *Stress Period* stesso, così da ottenere la quantità di acqua che si infiltra nel suolo per unità di tempo (*m/s*) in ogni cella della griglia.

In [Figura 41](#page-109-0) è rappresentata la distribuzione dei valori di ricarica meteorica nel dominio di modellazione calcolati tramite il software SWB 2.0 per i primi quattro SP del periodo di simulazione, corrispondenti all'anno 2014. Il tasso di ricarica alla falda è maggiore nel primo [\(Figura 41a](#page-109-0)) e nel quarto SP [\(Figura 41d](#page-109-0)), che comprendono rispettivamente la stagione invernale e autunnale. In particolare, nel quarto SP i risultati sono coerenti con la stagionalità delle precipitazioni, in quanto il periodo autunnale risulta essere il più piovoso dell'anno nell'area. Mentre i valori elevati del primo SP sono giustificati da un inizio dell'anno 2014 più piovoso rispetto alla media del periodo [\(Figura 42\)](#page-110-0), se la stagione è nella media invece si ottengono ricariche inferiori nel periodo invernale, caratterizzato solitamente dall'essere il più secco dell'anno insieme a quello estivo (Paragrafo [2.2\)](#page-57-0).

Il terzo SP [\(Figura 41c](#page-109-0)), corrispondente alla stagione estiva, presenta globalmente i valori di ricarica meteorica più bassi. I mesi estivi caratterizzati da temperature elevate, radiazione solare massima e precipitazioni convettive sfavoriscono l'infiltrazione di acqua nel terreno a favore di un tasso maggiore di evapotraspirazione e di ruscellamento superficiale.

Per quanto riguarda la distribuzione areale dei valori di ricarica meteorica si possono riportare alcune osservazioni. In tutte gli SP, ed in particolare quelli riportati nelle [Figura 41a](#page-109-0) e d, si può notare un gradiente Nordovest – Sudest della ricarica causato da una distribuzione delle precipitazioni del tutto analoga, maggiori nella fascia di alta pianura a ridosso dei grandi laghi e sempre più inferiori muovendosi verso le aree di bassa pianura centro-orientali. Sono inoltre riconoscibili le aree urbane contraddistinte dai valori di ricarica più bassi a causa della presenza di superfici impermeabili che impediscono l'infiltrazione dell'acqua nel terreno. Tutto il territorio del Comune di Milano, altamente urbanizzato, mostra valori di ricarica di ordini di grandezza più bassi rispetto alle zone circostanti, ad eccezione di piccole aree dove sono presenti i grandi parchi cittadini.

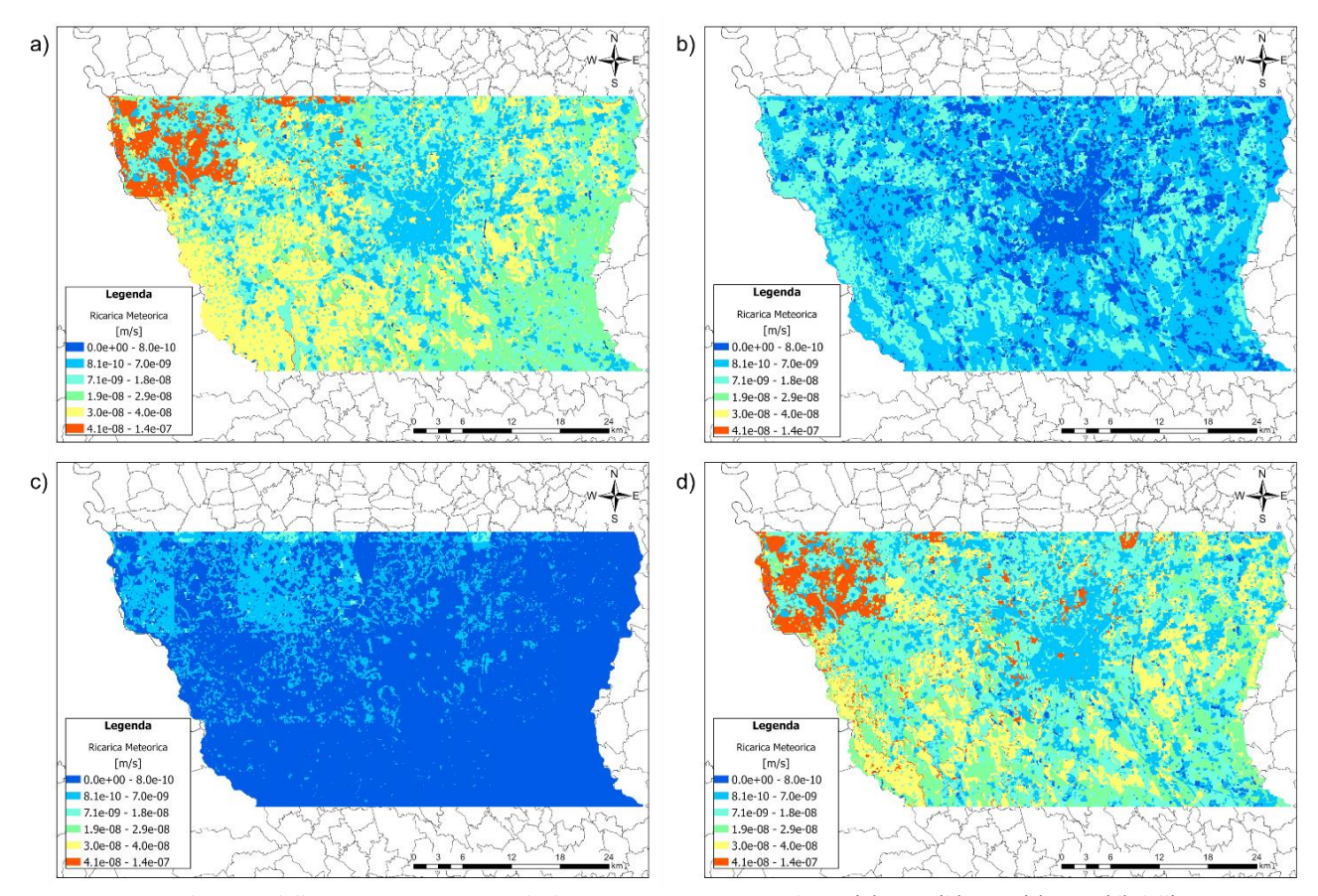

<span id="page-109-0"></span>*Figura 41: Distribuzione della ricarica meteorica calcolata tramite SWB 2.0 negli SP1 (a), SP 2 (b), SP 3 (c), SP 4 (d) dell'anno 2014*

In [Figura 42](#page-110-0) viene infine riportata una rappresentazione grafica della quantità di precipitazione meteorica che si infiltra nel terreno e contribuisce come ricarica alla falda. Si nota come l'infiltrazione di acqua meteorica nel sottosuolo sia maggiore nel primo e ultimo SP di ogni anno, corrispondenti al periodo autunnaleinvernale, ovvero quando le precipitazioni sono stratiformi e l'evapotraspirazione ridotta. Al contrario negli *Stress Period* (SP 3, SP 7, SP 9, SP 13, SP 17) in cui ricadono i mesi estivi di ogni anno, l'infiltrazione dell'acqua meteorica è minima essendo le condizioni climatiche opposte. La quantità di acqua che si infiltra è in media pari al 18% della precipitazione meteorica.

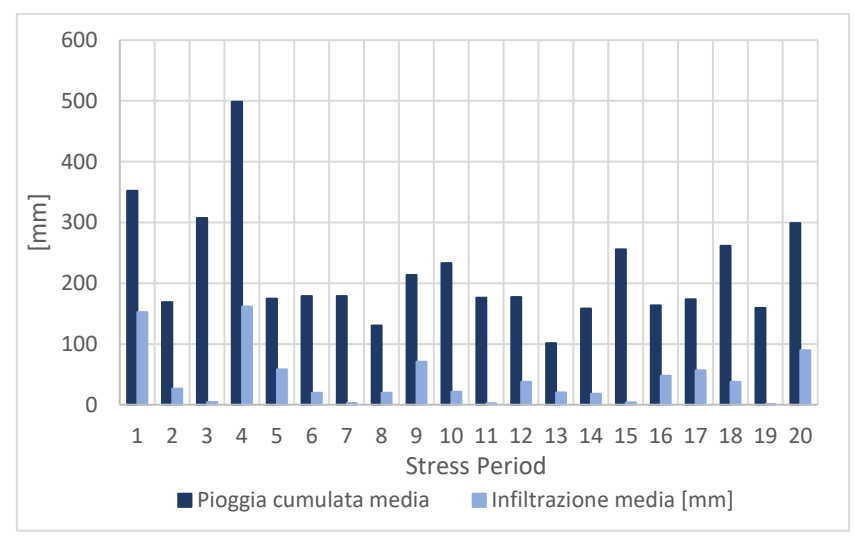

*Figura 42: Pioggia cumulata e infiltrazione medie all'interno del dominio del modello*

### <span id="page-110-1"></span><span id="page-110-0"></span>5.2.3 Modifica della ricarica irrigua attraverso dati aggiornati di portata dei principali canali di irrigazione

Il contributo dovuto all'attività irrigua nei campi coltivati costituisce una componente principale della ricarica totale alla falda sotterranea (Luca Alberti et al., 2008). In questo elaborato di tesi la ricarica irrigua viene aggiornata rispetto al lavoro effettuato per il modello MODEL-MI, grazie alla disponibilità di nuovi dati di portata d'acqua concessa ( $m^3/s$ ) ai canali dei comprensori e sub-comprensori ricadenti nell'area del modello. Sono inoltre stati aggiornati le aree e i confini dei sub-comprensori del Canale Villoresi grazie ai dati resi disponibili dal Consorzio Est Ticino–Villoresi, oltre che il calcolo della ricarica effettiva della falda dovuta agli eventi irrigui.

#### *Comprensori e aree agricole nel dominio del modello*

La prima fase del lavoro ha avuto come obiettivo l'aggiornamento della mappa dei comprensori irrigui che ricadono nell'area del modello, così da poter poi assegnare le aree agricole ai comprensori in cui queste effettivamente ricadono. L'aggiornamento è stato reso possibile dai dati forniti dal Consorzio Est Ticino – Villoresi, che si occupa di gestire la fitta reti di canali e sotto canali che prelevando acqua dal canale Villoresi approvvigionano i campi agricoli nella zona centro settentrionale del dominio del modello.

In [Figura 43](#page-111-0) è presentata la suddivisione aggiornata dei comprensori. Il consorzio Villoresi occupa la zona centrale dell'area di studio e segue il percorso del canale Villoresi che, muovendosi da ovest verso est, fornisce acqua alle aree agricole poste a valle. Il comprensorio dei Navigli, composto dal Naviglio di Bereguardo, Grande e Pavese, interessa tutta la zona centro occidentale; mentre ad Est le aree agricole sono irrigate tramite le reti di canali che si diramano dal Naviglio Martesana e dal canale Muzza.

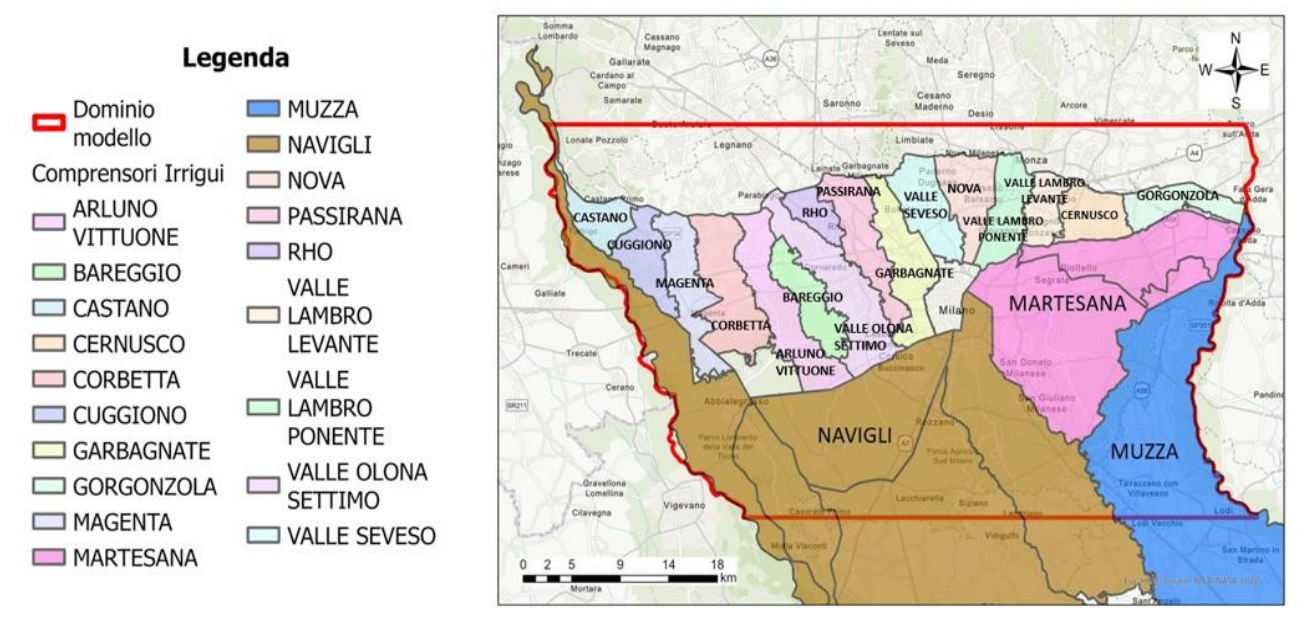

*Figura 43: Comprensori irrigui nell'area del modello*

<span id="page-111-0"></span>Il consorzio Villoresi è formato da sedici comprensori [\(Tabella 30\)](#page-112-0), dal canale principale Villoresi si dirama infatti una fitta rete di canali secondari sulla base della quale il Consorzio viene così suddiviso; mentre i Consorzi di Muzza, Navigli e Martesana sono rappresentati come un unico comprensorio, avendo a disposizione solo i dati di portata concessa al canale adduttore principale. In totale nell'area del modello sono presenti diciannove comprensori: sedici all'interno del Consorzio Villoresi e tre che coincidono con i Consorzi della Martesana, di Muzza e dei Navigli.

<span id="page-112-0"></span>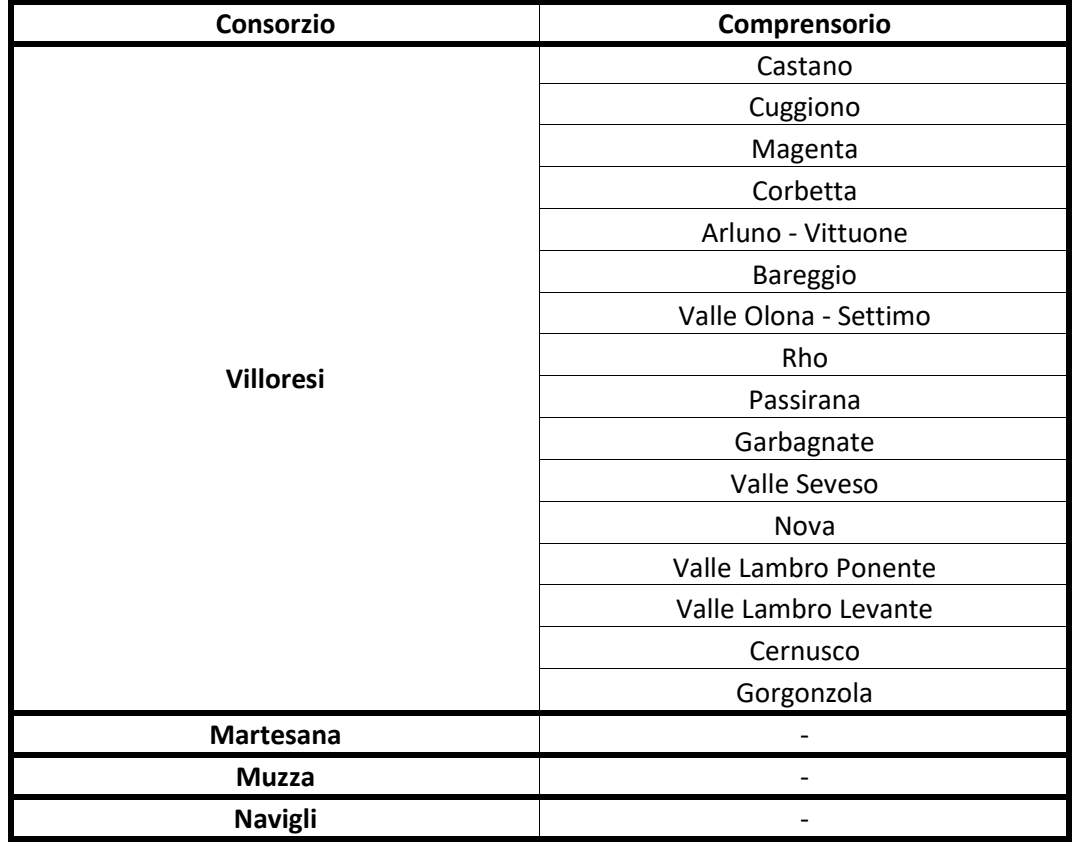

*Tabella 30: Consorzi e comprensori all'interno del dominio del modello idrogeologico*

#### *Portata d'acqua concessa ai comprensori*

La seconda fase del lavoro è stata caratterizzata dall' aggiornamento per ciascun comprensorio e subcomprensorio dei dati di portata d'acqua concessa ( $m^3/s$ ) transitante nel corso dell'anno nel canale e nei canali secondari che lo attraversano. I dati sono poi stati suddivisi nei venti *Stress Period* (SP) definiti nel modello numerico.

La pratica irrigua varia durante l'anno e di conseguenza il contributo di acqua ai campi agricoli è variabile da una stagione all'altra. Durante la stagione autunnale e invernale corrispondenti al primo e ultimo SP di ogni anno (16 settembre – 31 marzo) l'attività irrigua è ferma e quindi la ricarica irrigua è nulla. Nella stagione primaverile, secondo SP di ogni anno (1° aprile – 15 giugno), inizia l'irrigazione dei campi agricoli e si attiva il fenomeno di ricarica irrigua alla falda, che raggiunge il suo massimo nel periodo estivo, ovvero nel terzo SP di ogni anno (16 giugno – 15 settembre), quando la stagione irrigua è al suo massimo.

Sulla base di queste considerazioni, nel primo e ultimo SP di ogni anno è stato assegnato un valore nullo alla portata concessa a tutti i comprensori. In alcuni canali primari e secondari può comunque transitare una certa quantità di acqua nel corso dei mesi invernali; tuttavia, questa non viene distribuita sui campi agricoli ma scorre verso recapiti superficiali posti più a valle. Di conseguenza questa acqua non costituisce una ricarica alla falda all'interno del dominio del modello idrogeologico sviluppato in questo elaborato se non per la frazione persa nel sottosuolo lungo il loro percorso. Quest'ultima come precedentemente esposto è stata rappresentata mediante la condizione di Neumann.

All'interno di questo elaborato sono stati aggiornati i dati di portata concessa ai comprensori Arluno-Vittuone, Bareggio e Valle Olona-Settimo tramite le informazioni messe a disposizione dal Consorzio Est Ticino – Villoresi [\(Tabella 31\)](#page-113-0). Le portate concesse al comprensorio Martesana e ai sub-comprensori Cernusco, Garbagnate, Martesana, Nova, Passirana, Rho, Valle Lambro Levante e Valle Seveso sono state selezionate dai dati presenti nello studio Luca Alberti & Francani, 2001. I dati dei comprensori di Muzza e Navigli e dei comprensori Castano, Corbetta, Cuggiono, Gorgonzola, Magenta e Valle Lambro Ponente nel Consorzio Villoresi sono stati mantenuti uguali allo studio precedente, effettuato per realizzare il modello nel progetto MODEL-MI (Scesi et al., 2021). In particolare, per i comprensori di Muzza e Navigli non sono disponibili dati di portata concessa, ma direttamente la ricarica irrigua per unità di area agricola (*m/s*). In Appendice [D](#page-179-0) viene riportato il valore di ricarica irrigua assegnato in ogni comprensorio per ciascun SP. Nei due paragrafi successivi sono invece spiegate nel dettaglio le modalità di aggiornamento dei valori di portata concessa per i comprensori dove sono disponibili informazioni revisionate.

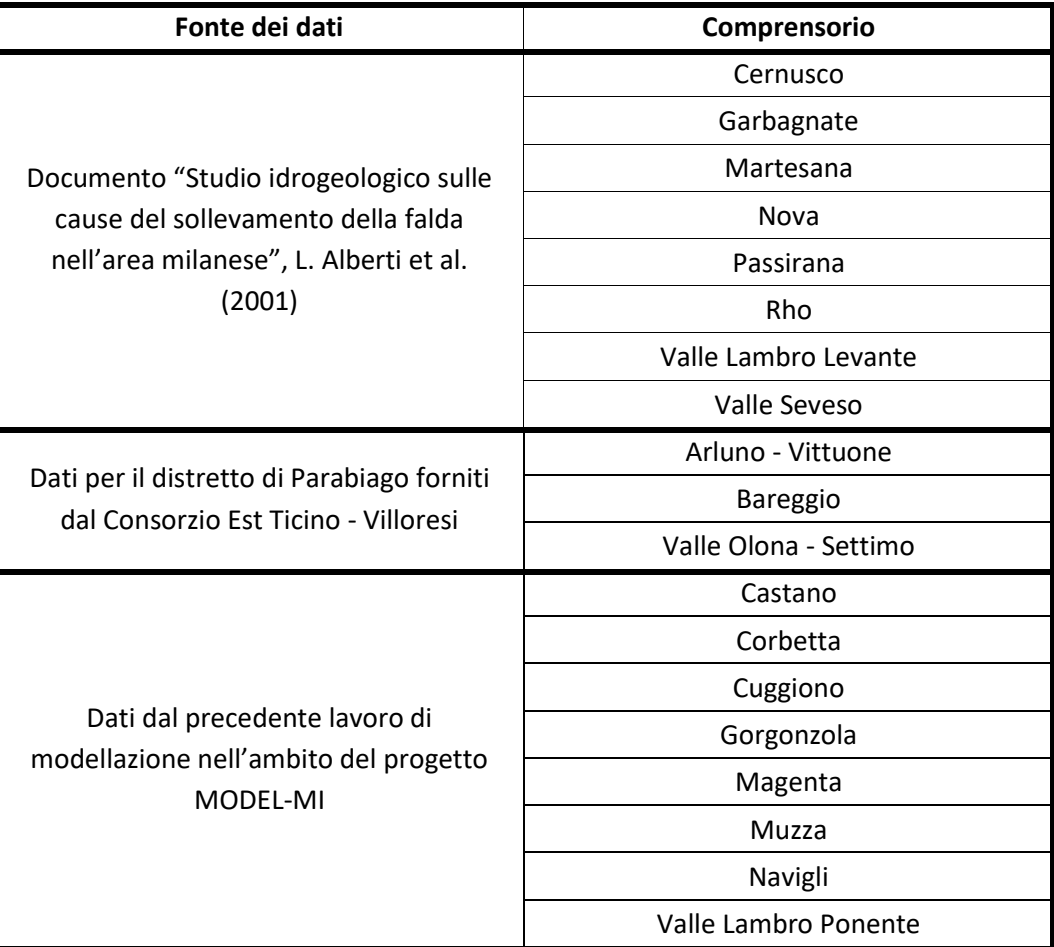

<span id="page-113-0"></span>*Tabella 31: Riepilogo delle fonti dei dati per l'aggiornamento della portata d'acqua concessa ai diversi comprensori*

#### • Aggiornamento portata concessa ai comprensori del distretto di Parabiago

Il Consorzio Est Ticino – Villoresi ha fornito i dati di portata concessa giornalieri dei tre principali derivatori del distretto di Parabiago per il periodo di riferimento 2014-2018. All'interno del distretto ricadono tre comprensori del Consorzio Villoresi, la cui rete di canali è alimentata dai tre derivatori del canale di Parabiago [\(Figura 44\)](#page-114-0) che a sua volta si distacca direttamente dal Canale Villoresi: Arluno – Vittuone, la cui superficie agricola è irrigata dai canali che si diramano dal derivatore Arluno-Vittuone; Bareggio, il più piccolo dei distretti e caratterizzato dal derivatore di Bareggio; ed infine, Valle Olona – Settimo, percorso dal ramo principale del canale di Parabiago, ovvero il derivatore Valle Olona-Settimo.

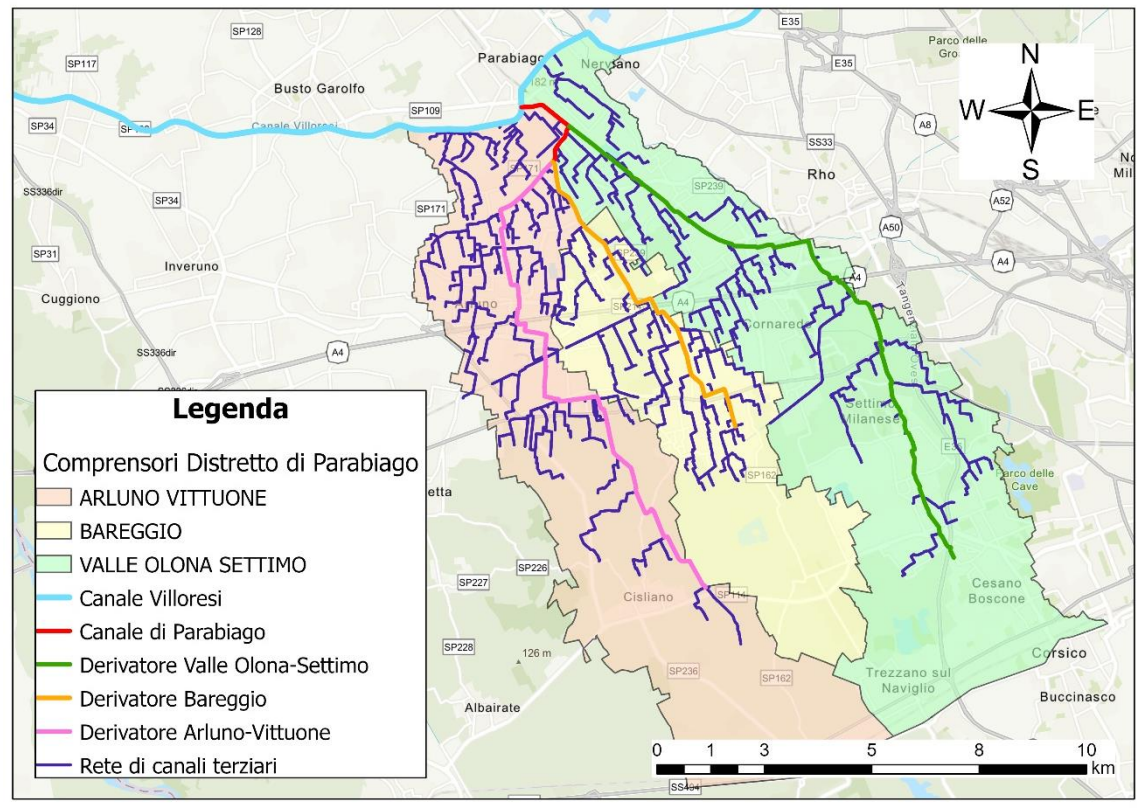

*Figura 44: Distretto di Parabiago e relativi comprensori*

<span id="page-114-0"></span>In aggiunta, sono stati forniti i dati di portata concessa giornalieri di alcuni canali terziari dei comprensori che ricevono acqua direttamente dal canale Villoresi e dal canale di Parabiago prima della sua ramificazione nei tre derivatori, in modo tale da avere a disposizione la quantità totale di acqua fornita a ciascun comprensorio [\(Figura 45\)](#page-115-0). Tutti i canali terziari prendono acqua direttamente dal canale Villoresi, solo il reticolo denominato Valle Olona 2 prende acqua dal canale di Parabiago, appena prima che questo si ramifichi nei tre derivatori.

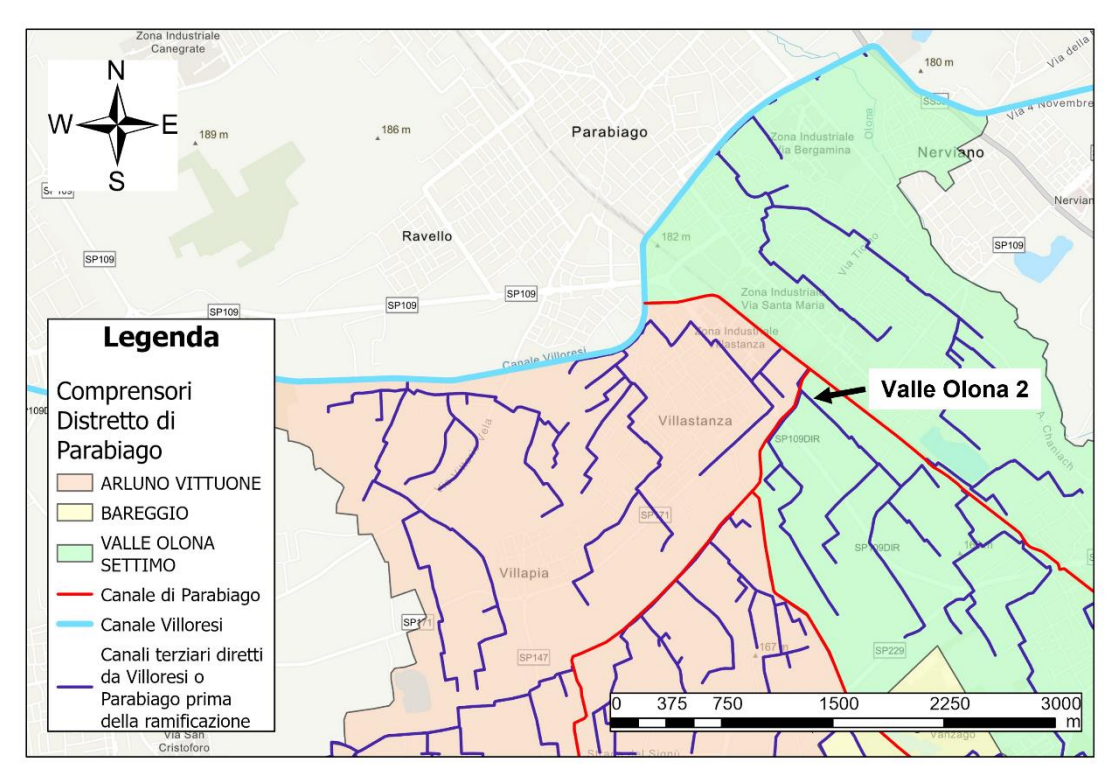

<span id="page-115-0"></span>*Figura 45: Canali terziari che ricevono acqua direttamente dal Canale Villoresi e Parabiago prima della ramificazione*

Viene quindi eseguita una media dei valori di portata concessa giornalieri all'interno di ciascun *Stress Period*, sommando in ciascun comprensorio le portate del derivatore a quelle di eventuali sottocanali che prelevano acqua dai canali principali, così da ottenere per ciascun comprensorio la portata concessa in ciascuno SP.

#### • Aggiornamento portata concessa al Consorzio Martesana e comprensori orientali del Consorzio Villoresi

Ad oggi il Consorzio Villoresi ha reso disponibili i dati irrigui aggiornati solo per il distretto di Parabiago in quanto oggetto di una proposta di progetto (MAURICE) nell'ambito del finanziamento INTERREG CENTRAL EU. Non avendo a disposizione ulteriori dati aggiornati si è dovuti ricorrere a dati pregressi, dopo che un confronto tra i dati pregressi e aggiornati per il distretto di Parabiago non ha evidenziato particolari differenze nei regimi di portata si è deciso di utilizzare per gli altri comprensori i dati pregressi. All'interno del documento "Studio idrogeologico sulle cause del sollevamento della falda nell'area milanese" (Luca Alberti & Francani, 2001) sono presenti le portate irrigue mensili ( $m^3/s$ ) per gli anni 1994-1996 dei seguenti comprensori all'interno del dominio di modellazione: Cernusco, Garbagnate, Martesana, Nova, Passirana, Rho, Valle Lambro Levante e Valle Seveso. Per ogni mese è stato calcolato un valore medio dei tre anni di dati a disposizione, successivamente, conoscendo la durata di ciascun mese, è stato trasformato in volume d'acqua ( $m^3$ ). In questo modo è stato possibile suddividere e sommare i volumi nei diversi SP e, dividendo per la durata di questi, ottenere i valori di portata concessa ( $m^3/s$ ) in ciascun intervallo temporale.

#### *Ricarica irrigua nelle aree agricole dei comprensori*

Al fine di calcolare la ricarica irrigua, è stata quindi calcolata l'area delle zone agricole ([Tabella 32\)](#page-116-0) di ogni comprensorio contando il numero di celle classificate con una copertura del suolo di tipo agricolo (campi coltivati (SR+CR good), campi coltivati a ortaggi e frutta e colture florovivaistiche) nelle diverse aree. All'interno del dominio del modello 72'727 celle su 187'895 celle attive totali sono classificate come aree agricole, di cui 64'194 ricadono in un comprensorio mentre 8'533 non ricadono in alcun Consorzio, essendo situate a nord del Canale Villoresi dove non sono disponibili informazioni sulle attività irrigue.

| Comprensorio          | Area zone agricole $(km^2)$ |  |
|-----------------------|-----------------------------|--|
| Arluno - Vittuone     | 28.89                       |  |
| Bareggio              | 13.60                       |  |
| Castano               | 7.04                        |  |
| Cernusco              | 7.29                        |  |
| Corbetta              | 23.75                       |  |
| Cuggiono              | 12.27                       |  |
| Garbagnate            | 1.78                        |  |
| Gorgonzola            | 9.39                        |  |
| Magenta               | 15.57                       |  |
| Martesana             | 90.62                       |  |
| Muzza                 | 109.35                      |  |
| Navigli               | 287.81                      |  |
| Nova                  | 2.11                        |  |
| Passirana             | 6.99                        |  |
| Rho                   | 2.55                        |  |
| Valle Lambro Levante  | 2.43                        |  |
| Valle Lambro Ponente  | 0.95                        |  |
| Valle Olona - Settimo | 16.65                       |  |
| Valle Seveso          | 2.90                        |  |

<span id="page-116-0"></span>*Tabella 32: Area delle zone classificate come agricole nei diversi comprensori*

Tramite l'[Equazione 35](#page-116-1) è stata ricavata la quantità di acqua che si infiltra e alimenta la falda nel sottosuolo proveniente dall'attività di irrigazione, sotto l'ipotesi che il volume derivante dalla portata irrigua concessa si distribuisca uniformemente all'interno dell'area agricola del comprensorio.

<span id="page-116-1"></span>Ricarica Irrigua 
$$
\left(\frac{m}{s}\right) = \frac{portata d'acqua concessa \left(\frac{m^3}{s}\right)}{area agricola nel comprensorio (m^2)} \cdot k
$$
 Equazione 35

102 Dove il coefficiente *k* è un fattore riduttivo della quantità di acqua che effettivamente si infiltra verso la falda ed è stato assunto pari a 0.65 (65%). Questo coefficiente tiene conto dell'efficienza di campo del metodo di irrigazione (considerata pari al 30% per i metodi a scorrimento) e della quota parte di acqua che ruscella direttamente verso canali irrigui di valle o corpi idrici superficiali senza, pertanto, entrare all'interno del terreno (assunta pari al 5% del totale).

### <span id="page-117-0"></span>5.2.4 Perdita dalle reti tecnologiche

La presenza capillare delle reti di distribuzione acquedottistica e di raccolta fognaria impone di considerare la componente di alimentazione alla falda dovuta alle perdite di rete, malgrado l'incertezza nella definizione dei valori del parametro stesso. Nell'aggiornamento della ricarica verticale le perdite delle reti tecnologiche sono state assegnate per ipotesi esclusivamente alle aree urbanizzate a media e ad alta intensità e, diversamente da quanto fatto nel modello MODEL-MI, non più a tutte le celle del modello classificate in area urbana. Questo perché la presenza di queste reti è maggiore in aree con più alta densità abitativa. Essendo una voce di bilancio difficile da stimare a priori è stata oggetto di calibrazione, come verrà mostrato nel successivo capitolo, considerando un valore iniziale pari al 10% delle portate estratte dai pozzi all'interno di ogni comune nei diversi SP, distribuito uniformemente sull'area del comune classificata come urbana ad alta e media intensità. Tale dato del 10% è stato fornito da Metropolitana Milanese come stima delle perdite nel sottosuolo del Comune di Milano.

# 6. Calibrazione del modello di flusso

Aggiornato il modello di flusso idrico sotterraneo a regime transitorio implementato attraverso MODFLOW 2005, si è proceduto alla sua successiva calibrazione sulla base dei dati piezometrici rilevati nel periodo 2014- 2018. In una prima fase, tramite il metodo classico di calibrazione manuale "*trial and error*", sono stati calibrati i valori di conduttanza delle condizioni GHB implementate ai limiti Nord e Sud e del contributo alla ricarica verticale dovuto alle perdite delle reti tecnologiche in area urbana. In seguito, è stato modificato il campo di conducibilità idraulica (*k*) nel dominio del modello attraverso la calibrazione assistita con metodo PEST (Doherty, 2005).

Nel valutare i risultati della calibrazione l'attenzione maggiore viene posta sulla simulazione dei livelli piezometri nell'area milanese per due motivi principali. Il primo, come già più volte riportato, è funzione dell'obiettivo del presente modello di flusso idrico sotterraneo di prevedere l'andamento dei carichi piezometrici nell'area di Milano e comuni limitrofi per la quantificazione della risorsa idrica sotterranea presente e futura. Il secondo è legato alla maggiore quantità di informazioni (dati piezometrici) disponibili per il comune milanese, attraverso i quali è possibile valutare i risultati delle simulazioni, rispetto ad aree del modello più esterne dove l'incertezza legata ai pochi dati reali a disposizione è alta.

## <span id="page-118-0"></span>6.1 Calibrazione manuale delle condizioni GHB

Nella fase di aggiornamento del modello (Paragrafo [5.1\)](#page-99-0) per le condizioni GHB è stato adottato un valore iniziale di conduttanza tale da garantire lo stesso flusso medio che veniva fornito dalle condizioni a carico costante (CH) inizialmente implementante nel modello MODEL-MI.

In questo paragrafo viene riportata la procedura di calibrazione manuale "*trial and error*" dei valori di conduttanza che è stata eseguita al fine di migliorare la simulazione dei carichi piezometri lungo il confine settentrionale e meridionale del modello. In particolare, sono stati oggetto di calibrazione i valori di permeabilità del tubo di flusso che rientrano nel calcolo della conduttanza [\[Equazione 34\]](#page-100-0), non essendo noto a priori il campo di permeabilità esterno al dominio di modellazione.

Si sottolinea come la calibrazione manuale delle condizioni GHB sia stata effettuata tramite il modello di flusso con ancora implementata la versione della ricarica non aggiornata. In questo modo è stato possibile confrontare i risultati e le statistiche delle diverse prove con quelle del modello originario MODEL-MI relativamente al passaggio dalle condizioni CH alle GHB, avendo come unica modifica la condizione al contorno ai limiti Nord e Sud. Le simulazioni sono state svolte in transitorio per gli anni 2014-2018.

### 6.1.1 Procedura "Trial and Error"

La calibrazione "trial and error" è stata effettuata testando attraverso diverse prove differenti combinazioni di valori di permeabilità.

Nella prima prova come permeabilità del tubo di flusso è stata assegnata quella della cella di bordo corrispondente, in tutti i sette diversi *layer* del modello.

Nella seconda prova è stata calcolata una media dei valori di permeabilità delle celle lungo le righe di bordo ai limiti Nord e Sud del modello. Il valore medio è quindi stato assegnato come permeabilità del tubo di flusso di tutte le celle appartenenti alla medesima riga. Il calcolo viene ripetuto in ciascuno dei sette *layer*.

Nella terza ed ultima prova si è considerata la variabilità della permeabilità lungo le celle di bordo del modello. Ciascuna cella appartenente ad un bordo, settentrionale o meridionale, di ogni *layer* è quindi stata divisa in blocchi di celle aventi numerosità variabile, in modo da ottenere valori di *k* tra loro simili all'interno di ogni blocco. Per ognuno di essi è quindi stata calcolata una media dei valori che è successivamente assegnata come permeabilità del tubo di flusso di tutte le celle appartenenti al blocco stesso.

I[n Tabella 33](#page-119-0) sono elencati i principali indici statistici riferiti al modello MODEL-MI, con implementate a Nord e a Sud le condizioni CH, e al modello con implementate le condizioni GHB con la permeabilità del tubo di flusso assegnata secondo le scelte effettuate nelle tre diverse prove.

| Indice statistico                   | Model-MI | Prova 1: $GHB -$<br>"k distribuita" | Prova 2: GHB<br>$-$ " $k$ medio" | Prova 3: GHB $-$ " $k$<br>medio a blocchi" |
|-------------------------------------|----------|-------------------------------------|----------------------------------|--------------------------------------------|
| Media dei residui [m]               | $-0.59$  | $-0.50$                             | $-0.43$                          | $-0.26$                                    |
| Media assoluta dei residui [m]      | 2.02     | 2.14                                | 2.18                             | 2.06                                       |
| Deviazione standard dei residui [m] | 2.55     | 3.32                                | 3.60                             | 3.22                                       |
| Residuo minimo [m]                  | $-9.49$  | $-19.77$                            | $-21.16$                         | $-18.39$                                   |
| Residuo massimo [m]                 | 7.83     | 9.06                                | 8.63                             | 9.26                                       |
| Media assoluta scalata              | 1.9%     | 2.0%                                | 2.0%                             | 1.9%                                       |
| Deviazione standard scalata         | 2.4%     | 3.1%                                | 3.3%                             | 3.0%                                       |

<span id="page-119-0"></span>*Tabella 33: Confronto tra gli indici statistici della simulazione con il modello MODEL-MI (CH) e delle simulazioni con il modello testato durante la calibrazione (GHB)*

Nel confronto tra le prove e il modello Model-MI si nota in tutti i casi che le simulazionisovrastimano il carico reale della falda, essendo la media dei residui (data dalla differenza tra valori osservati meno i valori simulati) sempre negativa. Le deviazioni standard dei residui delle prove con le condizioni GHB sono maggiori rispetto al valore di 2.55 *m* del modello con le condizioni CH, mentre la media assoluta dei residui nelle prove presenta dei valori simili a quella del modello Model-MI, soprattutto con la prova 3. I valori scalati di deviazione standard e media assoluta risultano accettabili in tutte e tre le prove poiché inferiori al 10%, valore di riferimento per queste statistiche (Anderson et al., 2015; ASTM D5981-96, 2008). Nonostante si ottenga un leggero peggioramento delle statistiche, la flessibilità garantita dalle condizioni GHB in ottica di modellazione previsionale giustifica l'utilizzo di queste condizioni rispetto alle CH.

Il confronto tra gli indici statistici delle tre prove evidenzia come i risultati migliori si ottengono quando il modello ha le condizioni GHB implementate assegnando come permeabilità del tubo di flusso un valore medio a blocchi di celle. Tutti i valori degli indici statistici sono minimi per la terza prova effettuata, ad eccezione del residuo massimo che, tuttavia, si discosta di meno di un metro da quello minimo ottenuto con la seconda prova; pertanto, non si ritiene che il modello sia particolarmente sensibile alla conduttanza assegnata al tubo di flusso delle GHB, per il range di valori utilizzato.

Come conseguenza dei risultati ottenuti, è stato deciso di implementare nella versione aggiornata del modello di flusso, come condizione ai limiti Nord e Sud del dominio, le GHB ottenute assegnando i valori di permeabilità secondo la scelta alla base della terza ed ultima prova.

## <span id="page-120-0"></span>6.2 Calibrazione manuale delle perdite delle reti tecnologiche

L'aggiornamento del modello nel precedente capitolo (Capitolo [5\)](#page-99-1) ha portato ad una rilevante modifica dei valori di ricarica verticale alla falda, dovuti ad una nuova classificazione di copertura del suolo, nuovi dati climatici (precipitazione e temperatura dell'aria) e valori aggiornati di portata per i principali canali irrigui dell'area.

Una volta calibrate le condizioni GHB ai limiti Nord e Sud e implementata la nuova ricarica aggiornata nel modello, prima di eseguire la calibrazione assistita si è quindi deciso di procedere ad una calibrazione manuale (metodo "*trial and error*") dei valori che definiscono le perdite delle reti acquedottistiche e fognarie. Il contributo dovuto alle perdite delle reti tecnologiche nelle aree urbane, a differenza degli altri contributi alla ricarica, non è stato infatti aggiornato a causa della mancanza di informazioni. Tuttavia risulta essere il parametro più aleatorio, valutato come il 10-15% delle portate emunte nei pozzi di estrazione (Scesi et al., 2021) e necessita di essere calibrato.

La valutazione dei risultati delle simulazioni nelle diverse prove viene effettuata tramite l'analisi dei principali indici statistici del modello e dell'andamento dei carichi simulati rispetto a quelli osservati in alcuni punti di osservazione collocati nel primo acquifero superficiale (Acquifero Gruppo A) all'interno della città di Milano. Il modello di flusso utilizzato è la versione aggiornata (tasso di ricarica verticale e condizioni GHB calibrate ai limiti Nord e Sud) del modello MODEL-MI di partenza. Anche in questo caso, come per la precedente calibrazione manuale, le simulazioni sono state effettuate in transitorio per gli anni 2014-2018.

#### 6.2.1 Procedura "Trial and Error"

Vengono ora elencate le prove effettuate durante la calibrazione manuale "*trial and error*":

- 1) La prima prova è stata effettuata con il valore iniziale di perdite delle reti tecnologiche per le aree urbane a media e alta intensità fissato al 10% delle portate estratte dai pozzi in ogni comune, come precedentemente descritto nel Paragrafo [5.2.4;](#page-117-0)
- 2) Nella seconda prova è stato aumentato il valore dal 10% al 15% per le aree urbane a media e alta intensità solo per le celle ricadenti nel Comune di Milano, al fine di considerare una maggiore dispersione di acqua dovuta alle maggiori dimensioni della rete fognaria e acquedottistica al di sotto della metropoli;
- 3) Per la terza prova è stato assegnato a tutte le celle urbane a media e alta intensità del modello il 15% delle portate estratte dai pozzi come contributo delle perdite delle reti tecnologiche, e non più solo a quelle ricadenti nel Comune di Milano;
- 4) La quarta ed ultima prova è stata infine effettuata assegnando, sempre alle celle urbane a media e alta intensità di tutto il modello, un valore di perdita delle reti tecnologiche pari al 12.5%.

### 6.2.2 Analisi dei risultati

In [Tabella 34](#page-122-0) è riportato un confronto tra i principali indici statistici ottenuti nelle diverse simulazioni effettuate con il modello nella versione aggiornata, dove le diverse prove si riferiscono ai differenti valori di perdita delle reti tecnologiche testati. Dal punto di vista statistico la performance del modello è molto simile nelle quattro prove realizzate. La media assoluta dei residui si attesta intorno al valore di 1.78 *m*, mentre la deviazione standard tra i 2.40 - 2.45 *m*. Anche i valori scalati sono pressoché identici e sempre al di sotto del 10% (Anderson et al., 2015; ASTM D5981-96, 2008).

La media dei residui, invece, tende progressivamente a diminuire aumentando il valore percentuale delle perdite di rete: è massima (0.77 *m*) nella prima prova quando il valore è fissato al 10% delle portate estratte dai pozzi, è minima (0.50 *m*) nella terza prova dove le perdite delle reti tecnologiche sono presi pari al 15% delle portate estratte dai pozzi. Questo evidenzia come in generale il modello tenda in parte a sottostimare i carichi reali della falda, in quanto il residuo è dato dalla differenza tra carico osservato meno carico simulato. Aumentare la quantità di acqua introdotta nel modello, in questo caso sotto forma di perdita dai pozzi di estrazione, migliora la simulazione dei livelli di falda. Il valore del parametro non può tuttavia essere aumentato al di sopra della soglia massima del 15%, in quanto valori superiori risulterebbero al di fuori del range plausibile stimato per l'area in esame (Scesi et al., 2021).

| Indice statistico                   | Prova 1 | Prova 2 | Prova 3 | Prova 4 |
|-------------------------------------|---------|---------|---------|---------|
| Media dei residui [m]               | 0.77    | 0.58    | 0.50    | 0.62    |
| Media assoluta dei residui [m]      | 1.82    | 1.78    | 1.75    | 1.77    |
| Deviazione standard dei residui [m] | 2.43    | 2.44    | 2.42    | 2.42    |
| Residuo minimo [m]                  | $-8.16$ | $-8.16$ | $-8.21$ | $-8.18$ |
| Residuo massimo [m]                 | 9.02    | 8.99    | 8.85    | 8.93    |
| Media assoluta scalata              | 1.7%    | 1.6%    | 1.6%    | 1.6%    |
| Deviazione standard scalata         | 2.2%    | 2.3%    | 2.2%    | 2.2%    |

<span id="page-122-0"></span>*Tabella 34: Confronto tra gli indici statistici delle quattro simulazioni eseguite per la calibrazione del valore delle perdite delle reti tecnologiche (in grassetto il valore minimo dell'indice tra le quattro prove)*

La scelta su quale valore di perdita delle reti tecnologiche assegnare alla versione aggiornata del modello di flusso come contributo alla ricarica verticale è stata basata sulla valutazione dei carichi piezometrici ottenuti all'interno del Comune di Milano (area di maggiore interesse). In particolare, in una serie di punti (*target*) è stato confrontato l'andamento nel tempo del carico simulato nelle quattro prove con i carichi piezometrici osservati. In [Figura 46](#page-123-0) sono riportati alcuni dei *target* analizzati, considerati rappresentativi del lavoro di analisi effettuato. I *target* mostrati, tutti ricadenti nel Comune di Milano, identificano infatti diverse zone della città: INT3 (centro), MM159 (Nord), FOG14 (Est), FOG54 (Sud) e MM64 (Ovest). In Appendic[e E](#page-180-0) è inoltre riportata la loro collocazione nel dominio del modello.

Si osserva una descrizione dell'andamento generale dei carichi nel tempo corretta; infatti, in tutti e cinque i *target* la tendenza decrescente dei carichi osservati è descritta correttamente da tutte le simulazioni, a confermare una corretta rappresentazione dell'andamento generale dei carichi idraulici da parte del modello nella sua versione aggiornata, come evidenziato anche dagli indici statistici.

Analizzando nel dettaglio i risultati, nei *target* MM159 e FOG 14 [\(Figura 46a](#page-123-0)-b), nella zona centro settentrionale della città, è visibile la sottostima dei carichi reali che si ottiene con la prima prova, implementando nel modello bassi valori (10%) di perdite delle reti tecnologiche. Aumentando i valori delle perdite (prova due e tre), le simulazioni migliorano la descrizione dei livelli di falda in questa area.

Tuttavia, nella zona sudoccidentale, nei *target* MM64 e FOG54 [\(Figura 46d](#page-123-0)-e) e, nel centro città, nel *target* INT3 [\(Figura 46c](#page-123-0)), si nota come i carichi simulati risentano dell'aumento di acqua nella seconda e terza prova andando a sovrastimare i carichi osservati, soprattutto nella prima metà della simulazione. È stato quindi deciso di adottare un valore di perdita delle reti tecnologiche intermedio in modo da ottenere un risultato complessivamente migliore.

La scelta finale è stata quindi quella di implementare nella versione aggiornata del modello di flusso il valore definito nella quarta ed ultima prova, ovvero considerare come perdite delle reti tecnologiche il 12.5% delle portate estratte dai pozzi in ogni comune assegnandole a tutte le celle urbane a media e alta intensità del modello.

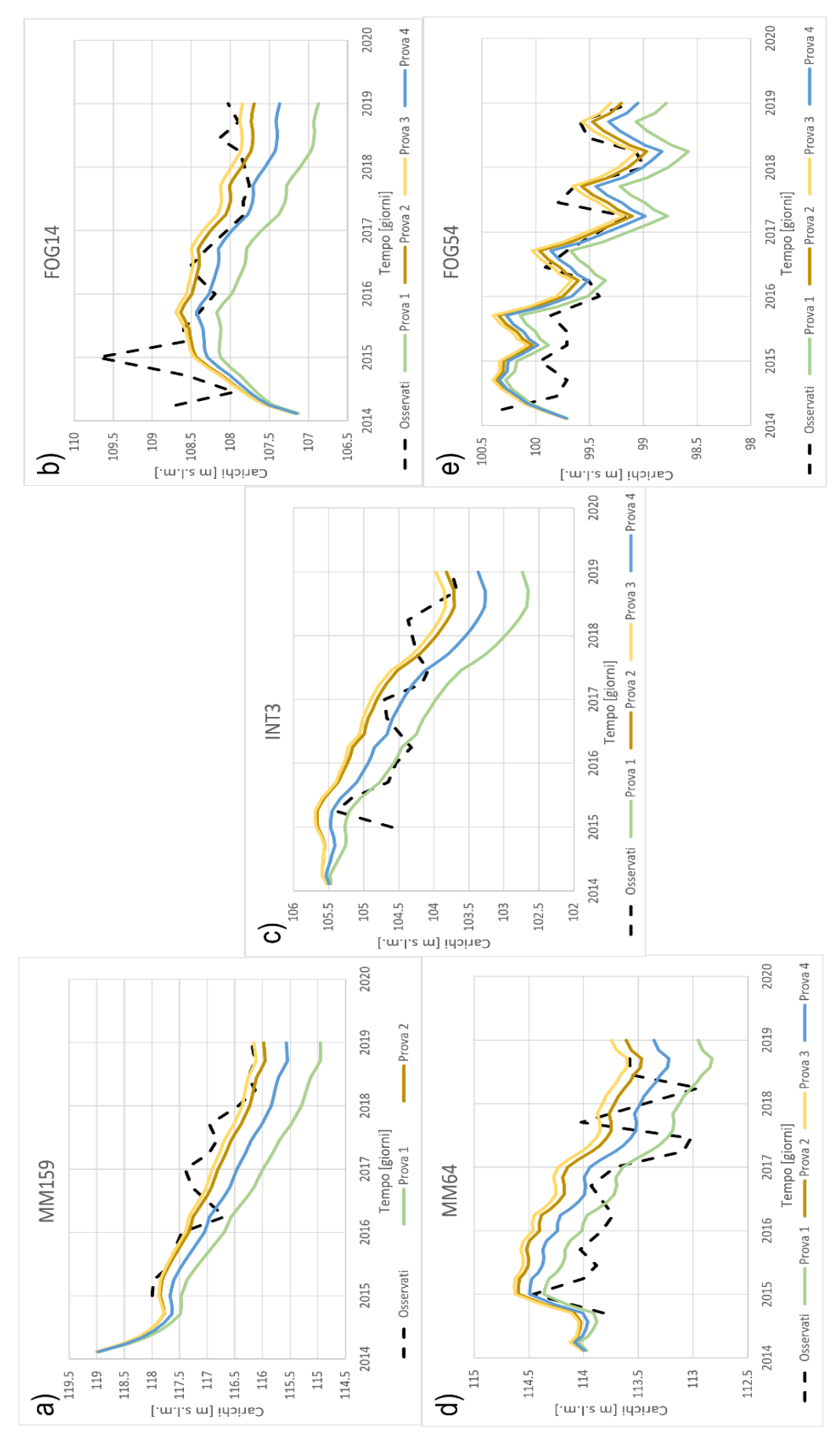

<span id="page-123-0"></span>*Figura 46: Confronto tra i carichi osservati e simulati nelle diverse prove per la calibrazione del contributo delle perdite delle reti tecnologiche*

Una volta calibrata manualmente anche la componente dovuta alle perdite delle reti tecnologiche, è stata quindi ottenuta la versione definitiva della ricarica. In [Figura 47](#page-124-0) viene presentato l'andamento della ricarica totale nel corso dell'anno 2017 comprensiva di ricarica metereologica, ricarica irrigua e ricarica legata alle perdite delle reti tecnologiche .

Il primo SP [\(Figura 47a](#page-124-0)), corrispondente ai primi tre mesi dell'anno, ha i valori di ricarica più bassi. Questo è dovuto alla combinazione di due fattori: l'assenza della componente irrigua e l'apporto precipitativo limitato, essendo generalmente i mesi invernali tra i più secchi dell'anno. Nei due SP centrali dell'anno ([Figura 47b](#page-124-0)-c) la ricarica raggiunge invece i valori massimi in corrispondenza delle aree agricole distribuite all'interno dei comprensori: il periodo primaverile ed estivo corrisponde infatti alla stagione agricola ed è quindi presente la componente irrigua. Se nelle aree agricole il tasso di ricarica è molto simile nei due SP poiché dominato dall'intensa attività di irrigazione, così non succede per le zone circostanti a diversa copertura del suolo. Si osserva infatti che nello SP 14 [\(Figura 47b](#page-124-0)) la ricarica risulta più elevata soprattutto nella zona settentrionale e nei territori lungo il percorso dei fiumi Adda e Ticino; in queste aree urbane e boschive un ruolo fondamentale è ricoperto dell'apporto meteorico che è massimo nei mesi primaverili (SP14) e si riduce nel corso dei mesi estivi (SP15), dove è anche maggiormente soggetto a evapotraspirazione a causa delle temperature più elevate. Nell'ultimo SP [\(Figura 47d](#page-124-0)), corrispondente agli ultimi mesi dell'anno, si nota nuovamente il contributo della componente meteorica che genera un gradiente nord-ovest – sud-est nei valori di ricarica a causa della differente distribuzione delle precipitazioni nell'area. Sono infine visibili le aree urbane caratterizzate da tassi di infiltrazioni più bassi dovuti alla presenza di vaste zone impermeabili.

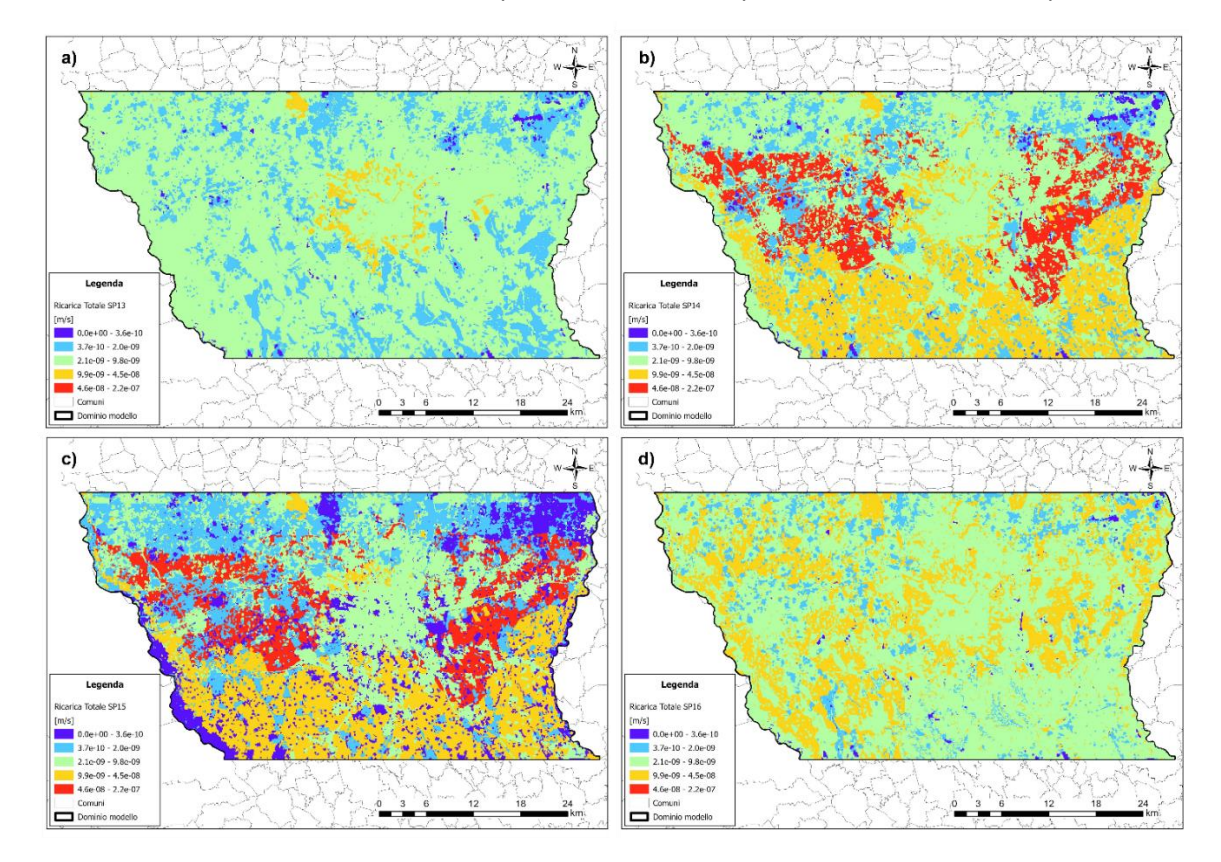

<span id="page-124-0"></span>*Figura 47: Distribuzione dei valori di ricarica nel modello in corrispondenza degli SP 13 (a), 14 (b), 15 (c) e 16 (d) dell'anno 2017*

## 6.3 Calibrazione assistita – codice PEST

Una volta assegnate nuove condizioni al contorno (GHB ai limiti Nord e Sud del modello) e proprietà (tasso di ricarica verticale), è stato deciso di effettuare una nuova calibrazione del campo di conducibilità idraulica del modello.

Infatti calibrando manualmente (Paragraf[i 6.1](#page-118-0) [e 6.2\)](#page-120-0) le conduttanze della condizione GHB e il contributo delle perdite delle reti tecnologiche alla ricarica, inevitabilmente i carichi piezometrici simulati variano e il campo di conducibilità idraulica potrebbe non rappresentare correttamente i carichi reali. Infatti, osservando le statistiche del modello nella sua versione aggiornata, c'è mediamente un generale peggioramento dei risultati, seppur contenuto. La scelta di effettuare la calibrazione manuale della condizione al contorno e delle perdite delle reti tecnologiche è stata effettuata al fine di evitare di appesantire il processo di calibrazione assistita dei valori di conducibilità idraulica degli acquiferi realizzata tramite il codice di ottimizzazione PEST (Doherty, 2005).

Sono di seguito riportate le fasi in cui è stata suddivisa la procedura di calibrazione assistita:

- a) Definizione dei Pilot Points e delle osservazioni;
- b) Preparazione dei file PEST di input per la procedura di calibrazione;
- c) Inizializzazione del codice PEST;
- d) Preparazione "Singular Value Decomposition Assist" (SVDA);
- e) Esecuzione del codice PEST;
- f) Caricamento dei risultati della calibrazione.

#### 6.3.1 Definizione *Pilot Points* e osservazioni

I *pilot points* sono dei punti all'interno dei quali viene stimato il parametro da calibrare, in questo caso il valore di conducibilità idraulica. I valori assegnati nei *pilot points* vengono poi interpolati sull'intero dominio di modellazione tramite il metodo Kriging.

Per ogni *pilot point* è necessario assegnare una stima iniziale del parametro ed un limite inferiore e superiore entro i quali il parametro può variare in quel punto. I limiti permettono di ottenere una stima dei valori di permeabilità fisicamente basata, assegnando un intervallo di variabilità al *pilot point* verosimile per l'unità idrostratigrafica in cui è inserito.

I *pilot points* nella seguente procedura di calibrazione sono 607, la loro distribuzione all'interno del dominio del modello è visualizzata in [Figura 48a](#page-126-0). I *pilot points* erano già stati precedentemente implementati nel dominio durante la realizzazione del modello nell'ambito del progetto MODEL-MI.

Quali target di calibrazione [\(Figura 48b](#page-126-0)) sono stati utilizzate le osservazioni relative ai livelli piezometrici misurati in una rete di punti distribuiti all'interno dell'area oggetto di studio. In totale sono state impiegate 3'114 osservazioni inserite in 357 target appartenenti ai gruppi acquiferi A e B e relative ad istanti temporali differenti (2014-2018).

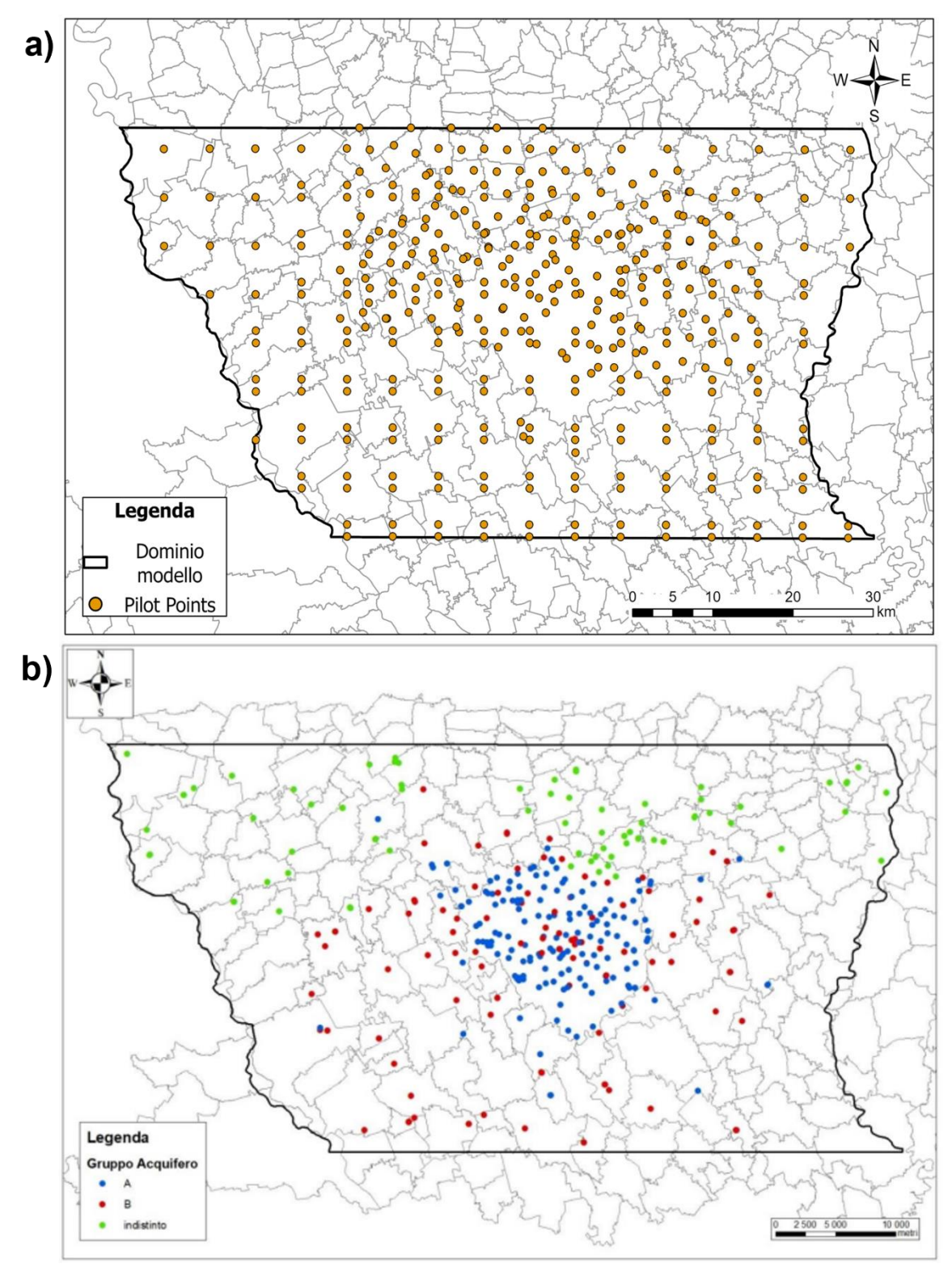

<span id="page-126-0"></span>*Figura 48: Distribuzione dei Pilot Points nel dominio del modello (a) e dei target di calibrazione* (Scesi, et al. 2021) *(b)* 

### 6.3.2 Preparazione file PEST di input per la procedura di calibrazione

La prima operazione ha richiesto di definire nelle proprietà di MODFLOW le zone di interpolazione dei *pilot points*. Il risultato di un'interpolazione spaziale tende sempre infatti a livellare la distribuzione dei valori, ma all'interno del terreno si possono incontrare aree che, pur essendo tra loro adiacenti, presentano livelli di permeabilità molto diversi, come nel caso in cui siano presenti lenti di argilla. In queste situazioni è necessario mantenere la differenza, anche molto elevata, nei valori di permeabilità implementando delle zone di interpolazione nel dominio del modello. Questo permette a PEST di interpolare spazialmente tra loro solo i *pilot points* che ricadono in una medesima zona, ignorando quelli all'esterno anche se spazialmente vicini.

All'interno del modello è stata quindi definita la zona permeabile del *layer* 1, corrispondente al Gruppo Acquifero A, la zona permeabile dal *layer* 2 al 7, corrispondete al Gruppo Acquifero B, e diverse zone che identificano le lenti di argilla che si sviluppano nei diversi *layer*. A titolo di esempio sono rappresentate in [Figura 49](#page-128-0) le zone di interpolazione definite per il *layer* 4. Sono visibili in viola la zona permeabile comune ai *layer* compresi tra il 2 e il 7 mentre in verde la lente di argilla che si sviluppa nel *layer* riportato. Il codice PEST effettua quindi l'interpolazione con metodo Kriging separatamente all'interno di ciascuna delle zone elencate.

Successivamente è stata attivata la procedura di regolarizzazione, una procedura matematica che permette di aiutare il processo di calibrazione a ricercare una combinazione unica di parametri in grado di spiegare le osservazioni. La procedura di regolarizzazione implementata ed eseguita dal codice PEST è quella di Tikonov, che permette di ricercare la soluzione univoca al problema. In particolare, il codice scrive delle informazioni a priori come osservazioni aggiuntive, che legano tramite equazioni alcuni parametri tra loro e riducono la variabilità di un parametro rispetto all'altro.

Infine, sono stati creati i PEST file di input (*PEST dataset*) che contengono le informazioni relative ai *pilot points* e le osservazioni implementate in MODFLOW, le zone di interpolazione scelte e gli elementi necessari al codice PEST, ad esempio i gruppi di parametri, per eseguire la regolarizzazione.

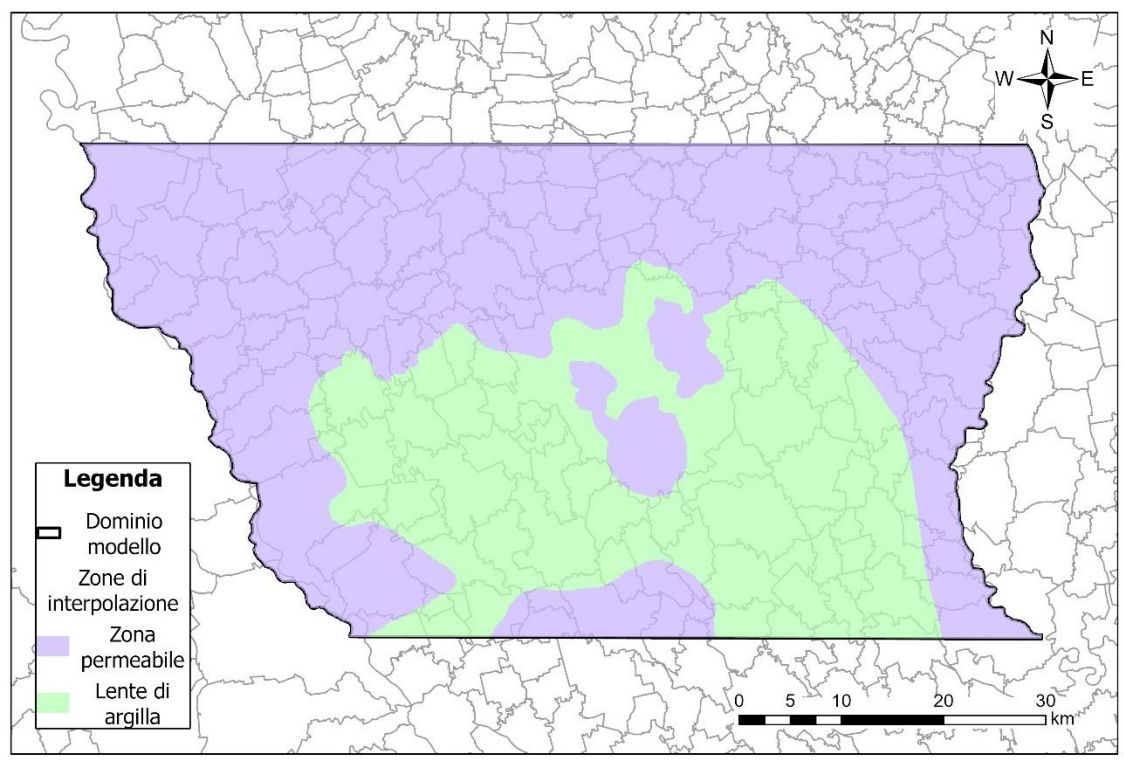

*Figura 49: Zone di interpolazione nel layer 4*

#### <span id="page-128-0"></span>6.3.3 Inizializzazione del codice PEST

Un primo run del modello, senza alcuna iterazione per ricercare il valore minimo della funzione obiettivo, è stato eseguito per verificare il corretto funzionamento del dataset di PEST, ponendo la variabile "*noptmax =0*" nel PEST *control file*. Una volta che la verifica ha fornito esito positivo, si è proceduto a costruire la matrice delle sensitività delle osservazioni rispetto ai parametri, chiamata matrice jacobiana. Per formare la matrice jacobiana è stato impostato "*noptmax = -2*", in questo modo il codice PEST effettua un *run* del modello per ogni parametro da calibrare e compila la matrice. Il modello è quindi stato eseguito 607 volte dal codice di calibrazione, ovvero un numero di volte pari al numero di parametri da calibrare.

### 6.3.4 Preparazione "Singular Value Decomposition Assist" (SVDA)

L'esecuzione della procedura di *Singular* Value Decomposition (SVD) permette di ridurre in maniera significativa il numero di parametri da calibrare, riducendo in questo modo il carico computazione e la durata di ogni ciclo di iterazione effettuato dal codice PEST. La procedura scompone infatti il gruppo di parametri in superparametri, set di parametri accorpati tra di loro.

La preparazione della SVDA è stata suddivisa in tre fasi:

- 1) Ipotizzare la funzione obiettivo al termine della calibrazione;
- 2) Lanciare la *utility supcalc* di PEST, che fornisce un intervallo plausibile del numero di superparametri che possono essere utilizzati;
- 3) Lanciare *utility SVDAprep*, che permette di creare i superparametri e i file di PEST associati.

Nella seguente procedura di calibrazione sono stati utilizzati 200 superparametri.

#### 6.3.5 Esecuzione del codice PEST

L'eseguibile PEST\_HP è stato infine lanciato per eseguire la calibrazione del campo di conducibilità idraulica, impostando il numero di iterazioni massimo pari a trenta (*"noptmax = 30"*). Ad ogni iterazione il codice PEST ha eseguito il modello per duecento volte, un numero pari a quello dei superparametri precedentemente identificati. Al fine di ridurre il carico computazionale, il calcolo è stato parallelizzato su sedici core.

#### 6.3.6 Caricamento dei risultati della calibrazione

Viene infine utilizzata la *utility parrep* (*Parameter Replace*) ed eseguito un'ultima volta il codice PEST effettuando un unico *run* del modello ("*noptmax = 0*") al fine di ottenere la distribuzione finale della conducibilità idraulica con i parametri ottimizzati.

I risultati della procedura di calibrazione sono stati quindi caricati nel modello. I[n Figura 50](#page-130-0) è riportato a titolo di esempio il campo di conducibilità idraulica dei *layer* 1 [\(Figura 50a](#page-130-0)) e 2 [\(Figura 50b](#page-130-0)). Il primo layer, che rappresenta l'acquifero libero (GrA), risulta essere molto permeabile con valori che rientrano nei range dei terreni ghiaiosi-sabbiosi, in particolare i valori più elevati sono presenti nella zona centro meridionale. Il secondo *layer* identifica il livello di separazione idraulica tra il GrA e il GrB; tuttavia, l' acquitardo è altamente discontinuo e di spessore ridotto nell'area del modello. Infatti, il campo di conducibilità idraulica del *layer* 2 ha valori molto bassi, tipici dei terreni argillosi, nella zona centro-orientale dove la lente di argilla ha uno spessore rilevante; mentre nell'area nordoccidentale al di sopra della città di Milano, dove la lente di argilla non è più presente, il *layer* presenta valori di permeabilità dell'acquifero sottostante (GrB).

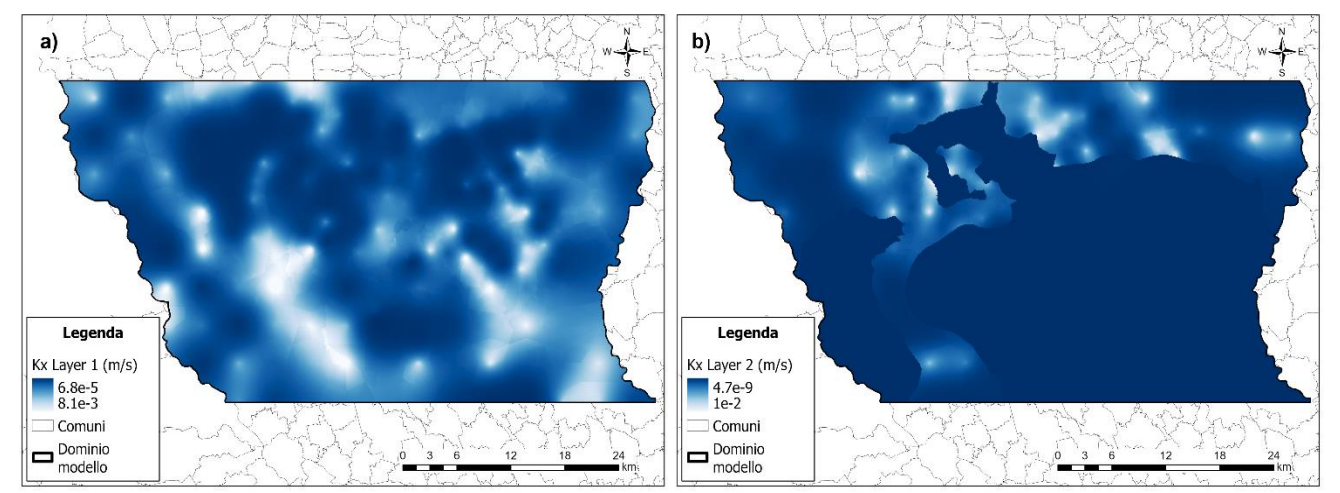

*Figura 50: Campo di conducibilità idraulica del primo (a) e secondo (b) layer del modello dopo calibrazione assistita tramite codice PEST*

## <span id="page-130-0"></span>6.4 Risultati del modello di flusso nella versione aggiornata

Riassumendo, la nuova versione del modello di flusso idrico sotterraneo in transitorio presenta le seguenti modifiche rispetto al modello originario realizzato nell'ambito del progetto MODEL-MI:

- Condizione al contorno di Cauchy o "flusso dipendente dal carico" (GHB) ai limiti Nord e Sud;
- Tasso di ricarica verticale aggiornato;
- Campo di conducibilità idraulica nel dominio del modello ricalibrato.

Le condizioni implementate nella versione aggiornata del modello sono mostrate in [Figura 51](#page-131-0) . In particolare, si evidenziano le nuove condizioni al contorno GHB ai limiti Nord e Sud del modello.

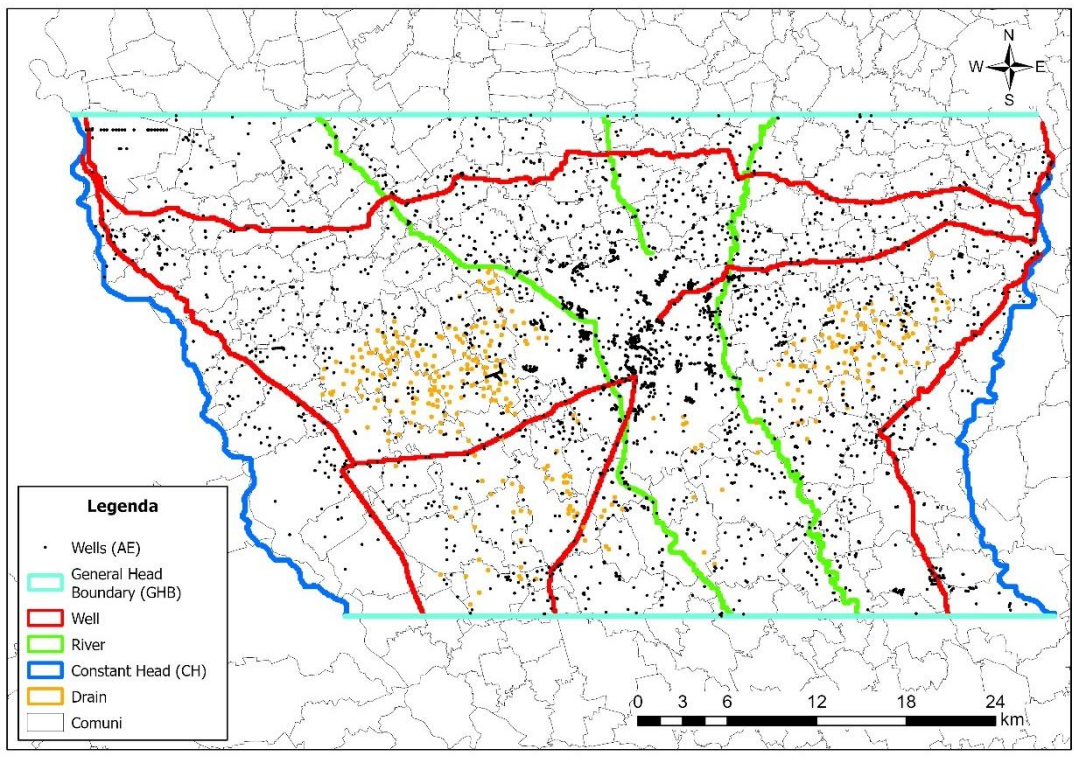

*Figura 51: Condizioni implementate nella versione aggiorna del modello di flusso idrico sotterraneo*

<span id="page-131-0"></span>È stata quindi eseguita una simulazione in transitorio per gli anni 2014-2018 al fine di valutare i risultati e la capacità di descrivere l'andamento dei livelli delle acque sotterranee da parte del modello aggiornato. Una prima analisi è stata effettuata sui principali indici statistici del modello, esposti in [Tabella 35](#page-131-1) insieme a quelli della precedente versione del modello.

| Indice statistico                   | <b>Modello Model-MI</b> | <b>Modello versione</b><br>aggiornata |
|-------------------------------------|-------------------------|---------------------------------------|
| Media dei residui [m]               | $-0.59$                 | 0.07                                  |
| Media assoluta dei residui [m]      | 2.02                    | 1.08                                  |
| Deviazione standard dei residui [m] | 2.55                    | 1.45                                  |
| Residuo minimo [m]                  | $-9.49$                 | $-6.16$                               |
| Residuo massimo [m]                 | 7.83                    | 5.82                                  |
| Media assoluta scalata              | 1.9%                    | 1.0%                                  |
| Deviazione standard scalata         | 2.4%                    | 1.3%                                  |

<span id="page-131-1"></span>*Tabella 35: Confronto tra gli indici statistici delle simulazioni con le due differenti versioni del modello*

La versione aggiornata del modello costituisce un importante miglioramento della versione precedente. Il modello di flusso risulta essere particolarmente complesso data la sua estensione spaziale e le condizioni e proprietà implementate, tuttavia, grazie al lavoro svolto, è stato possibile migliorarne ulteriormente le prestazioni. La media assoluta e la deviazione standard dei residui (dati dalla differenza tra valori piezometrici osservati e simulati) diminuiscono entrambe di circa un metro passando rispettivamente da 2.02 *m* e 2.55 *m*

del modello Model-MI ai valori di 1.08 *m* e 1.45 *m* del modello aggiornato. Importante è anche la diminuzione della differenza tra residuo massimo e minimo che diminuisce di 4.9 *m*. Infine, anche i valori scalati di media assoluta e deviazione standard si riducono al 1.0% e 1.3%.

L'accuratezza del modello nella versione aggiornata è visibile anche osservando lo *scatter plot* dei carichi osservati e simulati in [Figura 52](#page-132-0) per le due versioni del modello. Si nota come nel grafico carichi osservati simulati risultante dalla simulazione effettuata con il modello aggiornato [\(Figura 52b](#page-132-0)) la dispersione dei valori sia minore e questi siano maggiormente concentrati intorno alla retta bisettrice. Il miglioramento è evidente soprattutto lungo le due code.

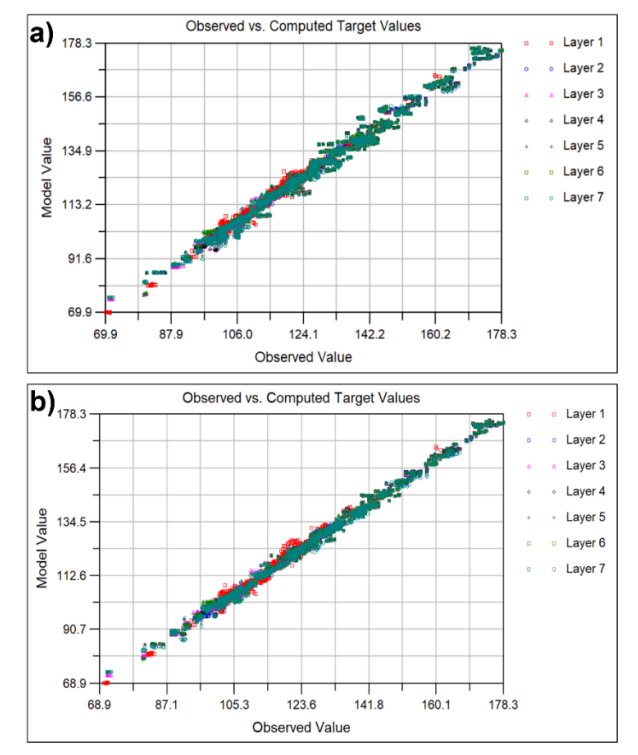

<span id="page-132-0"></span>*Figura 52: Scatter plot dei valori di carico osservato e simulato – a) Modello Model-MI, b) Modello versione aggiornata*

La capacità di riprodurre efficacemente le evoluzioni dei carichi piezometri nel tempo si conferma anche analizzando l'andamento temporale dei valori di carico osservati e simulati in alcuni *target* del modello. Nella [Figura 53](#page-133-0) è riportato il carico piezometrico osservato e simulato in dieci *target*: sei appartenenti al primo *layer*, corrispondente al GrA, e quattro appartenenti al *layer* 5 e 7, appartenenti al GrB. Si osserva come in tutti i *target*, in entrambi gli acquiferi, il livello di carico simulato riproduca in maniera accurata l'andamento dei carichi osservati. Nei *target* M\_0151340004 e PO015041NR0075, ubicati nelle aree agricole al di fuori dell'area urbana di Milano, la simulazione riproduce abbastanza fedelmente l'oscillazione stagionale dei carichi causata dalle pratiche irrigue. Nella città di Milano risulta invece più complesso descrivere singole oscillazioni locali (si veda per esempio i target ACQ10 e MM76) causate dalle attività di pompaggio localizzate dei pozzi; in questo caso una discretizzazione temporale più fitta potrebbe migliorare la descrizione dei livelli di falda purché sia disponibile con risoluzione temporale maggiore il dato relativo alle portate estratte .

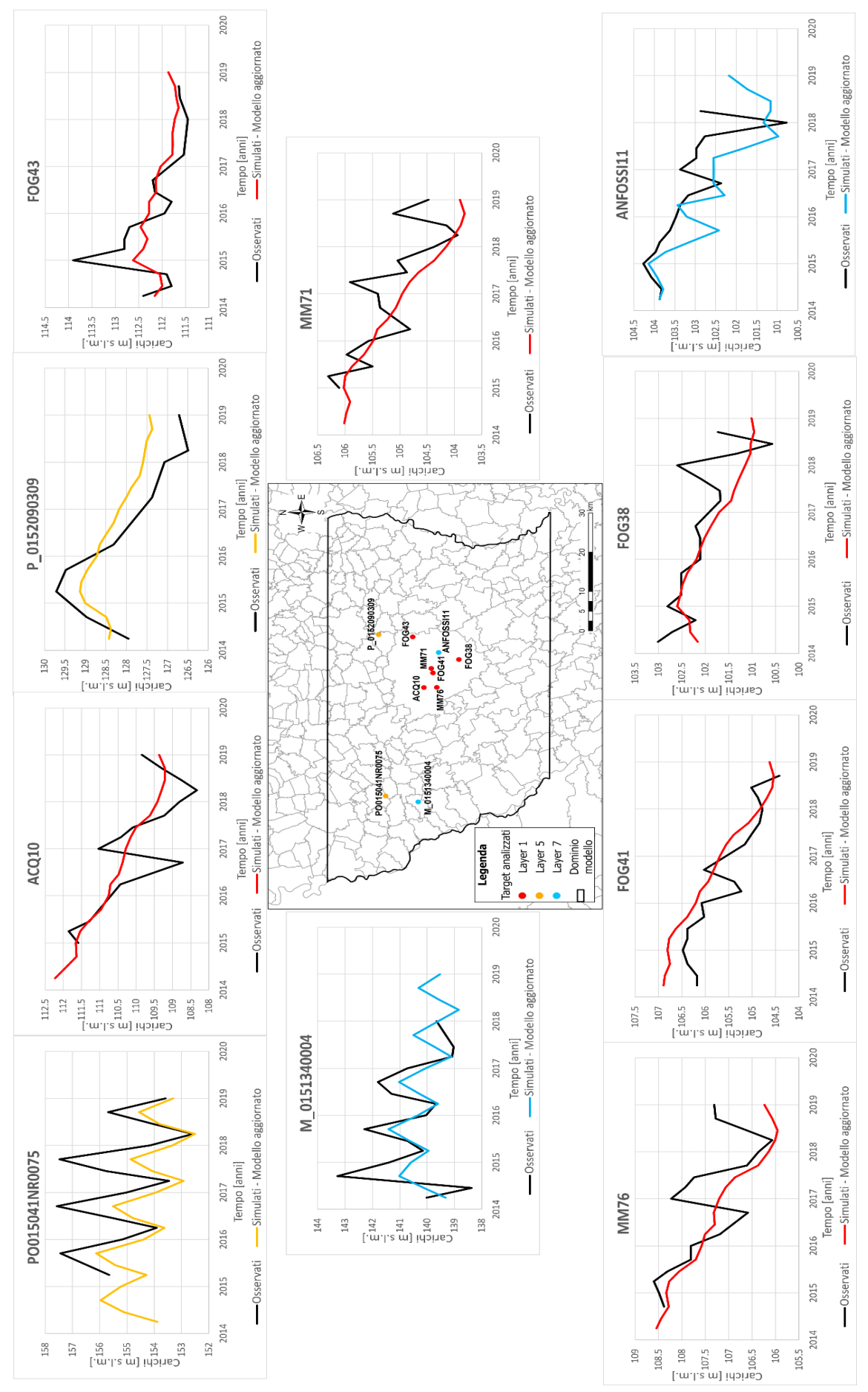

<span id="page-133-0"></span>*Figura 53: Confronto nei target tra carichi osservati e simulati con la versione aggiornata del modello* 

In [Figura 54](#page-134-0) viene riportata la carta dei carichi simulati relativi alla fine dell'anno 2018, al termine dell'orizzonte di simulazione, che mostra una direzione di flusso prevalente Nord Ovest – Sud Est. Si nota come nella zona nord-occidentale i carichi relativi ai GrA e GrB risultino molto simili, in quanto i due gruppi sono in comunicazione idraulica in assenza dell'acquitardo di separazione. Procedendo verso la città di Milano si osservano invece alcune differenze tra i carichi simulati nei due gruppi acquiferi, dovuti alla comparsa della lente di separazione idraulica, ai diversi regimi di pompaggio e alla ricarica superficiale, oltre che ad una diminuzione generale del gradiente idraulico. Infine, nella zona Sud-Est si nota l'influenza del fiume Lambro sulle linee piezometriche, specialmente quelle relative al GrA.

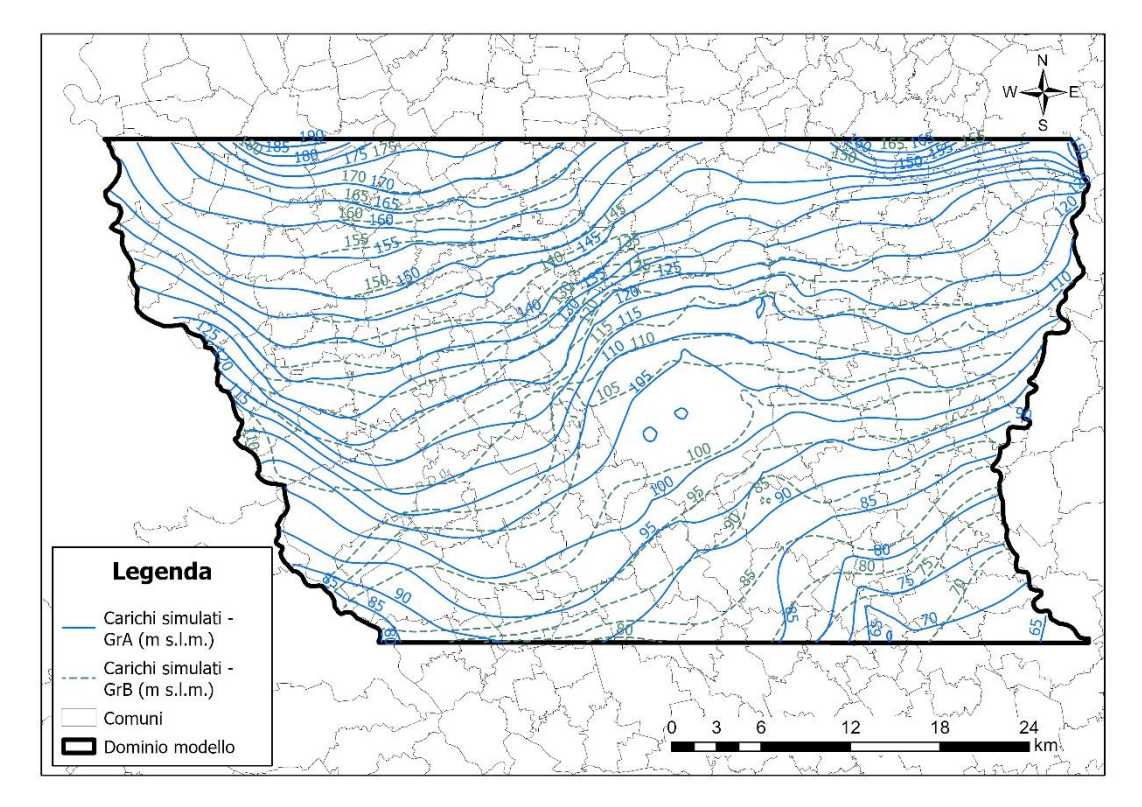

<span id="page-134-0"></span>*Figura 54: Linee piezometriche del GrA (in blu) e del GrB (in verde) a fine simulazione (Time Step 2, Stress Period 20)*

# 7. Scenari previsionali di cambiamento climatico e variazione delle tecniche di irrigazione

Nel presente capitolo dell'elaborato viene esposto l'utilizzo del modello di flusso nella versione aggiornata per simulare alcuni scenari previsionali relativi ai futuri livelli piezometrici della falda. Tramite la versione originaria del modello di flusso nell'ambito del progetto MODEL-MI sono stati realizzati diversi scenari previsionali inerenti a possibili variazioni nei volumi di portata estratti dai pozzi, nella ricarica irrigua e nell'apporto meteorico a causa dei cambiamenti climatici (Capelli, 2021; Scesi et al., 2021).

Le simulazioni all'interno di questo elaborato di tesi, effettuate tramite la versione aggiornata del modello, sono state realizzate combinando i possibili scenari di cambiamento climatico con le possibili variazioni della ricarica irrigua dovuta a ipotizzati cambiamenti nelle tecniche di irrigazione che avrebbero la finalità di permettere un risparmio idrico nell'uso irriguo delle acque superficiali. I risultati delle simulazioni nei diversi scenari forniscono uno strumento utile per supportare le politiche decisionali in tema di gestione della risorsa idrica nell'area oggetto di studio e valutare l'andamento dei carichi piezometrici in corrispondenza delle infrastrutture sotterranea presenti sul territorio.

Il modello di flusso idrico implementato in MODFLOW 2005 è stato quindi modificato per adattarsi alla simulazione degli scenari futuri sopradescritti. L'orizzonte temporale di simulazione è stato esteso fino all'anno 2100 mantenendo una discretizzazione di 4 SP per ogni anno. Il numero totale è quindi di 348 SP, ognuno avente 5 *time steps.* Le condizioni al contorno rappresentante Adda e Ticino (CH) e la condizione interna per descrivere i fiumi (pacchetto RIVER) sono rimaste invariate. Infatti in analisi precedenti (Capelli, 2021) era emerso come le variazioni dei livelli dei fiumi Adda e Ticino siano in grado di influenzare una fascia di territorio ristretta alle aree circostanti la loro valle, mentre i fiumi minori hanno ridotti scambi idrici con le acque sotterranee. La condizione utilizzata per implementare i pozzi di estrazione e i canali artificiali è stata così modificata: per i pozzi è stato prolungato il valore di portata estratta presente nel ventesimo SP (condizione WELL) fino al termine dell'orizzonte temporale; per i canali artificiali, invece, la condizione implementate per il quinquennio 2014-2018 è stata ripetuta ciclicamente fino al 2100. Per quanto riguarda la ricarica verticale, le coperture di suolo e le zone di ricarica sono state lasciate invariate.

La componente meteorica ed irrigua della ricarica è stata invece oggetto di variazione a partire dall'anno 2019 sulla base dei diversi scenari previsionali da realizzare.

Il modello così modificato [\(Tabella 36\)](#page-136-0) permette di valutare il solo effetto dei possibili impatti dei cambiamenti climatici e della conversione delle pratiche irrigue, senza considerare altri effetti. Non si esclude la possibilità di realizzare in futuri lavori scenari dove viene simulata la contemporanea variazione di altre condizioni o proprietà.

<span id="page-136-0"></span>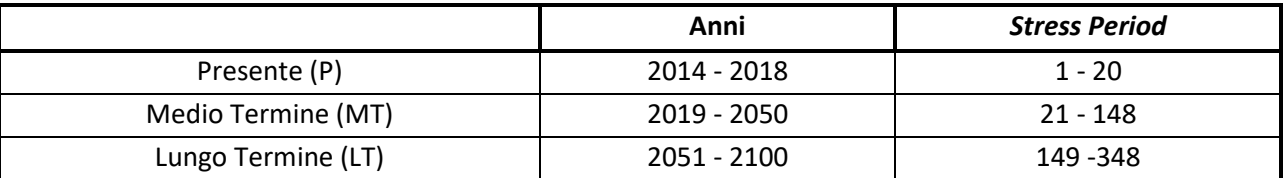

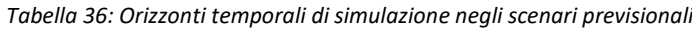

I diversi scenari previsionali realizzati nel presente elaborato di tesi sono elencati in [Tabella 37.](#page-136-1) Sono stati considerati tre scenari di cambiamento climatico, ciascuno di questi considerato in combinazione con quattro diversi scenari di conversione delle pratiche irrigue, per un totale di dodici scenari previsionali. Per approfondire gli scenari di cambiamento climatico considerati si rimanda al Paragrafo [0,](#page-136-2) mentre per gli scenari di conversione nelle pratiche irrigue al Paragrafo [7.2.](#page-142-0)

<span id="page-136-2"></span><span id="page-136-1"></span>

| Gruppo -<br><b>Numero</b> | Scenario di cambiamento<br>climatico   | Scenario di conversione<br>delle pratiche irrigue | Descrizione della pratica irrigua                                         |
|---------------------------|----------------------------------------|---------------------------------------------------|---------------------------------------------------------------------------|
| $I - 1$                   |                                        | <b>BASE</b>                                       | <b>Business as usual</b>                                                  |
| $1 - 2$                   | Modello ICHEC-RCA4<br>Scenario RCP 8.5 | IRR1                                              | Passaggio metodo ad aspersione (o a<br>pioggia)                           |
| $I - 3$                   |                                        | IRR <sub>2</sub>                                  | Passaggio metodo a goccia (o<br>microirrigazione) - scenario ottimo       |
| $\vert$ -                 |                                        | IRR3                                              | Passaggio metodo a goccia (o<br>microirrigazione) - scenario conservativo |
| $II - 1$                  |                                        | <b>BASE</b>                                       | <b>Business as usual</b>                                                  |
| $II - 2$                  | Modello MOHC-RCA4<br>Scenario RCP 8.5  | IRR1                                              | Passaggio metodo ad aspersione (o a<br>pioggia)                           |
| $II - 3$                  |                                        | IRR <sub>2</sub>                                  | Passaggio metodo a goccia (o<br>microirrigazione) - scenario ottimo       |
| $II - 4$                  |                                        | IRR3                                              | Passaggio metodo a goccia (o<br>microirrigazione) - scenario conservativo |
| $III - 1$                 |                                        | <b>BASE</b>                                       | <b>Business as usual</b>                                                  |
| $III - 2$                 |                                        | IRR1                                              | Passaggio metodo ad aspersione (o a<br>pioggia)                           |
| $III - 3$                 | Modello MPI-RCA4<br>Scenario RCP 8.5   | IRR <sub>2</sub>                                  | Passaggio metodo a goccia (o<br>microirrigazione) - scenario ottimo       |
| $III - 4$                 |                                        | IRR3                                              | Passaggio metodo a goccia (o<br>microirrigazione) - scenario conservativo |

*Tabella 37: Elenco degli scenari previsionali* 

## 7.1 Scenari di cambiamento climatico

I cambiamenti climatici sono variazioni del clima in grado di alterare la composizione dell'atmosfera terrestre. Le variazioni, da un punto di vista statistico, interessano uno o più parametri meteoclimatici rispetto al loro valore medio e possono verificarsi a diverse scale spaziali e in differenti periodi temporali. Lo studio dei cambiamenti passati, presenti e futuri del clima della Terra per salvaguardare l'ecosistema del pianeta viene effettuato tramite la raccolta e l'analisi di dati a larga scala con un ampio orizzonte temporale e la costruzione di modelli teorici.

Il nostro pianeta nel corso della sua storia ha sempre alternato periodi freddi di glaciazione a periodi caldi di disgelo. Nel passato, i passaggi da un'era glaciale ad una fase di disgelo sono sempre stati governati da fattori naturali come l'attività solare, eruzioni vulcaniche e assorbimento di anidride carbonica da parte degli oceani. Il cambiamento in atto dalla seconda metà secolo scorso risulta tuttavia essere più rapido ed estremo ed è ormai chiaro che non può essere ricondotto solo a fattori naturali. L'attività umana attraverso l'utilizzo di combustibili fossili, la deforestazione e l'agricoltura e l'allevamento intensivo ha un ruolo sempre più fondamentale.

Come illustrato in [Figura 55,](#page-138-0) è sempre meno probabile che il cambiamento climatico sia causato da fattori naturali. L'andamento della temperatura media globale segue l'attività solare fino a metà del secolo scorso, successivamente il rapido aumento della temperatura può essere giustificato solo da fattori esterni alle dinamiche naturali del pianeta, come l'impronta dell'uomo.

L'attività umana, diventata sempre più intensa dalla metà del secolo scorso principalmente a causa dell'aumento demografico e della globalizzazione, comporta il rilascio in atmosfera di grandi quantità di gas serra a livello globale, di cui i principali sono anidride carbonica, metano e biossido di azoto. La loro emissione contribuisce a potenziare l'effetto serra naturale: l'atmosfera intrappola sempre maggiori quantità del calore irradiato dalla Terra verso lo spazio, innescando il fenomeno del riscaldamento globale che si registra osservando l'andamento della temperatura superficiale terrestre.

Gli effetti del riscaldamento climatico globale sono tuttavia ancora molto incerti. Sicuramente il calore intrappolato dall'atmosfera comporterà un innalzamento progressivo della temperatura media a livello globale, come si sta già osservando negli ultimi decenni, ma non è ancora chiaro quali siano le implicazioni a piccola e grande scala di questo fenomeno. Inoltre, essendo un evento sul nostro pianeta mai direttamente osservato dall'uomo, non si può sapere a priori come la Terra reagirà a questo cambiamento e neppure cosa accadrà se i livelli di emissione di gas serra verranno contenuti.

Alcuni degli effetti più certi sono la progressiva fusione dei ghiacciai con il conseguente aumento del livello dei mari e l'aumento della frequenza dei fenomeni meteorologici estremi generati da una maggiore quantità di calore presente in atmosfera.

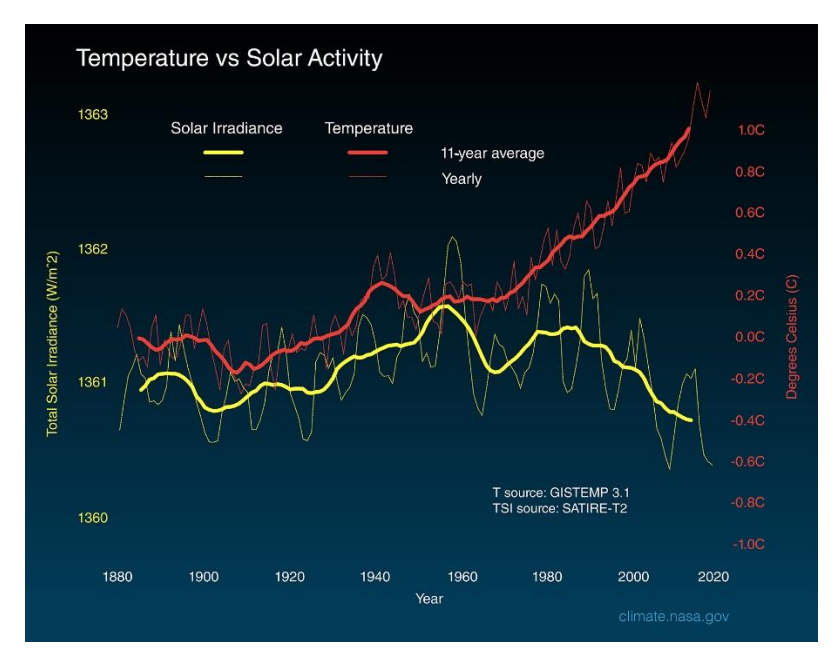

<span id="page-138-0"></span>*Figura 55: Andamento della temperatura media superficiale terrestre (linea rossa) e della radiazione solare ricevuta dalla Terra (linea gialla). (NASA, climate.nasa.gov)*

Al fine di valutare gli effetti e prevedere gli impatti del cambiamento climatico con una chiara visione scientifica è stato istituito a livello internazionale nel 1988 il "Gruppo Intergovernativo sul cambiamento climatico" (*Intergovernmental Panel on Climate Change*, IPCC). L'organismo internazionale nel Quinto Rapporto di Valutazione (*Fifth Assessment Report*, AR5) definisce quattro diversi scenari (*Representative Concentration Pathways*, RCP) considerando diverse possibili implementazioni di politiche atte a ridurre le emissioni di gas serra (Symon, 2013).

Gli scenari considerati sono di seguito elencati [\(Tabella 38\)](#page-138-1):

<span id="page-138-1"></span>

| <b>Nome</b>    | Tipo di scenario                                                    | Aumento temperature media<br>globale |
|----------------|---------------------------------------------------------------------|--------------------------------------|
| <b>RCP 2.6</b> | Scenario di mitigazione -<br>riduzione emissioni elevata            | $0.3 - 1.7$ °C                       |
| <b>RCP 4.5</b> | Scenario di stabilizzazione -<br>riduzione emissioni consistente    | $1.1 - 2.6 °C$                       |
| <b>RCP 6.0</b> | Scenario di stabilizzazione -<br>riduzione emissioni ridotta        | $1.4 - 3.1$ °C                       |
| <b>RCP 8.5</b> | Scenario "Business As Usual" -<br>alte emissioni, nessuna riduzione | $2.6 - 4.8 °C$                       |

*Tabella 38: Scenari di emissione di gas serra considerati nell'AR5*

All'interno del seguente elaborato di tesi si è quindi voluto valutare l'impatto dei cambiamenti climatici sui livelli piezometrici nell'area del bacino Adda – Ticino, nella Città Metropolitana di Milano. L'aumento delle temperature potrebbe infatti determinare un aumento del tasso di evapotraspirazione e a cambiamenti nel regime precipitativo nel territorio a causa di una diversa distribuzione del calore in atmosfera, andando a modificare il contributo meteorico della ricarica verticale alla falda acquifera e di conseguenza i carichi piezometrici.

Al fine di valutare la modifica del contributo meteorico della ricarica è stato necessario riprendere la simulazione dei dati di precipitazioni e temperatura all'anno 2100 realizzate in (Castelletti et al., 2019). La metodologia seguita è schematizzata in [Figura 56,](#page-139-0) per ulteriori approfondimenti si rimanda allo studio (Gerosa, 2020). In sintesi, come prima cosa è stato scelto lo scenario di emissione tra quelli proposti dall'IPCC, successivamente è stato scelto il Modello di Circolazione Globale (GCM) e il Modello di Circolazione Regionale (RCM) al fine di incrementare la risoluzione spaziale dei dati. Infine, tramite un'operazione di *downscaling* statistico è stata ottenuta la simulazione dei dati climatici alla scala locale.

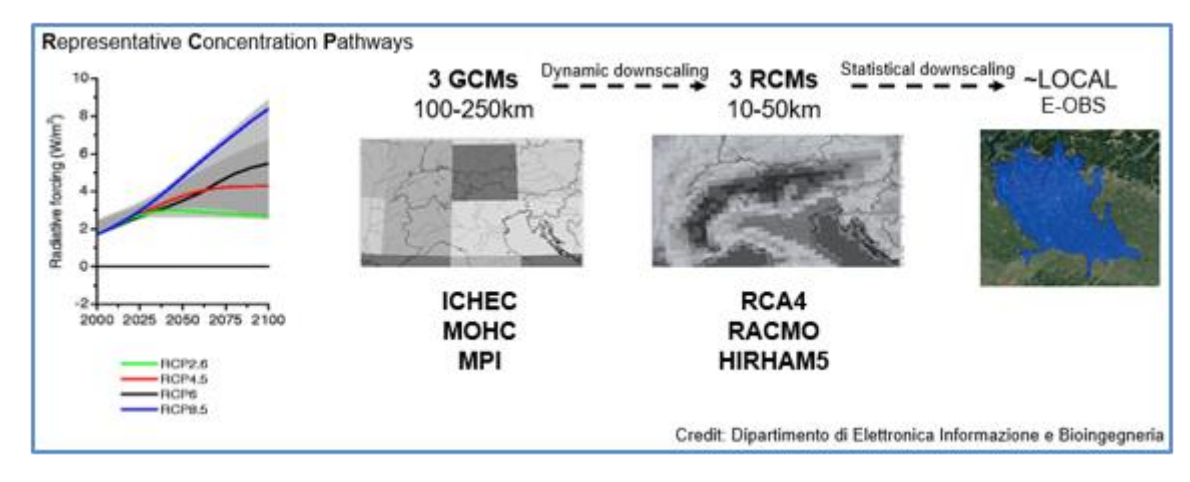

<span id="page-139-0"></span>*Figura 56: Schema metodologia seguita per la realizzazione degli scenari di cambiamento climatico* (Castelletti et al., 2019)

In questo elaborato di tesi sono state considerate tre diverse combinazioni di modelli per la generazione degli scenari:

- ICHEC-RCA4;
- MOHC-RCA4;
- MPI-RCA4.

Per ciascuna combinazione di modelli sono state calcolate le serie temporali dei dati di precipitazione e temperatura medie giornaliere simulate per lo scenario RCP 8.5 su un orizzonte temporale fino al 2100 nelle stazioni meteorologiche di Busto Arsizio, Milano Lambrate e Sant'Angelo Lodigiano. Le tre stazioni sono considerate rappresentative nella descrizione dell'andamento delle precipitazioni e temperature nell'area oggetto di studio.

La scelta di considerare solo lo scenario RCP 8.5 si pone nell'ottica di analizzare lo scenario peggiore (*worstcase scenario*), ossia quello in cui nessuna politica di riduzione delle emissioni di gas serra viene messa in atto. I tre modelli a circolazione globale scelti sono l'ICHEC (*Irish Centre for High-end Computing*), il MOHC (*Met Office Hadley Centre*) e il MPI (*Max Planck Institute*). Come modelli a circolazione regionale è stato testato solo il modello RCA4 (Rossby Centre regional Atmosheric model) in quanto in un precedente studio relativo alla stessa area geografica (Gerosa, 2020) è stato valutato come il modello regionale che meglio si adatta all'area in analisi.

Le serie temporali previsionali di temperatura e precipitazione medie così realizzate per le tre stazioni puntuali sono state assegnate alle celle del dominio di modellazione. Tramite una suddivisione spaziale effettuata con il criterio dei Poligoni di Thiessen, a ciascuna stazione è stata assegnata un'area di influenza così da fornire a ciascuna cella del modello i dati di pioggia e temperatura relativi alla stazione meteorologica più vicina.

La ricarica meteorica in ciascuna cella del modello nell'orizzonte temporale 2019-2100 è stata quindi calcolata nuovamente attraverso il *software* SWB 2.0. La ricarica meteorica negli anni 2014-2018 è stata invece mantenuta uguale a quella precedentemente calcolata nella fase di aggiornamento del modello.

Di seguito sono riportate le serie temporali di precipitazione e temperatura medie generate con i tre diversi modelli per le tre stazioni meteorologiche, utilizzate come dati climatici di *input* al *software* SWB 2.0. In [Figura](#page-141-0)  [57](#page-141-0) sono rappresentati gli andamenti di precipitazione cumulata annuale e temperatura media annuale negli anni 2014-2100 per le stazioni di Busto Arsizio [\(Figura 57a](#page-141-0)), Lambrate [\(Figura 57b](#page-141-0)) e Sant'Angelo Lodigiano [\(Figura 57c](#page-141-0)). Si ricorda che i valori negli anni 2014-2018 sono dati osservati, mentre negli anni 2019-2100 sono utilizzate le proiezioni dei tre modelli.

Nelle tre stazioni il rapporto tra i tre diversi modelli non cambia. Il modello MPI-RCA4 è quello che propone i valori di precipitazione più elevati ed è l'unico a descrivere un piccolo incremento della precipitazione annuale e l'aumento di temperatura più contenuto. Il modello MOHC-RCA4 presenta un andamento delle precipitazioni tendenzialmente stabile, ma l'aumento di temperatura più marcato. Mentre il modello ICHEC-RCA4 mostra una leggera diminuzione delle precipitazioni e un aumento di temperatura intermedio rispetto agli altri due modelli. La tendenza generale nell'orizzonte di simulazione, visibile in tutte le stazioni e nei diversi modelli, è quella di un aumento delle temperature al 2100, con un incremento di 4-5 °C della temperatura media dall'inizio alla fine della serie temporale, e una variazione della precipitazione ridotta.

Si nota come anche nelle serie temporali previsionali la differenza tra le caratteristiche climatiche presenti nelle aree dove sono ubicate le tre stazioni non cambiano. La stazione di Busto Arsizio risulta essere ancora quella più piovosa, all'opposto la stazione di Sant'Angelo Lodigiano e poi la stazione di Lambrate con valori intermedi; in linea con il gradiente di piovosità attuale. Anche i valori di temperatura seguono le differenze tra le stazioni ad oggi presenti: la stazione di Lambrate è quella con la temperatura più elevata, essendo posizionata all'interno del Comune di Milano, seguita da Sant'Angelo Lodigiano nella bassa pianura e Busto Arsizio che, collocata più a nord, è quella che presenta la temperatura media più bassa.

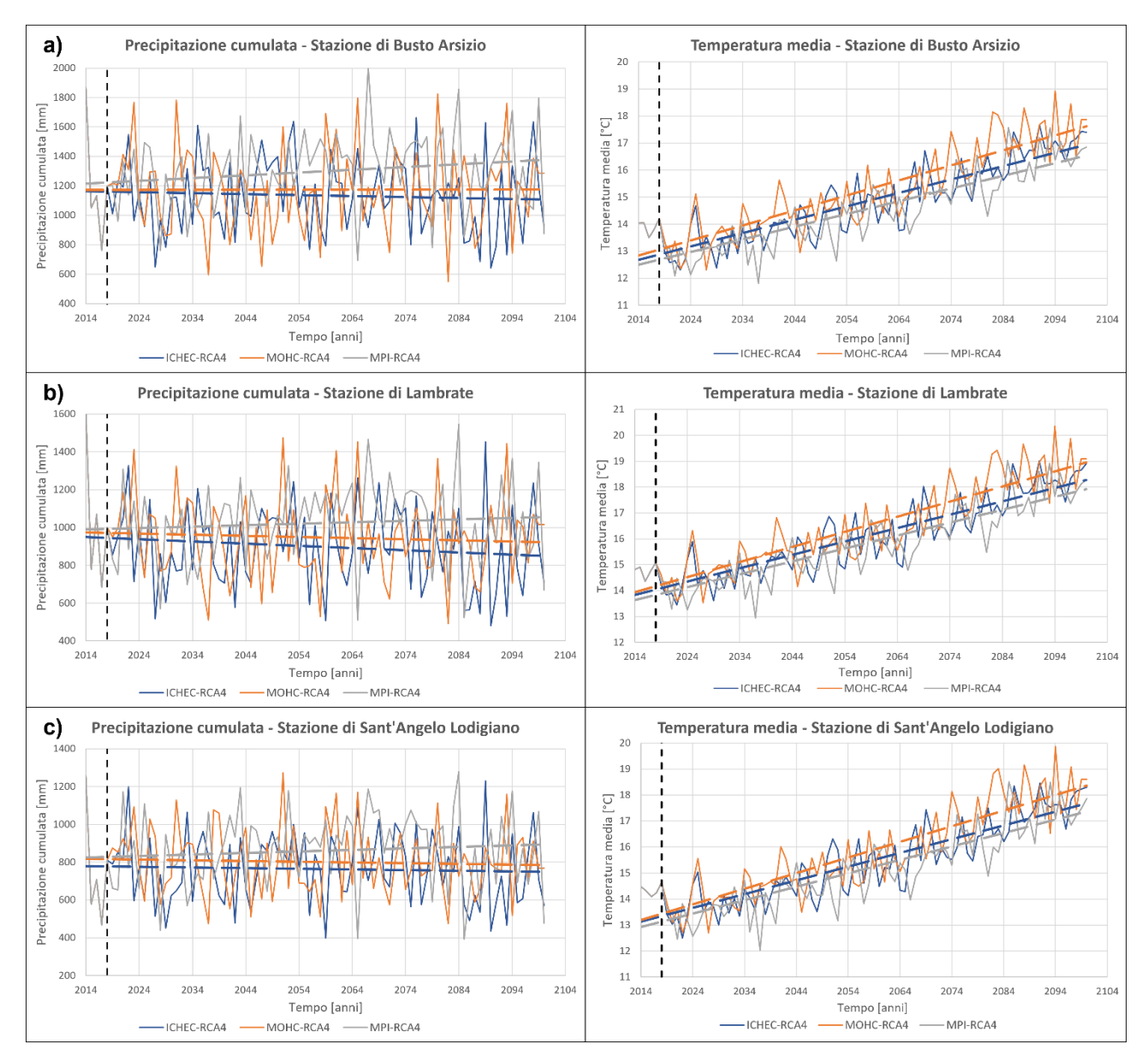

<span id="page-141-0"></span>*Figura 57: Andamento della precipitazione cumulata annuale (sinistra) e temperatura media annuale (destra) simulata dai modelli ICHEC-RCA4 (in blu), MOHC-RCA4 (in arancione) e MPI-RCA4 (in grigio) nelle stazioni meteorologiche di Busto Arsizio (a), Lambrate (b) e Sant'Angelo Lodigiano (c).*

## <span id="page-142-0"></span>7.2 Scenari di conversione delle pratiche irrigue

Come già illustrato, l'area oggetto di studio è caratterizzata da numerosi campi agricoli ed è quindi percorsa da una fitta rete di canali irrigui (Muzza, Navigli, Villoresi). In questo contesto, dove il metodo di irrigazione largamente utilizzato è quello a gravità (scorrimento o sommersione), la ricarica alla falda dovuta alla componente irrigua ha un contributo rilevante nei risultati della simulazione dei carichi piezometrici all'interno del dominio di modellazione. Infatti, la quantità di acqua persa dal punto di vista agricolo per la bassa efficienza dei metodi a gravità è in realtà una preziosa fonte di alimentazione della falda sotterranea dal punto di vista idrogeologico.

Alla luce di queste considerazione in (Capelli, 2021) sono stati valutati dei generici scenari di riduzione della ricarica irrigua. Questi scenari, seppur utili nell'effettuare una valutazione preliminare dei possibili cambiamenti nella risorsa idrica sotterranea futura, non sono stati tuttavia basati su dati osservati sul campo, ma su una generica eventualità di cambiamento nelle pratiche irrigue nel settore agricolo.

Si è deciso quindi in questo elaborato di realizzare nuovi scenari previsionali considerando gli studi e le ricerche scientifiche effettuati negli ultimi due decenni nel settore agricolo e nelle pratiche irrigue. In particolare, si è approfondita la ricerca relativamente alla valutazione del risparmio idrico sul campo dovuto a cambiamenti nei regimi e nei metodi di irrigazione.

La scelta di concentrarsi sulla previsione di possibili cambi nelle pratiche irrigue e le conseguenze ad essi connesse è dovuta anche alle sempre più numerose politiche messe in atto per efficientare la gestione e l'utilizzo della risorsa idrica nel comparto agricolo, ad esempio tramite il D.d.s. 3 luglio 2019 – n.9777 emanato dal D.G. Agricoltura, alimentazione e sistemi verdi della Regione Lombardia. Il decreto infatti mette a bando incentivi per investimenti finalizzati alla ristrutturazione o riconversione dei sistemi di irrigazione. La possibilità di simulare diversi scenari previsionali a medio e lungo termine vuole fornire un valido strumento di supporto nelle scelte politiche dei gestori idrici in tema di conversione delle pratiche irrigue. Un risparmio di acqua a scala di campo o di singoli tratti dei canali irrigui dovuto all'implementazione di sistemi irrigui con efficienza di campo maggiore non è detto che possa implicare infatti la generazione di un beneficio anche a scala territoriale. Diminuire i volumi di acqua destinati all'irrigazione si traduce in una minore quantità di acqua che alimenta la falda, potendo tradursi nel tempo in un abbassamento dei livelli piezometrici e delle risorgive che a loro volta vengono utilizzate per scopi irrigui.

Sono stati realizzati quattro scenari previsionali. In funzione dei cambiamenti nelle pratiche irrigue in campo agricolo ipotizzate nei diversi scenari, è stata quindi modificata la componente irrigua della ricarica assegnata alle celle agricole dei comprensori nella finestra temporale 2019-2100; mentre nel primo quinquennio (2014- 2018) sono stati mantenuti i valori precedentemente assegnati. Sulla base delle valutazioni effettuate nella fase di inquadramento (Paragrafo [2.5\)](#page-63-0) e come fatto nell'implementazione della ricarica irrigua nell'aggiornamento del modello (Paragrafo [5.2.3\)](#page-110-1), si è ipotizzato che in tutta l'area il metodo di irrigazione utilizzato sia quello a gravità (sommersione o scorrimento).

Inoltre, è stato assunto che il cambio nella pratica irrigua avvenga contemporaneamente su tutto il territorio a partire dall'anno 2019. Questa ipotesi introduce delle semplificazioni nella descrizione degli scenari; tuttavia, l'obiettivo principale del lavoro è quello di valutare la previsione dei livelli di falda nel medio e lungo periodo e quando eventualmente i livelli di carico raggiungeranno una nuova condizione di equilibrio . Non è quindi interesse di questo lavoro simulare nel dettaglio la possibile fase di transizione da un metodo irriguo all'altro, per queste ragioni si è mantenuta la ricarica irrigua calcolata grazie ai dati di portata concessa ai canali irrigui negli anni 2014-2018, mentre dal 2019 fino al termine della simulazione è stata implementata la ricarica irrigua modificata sulla base degli scenari ipotizzati.

La ricarica irrigua per l'orizzonte temporale 2019-2100 è stata calcolata implementando una versione modificata [\[Equazione 36\]](#page-143-0) della formula precedentemente utilizzata [\[Equazione 35\]](#page-116-1) per il calcolo del componente irrigua della ricarica negli anni 2014-2018:

Ricarica Irrigua 
$$
\left(\frac{m}{sec}\right) = \frac{portata d'acqua concessa al comprensorio \left(\frac{m^3}{s}\right) \cdot RISP_{irr}}{area agricola nel comprensorio \left(m^2\right)} \cdot k
$$
<sup>Equazione</sup> 36

<span id="page-143-0"></span> $33.25$ 

Dove  $RISP_{irr}$  [0-1] è un fattore correttivo della portata d'acqua concessa al comprensorio. Il coefficiente esprime la quantità di acqua utilizzata rispetto alla condizione di partenza in seguito ad un cambiamento nel metodo di irrigazione. In altre parole, è l'inverso del risparmio idrico che si ottiene passando dal metodo a gravità attualmente utilizzato ad un'altra tecnica di irrigazione. Il coefficiente assume sempre un valore minore di uno, in quanto i metodi a gravità sono quelli che richiedono i maggiori volumi di acqua essendo i meno efficienti.

Il coefficiente *k* è invece l'inverso dell'efficienza di campo del metodo di irrigazione considerato, al fine di tenere conto dell'effettiva quantità di acqua che si infiltra verso la falda.

Gli scenari previsionali realizzati sulla base di possibili cambiamenti nelle pratiche irrigue in campo agricolo sono elencati in [Tabella 39.](#page-144-0) Nello scenario base è stato ipotizzato il mantenimento delle pratiche irrigue attuali, la ricarica irrigua è infatti pari a quella calcolata per gli anni 2014-2018.

Lo scenario IRR1 ipotizza un passaggio al sistema di irrigazione ad aspersione. Il risparmio di acqua rispetto al metodo tradizionale a gravità è stimato intorno al 40% (Spanu et al., 2009), il che comporta un  $RIS_{irr}$  del 60%, mentre l'efficienza dei metodi ad aspersione  $(1-k)$  si attesta intorno al valore di 0.7 (Barbieri & De Pascale, 2009; Bianchi, 2020).
Negli scenari IRR2 e IRR3 è stato ipotizzato un passaggio al metodo a goccia, noto anche come irrigazione localizzata. La valutazione del risparmio idrico che si può ottenere dal passaggio da un metodo tradizionale ad uno a goccia è estremamente complessa, dipendendo anche dal tipo di terreno e coltivazione. Per questo motivo sono stati considerati due diversi scenari: lo scenario IRR2 considera un passaggio ottimale al metodo a goccia, garantendo un elevato risparmio idrico (65%) e l'efficienza massima (0.9); lo scenario IRR3 vuole invece essere più conservativo, valutando risparmi idrici più contenuti (40%) e un'efficienza più bassa (0.8) (Gebremedhin, 2015; Ibragimov et al., 2007; Jha et al., 2017; Tagar et al., 2012; Zhang et al., 2021).

| Nome scenario    | <b>Descrizione</b>                                                        | Acqua<br>risparmiata | Efficienza di campo | Periodo |
|------------------|---------------------------------------------------------------------------|----------------------|---------------------|---------|
| <b>Base</b>      | "Business as usual" - metodi a gravità                                    | $0\%$                | 0.35                |         |
| IRR1             | Passaggio metodo ad aspersione (o a<br>pioggia)                           | 40 %                 | 0.7                 | 2019-   |
| IRR <sub>2</sub> | Passaggio metodo a goccia (o<br>microirrigazione) - scenario ottimo       | 65 %                 | 0.9                 | 2100    |
| IRR3             | Passaggio metodo a goccia (o<br>microirrigazione) - scenario conservativo | 40 %                 | 0.8                 |         |

*Tabella 39: Descrizione degli scenari previsionali di cambiamento nelle pratiche irrigue*

### 7.3 Risultati delle simulazioni

In questa sezione è riportata l'analisi dei risultati degli scenari previsionali realizzati in questo elaborato. Come illustrato i[n Tabella 37,](#page-136-0) gli scenari sono suddivisi all'interno di tre gruppi (I, II e III). Ogni gruppo presenta lo stesso scenario di cambiamento climatico combinato con i diversi scenari di conversione delle pratiche irrigue. L'analisi dei risultati è stata effettuata valutando per ciascuno scenario le mappe di variazione di carico idraulico previste nell'area del dominio di modellazione. La variazione è stata calcolata a medio termine (MT) come differenza tra i carichi simulati al 2050 (148esimo SP) ed i carichi simulati al 2018 (20esimo SP) ed a lungo termine (LT) come differenza tra i carichi simulati al 2100 (348esimo SP) e quelli simulati al 2018 (20esimo SP).

Inoltre, sono state effettuate delle analisi relative agli andamenti previsti dei livelli piezometrici dai diversi scenari in sedici punti di monitoraggio posti in entrambi i GrA e GrB, distribuiti all'interno del modello ([Figura](#page-145-0)  [58\)](#page-145-0). A titolo di esempio, nella trattazione dei risultati, vengono rappresentati solo alcuni dei punti considerati nell'analisi, nel dettaglio:

- o84\_Duomo: ubicato nel centro del Comune di Milano (area di maggiore interesse) e relativo al GrA;
- o10 Famagosta: nella zona Sud di Milano e relativo al GrA;
- o133: ubicato nella zona sud-orientale del dominio di modellazione e relativo al GrB;
- o106: posizionato nell'zona occidentale del modello, in un'area prevalentemente agricola e relativo al GrA;
- o103: posizionato nella zona urbanizzata a Nord di Milano, nel Comune di Cinisello Balsamo e relativo al Gr A.

I punti di monitoraggio sono stati scelti per presentare l'andamento previsto dei livelli di falda futuri nelle diverse aree del dominio di modellazione [\(Figura 38\)](#page-102-0): la città di Milano, le aree agricole circostanti e l'area fortemente urbanizzata a Nord del capoluogo lombardo. In Appendice [F](#page-181-0) sono riportati gli andamenti previsti di altri punti di monitoraggio considerati nell'analisi complessiva.

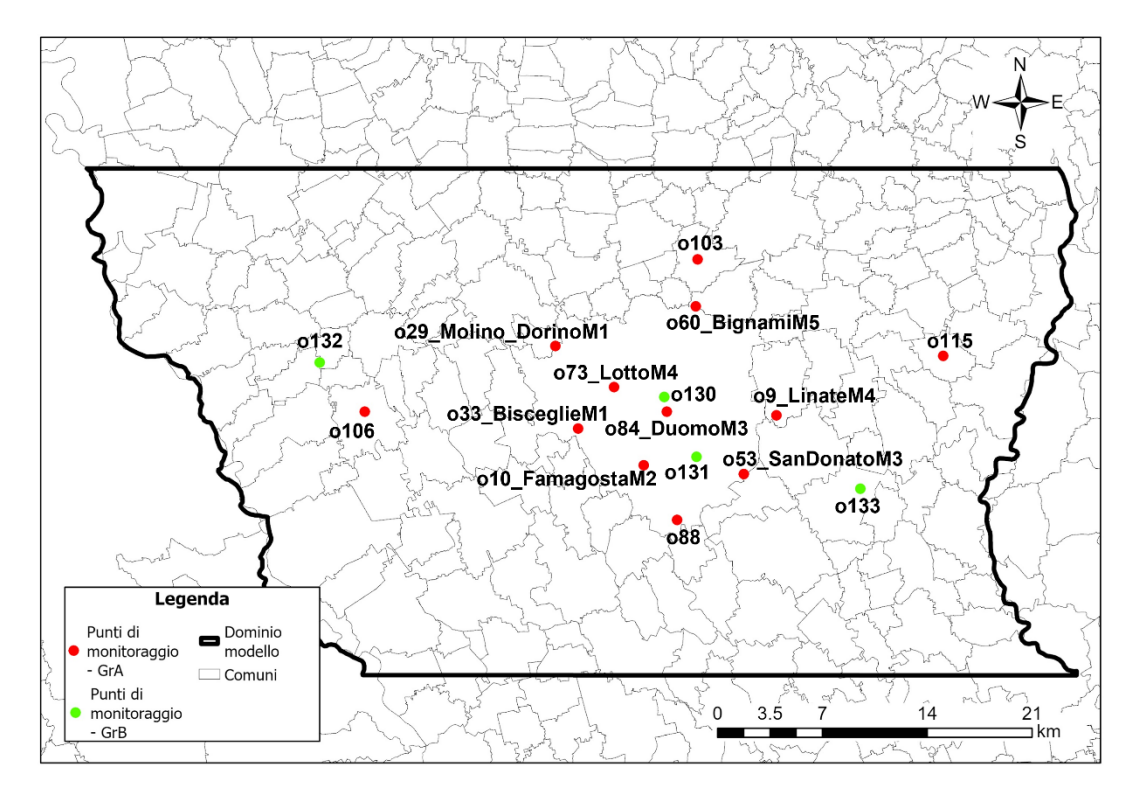

<span id="page-145-0"></span>*Figura 58: Posizione dei sedici punti di monitoraggio del Gruppo Acquifero A (in rosso) e del Gruppo Acquifero B (in verde) utilizzati per la valutazione dei risultati degli scenari previsionali.*

### 7.3.1 Gruppo I: scenario RCP 8.5 (modello ICHEC-RCA4) – scenari di conversione delle pratiche irrigue

I[n Figura 59](#page-147-0) sono riportate le variazioni di carico idraulico rilevate all'anno 2050 (colonna di sinistra) e all'anno 2100 (colonna di destra) rispetto all'anno 2018 per i quattro scenari previsionali appartenenti al gruppo I. Il modello ICHEC-RCA4 simula una progressiva diminuzione della precipitazione che, dal punto di vista idrogeologico, si traduce in un minor apporto di ricarica meteorica. Questo comporta una diminuzione del carico idraulico nel lungo termine (LT) rispetto al medio termine (MT) che nello scenario base si traduce in una riduzione della differenza di carico rispetto alla situazione presente (P), mentre negli scenari di conversione delle pratiche irrigue incrementa viceversa l'abbassamento dei livelli di falda.

Si osserva poi una caratteristica comune a tutti i gruppi di scenari previsionali, come si evidenzierà anche nei successivi paragrafi: l'effetto del solo cambiamento climatico non si traduce in un importante abbassamento dei livelli di falda né a medio (MT) né a lungo (LT) termine. Anzi in questo caso [\(Figura 59a](#page-147-0)-b) si nota come i livelli previsti siano stabili o in risalita, con aumento dei livelli di carico idraulico che in alcune zone si spinge fino a 4 *m* nel MT ed una differenza generalmente più contenuta, compresa entro i 2 *m*, nel LT; tuttavia si sottolinea come questa risalita dei livelli, in contrasto con una progressiva diminuzione delle precipitazioni, è dovuta ad una oscillazione negativa dei carichi intorno all'anno 2018 (Paragrafo [7.3.4](#page-152-0) – Punti di monitoraggio) in un contesto dove i livelli di falda hanno oscillazione periodiche, ma comunque sempre intorno ai valori presenti.

Un ruolo fondamentale nell'andamento dei livelli futuri di falda è quindi svolto dalle possibili conversioni delle pratiche irrigue nell'area. Negli scenari legati a cambiamenti nelle tecniche di irrigazione (IRR1, IRR2 e IRR3) si evidenzia il notevole abbassamento dei livelli in particolare nelle zone ad Est e ad Ovest della città di Milano, ossia nei territori maggiormente interessati dall'attività agricola ricadenti nei comprensori Villoresi, Martesana e Navigli.

La situazione più critica dal punto di vista idrogeologico è quella proposta dallo scenario IRR2 [\(Figura 59e](#page-147-0)-f), caratterizzato da un passaggio al metodo a goccia (marcatamente più efficiente rispetto al metodo a scorrimento), dove la diminuzione del carico si spinge nelle zone più critiche oltre i 10 – 12 *m*. Anche negli scenari IRR1 e IRR2 [\(Figura 59c](#page-147-0)-d-g-h) l'abbassamento dei livelli è compreso tra i 2 e i 10 *m* per la maggior parte del dominio di modellazione.

La città di Milano e i comuni limitrofi risentono della forte diminuzione di carico idraulico nelle aree agricole circostanti, causato dalla diminuzione della ricarica irrigua in seguito alla conversione verso metodi di irrigazione con maggiore efficienza di campo. La diminuzione di carico nell'area milanese si attesta mediamente fra i 2 – 6 m negli scenari IRR1 e IRR3, mentre nello scenario IRR2 la diminuzione supera i 6 m nelle zone meridionali ed orientali della città.

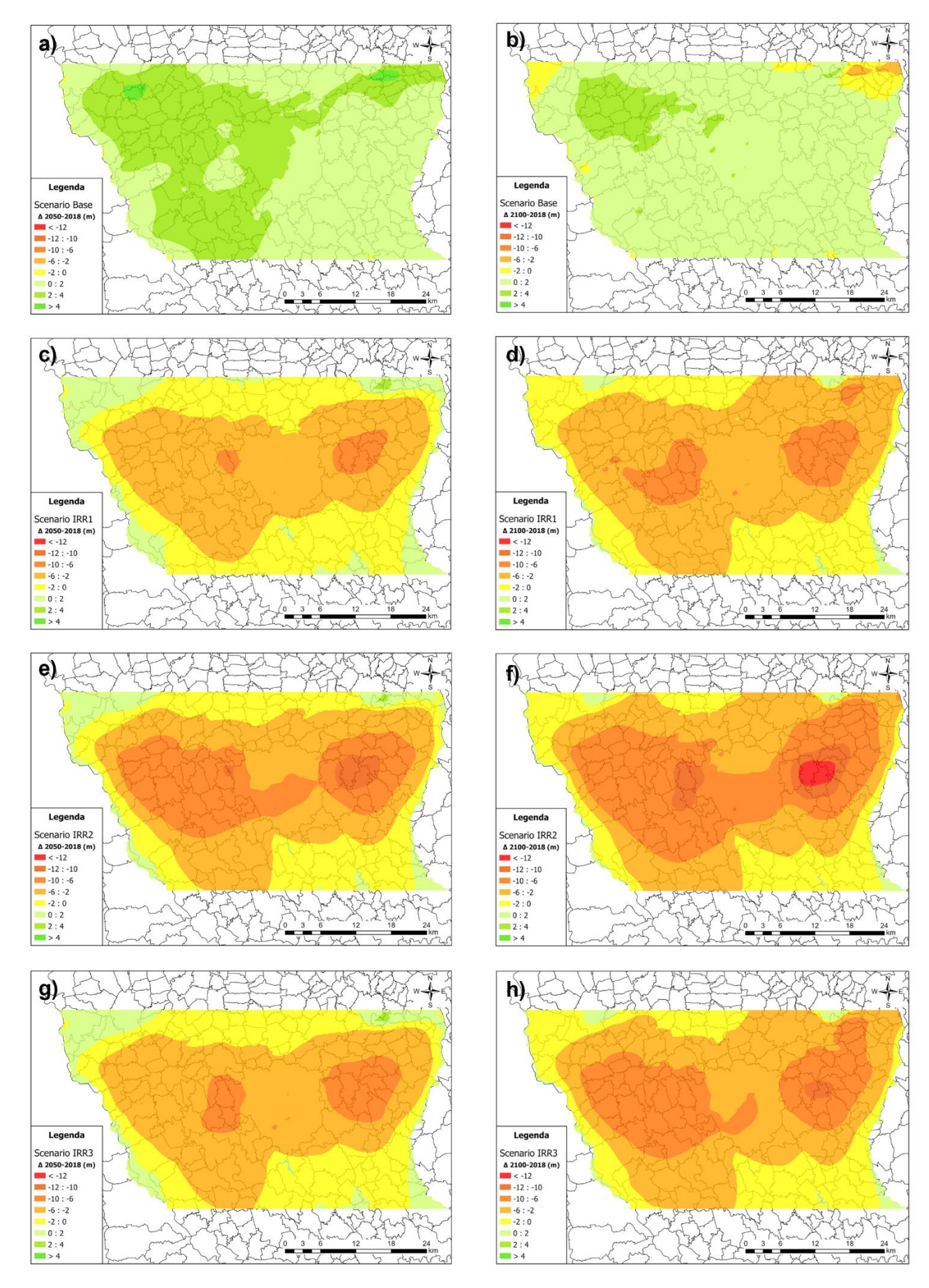

<span id="page-147-0"></span>*Figura 59: "Gruppo I" - variazione carico idraulico a medio (colonna sx) e lungo (colonna dx) termine rispetto all'anno 2018 per lo scenario base (a), IRR1 (b), IRR2 (c) e IRR3 (d)*

### 7.3.2 Gruppo II: scenario RCP 8.5 (modello MOHC-RCA4) – scenari di conversione delle pratiche irrigue

I[n Figura 60](#page-149-0) sono riportate le variazioni di carico idraulico rilevate all'anno 2050 (colonna di sinistra) e all'anno 2100 (colonna di destra) rispetto all'anno 2018 per i quattro scenari previsionali appartenenti al gruppo II.

Nei quattro scenari considerati il carico idraulico è previsto essere più elevato a lungo termine (LT) rispetto al medio termine (MT) nel confronto con l'anno 2018 (presente, P). Nello scenario Base [\(Figura 60a](#page-149-0)-b) infatti il carico idraulico rispetto al 2018 è in aumento di massimo 2 m nel MT, mentre al 2100 l'aumento si spinge a valori compresi tra i 2 – 4 m in diverse aree della zona settentrionale e occidentale del modello, compresa la città di Milano. Anche in questo caso, come visto per il gruppo I, il solo impatto del cambiamento climatico non si prevede possa generare importanti criticità per la risorsa idrica sotterranea ed anzi, in questa simulazione dove è utilizzato il modello MOHC-RCA4, i livelli di falda sono previsti a LT con tendenza alla risalita rispetto alla situazione presente.

Negli scenari in cui si ipotizza una conversione delle pratiche irrigue anche in questo caso si prevede una importante diminuzione dei carichi idraulici già nel medio termine su tutto il dominio di modellazione ad eccezione della zona sud-orientale. In tutti e tre gli scenari di conversione la diminuzione del carico idraulico si riduce a LT [\(Figura 60d](#page-149-0)-f-h), con una risalita dei livelli di falda che porta ad una diminuzione delle aree interessate da un abbassamento maggiore di 6 *m* rispetto alla situazione presente. I due scenari con la diminuzione di carico maggiore rispetto alla situazione presente sono gli scenari IRR2 e IRR3 [\(Figura 60e](#page-149-0)-f-gh), che ipotizzano un passaggio al sistema a goccia, dove sono ancora diffuse diminuzione di carico compresa tra i 6 – 12 *m* a lungo termine. Diversamente nello scenario IRR1 (passaggio al sistema ad aspersione) l'abbassamento dei livelli nella fascia centrale è compreso tra i 2 – 6 m con valori inferiori presenti solo in una zona ristretta al centro dei comprensori Villoresi e Martesana.

Nella città di Milano il carico idraulico è previsto in aumento nello scenario base sia nel MT che nel LT, in linea con il resto del dominio di modellazione. Mentre negli scenari in cui si ipotizza una conversione nelle pratiche irrigue presenta una diminuzione dei carichi per lo più compresa tra i 2 e i 6 m; maggiore rispetto alle aree più perimetrali del modello, ma più contenuto rispetto alle aree agricole circostanti.

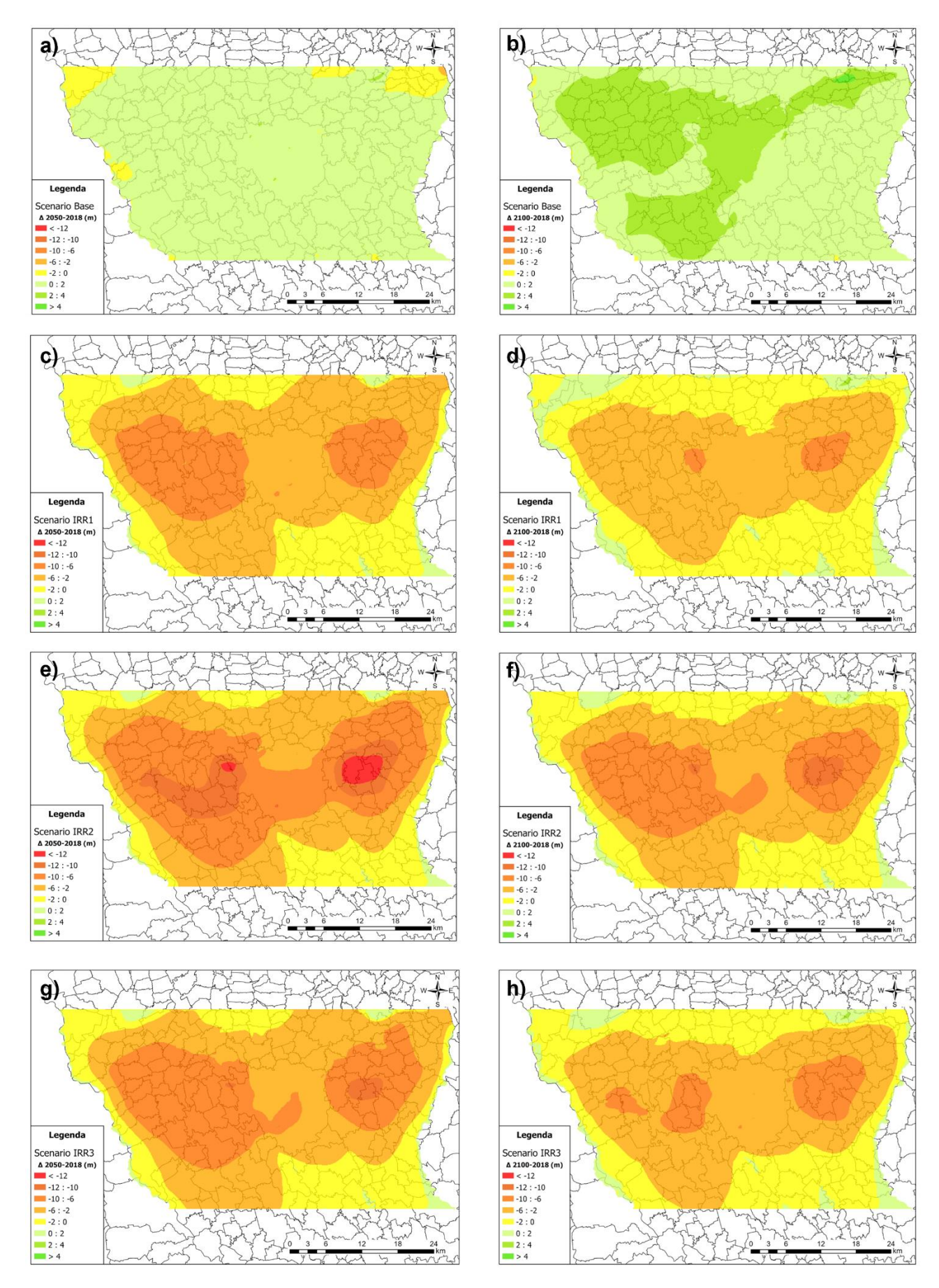

<span id="page-149-0"></span>*Figura 60: "Gruppo II" - variazione carico idraulico a medio (colonna sx) e lungo (colonna dx) termine rispetto all'anno 2018 per lo scenario base (a), IRR1 (b), IRR2 (c) e IRR3 (d)*

### 7.3.3 Gruppo III: scenario RCP 8.5 (modello MPI-RCA4) – scenari di conversione delle pratiche irrigue

I[n Figura 61](#page-151-0) sono riportate le variazioni di carico idraulico rilevate all'anno 2050 (colonna di sinistra) e all'anno 2100 (colonna di destra) rispetto all'anno 2018 per i quattro scenari previsionali appartenenti al gruppo III.

Nel gruppo di scenari III non si nota una particolare differenza tra il carico idraulico a medio (MT) e lungo (LT) termine; infatti, la differenza rispetto ai carichi simulati all'anno 2018 è quasi del tutto sovrapponibile ad eccezione delle zone lungo i bordi del modello influenzate dalle condizioni al contorno fissate. In tutti e quattro gli scenari i livelli relativi alla falda acquifera risultano quindi essere stabili nel lungo termine, dopo una prima fase di variazioni a seguito dei cambiamenti simulati.

Nello scenario base [\(Figura 61a](#page-151-0)-b) si osserva un aumento del carico idraulico in tutto il dominio di modellazione sia a MT che a LT. La simulazione è in linea con lo scenario di cambiamento climatico implementato, dove le serie temporali previsionali di precipitazione generate attraverso il modello MPI-RCA4 sono caratterizzate da un progressivo aumento delle precipitazioni in tutta l'area. Il contributo meteorico è infatti una delle componenti principali di ricarica alla falda insieme alla componente irrigua e alle perdite delle reti tecnologiche.

Si nota come anche negli scenari dove si ipotizzano cambiamenti nelle tecniche di irrigazione (IRR1, IRR2 e IRR3) il maggior apporto meteorico riesca a contenere l'abbassamento dei livelli di falda dovuto all'utilizzo di sistemi di irrigazione più efficienti, rispetto agli scenari del gruppo I e II. Tuttavia, è bene sottolineare come sia nel MT che LT si prevedano diminuzioni di carico generalmente comprese tra i 2 – 6 m per gli scenari IRR1 e IRR2 [\(Figura 61c](#page-151-0)-d-e-f) e anche tra i 6 – 10 m per lo scenario IRR3 [\(Figura 61g](#page-151-0)-h) rispetto alla situazione presente.

Nella città di Milano si prevedono aumenti compresi tra i 2 – 4 *m* nello scenario base sia nel MT che nel LT, ad esclusione dalla zona sud-occidentale, nella quale l'aumento è più contenuto e compreso tra gli 0 – 2 m. Negli scenari IRR1, IRR2 e IRR3 la diminuzione di carico è sempre compresa tra i 2 – 6 *m* sia nel MT che nel LT con abbassamenti maggiori solo nelle zone periferiche ad Est e Ovest della città. Nello scenario IRR1 a LT [\(Figura 61d](#page-151-0)) si prevede una diminuzione di carico idraulico più contenuta, minore di 2 *m*, per la zona settentrionale della città.

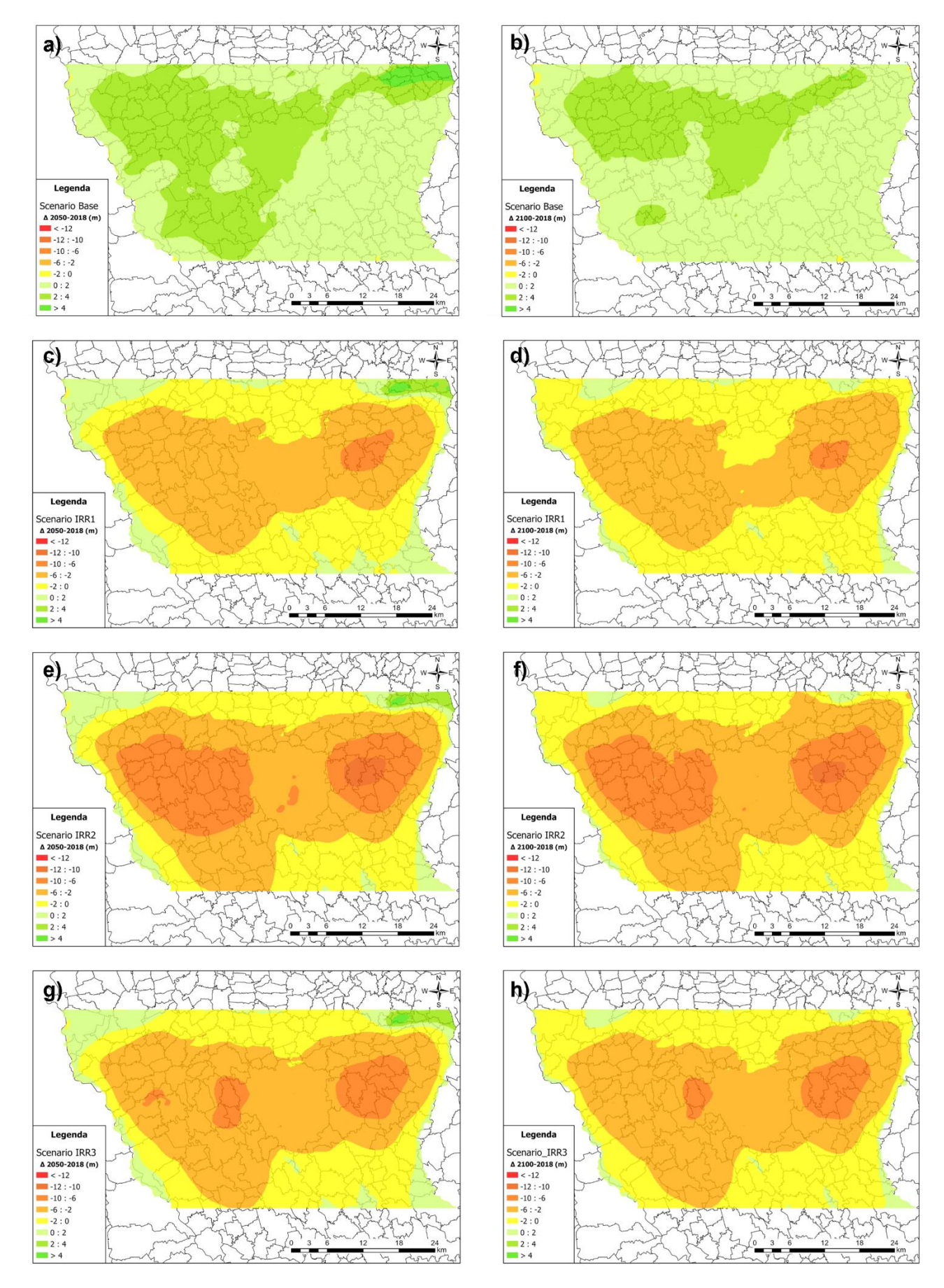

<span id="page-151-0"></span>*Figura 61: "Gruppo III" - variazione carico idraulico a medio (colonna sx) e lungo (colonna dx) termine rispetto all'anno 2018 per lo scenario base (a), IRR1 (b), IRR2 (c) e IRR3 (d)*

#### <span id="page-152-0"></span>7.3.4 Confronto tra gli scenari

Viene ora ripotato un confronto tra i livelli piezometrici ottenuti nei diversi scenari previsionali. I risultati di ciascun gruppo di scenari sono stati confrontati in corrispondenza di cinque punti di monitoraggio ritenuti significativi per la comprensione dei risultati: o84\_Duomo, o10\_Famagosta, o103, o106 e o130. Per ciascun punto è riportato il grafico degli andamenti dei carichi idraulici e una tabella riassuntiva delle variazioni di carico a MT e LT in ciascun scenario.

#### *Punto di monitoraggio o84\_Duomo e o130*

Il punto di monitoraggio o84\_Duomo è posizionato in corrispondenza dell'omonima stazione della linea metropolitana rossa (M1) e gialla (M3), nel centro della città di Milano [\(Figura 58\)](#page-145-0). In [Figura 62](#page-153-0) sono confrontati i carichi piezometrici ottenuti nei diversi scenari previsionali, suddivisi per gruppo. La linea più alta in ognuno dei 3 grafici, così come per i grafici riportati nelle prossime pagine, rappresenta la previsione dell'andamento dei livelli piezometrici dovuta alla sola componente dei cambiamenti climatici. Come si può notare per ICHEC-RCA4 e MOHC-RCA4 il modello prevede una sostanziale stabilità dei livelli piezometrici con oscillazioni periodiche che mediamente sono di ± 3 *m*. Diversamente nel caso dello scenario MPI-RCA4 si prevede un progressivo aumento dei livelli piezometrici legata alla previsione di un aumento delle precipitazioni.

Si nota come la diminuzione della quantità di acqua usati a fini irrigui nei territori agricoli influenzi notevolmente anche la città di Milano con diminuzioni dei carichi idraulici rispetto agli scenari base superiori ai cinque metri. L'andamento della falda negli scenari dove è simulato un cambiamento nelle tecniche irrigue è il medesimo nei diversi gruppi, con una traslazione verticale dovuta alle diverse quantità di acqua risparmiate passando a metodi di irrigazione più efficiente.

La Figura 62 mostra come gli effetti indotti dal cambiamento delle pratiche irrigue impieghi un tempo compreso tra circa 20 anni (Gruppo I) a oltre 30 anni (Grippo II) per raggiungere un nuovo equilibrio. Si nota inoltre come in questi due scenari i picchi di abbassamento dei livelli piezometrici nei periodi meno piovosi risultino accentuati rispetto allo scenario base, condizione dovuta alla mancata compensazione della ricarica meteorica da parte della ricarica irrigua.

Si nota infine come l'andamento dei livelli di falda negli scenari IRR1, IRR2, IRR3, dopo una forte tendenza negativa nel medio termine, abbia comportamenti diversi nel lungo termine: per il gruppo I e II si prevede un comportamento altalenante e mediamente stabile, mentre nel gruppo III si osserva un'iniziale tendenza alla risalita, favorita dall'andamento delle precipitazioni simulato con il modello MPI-RCA4, seguita da un periodo di decrescita fino al 2090 ed infine una ripresa dei livelli al 2100.

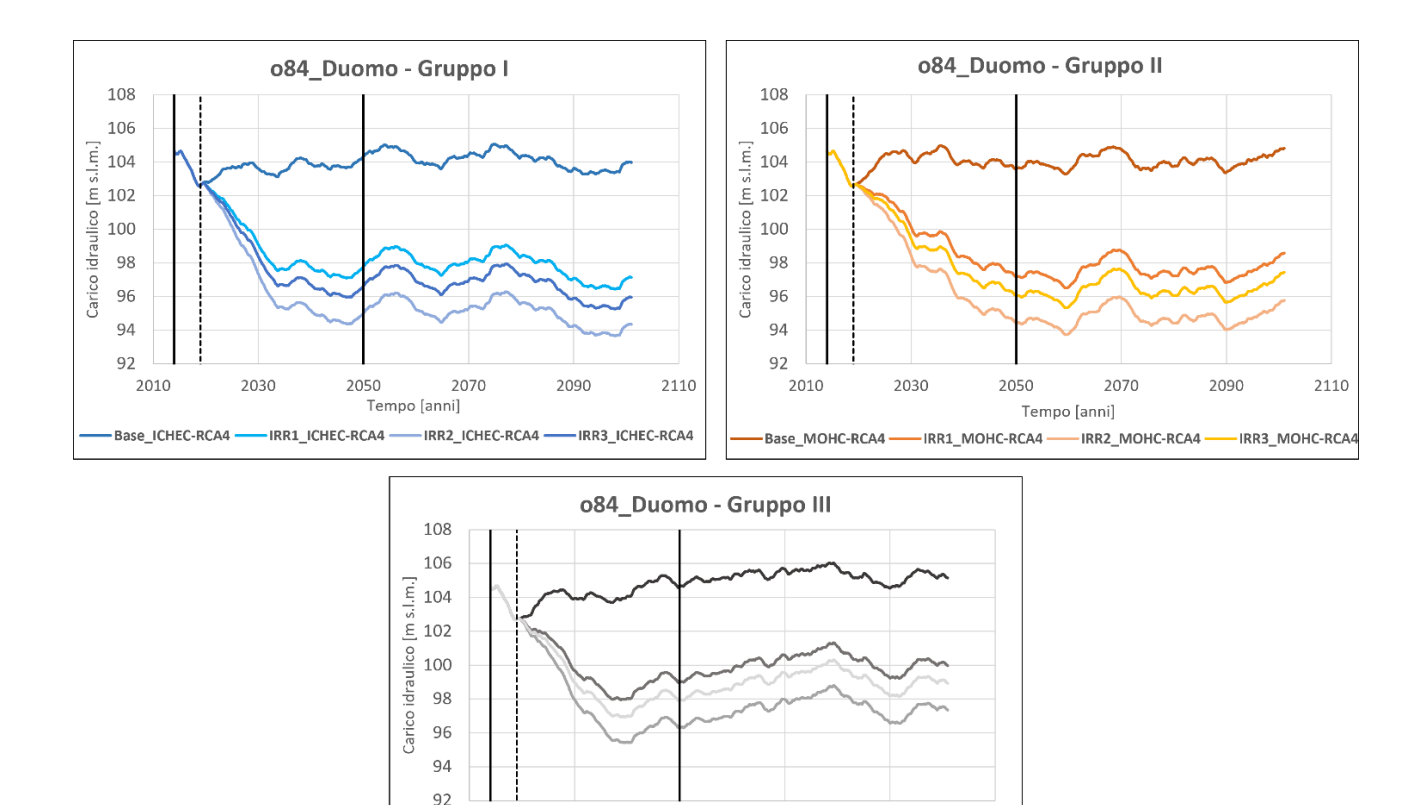

<span id="page-153-0"></span>*Figura 62: Andamento dei carichi idraulici relativi agli scenari ICHEC-RCA4 (Gruppo I), MOHC-RCA4 (Gruppo II) e MPI-RCA4 (Gruppo II) negli archi temporali P (2014-2018), MT (2019-2050) e LT (2051-2100).*

Tempo lannil

2050

-IRR1\_MPI-RCA4

2070

-IRR2\_MPI-RCA4

2090

2110

IRR3\_MPI-RCA4

2010

- Base\_MPI-RCA4 —

2030

I[n Tabella 40](#page-154-0) sono invece illustrati i valori di differenza di carico nel MT e LT per i diversi scenari previsionali. Il modello MPI-RCA4 fornisce i valori di carico più elevati sia nello scenario base che in quelli di cambiamento delle pratiche irrigue. Gli scenari ICHEC-RCA4 e MOHC-RCA4 restituiscono valori simili tra loro, seppur con tendenze opposte nel MT e LT. Particolarmente elevata è la diminuzione dei livelli nello scenario IRR2 con differenze previste tra i 6 e gli 8 m già nel medio termine. Una conversione delle pratiche irrigue, indipendentemente dal modello considerato, comporta abbassamenti dei livelli di falda nell'area tali che si ridurrebbero le possibilità di danneggiamenti all'infrastruttura di trasporto pubblico locale.

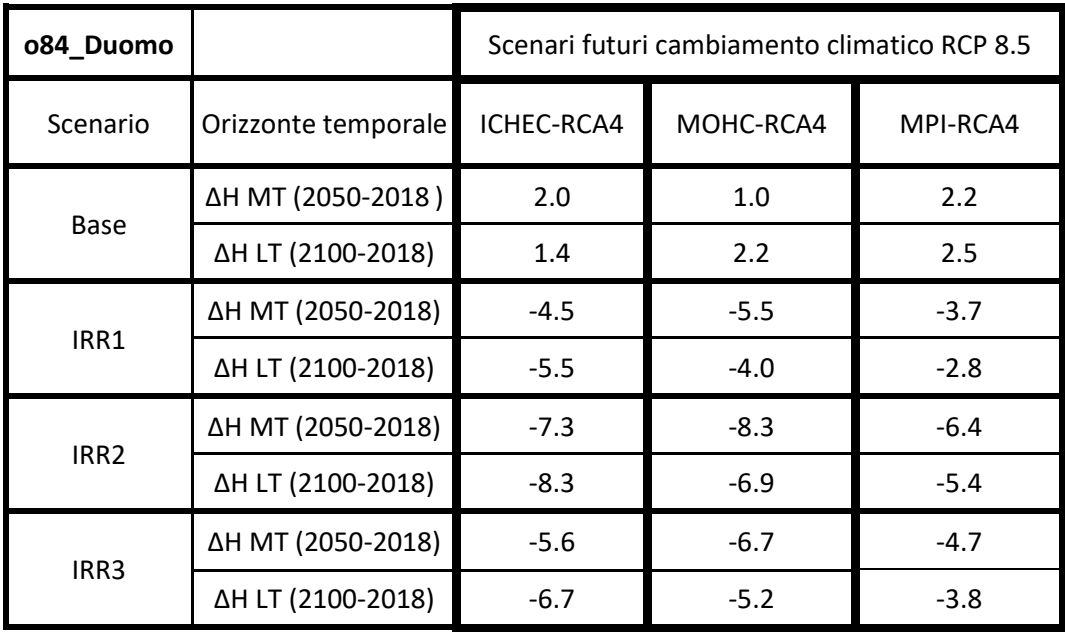

<span id="page-154-0"></span>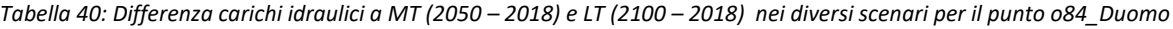

Vista l'importanza a scopo idropotabile del gruppo acquifero B sottostante per la città di Milano, si è deciso di posizionare un punto di monitoraggio (o130) in prossimità del punto o84\_Duomo nel centro della città capoluogo, ma ubicato nell'acquifero sottostante (GrB). Nella città di Milano la comparsa della lente di separazione idraulica tra i due gruppi acquiferi porta ad una differenza nei carichi idraulici osservati nei due punti di monitoraggio, visibile negli scenari base nell'ordine di circa 2 *m* a favore dell'acquifero profondo [\(Figura 63\)](#page-155-0). È importante notare tuttavia l'influenza che la conversione delle pratiche irrigue ha anche sul gruppo acquifero B: pur essendo ad una certa distanza delle aree agricole e ad una maggiore profondità, la diminuzione del carico è prevista tra i 3 – 6 m negli scenari IRR1, IRR2 e IRR3 indipendentemente dal modello climatico considerato. Gli abbassamenti sono comunque mediamente minori di 1 – 3 *m* rispetto a quelli previsti nell'acquifero freatico superficiale (GrA) (Tabella 41).

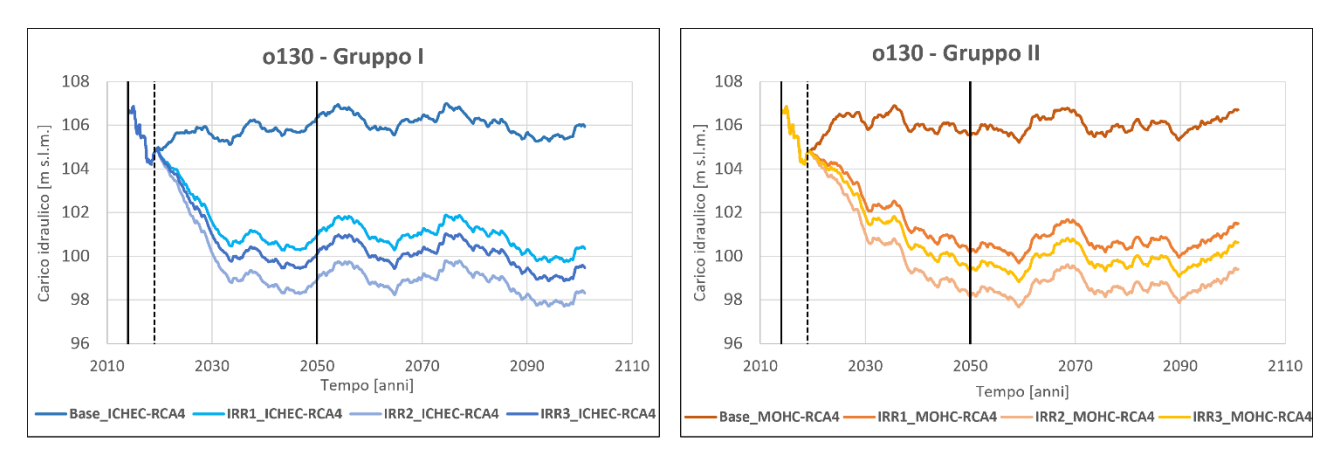

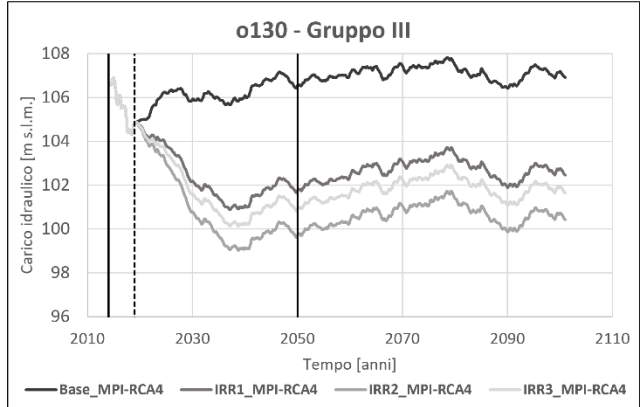

<span id="page-155-0"></span>*Figura 63: Andamento dei carichi idraulici relativi agli scenari ICHEC-RCA4 (Gruppo I), MOHC-RCA4 (Gruppo II) e MPI-RCA4 (Gruppo II) negli archi temporali P (2014-2018), MT (2019-2050) e LT (2051-2100).*

| o130             |                     | Scenari futuri cambiamento climatico RCP 8.5 |           |          |  |
|------------------|---------------------|----------------------------------------------|-----------|----------|--|
| Scenario         | Orizzonte temporale | ICHEC-RCA4                                   | MOHC-RCA4 | MPI-RCA4 |  |
| Base             | ΔΗ ΜΤ (2050-2018)   | 1.8                                          | 0.8       | 1.9      |  |
|                  | ΔH LT (2100-2018)   | 1.2                                          | 2.0       | 2.2      |  |
| IRR1             | ΔΗ ΜΤ (2050-2018)   | $-3.5$                                       | $-4.6$    | $-3.0$   |  |
|                  | ΔH LT (2100-2018)   | $-4.4$                                       | $-3.2$    | $-2.4$   |  |
| IRR <sub>2</sub> | ΔΗ ΜΤ (2050-2018)   | $-5.5$                                       | $-6.6$    | $-5.0$   |  |
|                  | ΔΗ LT (2100-2018)   | $-6.4$                                       | $-5.3$    | $-4.4$   |  |
| IRR3             | ΔH MT (2050-2018)   | $-4.4$                                       | $-5.4$    | $-3.8$   |  |
|                  | ΔH LT (2100-2018)   | $-5.3$                                       | $-4.1$    | $-3.2$   |  |

*Tabella 41: Differenza carichi idraulici a MT (2050 – 2018) e LT (2100 – 2018) nei diversi scenari per il punto o130*

#### *Punto di monitoraggio o10\_Famagosta*

Il punto 010 Famagosta è posizionato in corrispondenza dell'omonima stazione della linea metropolitana verde (M2), nella periferia Sud della città di Milano. Data la vicinanza spaziale al punto di monitoraggio o84 Duomo, l'andamento dei livelli di falda previsti [\(Figura 64\)](#page-157-0) sono molto simili a quanto descritto nel paragrafo precedente: Il carico idraulico è tuttavia mediamente più basso di 2 *m*, in linea con il gradiente idraulico Nord-Ovest – Sud-Est dell'area oggetto di studio. Si osserva un livello stabile della falda considerando solo gli effetti del cambiamento climatico ed un importante abbassamento rispetto alla situazione presente quando sono valutati anche possibili cambiamenti nelle pratiche irrigue. Solamente gli scenari del modello MPI-RCA4 mostrano una tendenza crescente dei livelli carico, più accentuata soprattutto negli scenari di conversione delle pratiche irrigue dopo il notevole abbassamento nei primi 20 – 30 anni. I risultati sono in linea con la previsione di progressivo aumento della precipitazione indicata dal modello stesso; tuttavia, l'aumento delle precipitazioni non è in grado di compensare, anche sul LT, la diminuzione dei carichi dovuti al passaggio a tecniche di irrigazione più efficienti.

Anche le differenze di carico riportate in [Tabella 42](#page-157-1) sono confrontabili con quelle del precedente punto di monitoraggio (o84\_Duomo); ancora una volta si sottolineano gli effetti generalizzati sui livelli di falda che avrebbero decisioni prese nel comparto agricolo, riducendo la possibilità di interazioni della falda con le infrastrutture sotterranee. Nel caso degli scenari base, invece, l'innalzamento dei livelli di falda andrebbe sicuramente valutato con maggiore attenzione in ottica di una protezione della linea metropolitana locale.

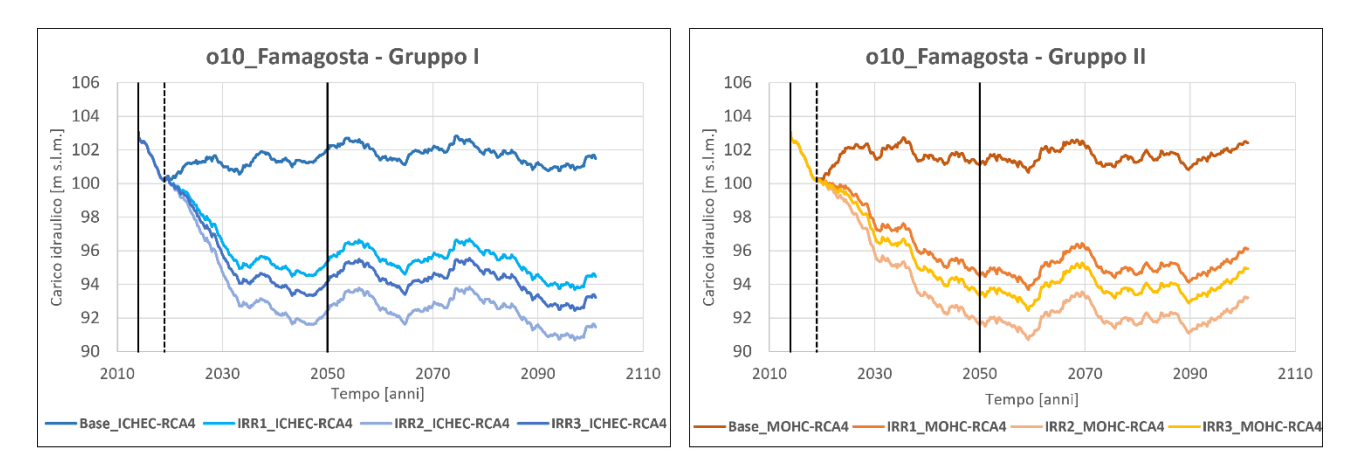

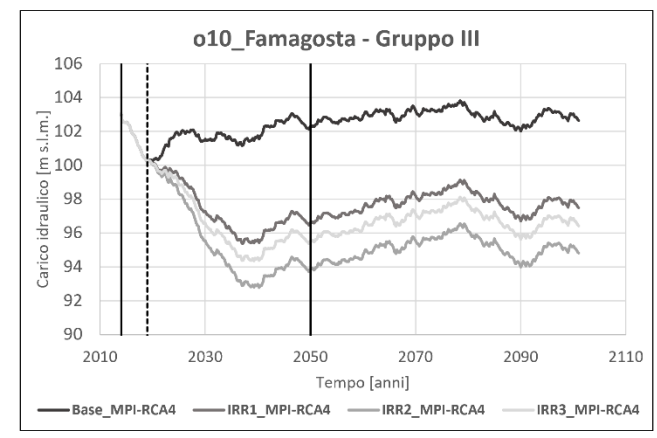

<span id="page-157-0"></span>*Figura 64: Andamento dei carichi idraulici relativi agli scenari ICHEC-RCA4 (Gruppo I), MOHC-RCA4 (Gruppo II) e MPI-RCA4 (Gruppo II) negli archi temporali P (2014-2018), MT (2019-2050) e LT (2051-2100).*

<span id="page-157-1"></span>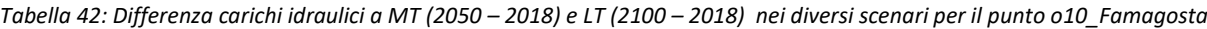

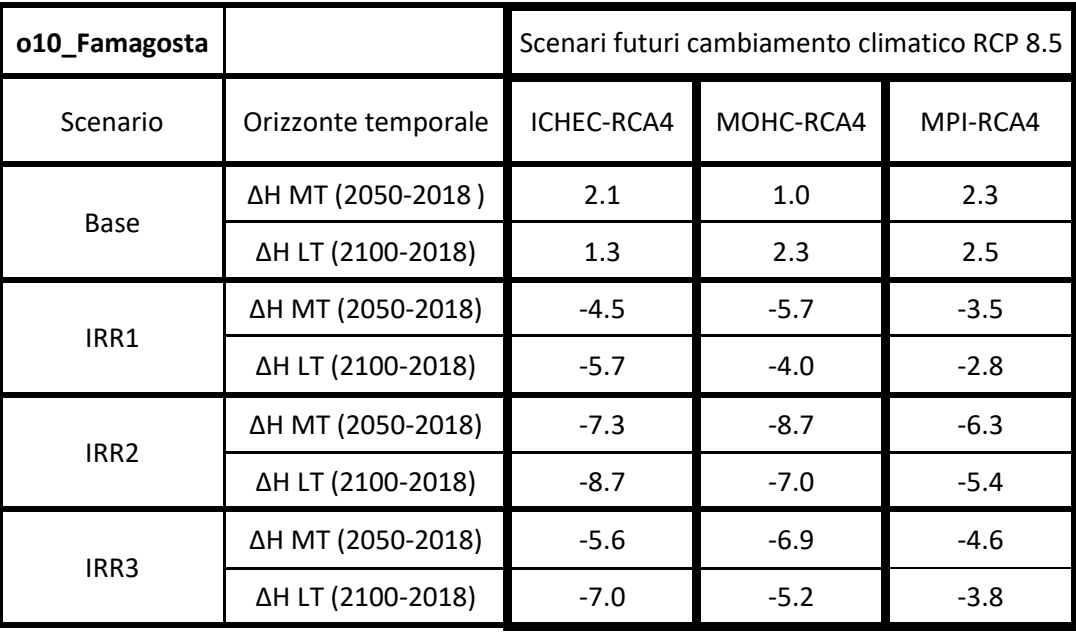

#### *Punto di monitoraggio o103*

Il punto di monitoraggio o103 è posizionato nel Comune di Cinisello Balsamo, in un'area fortemente urbanizzata a Nord della Città di Milano. L'andamento dei carichi previsti [\(Figura 65\)](#page-158-0) mostra per tutti i gruppi di scenari un abbassamento più contenuto dei livelli di falda rispetto alla città di Milano (punti di monitoraggio o84\_Duomo e o10\_Famagosta). Il motivo è dovuto al fatto che il punto di monitoraggio è ubicato nella zona Nord del dominio di modellazione, area a monte idrogeologico delle aree agricole caratterizzate da un'intensa attività irrigua, che invece sono ubicate prevalentemente nella zona centrale e meridionale. L'area, essendo il gradiente idraulico con direzione Nord-Ovest – Sud-Est, risulta meno influenzata dai cambi nelle pratiche irrigue ipotizzate nei diversi scenari.

In [Tabella 43](#page-159-0) è riportata la differenza di carico idraulico rispetto alla situazione presente negli orizzonti temporali a MT e LT per i diversi scenari previsionali. Si osserva come per gli scenari base si prevede un aumento di carico entro i 2 *m*, mentre per gli scenari combinati con la conversione delle pratiche irrigue la diminuzione del carico risulta essere più contenuta rispetto ai punti di monitoraggio precedentemente analizzati con valori sempre inferiori ai 5 *m* anche nello scenario considerato più critico per la falda (IRR2).

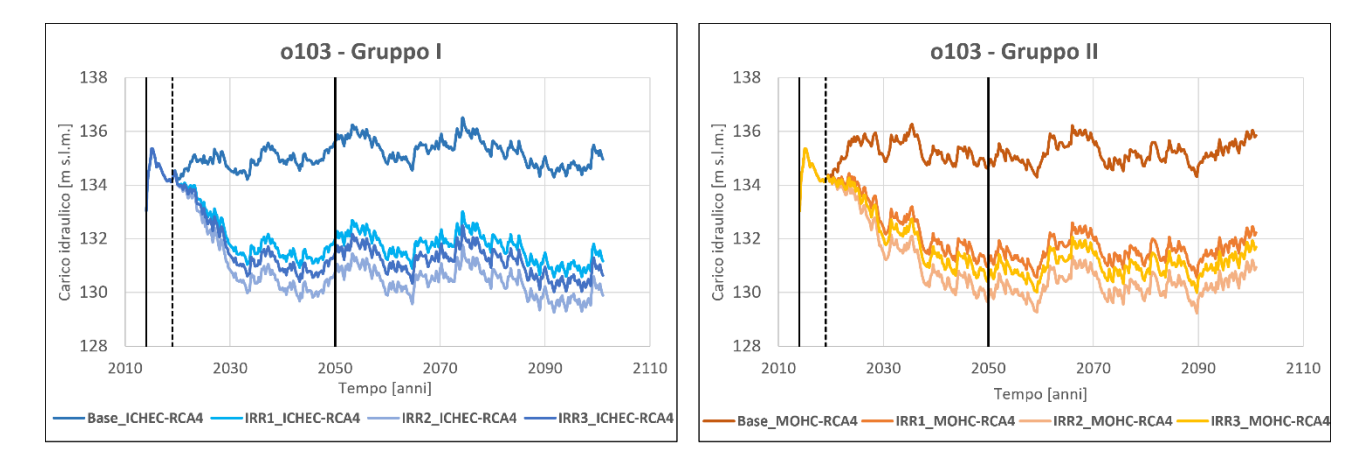

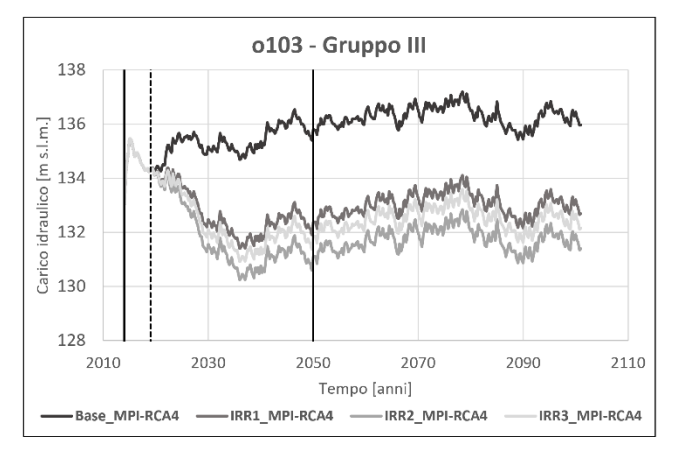

<span id="page-158-0"></span>*Figura 65: Andamento dei carichi idraulici relativi agli scenari ICHEC-RCA4 (Gruppo I), MOHC-RCA4 (Gruppo II) e MPI-RCA4 (Gruppo II) negli archi temporali P (2014-2018), MT (2019-2050) e LT (2051-2100).*

| o103             |                     | Scenari futuri cambiamento climatico RCP 8.5 |           |          |
|------------------|---------------------|----------------------------------------------|-----------|----------|
| Scenario         | Orizzonte temporale | ICHEC-RCA4                                   | MOHC-RCA4 | MPI-RCA4 |
| Base             | ΔΗ ΜΤ (2050-2018)   | 1.6                                          | 0.5       | 1.7      |
|                  | ΔH LT (2100-2018)   | 0.7                                          | 1.6       | 1.75     |
| IRR1             | ΔH MT (2050-2018)   | $-2.0$                                       | $-3.2$    | $-1.8$   |
|                  | ΔH LT (2100-2018)   | $-3.0$                                       | $-2.0$    | $-1.6$   |
| IRR <sub>2</sub> | ΔH MT (2050-2018)   | $-3.3$                                       | $-4.5$    | $-3.0$   |
|                  | ΔH LT (2100-2018)   | $-4.3$                                       | $-3.3$    | $-2.9$   |
| IRR3             | ΔH MT (2050-2018)   | $-2.6$                                       | $-3.7$    | $-2.3$   |
|                  | ΔH LT (2100-2018)   | $-3.6$                                       | $-2.5$    | $-2.2$   |

<span id="page-159-0"></span>*Tabella 43: Differenza carichi idraulici a MT (2050 – 2018) e LT (2100 – 2018) nei diversi scenari per il punto o103*

#### *Punto di monitoraggio o106*

Il punto di monitoraggio o106 è collocato in un'area dal carattere fortemente agricolo ad Ovest della Città di Milano. L'andamento dei livelli previsti in questo punto è riportato in [Figura 66,](#page-160-0) dove si osserva all'interno degli scenari base l'influenza che l'attività di irrigazione (metodo tradizionale a gravità) ha sulle oscillazioni stagionali della falda in questa zona. Si nota infatti una marcata oscillazione dei livelli che presentano un andamento "seghettato", dovuto alla stagionalità delle pratiche irrigue. Negli scenari dove si ipotizza una conversione delle pratiche irrigue, passando a sistemi più efficienti con un ridotto consumo di acqua, l'oscillazione risulta essere smorzata. Si osserva anche la forte influenza della ricarica irrigua sui livelli della falda in questa area del modello: una diminuzione dell'apporto irriguo alla falda (scenari IRR1, IRR2, E IRR3) è previsto generare un notevole abbassamento dei carichi indipendentemente dal modello utilizzato nella generazione delle serie previsionali dei dati di precipitazione e temperatura.

Lo scenario IRR2, passaggio al metodo a goccia ad alta efficienza, è caratterizzato dalle differenze di carico maggiori (8 – 10 *m*), seguito dallo scenario IRR3 (6 – 9 *m*), passaggio al metodo a goccia a bassa efficienza, e poi lo scenario IRR1 (5 – 8 *m*), passaggio al metodo a pioggia [\(Tabella 44\)](#page-160-1). Il risultato è in linea con il risparmio idrico e l'efficienza dei diversi metodi rispetto al metodo tradizionale a gravità.

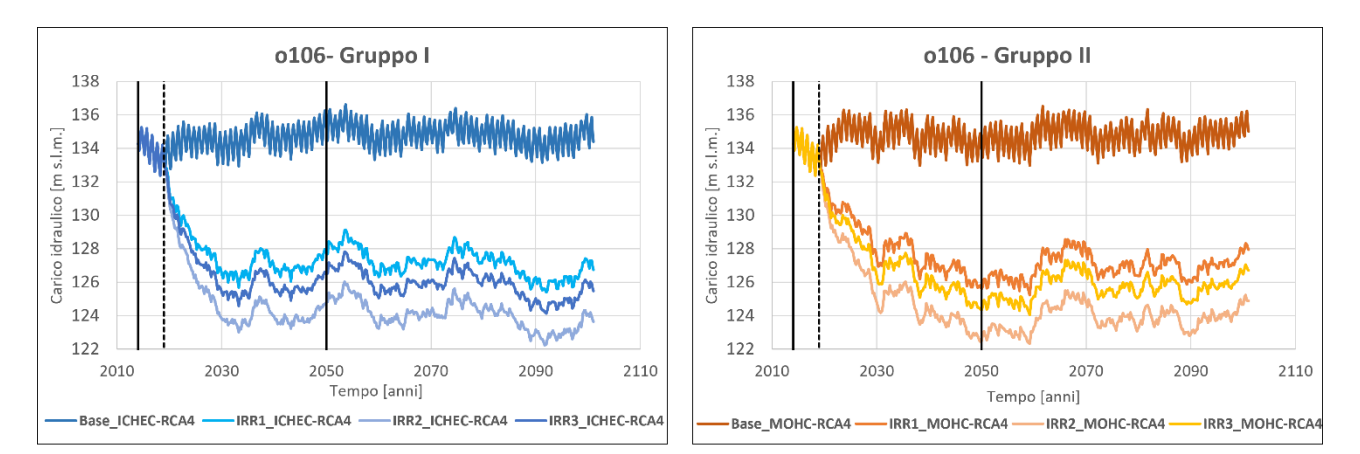

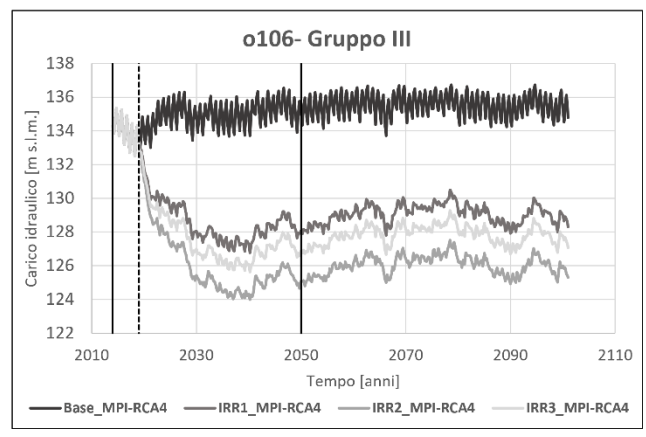

<span id="page-160-0"></span>*Figura 66: Andamento dei carichi idraulici relativi agli scenari ICHEC-RCA4 (Gruppo I), MOHC-RCA4 (Gruppo II) e MPI-RCA4 (Gruppo II) negli archi temporali P (2014-2018), MT (2019-2050) e LT (2051-2100).*

| o106             |                     | Scenari futuri cambiamento climatico RCP 8.5 |           |          |
|------------------|---------------------|----------------------------------------------|-----------|----------|
| Scenario         | Orizzonte temporale | ICHEC-RCA4                                   | MOHC-RCA4 | MPI-RCA4 |
| <b>Base</b>      | ΔΗ ΜΤ (2050-2018)   | 2.0                                          | 0.6       | 1.9      |
|                  | ΔH LT (2100-2018)   | 1.2                                          | 1.8       | 1.6      |
| IRR1             | ΔH MT (2050-2018)   | $-5.0$                                       | $-7.6$    | $-5.2$   |
|                  | ΔH LT (2100-2018)   | $-6.5$                                       | $-5.3$    | $-5.0$   |
| IRR <sub>2</sub> | ΔH MT (2050-2018)   | $-8.0$                                       | $-10.7$   | $-8.2$   |
|                  | ΔH LT (2100-2018)   | $-9.6$                                       | $-8.3$    | $-8.0$   |
| IRR3             | ΔH MT (2050-2018)   | $-6.2$                                       | $-8.8$    | $-6.4$   |
|                  | ΔH LT (2100-2018)   | $-7.7$                                       | $-6.5$    | $-6.2$   |

<span id="page-160-1"></span>*Tabella 44: Differenza carichi idraulici a MT (2050 – 2018) e LT (2100 – 2018) nei diversi scenari per il punto o106*

#### *Punto di monitoraggio o133 e o132*

Il punto o132, posizionato nella zona centro-occidentale, e il punto o133, posizionato nella zona sudorientale, monitorano i livelli piezometrici del gruppo acquifero B (GrB). Le posizioni in cui sono ubicati i due punti di monitoraggio sono dure aree prevalentemente agricole, ricadenti rispettivamente nei comprensori Villoresi per il punto o132 e Martesana per il punto o133.

Come già evidenziato per il punto di monitoraggio o130, collocato nel centro del capoluogo lombardo, nonostante i punti si trovino in acquifero più profondo (GrB) si ottengono degli abbassamenti significativi negli scenari di conversione delle pratiche irrigue, IRR1, IRR2 e IRR3 [\(Figura 67](#page-161-0) e [Figura 68\)](#page-162-0). In particolare, nell'area centro-occidentale del modello (o132) dove l'acquitardo non è presente e i due gruppi acquiferi sono in comunicazione la diminuzione di carico è estremamente rilevante anche nell'acquifero più profondo: tra i 5 – 8 *m* negli scenari IRR1 e IRR3, e fino agli 8 – 10 *m* dello scenario IRR2, caratterizzato dal passaggio al metodo a goccia ad alta efficienza [\(Tabella 46\)](#page-163-0). Nell'area sud-orientale (o133) dove invece l'acquitardo ha uno spessore tale da garantire confinamento idraulico, l'abbassamento dei livelli di carico, malgrado l'ubicazione del punto in un'area prevalentemente agricola, è contenuta entro i 5 *m* anche nello scenario IRR2 e intorno ai 3 *m* nello scenario IRR1 e IRR3 grazie alla presenza dell'acquitardo stesso [\(Tabella 45\)](#page-162-1). Si sottolinea comunque come diminuzione di carico dell'ordine del metro siano comunque grandemente rilevanti per un acquifero non superficiale.

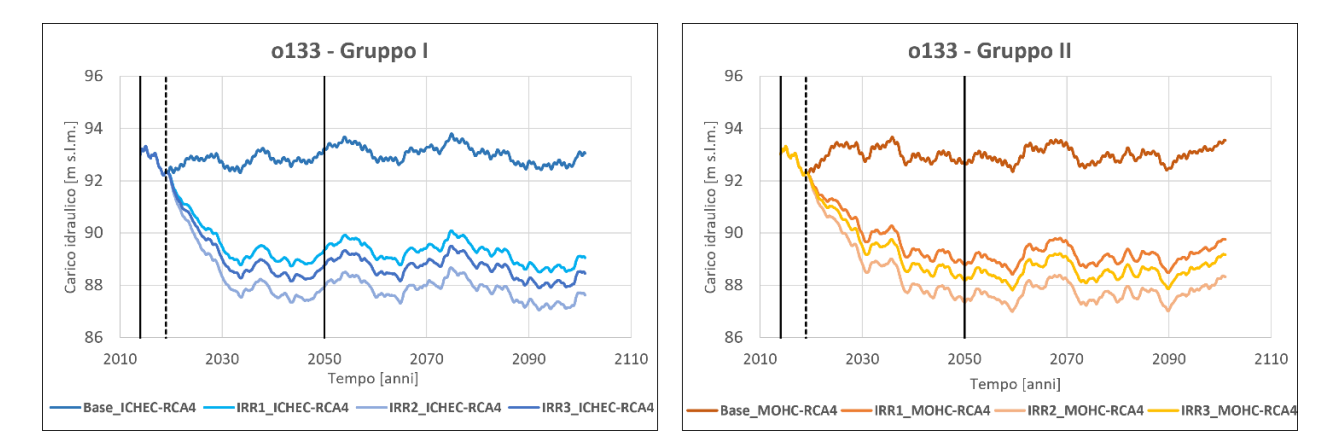

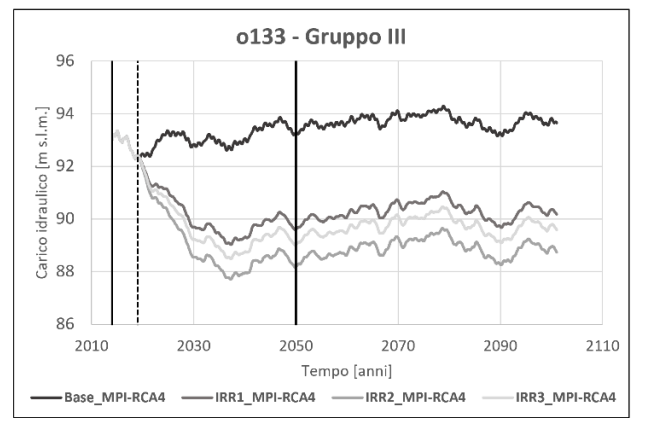

<span id="page-161-0"></span>*Figura 67: Andamento dei carichi idraulici relativi agli scenari ICHEC-RCA4 (Gruppo I), MOHC-RCA4 (Gruppo II) e MPI-RCA4 (Gruppo II) negli archi temporali P (2014-2018), MT (2019-2050) e LT (2051-2100).*

| o133             |                     | Scenari futuri cambiamento climatico RCP 8.5 |           |          |
|------------------|---------------------|----------------------------------------------|-----------|----------|
| Scenario         | Orizzonte temporale | ICHEC-RCA4                                   | MOHC-RCA4 | MPI-RCA4 |
| <b>Base</b>      | ΔH MT (2050-2018)   | 1.1                                          | 0.5       | 1.0      |
|                  | ΔΗ LT (2100-2018)   | 0.7                                          | 1.2       | 1.3      |
| IRR1             | ΔH MT (2050-2018)   | $-2.75$                                      | $-3.5$    | $-2.7$   |
|                  | ΔH LT (2100-2018)   | $-3.3$                                       | $-2.6$    | $-2.3$   |
| IRR <sub>2</sub> | ΔH MT (2050-2018)   | $-4.2$                                       | $-4.9$    | $-4.1$   |
|                  | ΔH LT (2100-2018)   | $-4.7$                                       | $-4.0$    | $-3.7$   |
| IRR <sub>3</sub> | ΔH MT (2050-2018)   | $-3.3$                                       | $-4.1$    | 3.3      |
|                  | ΔH LT (2100-2018)   | $-3.9$                                       | $-3.2$    | $-2.8$   |

<span id="page-162-1"></span>*Tabella 45: Differenza carichi idraulici a MT (2050 – 2018) e LT (2100 – 2018) nei diversi scenari per il punto o133*

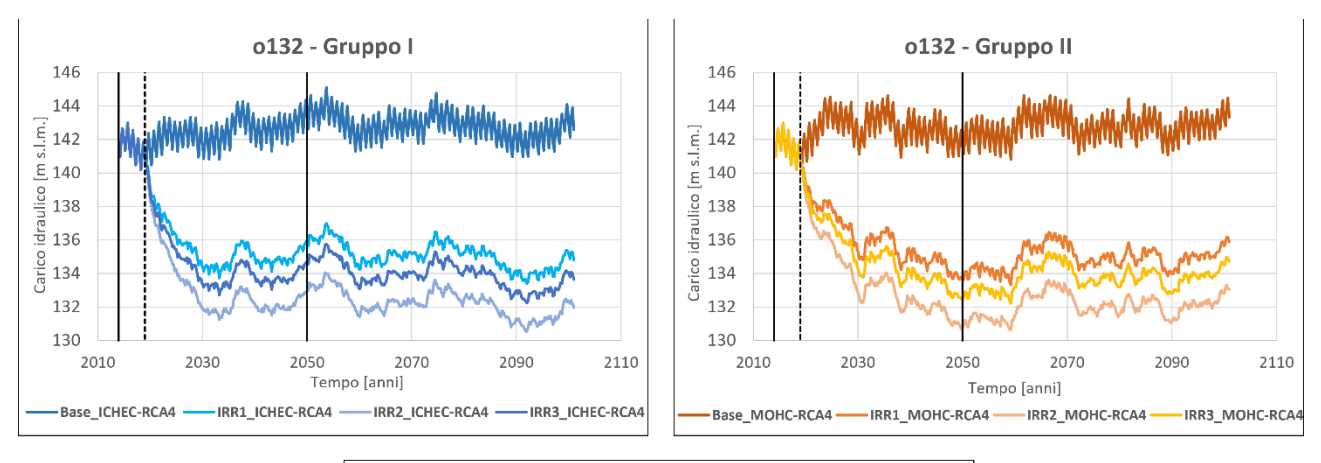

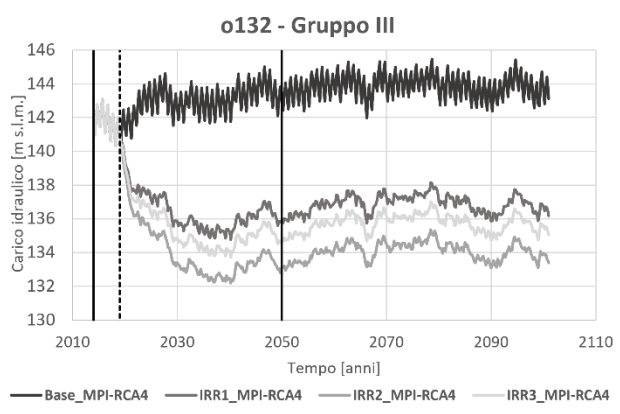

<span id="page-162-0"></span>*Figura 68: Andamento dei carichi idraulici relativi agli scenari ICHEC-RCA4 (Gruppo I), MOHC-RCA4 (Gruppo II) e MPI-RCA4 (Gruppo II) negli archi temporali P (2014-2018), MT (2019-2050) e LT (2051-2100).*

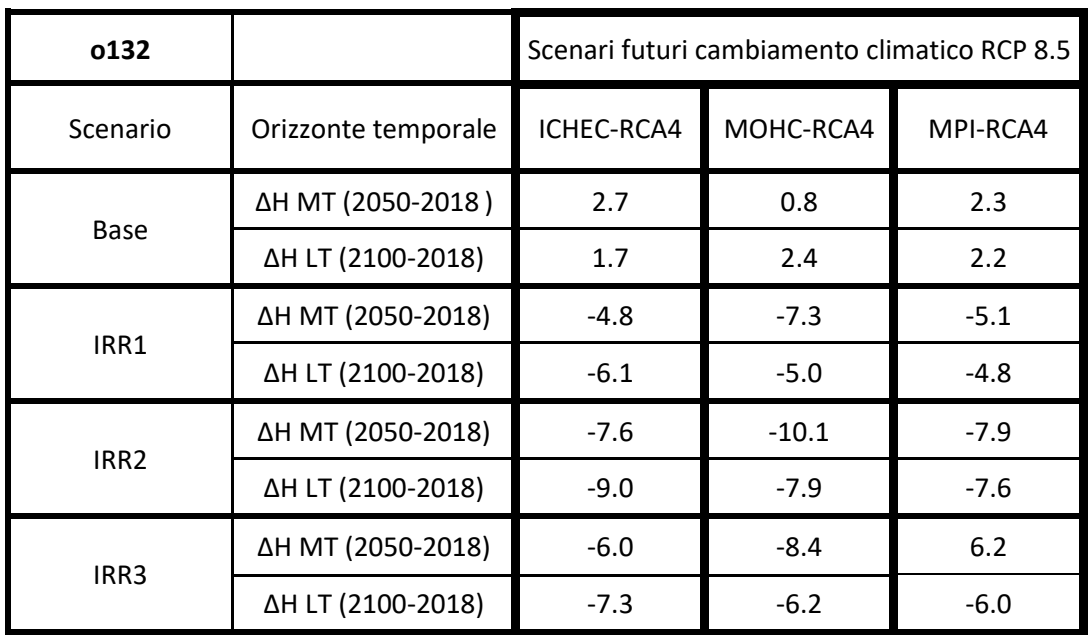

<span id="page-163-0"></span>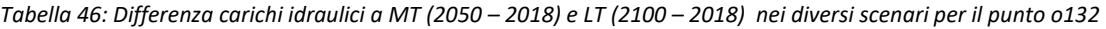

### Conclusioni e sviluppi futuri

La gestione della risorsa idrica è un tema molto attuale, in quanto le variazioni delle forzanti meteoclimatiche indotte dai cambiamenti climatici potenzialmente cambieranno le relazioni idrologiche a cui siamo abituati. In particolare, l'aumento di eventi meteorologici estremi come ondata di calore sempre più lunghe e frequenti e precipitazioni concentrate in brevi ed intensi fenomeni convettivi, possono portare in futuro alla necessità di attuare una gestione della risorsa idrica sempre più attenta e sostenibile. Una corretta pianificazione della gestione e dell'uso delle acque risulta quindi essere fondamentale, come anche richiesto dalla comunità europea (Direttiva dell'Unione Europea 2015/1787 – Water Safety Plans, WSP).

Nel presente studio viene analizzato il sistema idrologico del bacino Adda-Ticino. Esso risulta essere un sistema particolarmente complesso dipendente sia da fattori naturali, che determinano parte della ricarica degli acquiferi (forzanti meteorologiche) e gli scambi tra corpi idrici sotterranei e superficiali, che da fattori antropici, come il prelievo da pozzi a scopo idropotabile e l'irrigazione delle aree agricole.

In una prima fase del lavoro è stata effettuata l'analisi qualitativa e quantitativa a scala di corpi idrici sotterranei superficiali (CIS) ricadenti all'interno dell'area oggetto di studio. I risultati del lavoro sullo stato qualitativo hanno evidenziato come nel 30% circa dei punti di monitoraggio si sia evidenziato un trend di decrescita delle concentrazioni di inquinanti rispetto al 2019. Tuttavia, tali trend non sono sufficienti a determinare uno stato qualitativo buono al 2027 in quanto le previsioni identificano un numero di stazioni maggiori del 20% che avranno concentrazioni superiori al limite per TCM e PCE. I risultati riguardo allo stato quantitativo dei corpi idrici hanno invece mostrato nell'intervallo temporale 2009-2019 una tendenza piezometrica media annua stabile o leggermente decrescente che si ritiene non preoccupante nel medio periodo

Al fine di approfondire l'analisi e la valutazione quantitativa della risorsa idrica sotterranea presente e futura è stato quindi implementato un modello di flusso transitorio (2014-18), riguardante i Gruppi Acquiferi A e B nell'ambito del bacino idrico sotterraneo Adda-Ticino.

Il lavoro di modellazione ha sfruttato l'esperienza nell'ambito del progetto MODEL-MI finanziato da Metropolitana Milanese, il cui modello di flusso è stato aggiornato nelle condizioni al contorno e nel tasso di ricarica verticale alla falda acquifera e successivamente ricalibrato. L'implementazione delle condizioni GHB ha garantito maggiore flessibilità nella descrizione delle oscillazioni dei livelli di falda lungo il bordo settentrionale e meridionale del dominio di modellazione. La modifica del tasso di ricarica ha visto l'utilizzo della versione aggiornata del *software* SWB 2.0, che ha permesso di migliorare la descrizione del contributo meteorico in area urbana ed in generale su tutta l'area del modello grazie ad una nuova, e più dettagliata, classificazione di copertura del suolo e a dati distribuiti di precipitazione e temperatura. Inoltre, l'uso di dati aggiornati di portata d'acqua concessa ai comprensori irrigui ha permesso di aggiornare anche il contributo irriguo alla ricarica.

Questo importante lavoro ha portato a definire una versione aggiornata del modello, caratterizzata da un miglioramento delle prestazioni evidenziato sia dagli indici statistici sia dall'andamento nel tempo dei carichi simulati rispetto a quelli osservati nei 357 punti di monitoraggio nel dominio di modellazione.

Una volta calibrato, il modello è stato utilizzato come strumento previsionale per calcolare i livelli di falda futuri a medio termine (MT, 2050) e a lungo termine (LT, 2100). In quest'ottica sono stati utilizzati gli scenari IPCC di cambiamento climatico al fine di valutare la modifica del contributo meteorico, ricorrendo ai valori di pioggia e temperatura calcolati mediante *downscaling* nell'ambito del progetto MODEL-MI. Solo successivamente alle forzanti legate ai cambiamenti climatici sono state sovrapposte alcune ipotesi di possibili cambiamenti delle pratiche irrigue che determinerebbero un risparmio idrico, ma una minore infiltrazione nel sottosuolo.

Gli scenari base, dove sono stati considerati esclusivamente i possibili effetti del cambiamento climatico, hanno mostrato livelli di falda con una tendenza mediamente stabile con oscillazioni periodiche di circa ± 3 *m* e di entità pari a quelle che si osservano di norma per gli acquiferi milanesi. Solamente per gli scenari del modello MPI-RCA4 si può notare una debole tendenza alla crescita dei livelli di falda, favorita da un incremento progressivo delle precipitazioni previsto dal modello stesso su tutta l'area.

Gli scenari IRR1, IRR2 e IRR3, dove l'effetto del cambiamento climatico è stato combinato a diverse possibilità di conversione delle pratiche irrigue, hanno invece mostrato delle variazioni significative nei livelli di carico, indipendentemente dal modello climatico utilizzato. In linea generale, la conversione a metodi di irrigazione più efficienti rispetto al metodo tradizionale a gravità attualmente utilizzato, ha generato notevoli abbassamenti dei livelli di falda in tutto il dominio di modellazione, interessando soprattutto le aree agricole e le zone a loro limitrofe che hanno mostrato infatti le diminuzioni più elevate. Le diminuzioni di carico variano tra i 2 – 6 *m*, quando si è considerato il passaggio al metodo a pioggia, fino agli 8 –10 *m*, quando si è invece ipotizzato il passaggio al metodo più efficiente a goccia. Osservando poi i risultati nei punti di monitoraggio è stato notato come in tutti i casi la falda, dopo il repentino abbassamento iniziale dovuto al cambiamento del metodo di irrigazione (ipotizzato avvenire in modo istantaneo), si stabilizzi intorno ad un nuovo livello di equilibrio dopo 20/30 anni a seconda dello scenario considerato, senza recuperare i livelli di carico perduto.

Le considerazioni effettuate riguardo agli scenari di conversione delle pratiche irrigue per l'acquifero freatico superficiale (Gruppo Acquifero A) possono essere estese anche all'acquifero sottostante (Gruppo Acquifero B), solo parzialmente confinato nella zona centro-meridionale del modello. Infatti, nonostante la maggiore profondità e il confinamento idraulico in una parte del dominio di modellazione, anche l'acquifero più profondo risente fortemente degli abbassamenti generati dalla conversione delle pratiche irrigue; soprattutto nella zona settentrionale dove l'acquitardo non è presente. Diminuzioni di carico rilevanti

151

(comprese tra i 3 – 6 *m*) nel GrB sono previste anche all'interno della città di Milano, con possibili importanti conseguenze anche sull'approvvigionamento idropotabile del capoluogo.

Il lavoro di analisi effettuato ha quindi portato a due conclusioni differenti. La prima è che il solo effetto dei cambiamenti climatici ha un impatto limitato sui livelli futuri di falda. Si prevede infatti che i livelli idrici sotterranei rimangano sostanzialmente stabili ed in linea con la condizione presente. Non emergerebbero pertanto criticità nella disponibilità della risorsa idrica sotterranea: questa conclusione è rafforzata dal fatto che gli scenari previsionali sono stati realizzati utilizzando lo scenario di emissione in atmosfera RCP 8.5, ossia dal fatto che è stato analizzato lo scenario di cambiamento climatico peggiore ("*worst case scenario*") .

La variazione delle tecniche di irrigazione ha mostrato invece di avere importanti ripercussioni sui livelli futuri di falda. Il passaggio a metodi più efficienti, nell'ottica di indirizzare un risparmio nell'uso della risorsa idrica superficiale, potrà generare grandi abbassamenti dei livelli di carico sotterranei su ampie porzioni del dominio di modellazione considerato. L'importante diminuzione di carico prevista anche nell'acquifero più profondo può risultare particolarmente significativa per l'area metropolitana milanese, in quanto il GrB è la principale fonte di approvvigionamento idropotabile per la città di Milano.

Questi risultati dimostrano come nell'area milanese le risorse idriche debbano essere gestite in modo integrato e l'attuazione di nuove politiche di gestione delle risorse idriche superficiali non possano trascurare gli effetti sul comparto idrico sotterraneo. È decisivo quindi considerare da parte degli Enti Gestori delle Acque il ruolo che gli attuali metodi di irrigazione tradizionale (scorrimento e sommersione) hanno nell'alimentazione della falda acquifera e la funzione che svolgono di immagazzinamento della risorsa nel sottosuolo.

Il presente modello numerico si presenta quindi come un utile strumento di supporto alle decisioni in tema di gestione della risorsa idrica ed in particolare di quella sotterranea. Perché la sua capacità predittiva sia incrementata necessità però di un costante aggiornamento e calibrazione nonché eventuali miglioramenti. . In prima istanza, sarebbe estremamente utile estendere il modello fino al 2022 che, come hanno dimostrato la scarsità di precipitazioni e le temperature anomale, si colloca come un anno molto particolare dal punto di vista del bilancio idrologico. Perché questo sia possibile è tuttavia necessario che tutti gli enti pubblici e i gestori (in particolare MM e CAP) collaborino fornendo portate estratte dai pozzi, misure piezometriche e volumi irrigui distribuiti nel tempo per ogni comprensorio. In particolare, le informazioni sono molto frammentate relativamente ai comprensori Martesana, Muzza e Navigli ed assenti per le aree a Nord del Canale Villoresi. Più tutte queste informazioni saranno dettagliate temporalmente e spazialmente, più i modelli potranno migliorare la loro capacità previsionale.

Per quanto riguarda il modello numerico e i metodi applicati per la rappresentazione delle diverse voci di bilancio sono possibili alcuni miglioramenti. Relativamente alla ricarica meteorica si ritiene necessario approfondire l'analisi relativa ai dati climatici forniti da E-OBS, valutando con maggiore dettaglio le differenze con i dati climatici puntuali rilevati alle stazioni meteorologiche forniti da ARPA e la possibilità di correggere la sottostima, se eventualmente confermata, con un'adeguata metodologia.

Le ricariche meteorica ed irrigua sono state applicate nel modello senza considerare i possibili effetti legati alla presenza di spessori insaturi elevati che, a nord di Milano, possono anche raggiungere valori di 30 m. In futuro, soprattutto se si scegliesse di impostare passi temporali mensili, si potrebbe simulare anche il movimento della massa d'acqua attraverso la zona insatura mediante il pacchetto Unsatured Zone Flow di MODFLOW. Questo consentirebbe di considerare il ritardo temporale con cui la ricarica giunge realmente alla tavola d'acqua nelle diverse zone del dominio di modellazione

Per ultimo il modello potrebbe essere migliorato nelle sue capacità di simulazione in transitorio, attraverso una migliore distribuzione dei valori di immagazzinamento (*Sy* e *Ss*) che attualmente sono stati assunti uniformi sull'intero dominio.

Ad oggi il modello ha già una discreta capacità previsionale e può già permettere di fare analisi previsionali tenendo conto di svariati scenari, come per esempio considerare differenti modelli meteoclimatici per la generazione delle serie previsionali o simulare diversi scenari RCP e SSP (*Shared Socioeconomic Pathways*), al fine di implementare anche i risultati del Sesto Rapporto di Valutazione (*Sixth Assessment Report*, AR6) dell'IPCC. Non da ultima è da considerare la possibilità di valutare potenziali cambiamenti nelle portate emunte dai pozzi di estrazione in seguito a cambiamenti socioeconomici, combinando successivamente le variazioni delle diverse forzanti tra loro come effettuato all'interno di questo elaborato.

## Bibliografia

Alberti, L., & Colombo, L. (2013). *Esercitazione di Idrogeologia*.

- Alberti, L., Francani, V., & Innocenti, I. (2008). *La gestione integrata delle risorse idriche lombarde: valutazione del contributo alla ricarica da parte della rete irrigua*.
- Alberti, Luca, & Francani, V. (2001). *Studio idrogeologico sulle cause del sollevamento della falda nell'area milanese*.
- Alberti, Luca, Francani, V., & Innocenti, I. (2008). *La gestione integrata delle risorse idriche lombarde: valutazione del contributo alla ricarica da parte della rete irrigua*. https://re.public.polimi.it/handle/11311/570692
- Allen, R. G., Pereira, L. S., Raes, D., & Smith, M. (1998). Crop evapotranspiration Guidelines for computing crop water requirements. In *FAO Irrigation and drainage paper* (Vol. 56).
- ANBI Lombardia. (2017). *Disponibilità e situazione delle risorse idriche per l'agricoltura in Lombardia - Rapporto sulla stagione irrigua 2017*.
- Anderson, M. P., Woessner, W. W., & Hunt, R. J. (2015). *Applied Groundwater Modeling: Simulation of Flow and Advective Transport*.
- ARPA Lombardia. (2015). *PROGETTO PLUMES – Sintesi Report Conclusivo*.
- ARPA Lombardia. (2016). *PROGETTO PLUMES INTEGRAZIONE – Report Finale*.
- ASTM D5981-96. (2008). *Standard Guide for Calibrating a Ground-Water Flow Model Application*.
- Bani, V., Gargioni, P., Lodrini, S., & Tarantini, V. (2018). *Valutazione Ambientale Strategica (VAS) - Piano di Governo del Territorio (PGT): Vol. Rapporto A*.
- Barbieri, G., & De Pascale, S. (2009). Strategie di irrigazione ed efficienza d'uso dell'acqua nelle colture ortive da pieno campo. *Italus Hortus*, *17*, 1–9.
- Becciu, G., & Paoletti, A. (2010). *Fondamenti di costruzioni idrauliche*.
- Bertuletti, C. (1992). Note idrogeologiche sulle risorgive Lombarde. *Rivista Del Museo Civico Di Scienze Naturali Di Bergamo "E. Caffi,"* 409–420.
- Bianchi, A. (2020). *Dispende del corso di "Impianti speciali idraulici."*
- Bossard, M., Feranec, J., Otahel, J., & Steenmans, C. (2000). *CORINE land cover technical guide-Addendum 2000*. http: //www.eea.eu.int
- Brivio, E., Canini, E., Carta, S., Iacone, V., Magni, D., & Parini, M. (2017). *PTUA 2016 - Programma di Tutela e Uso delle Acque*. Regione Lombardia - Unità Organizzativa Risorse Idriche e Programmazione Ambientale.
- Capelli, M. (2021). *Modellazione numerica e valutazione dell'infleunza delle condizioni al contorno per il bacino sotterraneo Adda-Ticino* [Politecnico di Milano]. https://www.politesi.polimi.it/handle/10589/179622
- Carcano, C., & Piccin, A. (2002). *Geologia degli Acquiferi Padani della Regione Lombardia*.
- Castelletti, A., Giuliani, M., & Amaranto, A. (2019). *Scenari di cambiamento climatico nell'area urbana e periurbana milanese*.
- Commission of the European Communities. (2003). *Proposal for a directive of the European Parliament and of the council on the protection of groundwater against pollution*.
- Cornes, R. C., van der Schrier, G., van den Besselaar, E. J. M., & Jones, P. D. (2018). An Ensemble Version of the E-OBS Temperature and Precipitation Data Sets. *Journal of Geophysical Research: Atmospheres*, *123*(17), 9391–9409. https://doi.org/10.1029/2017JD028200
- Direzione Generale Ambiente Energia Sviluppo Sostenibile. (2017). *La Gestione Dell'Inquinamento Diffuso Delle Falde Nell'Area Nord-Est Milanese*.
- Doherty, J. (2005). *PEST, Model-Independent Parameter Estimation: User Manual* (Watermark Numerical Computing (Ed.); 5 th Editi).
- Francani, D. V, & Alberti, L. (2013). *Dispense di Idrogeologia Applicata Parte 1*. www.engeology.eu
- G. McDonalds; A.Harbaugh. (1988). *A Modular Three-dimensional Finite-difference Ground-water Flow Model*.
- Gandolfi, C. (2017). *Acqua e irrigazione per nutrire il pianeta. La realtà della Pianura Padana lombarda*.
- Gash, J. H. C. (1979). An analytical model of rainfall interception by forests. *Quarterly Journal of the Royal Meteorological Society*, *105*(443), 43–55. https://doi.org/10.1002/QJ.49710544304
- Gebremedhin, T. (2015). Effect of Drip and Surface Irrigation Methods on Yield and Water Use Efficiency of Onion (Allium Cepa L.) under Semi-Arid Condition of Northern Ethiopia. *Journal of Biology, Agricolture and Healthcare*, *5*(14). www.iiste.org
- Gerosa, S. (2020). *Previsione degli effetti sui livelli di falda nell'area metropolitana di Milano determinati da diversi scenari di cambiamento climatico*. Politecnico di Milano.
- Harbaugh, A. W. (2005). MODFLOW-2005, The U.S. Geological Survey Modular Ground-Water Model: the Ground-Water Flow Process. *US Department of the Interior, US Geological Survey*. http://water.usgs.gov/software/ground\_water.html/.
- Hargreaves, G. H., & Samani, Z. A. (1985). Reference Crop Evapotranspiration from Temperature. *Applied Engineering in Agriculture*, *1*(2), 96–99. https://doi.org/10.13031/2013.26773
- Hawkins, R. H., Ward, T. J., Woodward, D. E., & Van Mullem, J. A. (2009). Curve Number hydrology State of the practice. *Journal of the American Water Resources Association*, *45*.
- Horton, R. E. (1919). Rainfall Interception. *Montly Weather Reviw*, *47*(9).
- Ibragimov, N., Evett, S. R., Esanbekov, Y., Kamilov, B. S., Mirzaev, L., & Lamers, J. P. A. (2007). Water use efficiency of irrigated cotton in Uzbekistan under drip and furrow irrigation. *Agricoltural Water Management*, *90*(1–2), 112–120.
- Interreg AMIIGA Project (CE32). (n.d.). *Integrated Approach To Management Of Groundwater Quality In Functional Urban Areas*.
- ISPRA-CNR.IRSA. (2017). *Linee Guida per la Valutazione Delle Tendenze Ascendenti e D'inversione Degli Inquinanti nelle Acque Sotterranee (DM 6 Luglio 2016)* (Manuali e). ISPRA.
- ISPRA. (2013). *Linee guida per l'analisi e l'elaborazione statistica di base delle serie storiche di dati idrologici* (ISPRA (Ed.); Manuali e).
- ISTAT. (2010). *6° censimento generale dell'agricoltura in Lombardia*.
- ISTAT. (2021). *Bilancio demografico anno 2021*. demo.istat.it
- Jensen, M. E., & Haise, H. R. (1963). Estimating Evapotranspiration from Solar Radiation. *Journal of the*

*Irrigation and Drainage Division*, *89*(4), 15–41. https://doi.org/10.1061/JRCEA4.0000287

Jha, B. K., Mali, S. S., Naik, S. K., & Sengupta, T. (2017). Yield, water productivity and economics of vegetable production under drip and furrow irrigation in Eastern plateau and hill region of India. *International Journal of Agricoltural Science and Research (IJASR)*, *7*(3), 43–50.

Lucchelli, G., Olivetti, F., & Roverato, S. (2022). *Report sulla stagione irrigua in Lombardia - Anno 2020*.

- Marelli, F. (2017). *Interferenza della falda con le infrastrutture nel sottosuolo di Milano*.
- Mark, D. M., Vogt, J., & O'Callaghan, J. F. (1984). *The extraction of drainage networks from digital elevation data: Computer vision, graphics, and image processing*. *28*, 323–344.
- Meuss, J. H. (1991). Astronomical Algorithms. *Wilmann-Bell, Incorporated*.
- Mishra, S. K., & Singh, V. (2003). *Soil Conservation Service Curve Number (SCS-CN) Methodology*.
- Molnau, M., & Bissell, V. C. (1983). A continuous frozen ground index for flood forecasting. *Proceedings 51st Annual Meeting Western Snow Conference, Canadian Water Resources Association*, 109–119.
- Niswonger, R. G., Geological Survey U. S., Panday, S., & Ibaraki, M. (2011). *MODFLOW-NWT, A Newton Formulation for MODFLOW-2005* (U.S. Department of the Interior & U.S. Geological Survey (Eds.)). http://www.usgs.gov/pubprod
- Niswonger, R. G., Prudic, D. E., & Regan, R. S. (2006). Documentation of the Unsaturated-Zone Flow (UZF1) Package for modeling Unsaturated Flow Between the Land Surface and the Water Table with MODFLOW-2005. *Techniques and Methods*. https://doi.org/10.3133/TM6A19
- Percopo, C., Brandolin, D., Canepa, M., Capodoglio, P., Gafà, R., Iervolino, D.-, Marcaccio, M., Mazzola, M., Mottola, A., Sesia, E., & Testa, M. (2017). *Criteri tecnici per l'analisi dello stato quantitativo e il monitoraggio dei corpi idrici sotterranei* (ISPRA (Ed.); Manuali e).
- Regione Lombardia. (2015). *Metodologia adottata per la definizione dei corpi idrici sotterranei in Regione Lombardia*.
- Rumbaugh, J. O., & Rumbaugh, D. B. (2006). *Command Reference Manual for Groundwater Vistas 6*.
- Scanlon, B. R., Healy, R. W., Scanlon, B. R., Healy, R. W., & Cook, P. G. (2002). Choosing appropriate techniques for quantifying groundwater recharge. *Hydrogeology Journal*, *10*, 18–39. https://doi.org/10.1007/s10040-0010176-2
- Scesi, L., Alberti, L., Gattinoni, P., Cantone, M., & Colombo, L. (2021). *Progetto MODEL-MI, Parte II: modello matematico del flusso idrico e scenari previsionali - revisione e aggiornamento della modellazione numerica del flusso idrico sotterraneo e del trasporto nell'area urbana di Milano*.
- Scesi, L., Alberti, L., Gattinoni, P., Cantone, M., Colombo, L., La Licata, I., & Ortelli, A. (2021). *Progetto MODEL-MI, Parte I: modello concettuale - revisione e aggiornamento della modellazione numerica del flusso idrico sotterraneo e del trasporto nell'area urbana di Milano*.
- Spanu, A., Murtas, A., & Ballone, F. (2009). Water Use and Crop Coefficients in Sprinkler Irrigated Rice. *Riv. Agron.*, *2*, 47–58.
- Symon, C. (2013). *Climate change: Action, trends and implications for business*.
- Tagar, A., Chandio, F. A., Mari, I. A., & Wagan, B. (2012). Comparative study of drip and furrow irrigation methods at farmer's field in Umarkot. *World Academy of Science, Engineering and Technology*, *69*, 863–867.

*Territorio e comuni*. (2022). https://www.cittametropolitana.mi.it/portale/territorio/index.html

Thornthwaite, C. W., & Mather, J. R. (1955). The water balance. *Publications in Climatology*, *8*, 185–311.

- Thornthwaite, C. W., & Mather, J. R. (1957). Instructions and tables for computing potential evapotranspiration and the water balance. *Publications in Climatology*, *10*(3), 1–104.
- Tonkin, M. J., & Doherty, J. (2005). *A hybrid regularized inversion methodology for highly parameterized environmental models*. *41*, 10412. https://doi.org/10.1029/2005WR003995
- Unidata. (2017). *NetCDF - Network Common Data Format C API, version 4.4.1*. https://www.unidata.ucar.edu/software/netcdf/
- Westenbroek, S. M., Engott, J. A., Kelson, V. A., & Hunt, R. J. (2018). SWB Version 2.0—A soil-water-balance code for estimating net infiltration and other water-budget components. *Techniques and Methods*. https://doi.org/10.3133/TM6A59
- Westenbroek, S. M., Kelson, V. A., & Bradbury, K. R. (2010). SWB -- A modified Thornthwaite-Mather Soil-Water-Balance code for estimating groundwater recharge. In *Chapter 31 of Section A, Groundwater, of Book 6, Modeling Techniques*.
- Woodward, D. E., Hawkins, R. H., Jiang, R., Hjelmfelt, A. T., Van Mullem, J. A., & Quan, Q. D. (2003). Runoff Curve Number Method: Examination of the Initial Abstraction Ratio. *World Water and Environmental Resources Congress*, 1–10. https://doi.org/10.1061/40685(2003)308
- Zhang, T., Zou, Y., Kisekka, I., Biswas, A., & Cai, H. (2021). Comparison of different irrigation methods to synergistically improve maize's yield, water productivity and economic benefits in an arid irrigation area. *Agricultural Water Management*, *243*. https://doi.org/10.1016/J.AGWAT.2020.106497

# Appendici

## A. Appendice A – Classi di uso del suolo SWB 2.0/DUSAF

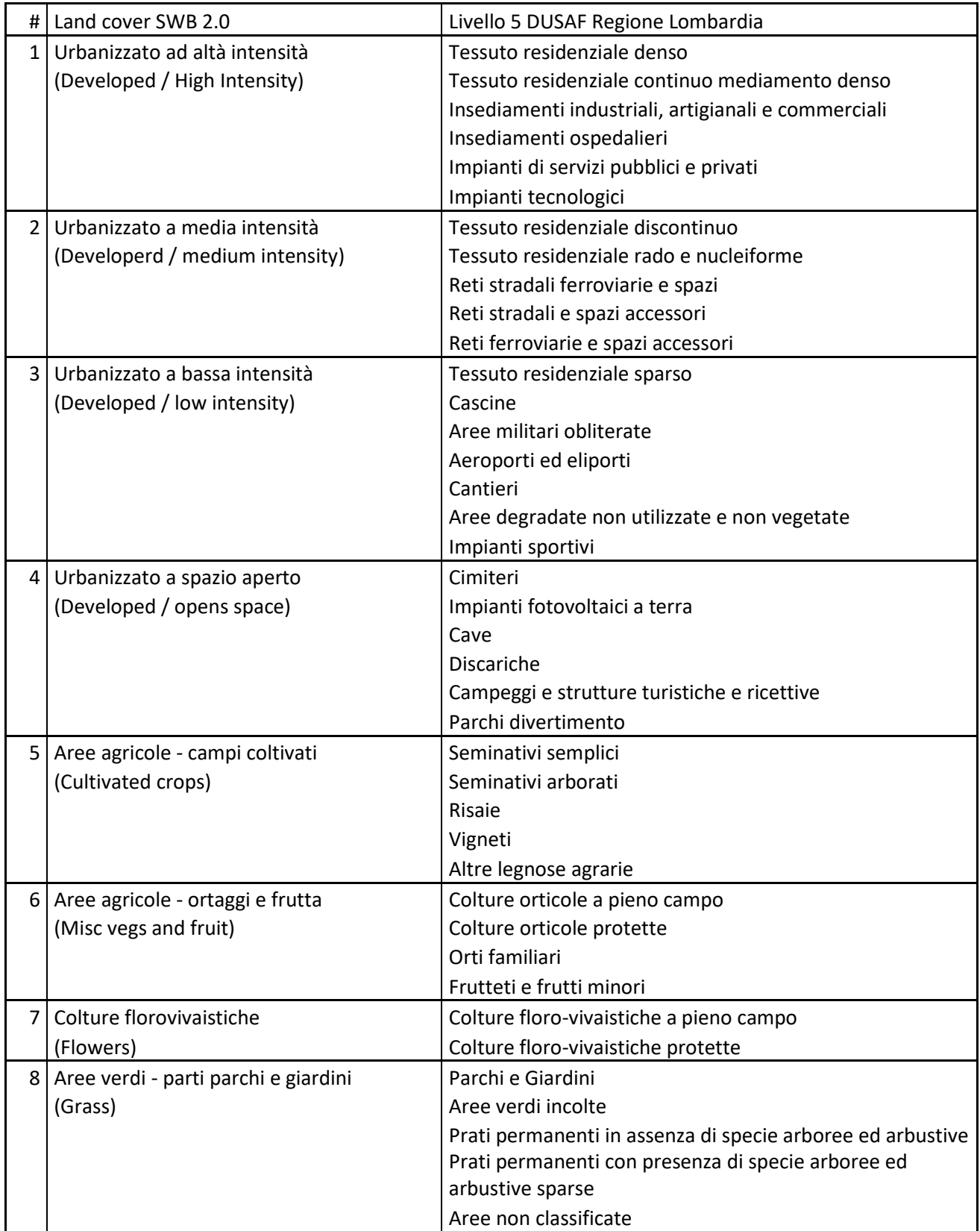

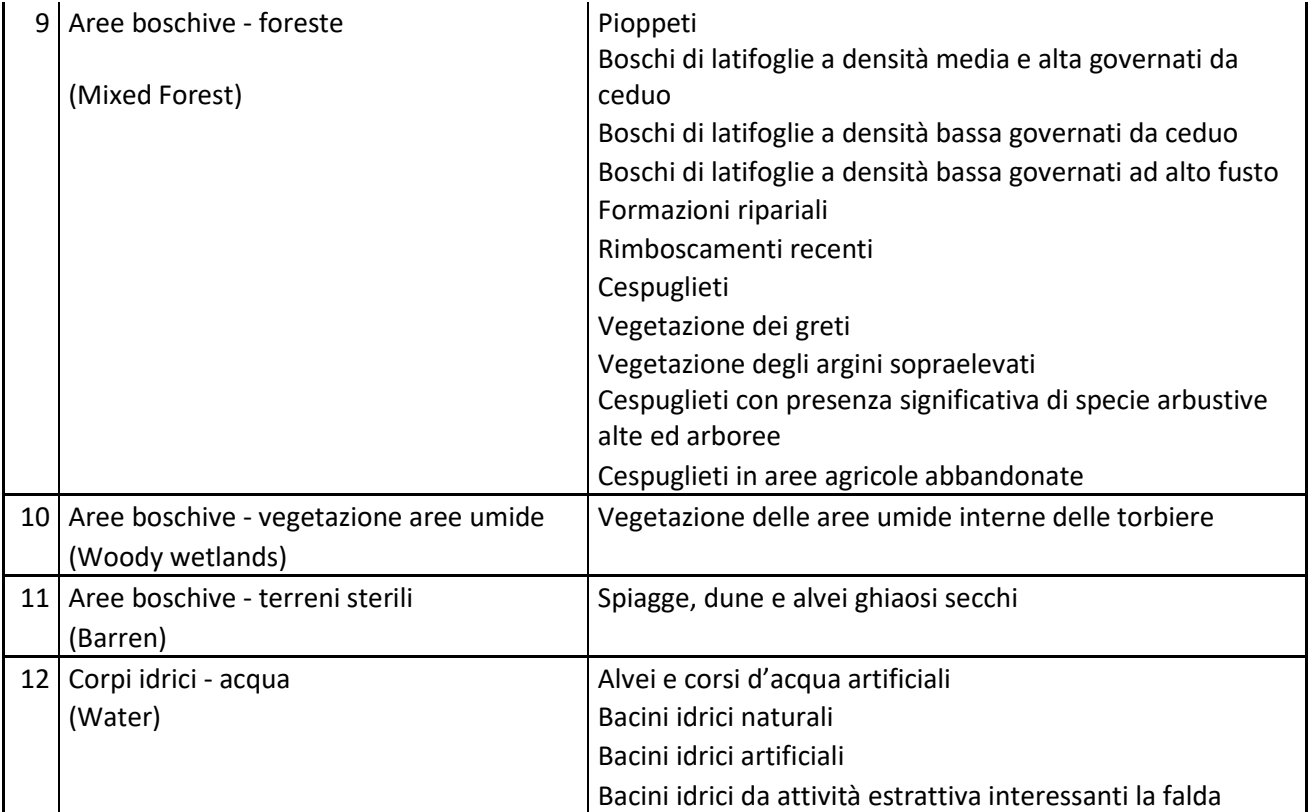

## B. Appendice B – Input Look Up Table SWB 2.0

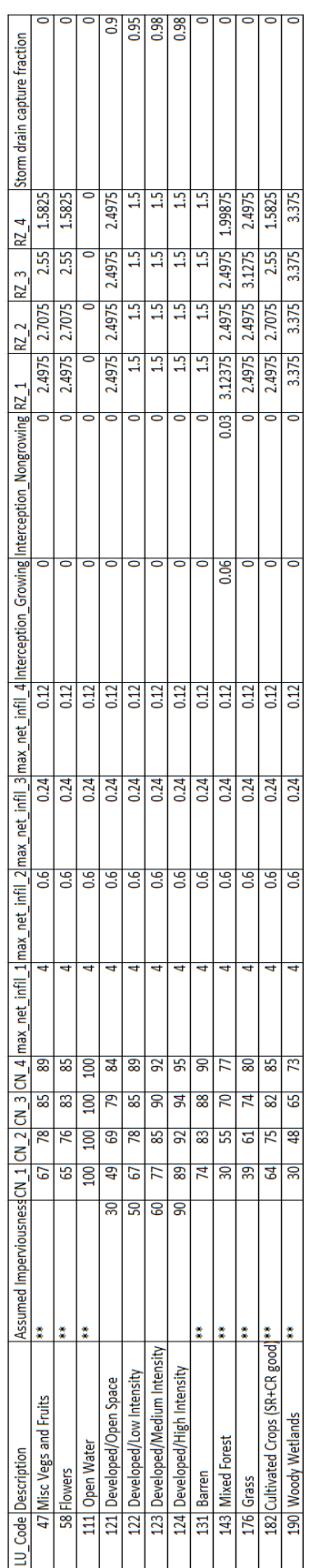

### C. Appendice C – Script Control file SWB 2.0

# Area modello MODEL-MI - net infiltration calculation # Irrigazione non inclusa nel bilancio

# (0) PROJECT GRID DEFINITION

# Definizione della griglia: proiezione, coordinate, unità di misura # nx ny xll yll risoluzione (dimensione cella della griglia) GRID 660 338 1476100 5017100 100.0 BASE\_PROJECTION\_DEFINITION +proj=tmerc +lat\_0=0 +lon\_0=9 +k=0.9996 +x\_0=1500000 +y\_0=0 +ellps=intl +towgs84=-104.1,-49.1,-9.9,0.971,-2.917,0.714,-11.68 +units=m +no\_defs

# (1) MODULE SPECIFICATION # Definizione dei metodi

-----------------------------------------------------------------------------------------------------------------------------------------------

INTERCEPTION\_METHOD BUCKET EVAPOTRANSPIRATION\_METHOD HARGREAVES-SAMANI RUNOFF\_METHOD CURVE\_NUMBER SOIL MOISTURE METHOD FAO-56 TWO STAGE PRECIPITATION\_METHOD GRIDDED FOG METHOD NONE FLOW ROUTING METHOD D8 ROOTING DEPTH\_METHOD DYNAMIC CROP\_COEFFICIENT\_METHOD FAO-56 DIRECT\_RECHARGE\_METHOD NONE SOIL\_STORAGE\_MAX\_METHOD CALCULATED AVAILABLE\_WATER\_CONTENT\_METHOD GRIDDED IRRIGATION\_METHOD NONE

# Definizione della stagione di crescita delle piante GROWING\_SEASON 133 268 TRUE

#(3) Inserimento dati climati in formato grigliato #definizione del percorso al file, proiezione e altre caratteristiche per i dati climatici

PRECIPITATION NETCDF climate\_ncfile/prcp\_EOBS\_%y.nc PRECIPITATION\_GRID\_PROJECTION\_DEFINITION +proj=lonlat +datum=WGS84 +no\_defs

-----------------------------------------------------------------------------------------------------------------------------------------------

PRECIPITATION\_NETCDF\_X\_VAR x PRECIPITATION\_NETCDF\_Y\_VAR y PRECIPITATION\_NETCDF\_Z\_VAR prcp PRECIPITATION\_NETCDF\_TIME\_VAR time PRECIPITATION\_NETCDF\_VARIABLE\_ORDER tvx PRECIPITATION\_NETCDF\_FLIP\_HORIZONTAL none

PRECIPITATION\_SCALE\_FACTOR 0.03937008

PRECIPITATION\_MISSING\_VALUES\_CODE -9999 PRECIPITATION\_MISSING\_VALUES\_OPERATOR <= PRECIPITATION\_MISSING\_VALUES\_ACTION zero

TMAX NETCDF climate\_ncfile/tmax\_EOBS\_%y.nc TMAX\_GRID\_PROJECTION\_DEFINITION +proj=lonlat +datum=WGS84 +no\_defs

TMAX\_NETCDF\_X\_VAR x TMAX\_NETCDF\_Y\_VAR y TMAX\_NETCDF\_Z\_VAR tmax TMAX\_NETCDF\_TIME\_VAR time TMAX\_NETCDF\_VARIABLE\_ORDER tyx TMAX\_NETCDF\_FLIP\_HORIZONTAL none

TMAX\_SCALE\_FACTOR 1.8 TMAX\_ADD\_OFFSET 32.0 TMAX\_MISSING\_VALUES\_CODE -9999 TMAX\_MISSING\_VALUES\_OPERATOR <= TMAX\_MISSING\_VALUES\_ACTION mean

TMIN NETCDF climate\_ncfile/tmin\_EOBS\_%y.nc TMIN\_GRID\_PROJECTION\_DEFINITION +proj=lonlat +datum=WGS84 +no\_defs

TMIN\_NETCDF\_X\_VAR x TMIN\_NETCDF\_Y\_VAR y TMIN\_NETCDF\_Z\_VAR tmin TMIN\_NETCDF\_TIME\_VAR time TMIN\_NETCDF\_VARIABLE\_ORDER tyx TMIN\_NETCDF\_FLIP\_HORIZONTAL none

TMIN\_SCALE\_FACTOR 1.8 TMIN ADD OFFSET 32.0 TMIN\_MISSING\_VALUES\_CODE -9999 TMIN\_MISSING\_VALUES\_OPERATOR <= TMIN\_MISSING\_VALUES\_ACTION mean

INITIAL\_CONTINUOUS\_FROZEN\_GROUND\_INDEX CONSTANT 100.0 UPPER\_LIMIT\_CFGI 83. LOWER\_LIMIT\_CFGI 55.

# (4) griglie "standard" di input: hydrologic soils group, available water capacity, soils, and flow direction # specificare percorso del file e proiezione # definizione anche della maschera irrigazione e superficie impermeabile nella griglia

FLOW\_DIRECTION ARC\_GRID input/flow\_direction.asc FLOW\_DIRECTION\_PROJECTION\_DEFINITION +proj=tmerc +lat\_0=0 +lon\_0=9 +k=0.9996 +x\_0=1500000 +y\_0=0 +ellps=intl +towgs84=-104.1,-49.1,-9.9,0.971,-2.917,0.714,-11.68 +units=m +no\_defs

HYDROLOGIC\_SOILS\_GROUP ARC\_GRID input/hsg.asc

HYDROLOGIC SOILS GROUP PROJECTION DEFINITION +proj=tmerc +lat 0=0 +lon 0=9 +k=0.9996 +x\_0=1500000 +y\_0=0 +ellps=intl +towgs84=-104.1,-49.1,-9.9,0.971,-2.917,0.714,-11.68 +units=m +no\_defs

LAND\_USE ARC\_GRID input/new\_land\_cover.asc LANDUSE\_PROJECTION\_DEFINITION +proj=tmerc +lat\_0=0 +lon\_0=9 +k=0.9996 +x\_0=1500000 +y\_0=0 +ellps=intl +towgs84=-104.1,-49.1,-9.9,0.971,-2.917,0.714,-11.68 +units=m +no\_defs

AVAILABLE\_WATER\_CONTENT ARC\_GRID input/awc.asc AVAILABLE\_WATER\_CONTENT\_PROJECTION\_DEFINITION +proj=tmerc +lat\_0=0 +lon\_0=9 +k=0.9996 +x\_0=1500000 +y\_0=0 +ellps=intl +towgs84=-104.1,-49.1,-9.9,0.971,-2.917,0.714,-11.68 +units=m +no\_defs

IRRIGATION\_MASK ARC\_GRID input/irrigation\_mask\_modelMI.asc IRRIGATION\_MASK\_PROJECTION\_DEFINITION +proj=tmerc +lat\_0=0 +lon\_0=9 +k=0.9996 +x\_0=1500000 +y\_0=0 +ellps=intl +towgs84=-104.1,-49.1,-9.9,0.971,-2.917,0.714,-11.68 +units=m +no\_defs

PERCENT\_IMPERVIOUS\_COVER ARC\_GRID input/impervious.asc PERCENT\_IMPERVIOUS\_COVER\_PROJECTION\_DEFINITION +proj=tmerc +lat\_0=0 +lon\_0=9 +k=0.9996 +x\_0=1500000 +y\_0=0 +ellps=intl +towgs84=-104.1,-49.1,-9.9,0.971,-2.917,0.714,-11.68 +units=m +no\_defs

-------------------------------------------------------------------------------------------------------------------------------------------

---------------------------------------------------------------------------------------------------------------------------------------------

# (5) inserimento lookup tables e condizioni iniziali per suolo e copertura nevoca # specificare nome e percorso delle look up tables usate

LAND\_USE\_LOOKUP\_TABLE std\_input/Landuse\_TesiPiccioli.txt IRRIGATION\_LOOKUP\_TABLE std\_input/Irrigation\_lookup\_CDL.txt

INITIAL\_PERCENT\_SOIL\_MOISTURE CONSTANT 100.0 INITIAL\_SNOW\_COVER\_STORAGE CONSTANT 0.0

# sezione (6) #inserire il giorno di inizio e fine simulazione

START\_DATE 01/01/2014 END\_DATE 12/31/2018

## D. Appendice D – Ricarica irrigua [m/s] in ciascun comprensorio per ogni SP

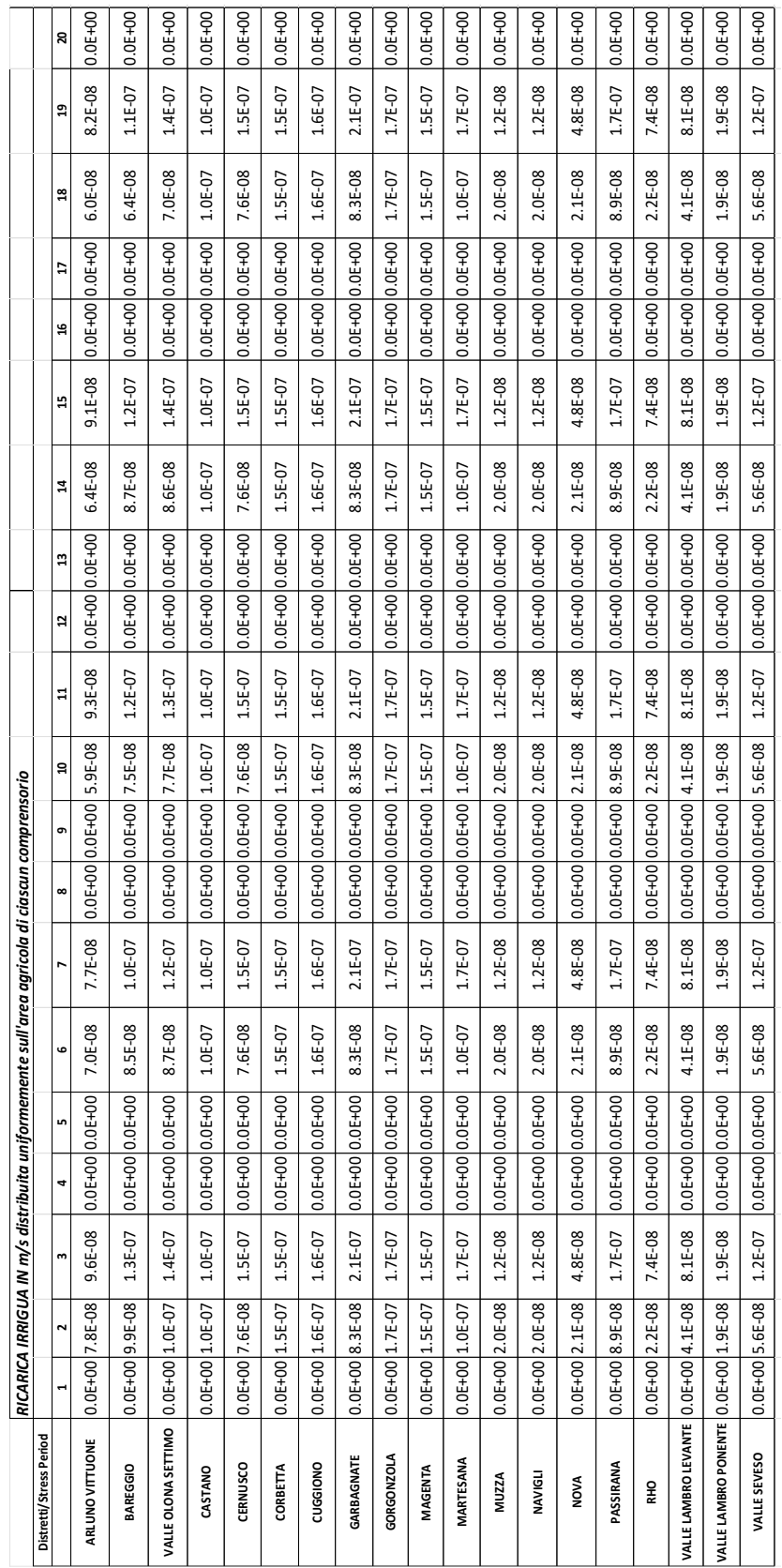
E. Appendice E – Ubicazione target calibrazione manuale perdite delle reti tecnologiche

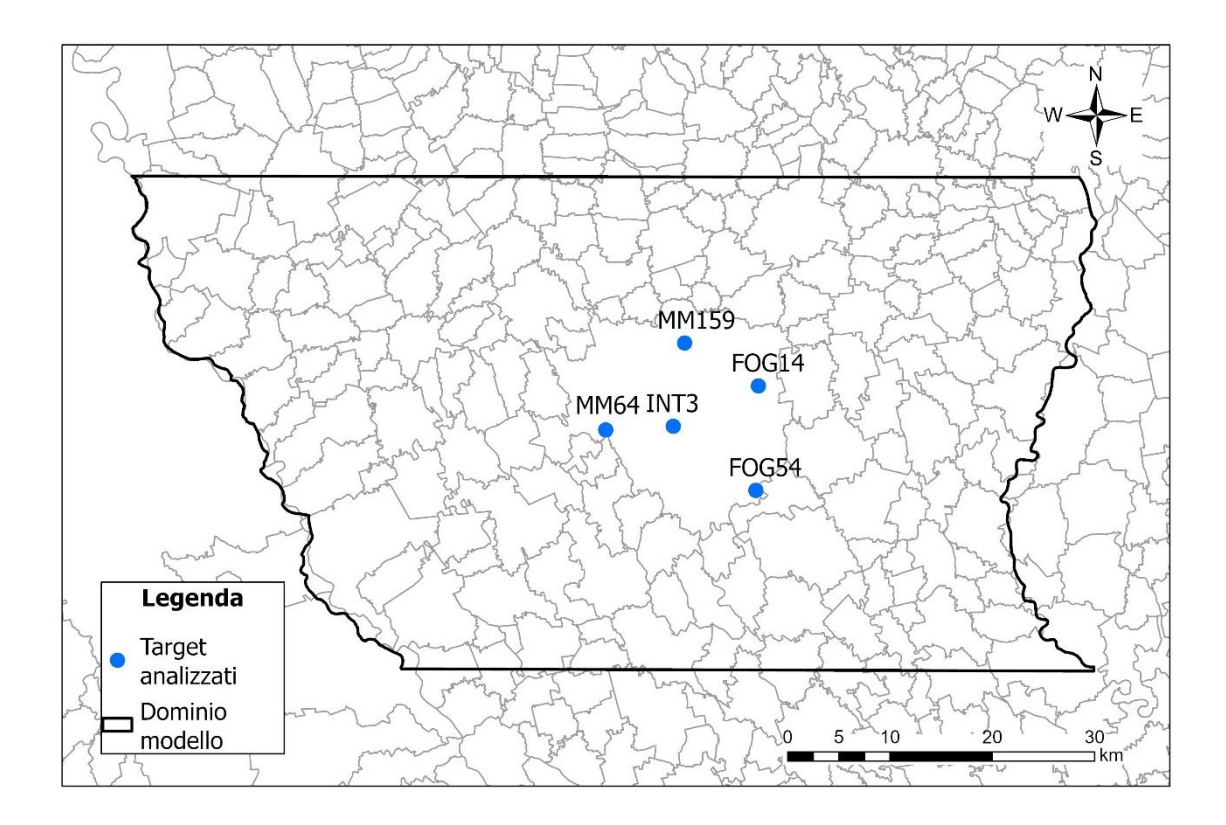

## F. Appendice F – Grafici e tabelle punti di monitoraggio scenari previsionali

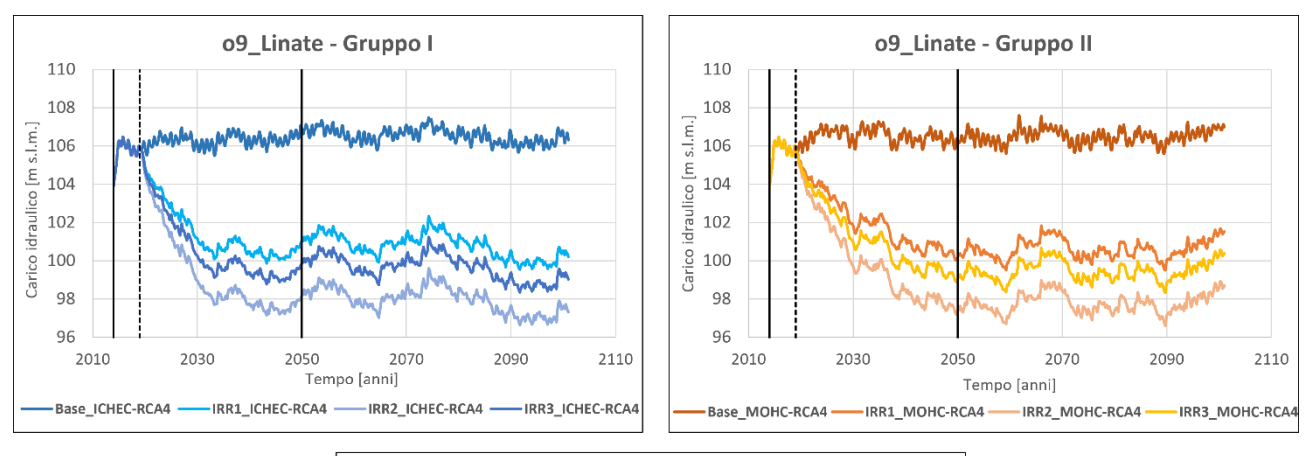

#### *Punto di monitoraggio o9\_Linate*

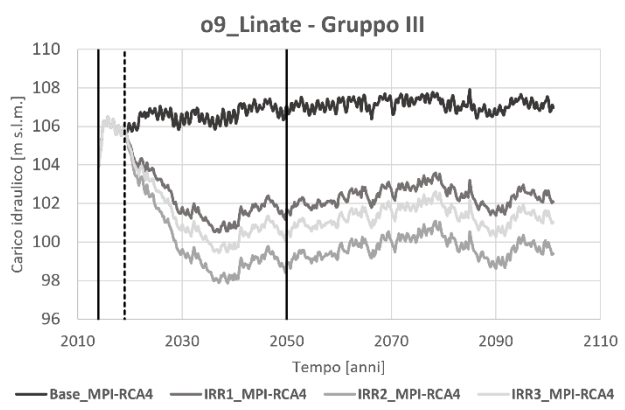

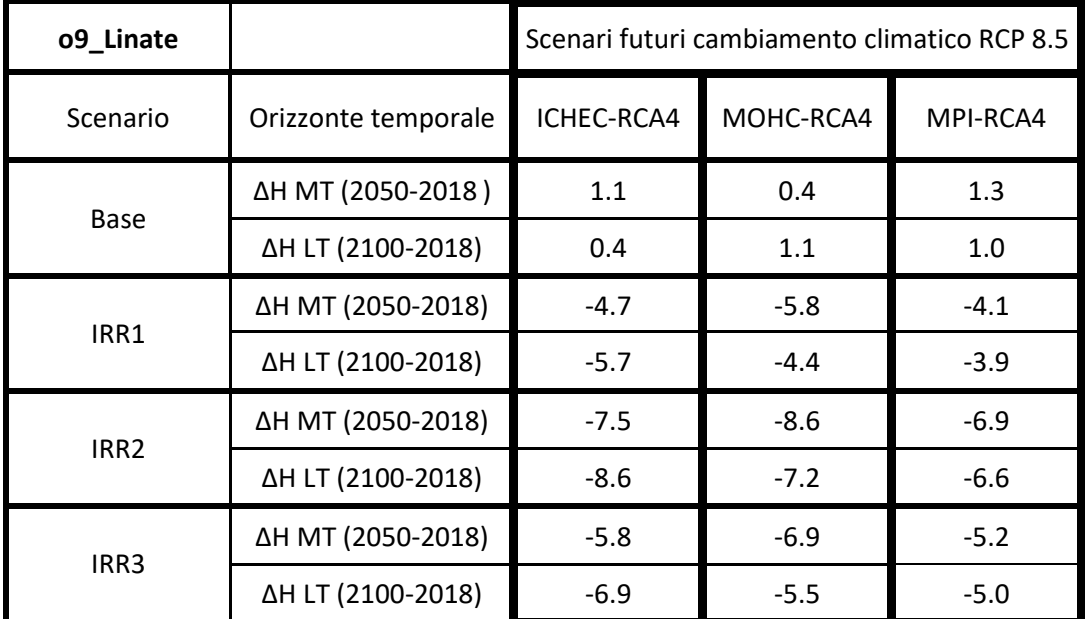

### *Punto di monitoraggio o29\_MolinoDorino*

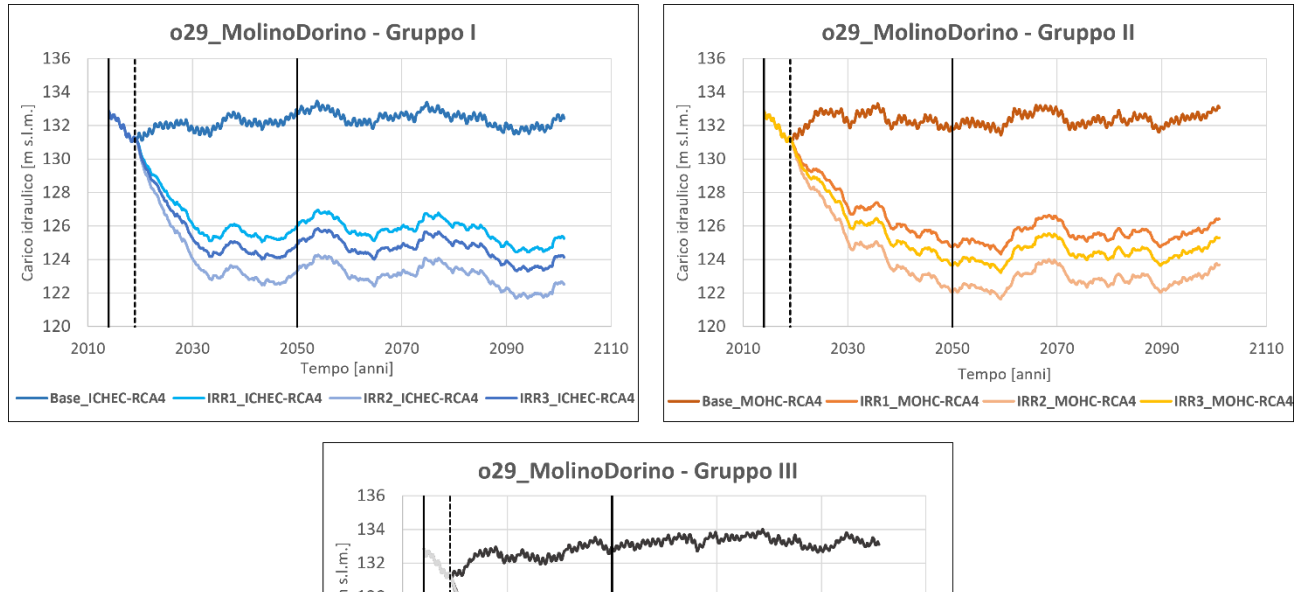

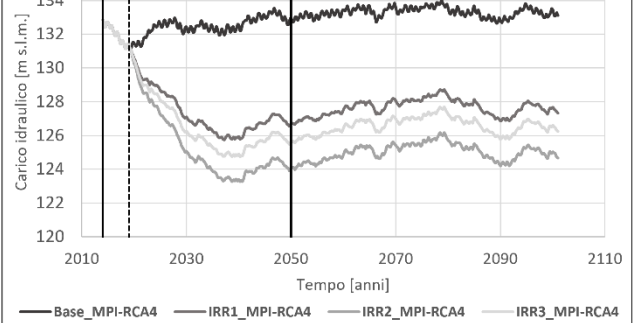

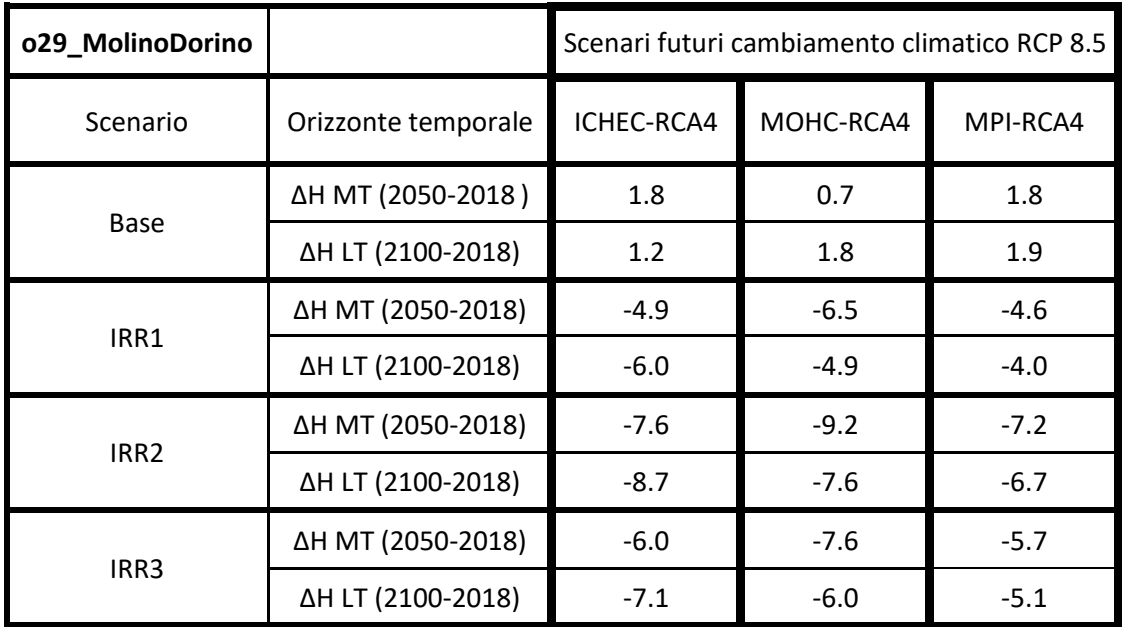

### *Punto di monitoraggio o115*

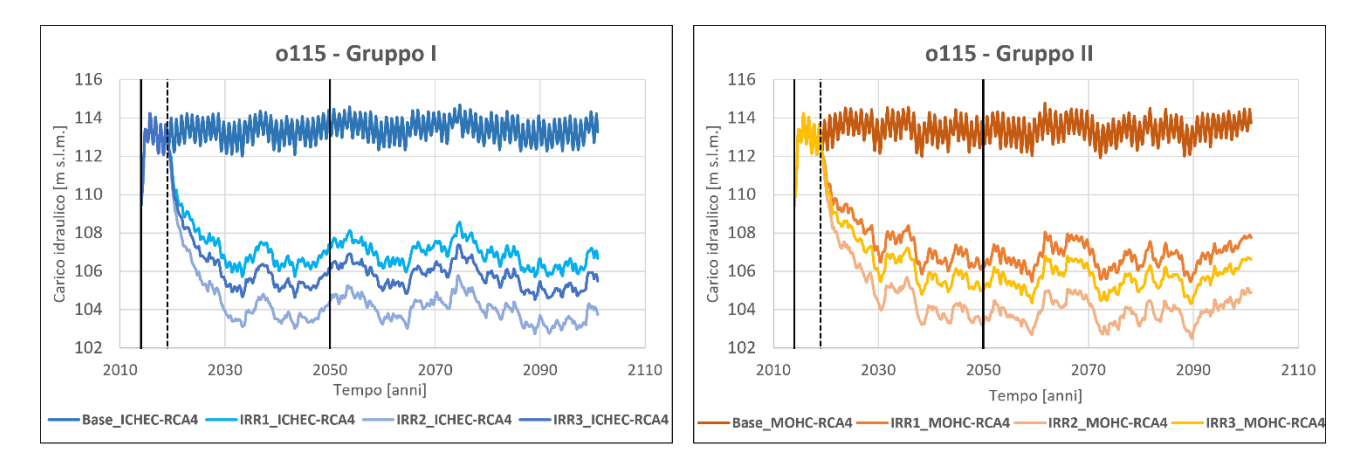

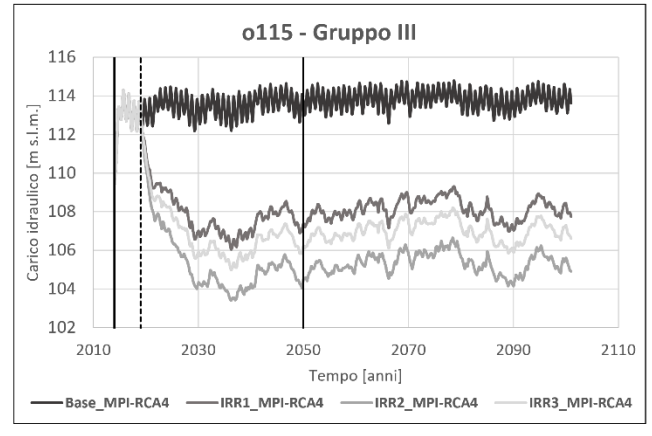

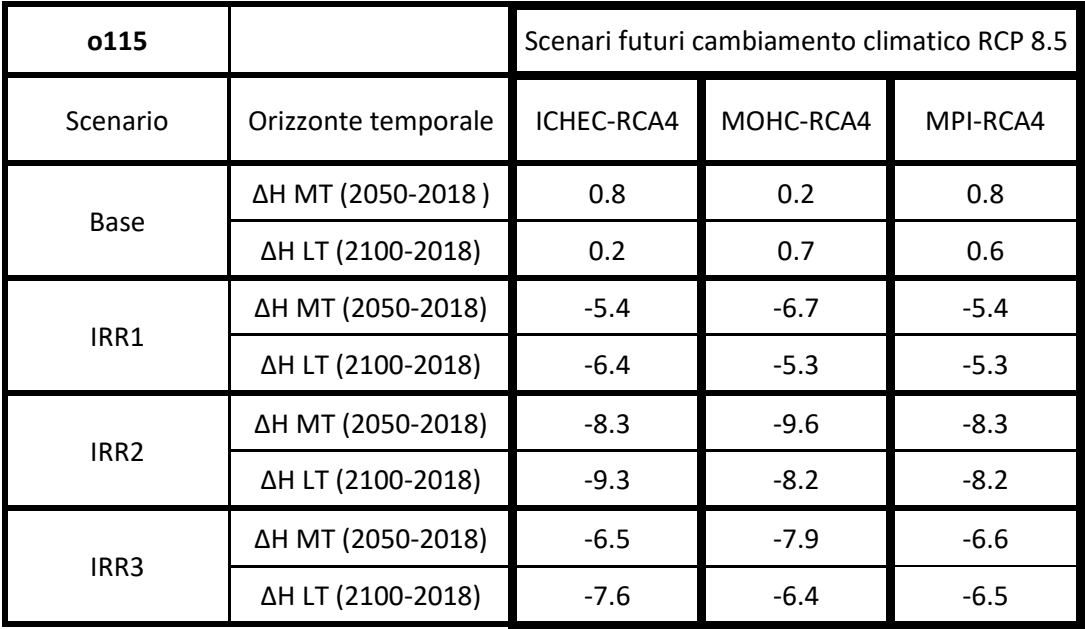

### *Punto di monitoraggio o88*

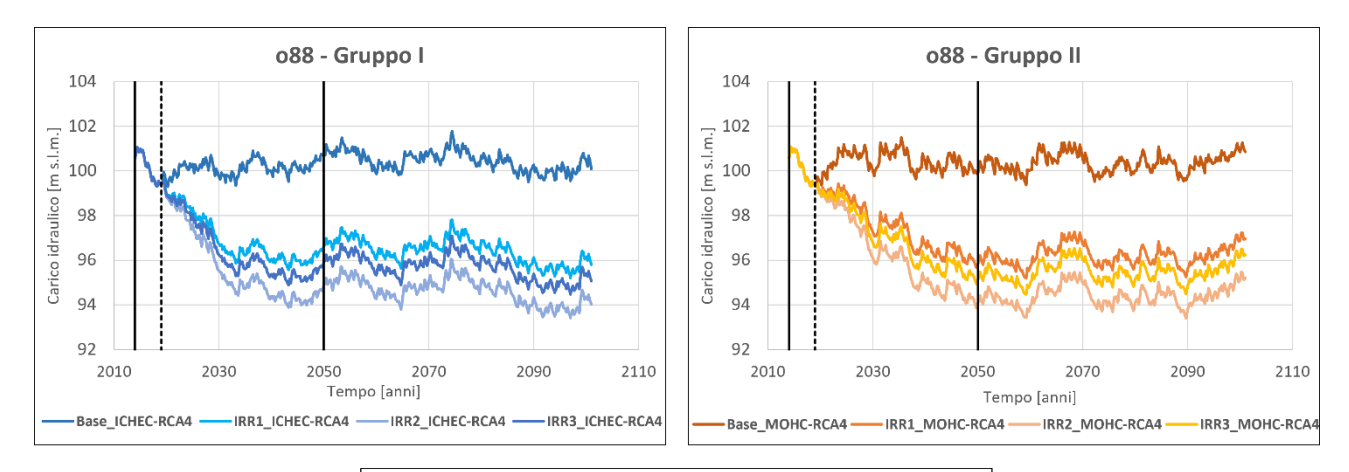

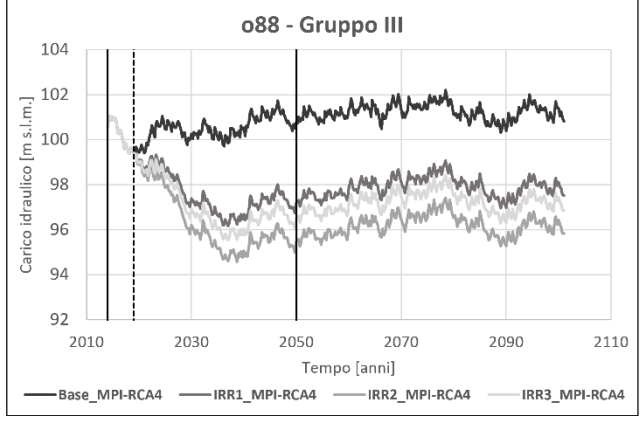

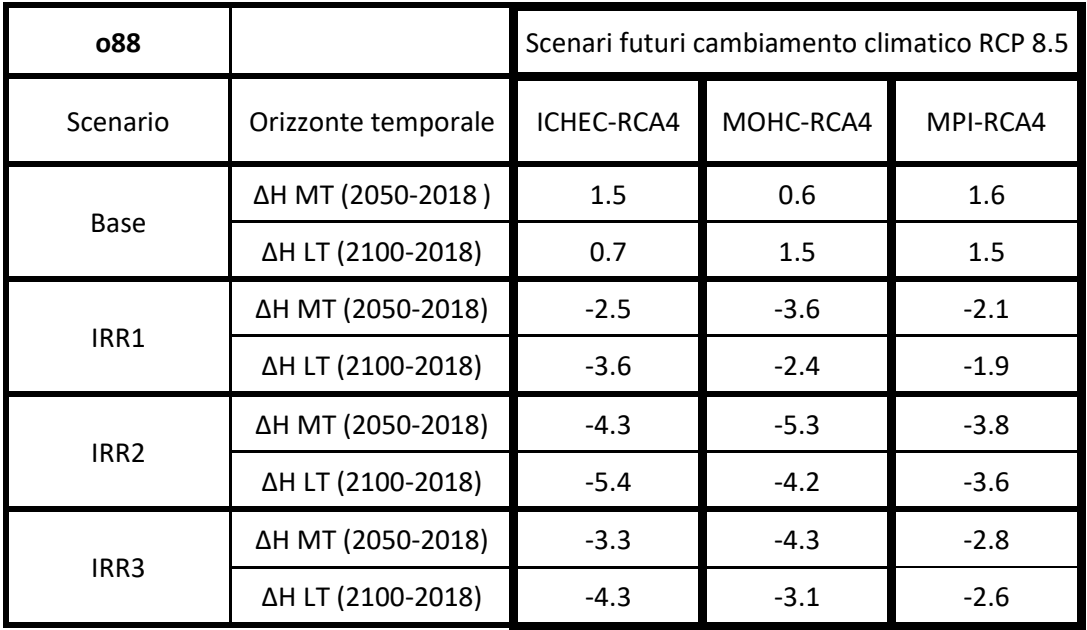

# Ringraziamenti

Vorrei ringraziare il Prof. Luca Alberti per avermi dato la possibilità di affrontare il mio percorso di tesi su una tematica così attuale ed importante, e per la disponibilità dimostrata nei miei confronti.

Un grande ringraziamento va a Pietro, che mi ha sempre seguito ed aiutato con costanza e pazienza, dedicandomi il suo tempo e assicurandomi preziosi consigli ed indicazioni indispensabili per portare avanti questo lavoro. Un grazie va anche a Sara e Paolo che mi hanno affiancato in questo percorso, il vostro aiuto si è sempre rivelato utile.

Un ringraziamento speciale, dal profondo del mio cuore, va alla mia famiglia. Mamma, Papà, Martina, siete stati il mio fondamentale supporto nel corso di questi anni. Senza di voi non avrei avuto l'energia e la consapevolezza di poter raggiungere questo traguardo.

Un grazie alla mia migliore amica Marta, che mi è sempre stata accanto dal primo giorno che ci siamo conosciuti e mi ha sempre supportato e sopportato incondizionatamente in qualsiasi situazione, in ogni momento.

Un ringraziamento finale va ai miei compagni di corso, ma soprattutto amici, Alessia, Letizia, Luca, Matteo e Silvia, che hanno condiviso con me l'impegno, le difficoltà e la grande soddisfazione di giungere alla conclusione di questo percorso.